## STATE BOARD OF TECHNICAL EDUCATION, BIHAR Scheme of Teaching and Examination for V<sup>th</sup> SEMESTER DIPLOMA IN ELECTRONICS ENGINEERING (Effective form Session 2020-2021 Batch)

# **THEORY**

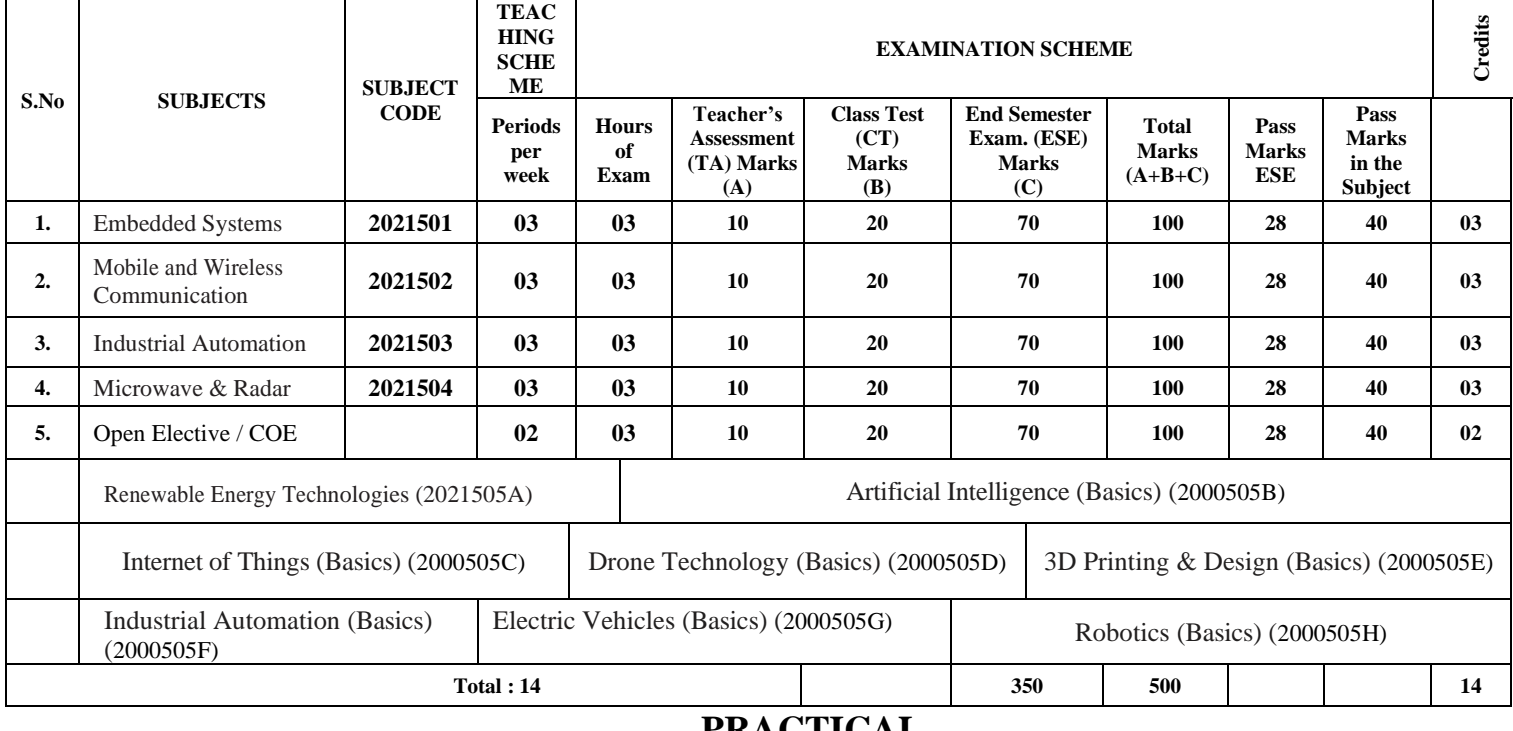

## **PRACTICAL**

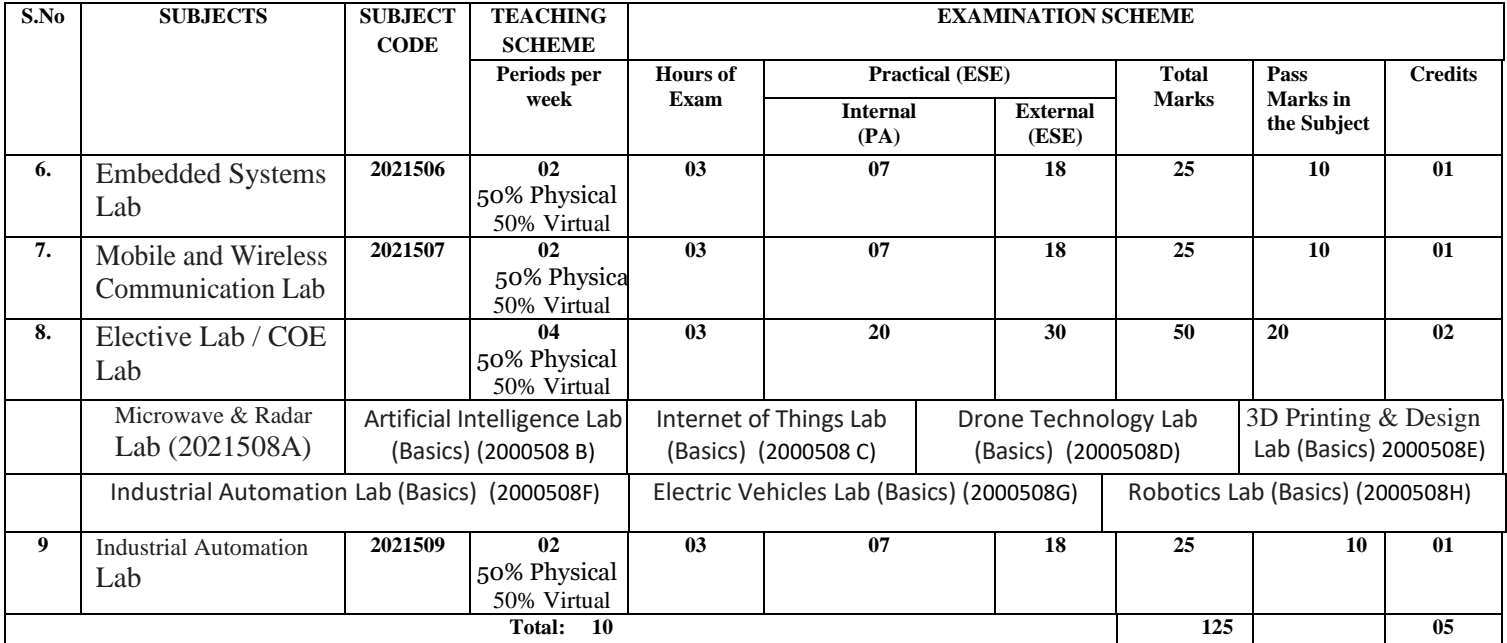

# **TERM WORK**

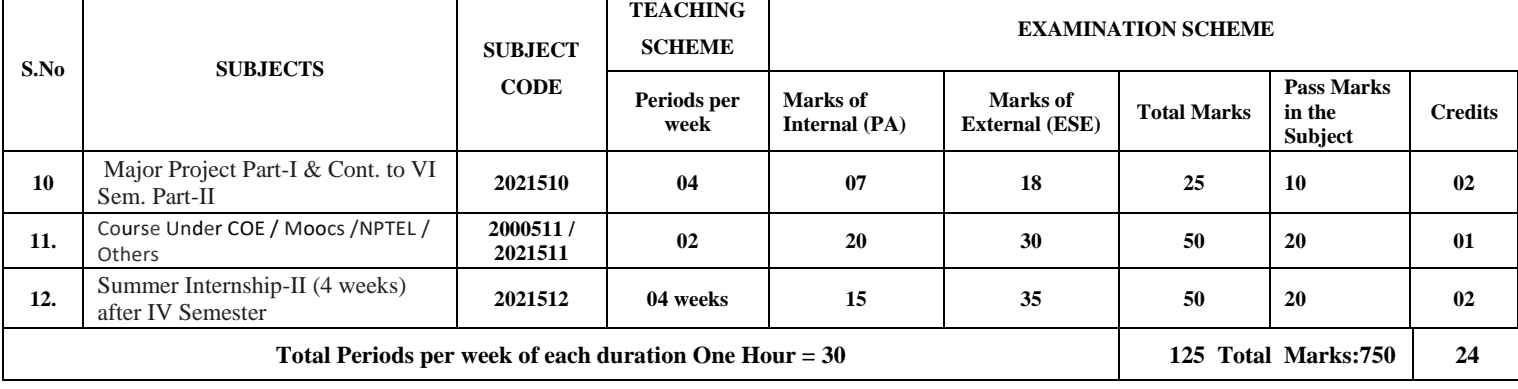

# **EMBEDDED SYSTEMS (ELECTRONICS ENGINEERING GROUP)**

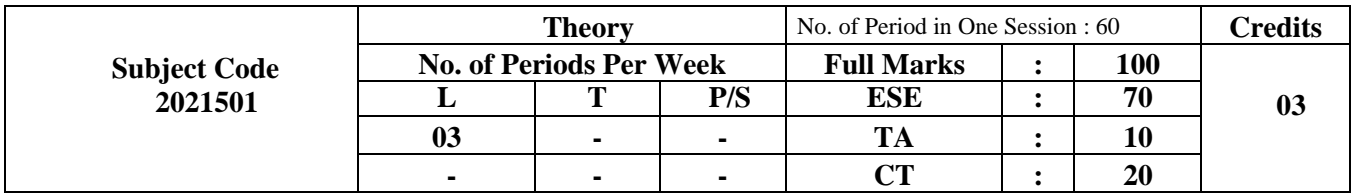

## **RATIONALE**

In the rapidly growing digital world, role of embedded systems is increasingly vital in various domains such as industrial and home automation, entertainment systems, medical equipment's and many more. The core of all such system is powered by electronic hardware and associated software. It is therefore evident to impart the knowledge of the related technology and hands on skills to develop and maintain electronics hardware based embedded systems.

## **Course Objectives:**

1. To have knowledge about the basic working of an Arduino system and its programming in Embedded C language.

2. To provide experience to integrate hardware and software for Arduino applications systems.

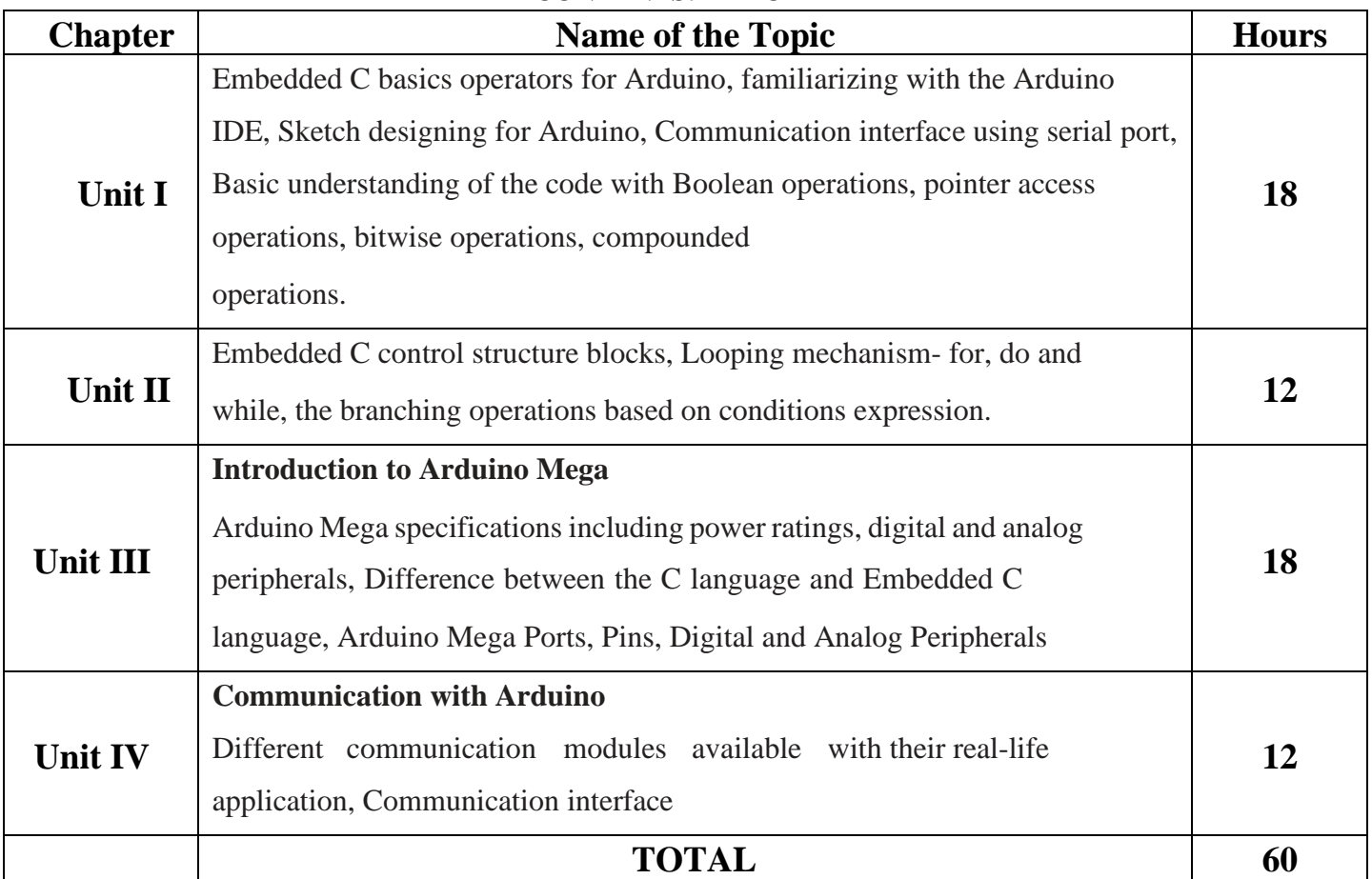

**CONTENTS: THEORY**

## **References:**

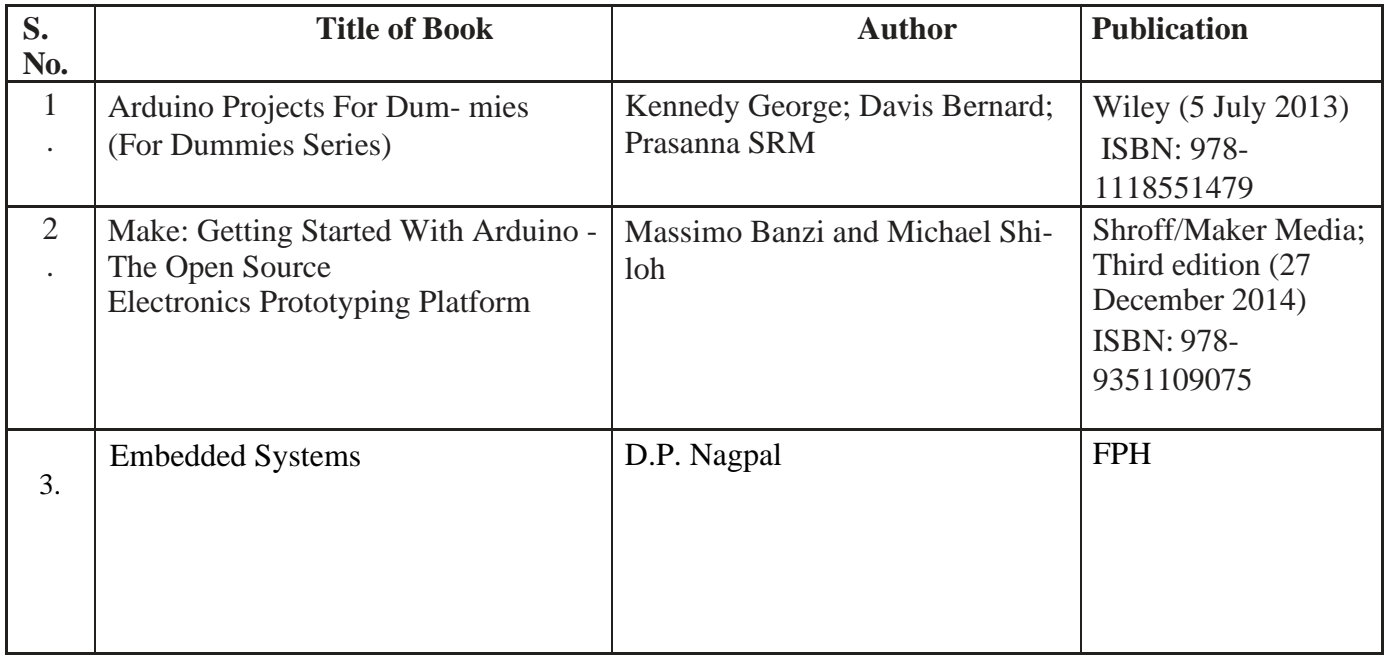

## **SUGGESTED SOFTWARE/LEARNING WEBSITES:**

- 1. [https://www.](http://www.arduino.cc/reference/en/)a[rduino.cc/r](http://www.arduino.cc/reference/en/)efe[rence/en/](http://www.arduino.cc/reference/en/)
- 2. https://learn.adafruit.com/category/learn-arduino

## **Course outcomes:**

The theory, practical experiences and relevant soft skills associated with this course are to be taught and implemented, so that the student demonstrates the following industry-oriented COs associated with the above-mentioned objective:

- CO 1: Select the relevant microcontrollers for various industrial applications.
- CO 2: Use 'Embedded C' programming language to maintain embedded systems.
- CO 3: Interpret the communication standards of embedded systems.
- CO 4: Develop basic applications using embedded systems.
- CO 4: Interpret features of Real Time Operating System.

\*\*\*\*\*\*\*

# **MOBILE AND WIRELESS COMMUNICATION (ELECTRONICS ENGINEERING GROUP)**

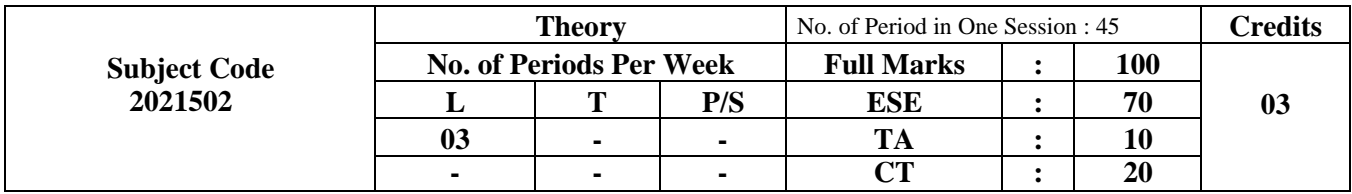

## **RATIONALE**

In this world of connectivity and collaborative work environment, it is necessary to connect to the network from anywhere, with anybody, at any time. Wireless communication provides connectivity with mobility, flexibility and convenience. Wireless devices are used across the various industries like Healthcare, Education, Automation, Renewable energy sector, Automobile etc. Effective use of Social networking has become possible due to high end wireless devices. This course will help the students to develop skills to handle wireless and mobile communication systems.

## **Course Objectives:**

- a. To introduce the concepts and techniques associated with Wireless Cellular Communication systems.
- b. To familiarize with state of art standards used in wireless cellular systems.

## **CONTENTS: THEORY**

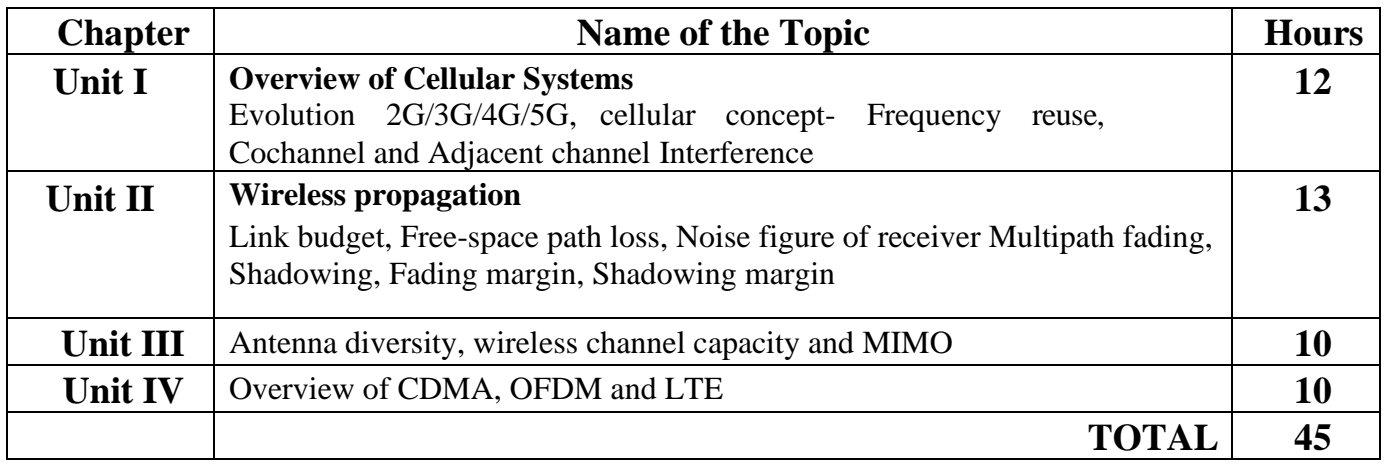

## **References:**

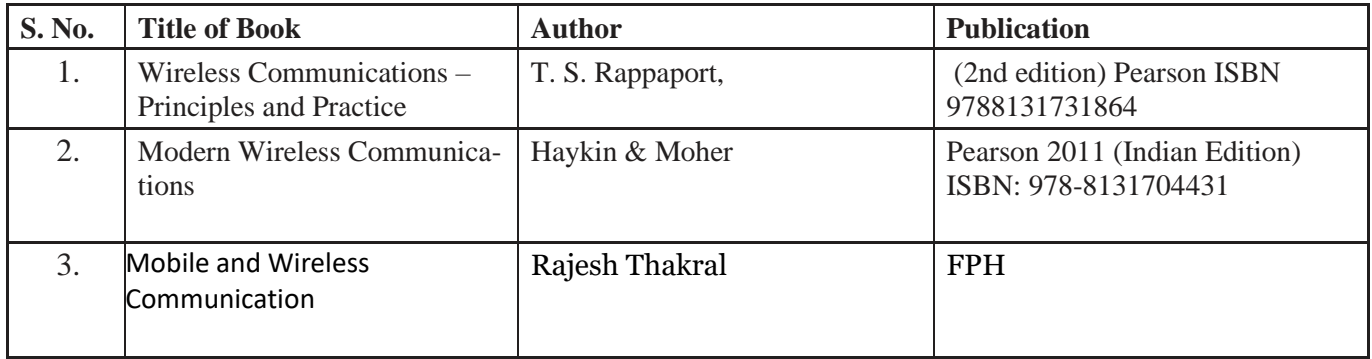

## **Course outcomes:**

The theory, practical experiences and relevant soft skills associated with this course are to be taught and implemented, so that the student demonstrates the following industry-oriented COs associated with the above-mentioned objective:

- CO 1: Troubleshoot mobile handsets.
- CO 2: Assess cellular systems capacity.
- CO 3: Assess performance of standards of different cellular mobile systems.
- CO 4: Select relevant wireless technology suitable for various applications.
- CO 5: Test the performance of various wireless protocols.

\*\*\*\*\*\*\*

# **INDUSTRIAL AUTOMATION**

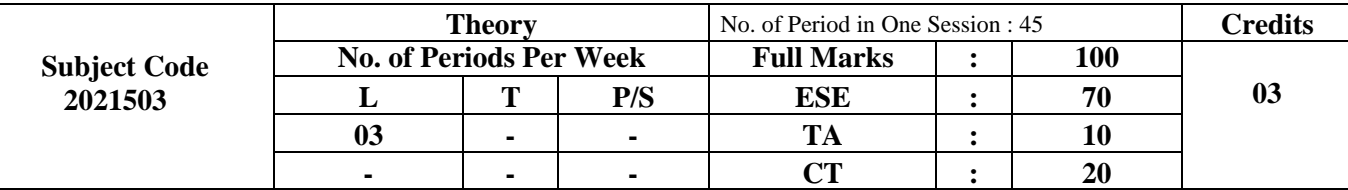

# **(ELECTRONICS ENGINEERING GROUP)**

## **RATIONALE:**

In the present global scenario of manufacturing, industries are moving towards complete automation. Small and medium scale industries are in the phase of switching to PLC and SCADA technology for' the data acquisition and control. Therefore, it is necessary for Electronics/instrumentation engineers to have knowledge of both PLC and SCAUA technology. This course attempts to provide basic knowledge of these technologies to develop operational competency. Hence this course is foundation for the engineers who want to further specialize in the Industrial automation field.

## **Course Objectives:**

The aim of this course is to help the student to attain the following industry identified objective through various teaching learning experiences:

a. Maintain Industrial Automation systems.

## **CONTENTS: THEORY**

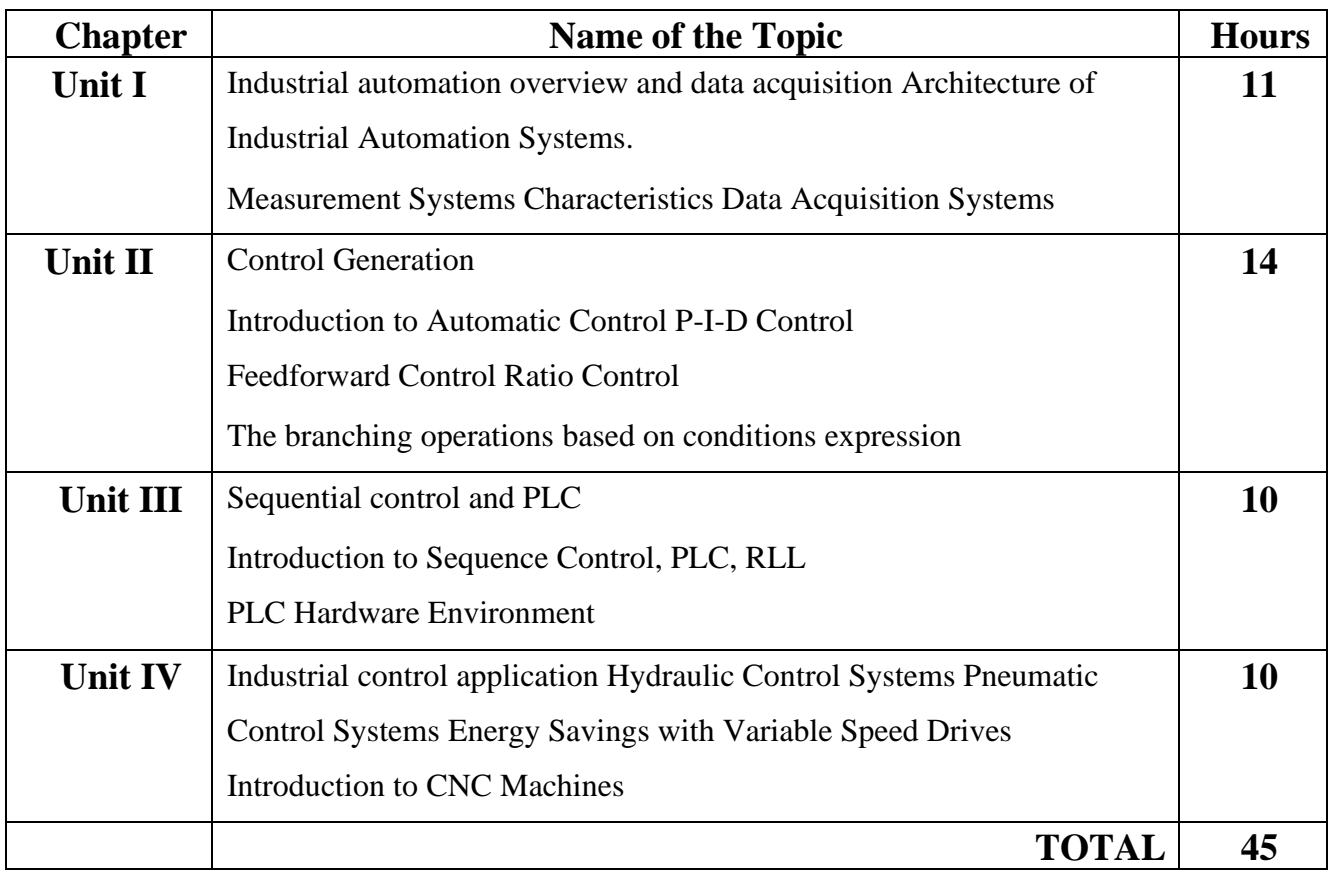

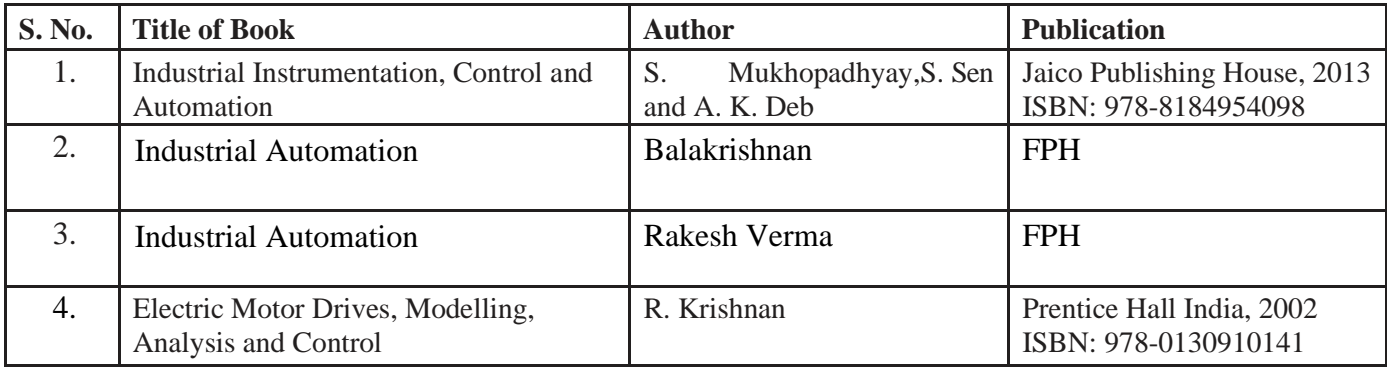

## **Course Outcomes:**

The theory, practical experiences and relevant soft skills associated with this course are to be taught and implemented, so that the student demonstrates the following industry-oriented COs associated with the above-mentioned objective:

- CO 1: Identify different components of an automation system.
- CO 2: Interface the given I/O crevice with appropriate PLC module.
- CO 3: Prepare a PLC ladder program for the given application.
- CO 4: Select the suitable motor drives for the specified application.

\*\*\*\*\*\*\*

# **MICROWAVE AND RADAR**

# **(ELECTRONICS ENGINEERING GROUP)**

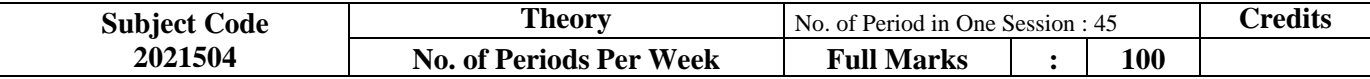

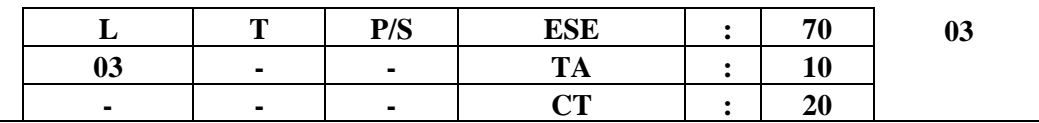

## **RATIONALE:**

Microwave communication is the back bone of terrestrial communication and also the sole of mobile communication. To provide communication at difficult geographical locations and for specific task microwave links and RADAR are the established telecommunication solution. This course has been designed to develop skills in the diploma engineers to maintain microwave and RADAR based telecommunication systems.

### **Course Objectives:**

The aim of this course is to help the student to attain the following industry identified competency through various teaching learning experiences:

a. Maintain microwave and RADAR based communication systems.

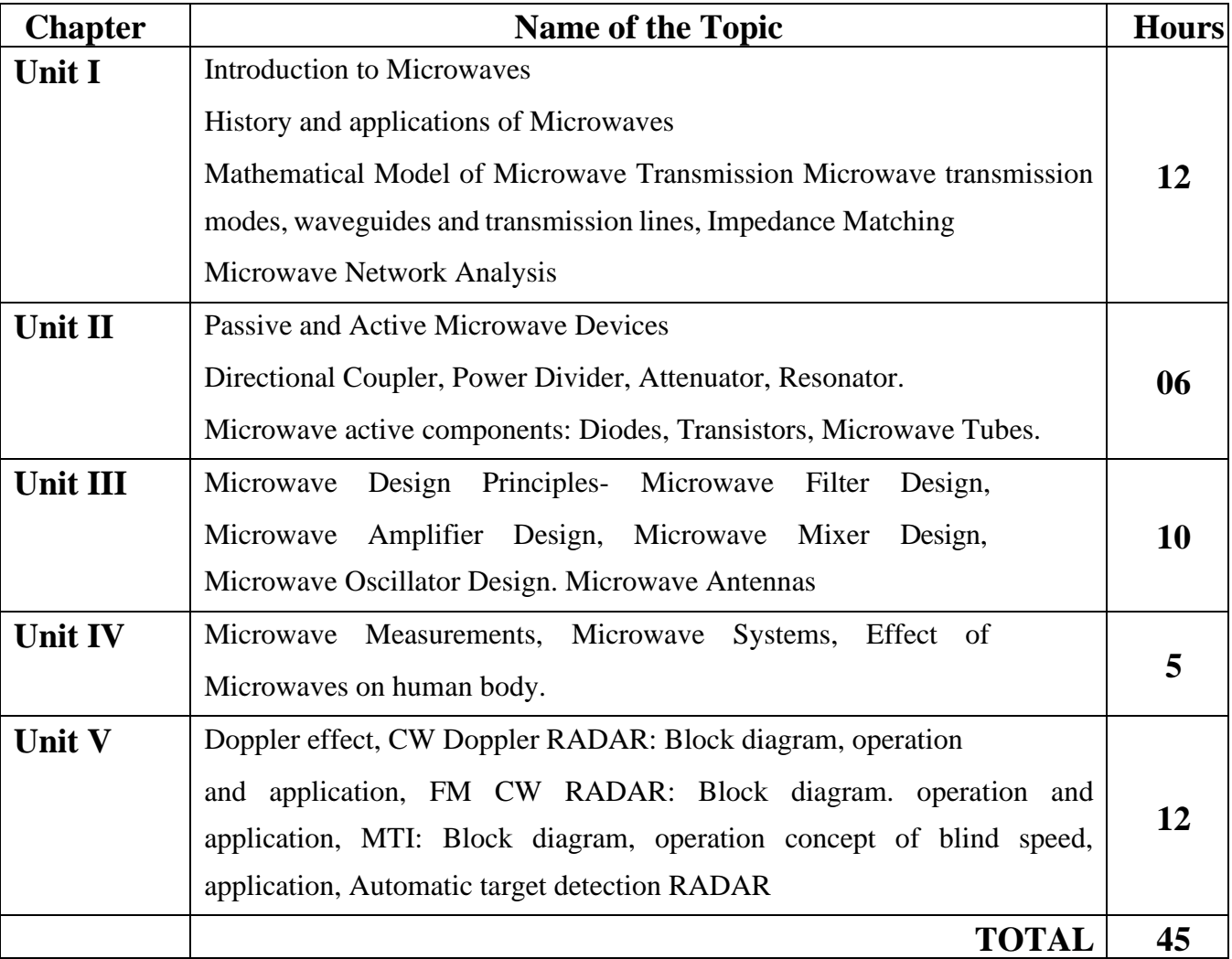

## **CONTENTS: THEORY**

## **References:**

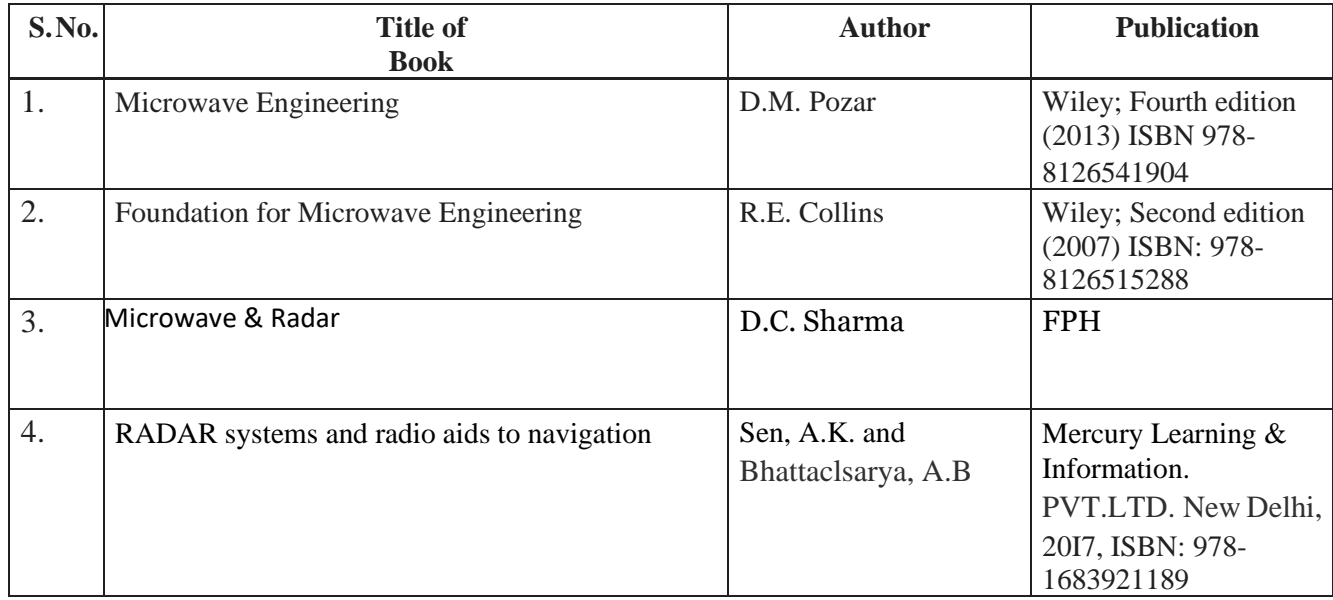

## **Course Outcomes:**

The theory, practical experiences and relevant soft skills associated with this course are to be taught and implemented, so that the student demonstrates the following industry-oriented COs associated with the above-mentioned competency:

- CO 1: Use specified waveguides in microwave communication system.
- CO 2: Maintain passive microwave components and devices.
- CO 3: Maintain active microwave components and devices.
- CO 4: Interpret RADAR based systems for range detection.
- CO 5: Maintain various types of RADAR system for the specified application.

\*\*\*\*\*\*\*

# **RENEWABLE ENERGY TECHNOLOGIES**

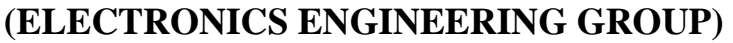

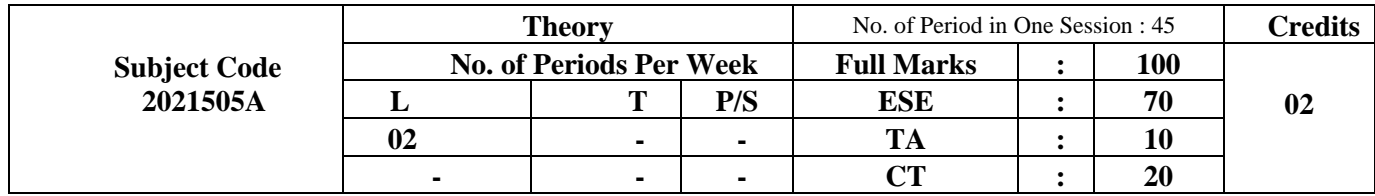

## **Course Learning Objectives:**

- To understand present and future scenario of world energy use.
- To understand fundamentals of solar energy systems.
- To understand basics of wind energy.
- To understand bio energy and its usage in different ways.
- To identify different available non-conventional energy sources.

## **CONTENTS: THEORY**

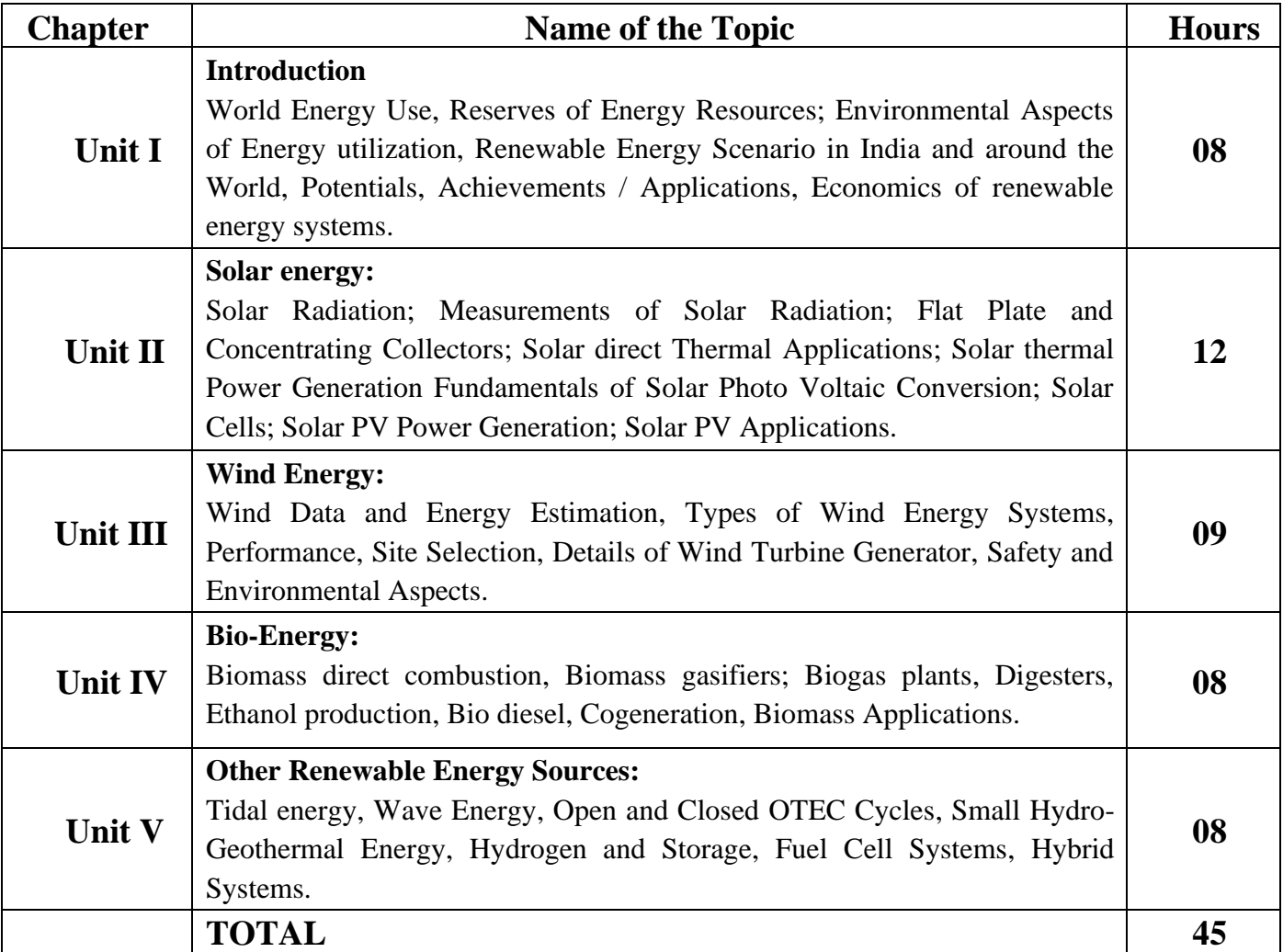

## **References:**

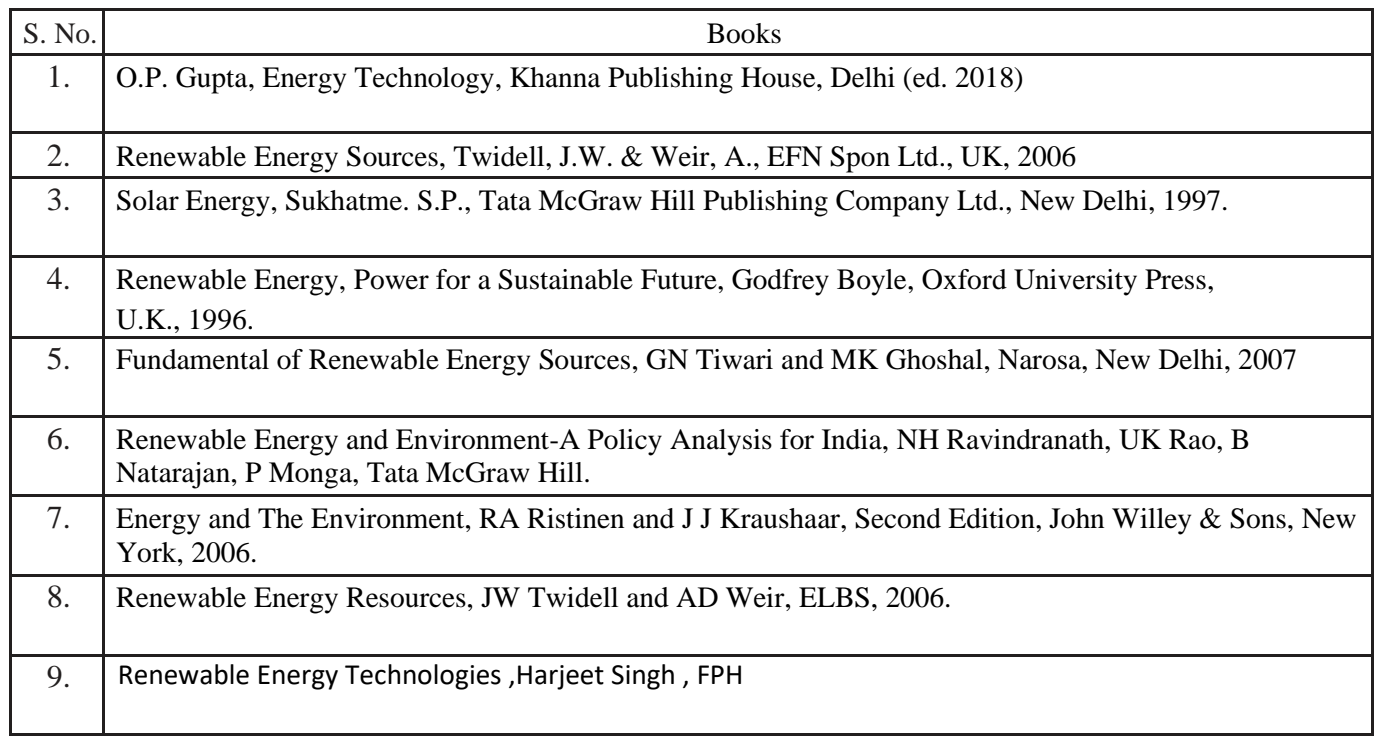

## **Course outcomes:**

At the end of the course, the student will be able to:

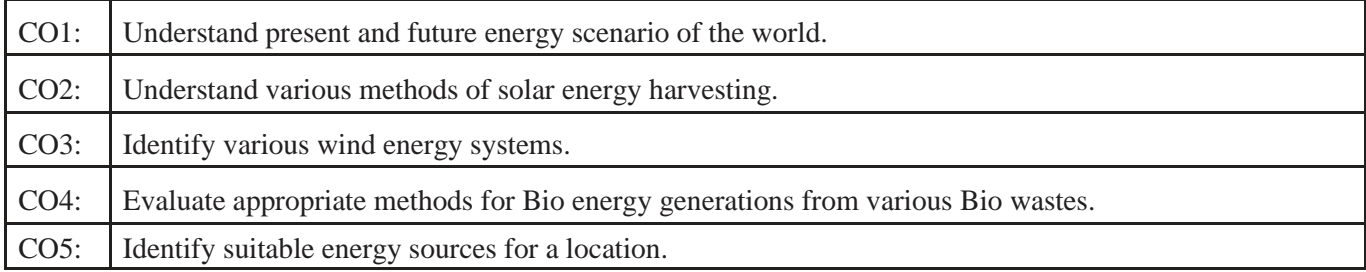

\*\*\*\*\*\*\*

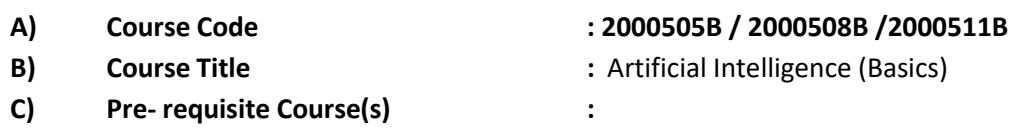

**D) Rationale :**

Artificial intelligence is the theory and development of computer systems able to perform tasks such as, visual perception, speech recognition, decision-making etc. normally requiring human intelligence. Data analytics gives the basis of developing any artificial intelligence system.

The Python programming language is one of the most accessible programming languages, has several modules to write programs to solve Artificial Intelligence, Machine Learning, Data Analysis problems. Moreover, it has simplified syntax and versatile data structures and functions to speed up the code writing efficiently.

This course provides the basics for Artificial Intelligence problem solving techniques, data analytics and articulates the different dimensions of these areas. This course also provides the students the foundations for data analytics with python. The course explains data science techniques and the various Python programming packages required to prepare data for analysis, perform data analytics and create meaningful data visualization.

**E) Course Outcomes (COs):** After the completion of the course, teachers are expected to ensure the accomplishment of following course outcomes by the learners. For this, the learners are expected to perform various activities related to three learning domains (Cognitive, Psychomotor and Affective) in classroom/laboratory/workshop/field/ industry.

## **After completion of the course , the students will be able to-**

- **CO-1** Elaborate the use of Artificial Intelligence for the problem solving as Technological driver.
- **CO-2** Write Python Programmes for solving problems.
- **CO-3** Analyze given data by using NumPy package of Python.
- **CO-4** Analyze given data by using Pandas package of Python.
- **CO-5** Visualize given data set using Matplotlib.

## **F) Suggested Course Articulation Matrix:**

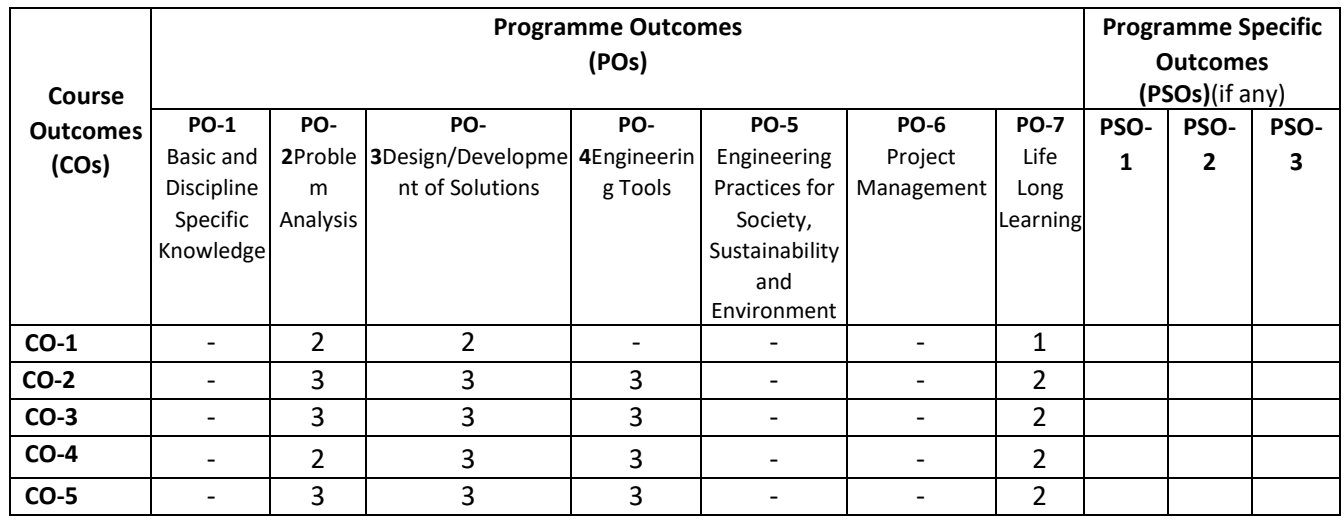

**Legend:** High (3), Medium (2), Low (1) and No mapping (-)

## **G) Scheme of Studies:**

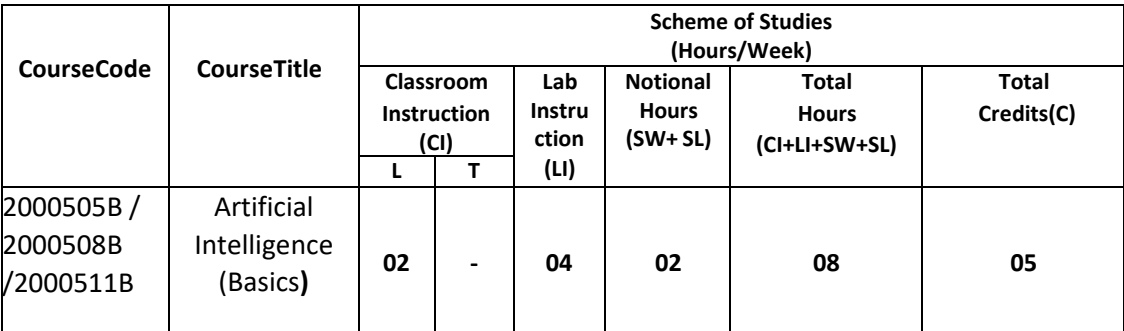

#### **Legend:**

- CI: Classroom Instruction (Includes different instructional/implementation strategies i.e. Lecture (L), Tutorial (T), Case method, Demonstrations, Video demonstration, Problem based learning etc. to deliver theoretical concepts)
- LI : Laboratory Instruction(Includes experiments/practical performances in laboratory, workshop, field or other locations using different instructional/Implementation strategies)

Notional Hours: Hours of engagement by learners, other than the contact hours for ensuring learning.

- SW: Sessional Work / Term Work(includes assignments, seminars, micro projects, industrial visits, any other student activities etc.)
- SL: Self Learning, MOOCS, spoken tutorials, open educational resources (OERs)

C: Credits =  $(1 \times C1$  hours) +  $(0.5 \times L1$  hours) +  $(0.5 \times N$ otional hours)

**Note:** SW and SL have to be planned by the teacher and performed by the learner under the continuous guidance and feedback of teacher to ensure outcome of learning.

## **H) Scheme of Assessment:**

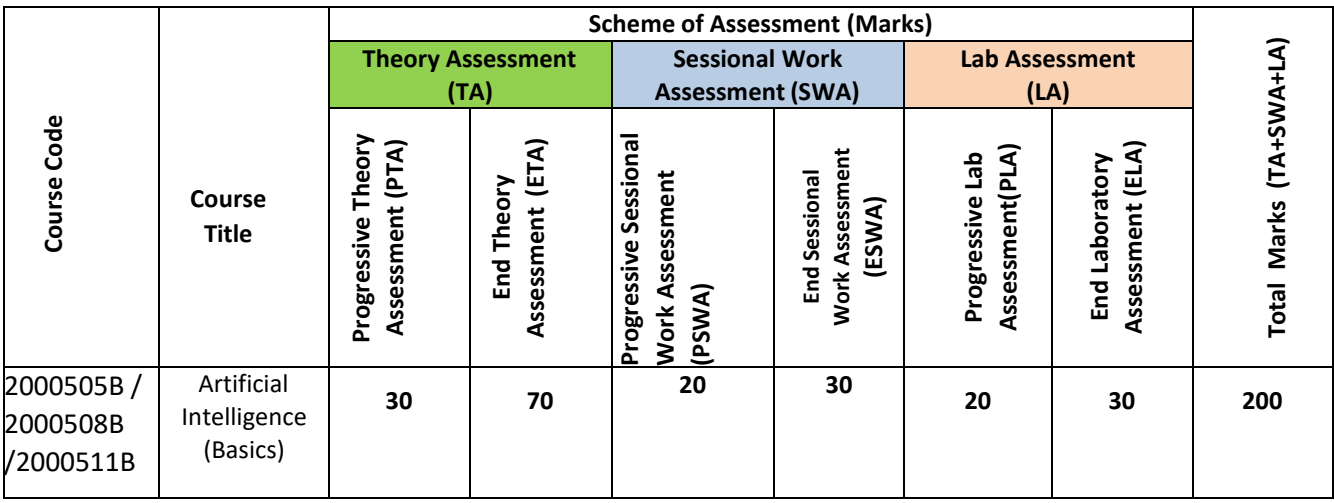

#### **Legend:**

PTA: Progressive Theory Assessment in class room (includes class test, mid-term test and quiz using online/offline modes) PLA: Progressive Laboratory Assessment (includes process and product assessment using rating Scales and rubrics)

SWA: Sessional Work/ Term work& Self Learning Assessment (Includes assessment related to student performance in self learning, assignments, Seminars, micro projects, industrial visits, any other student activities etc.

**Note:** Separate passing is must for progressive and end semester assessment for both theory and practical.

Theory: 100 marks Practical 50 marks

### **I) Course Curriculum Detailing:**

This course curriculum detailing depicts learning outcomes at course level and session level and their attainment by the students through Classroom Instruction (CI), Laboratory Instruction (LI), Sessional Work (SW) and Self Learning (SL). Students are expected to demonstrate the attainment of Theory Session Outcomes (TSOs) and Lab Session Outcomes (LSOs) leading to attainment of Course Outcomes (COs) upon the completion of the course. While curriculum detailing, NEP 2020 related reforms like Green skills, Sustainability, Multidisciplinary aspects, Indian Knowledge System (IKS) and others must be integrated appropriately.

## **J) Theory Session Outcomes (TSOs) and Units: [2000505B]**

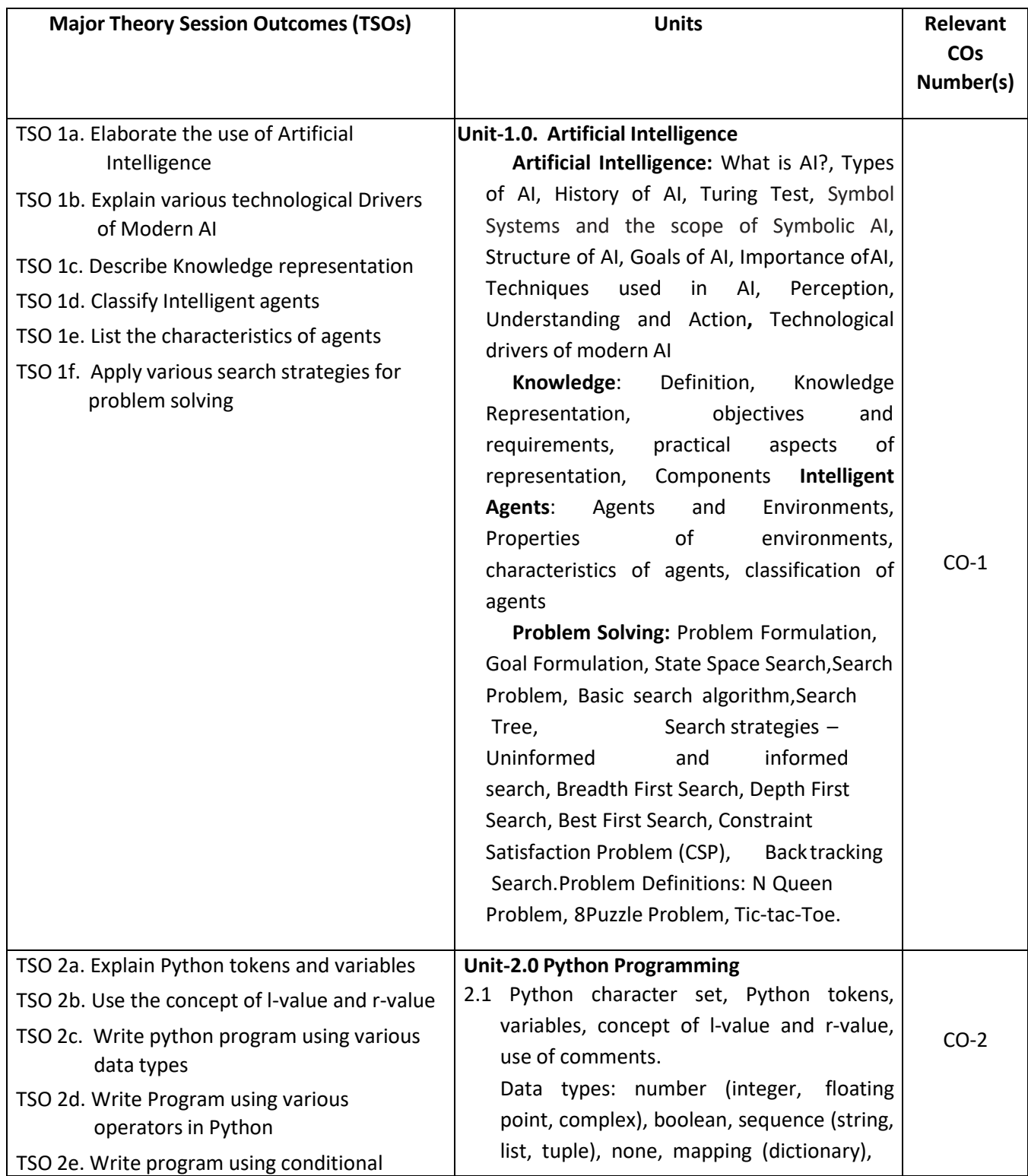

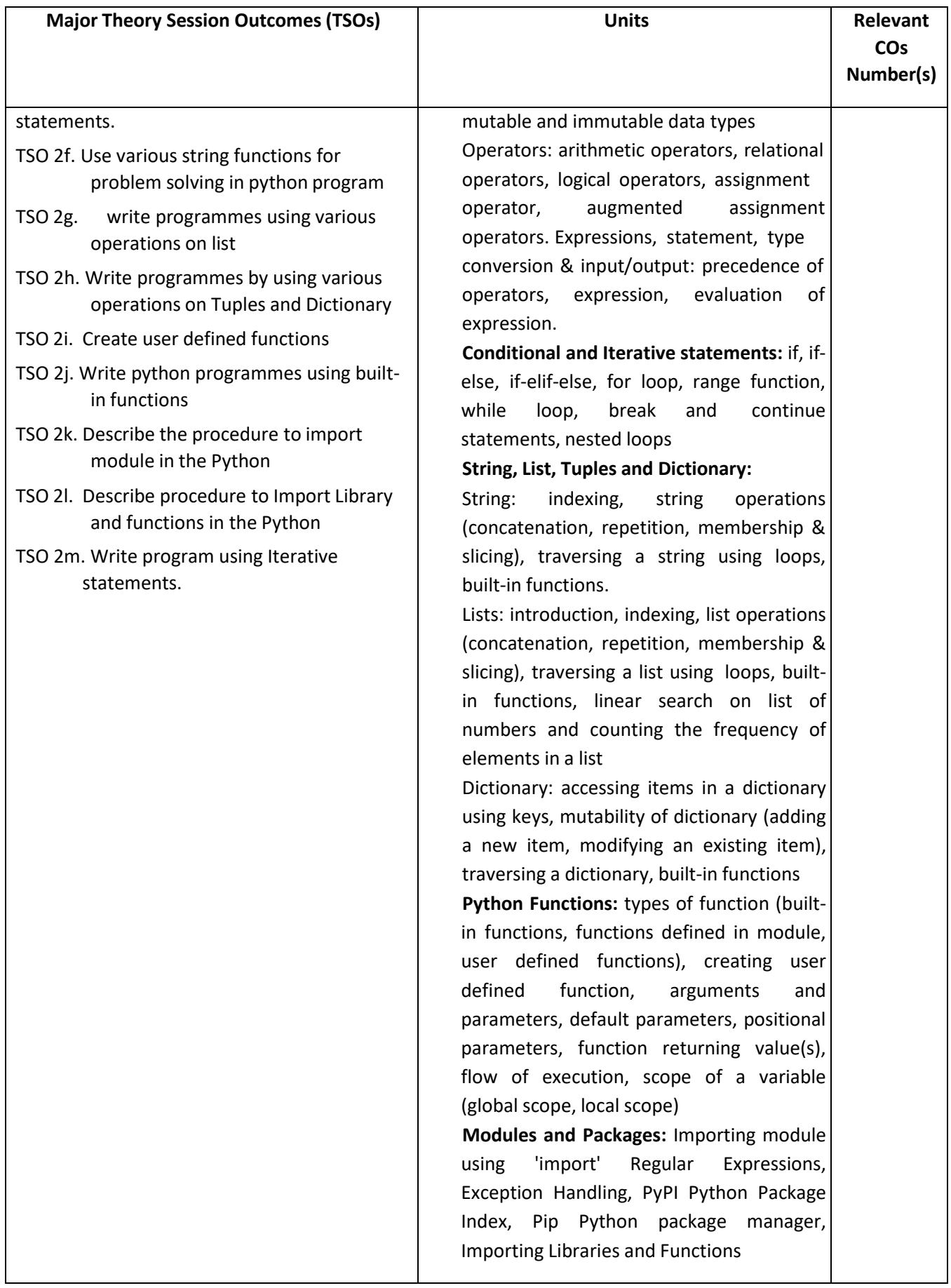

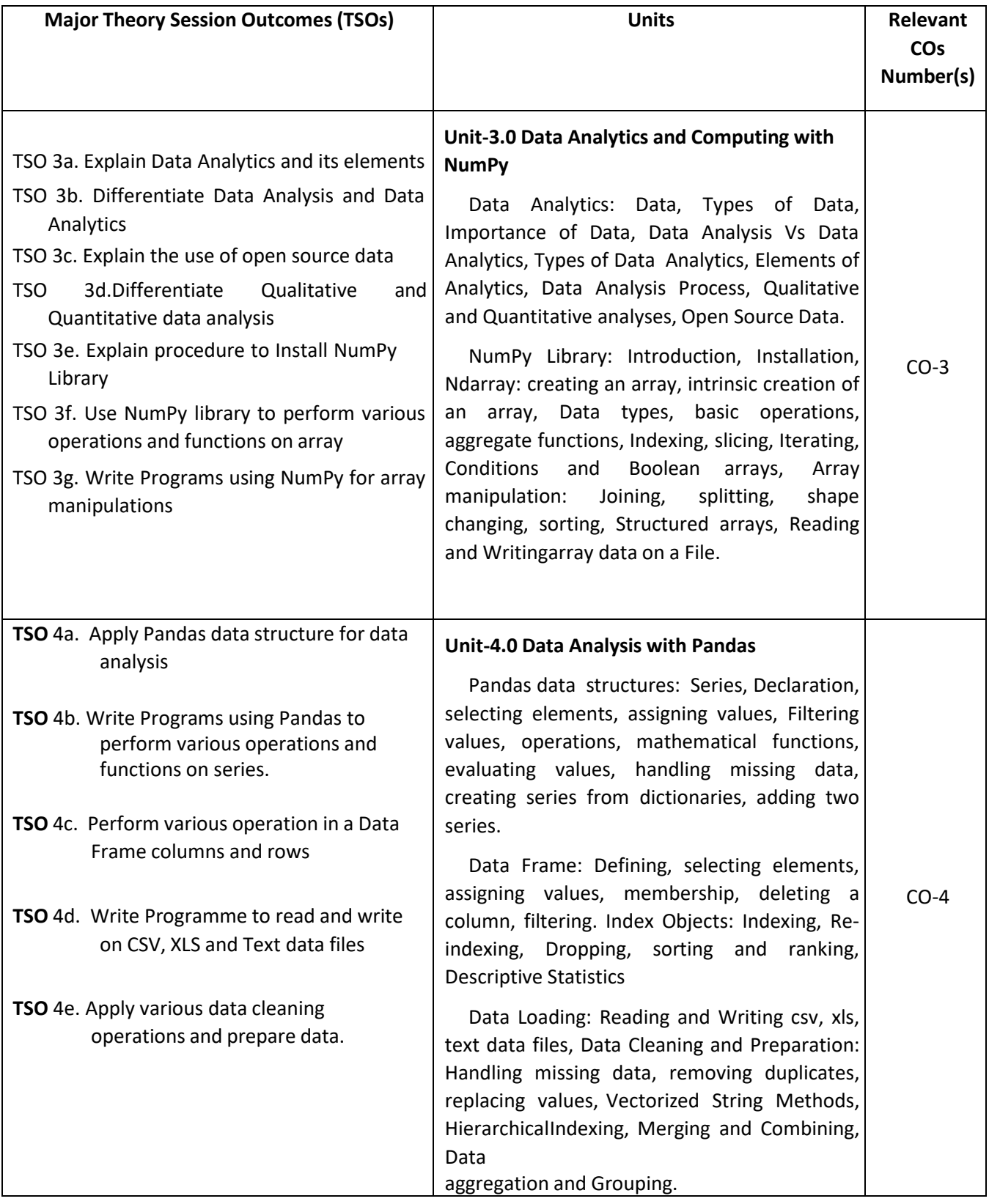

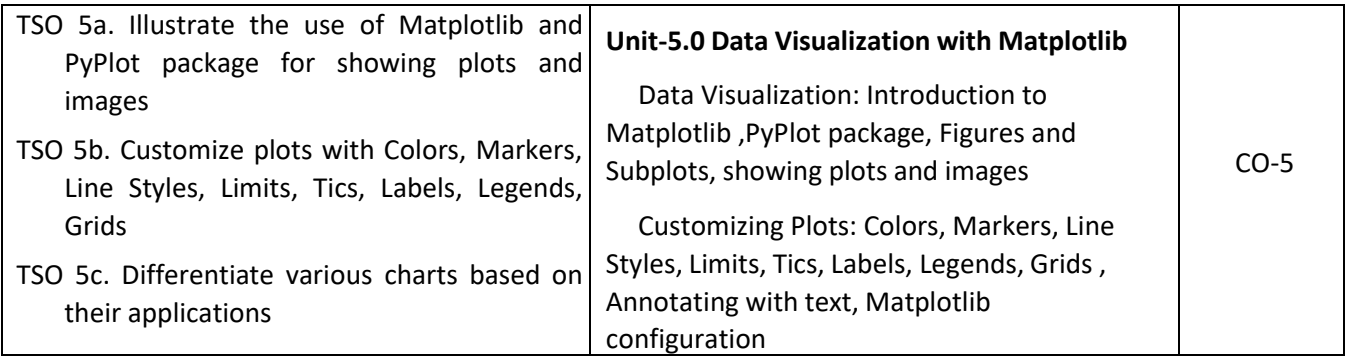

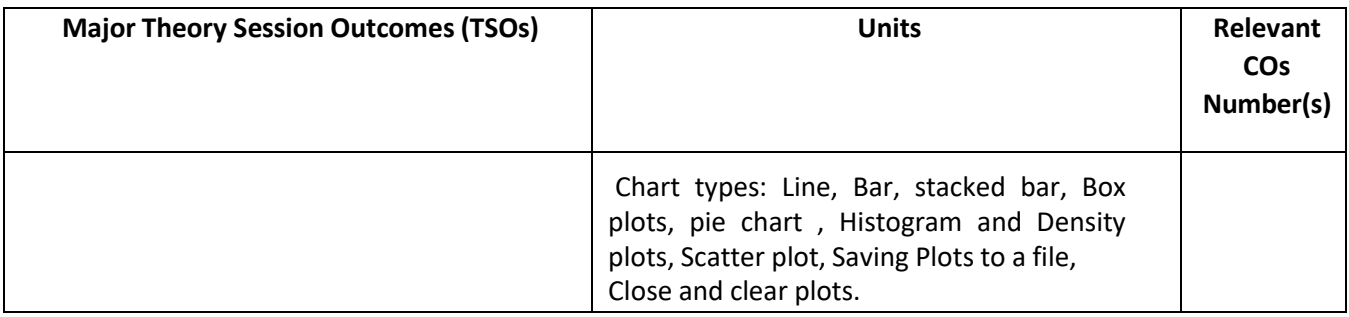

**Note:** One major TSO may require more than one Theory session/Period.

## **K) Laboratory (Practical) Session Outcomes (LSOs) and List of Practical [2000508B]**

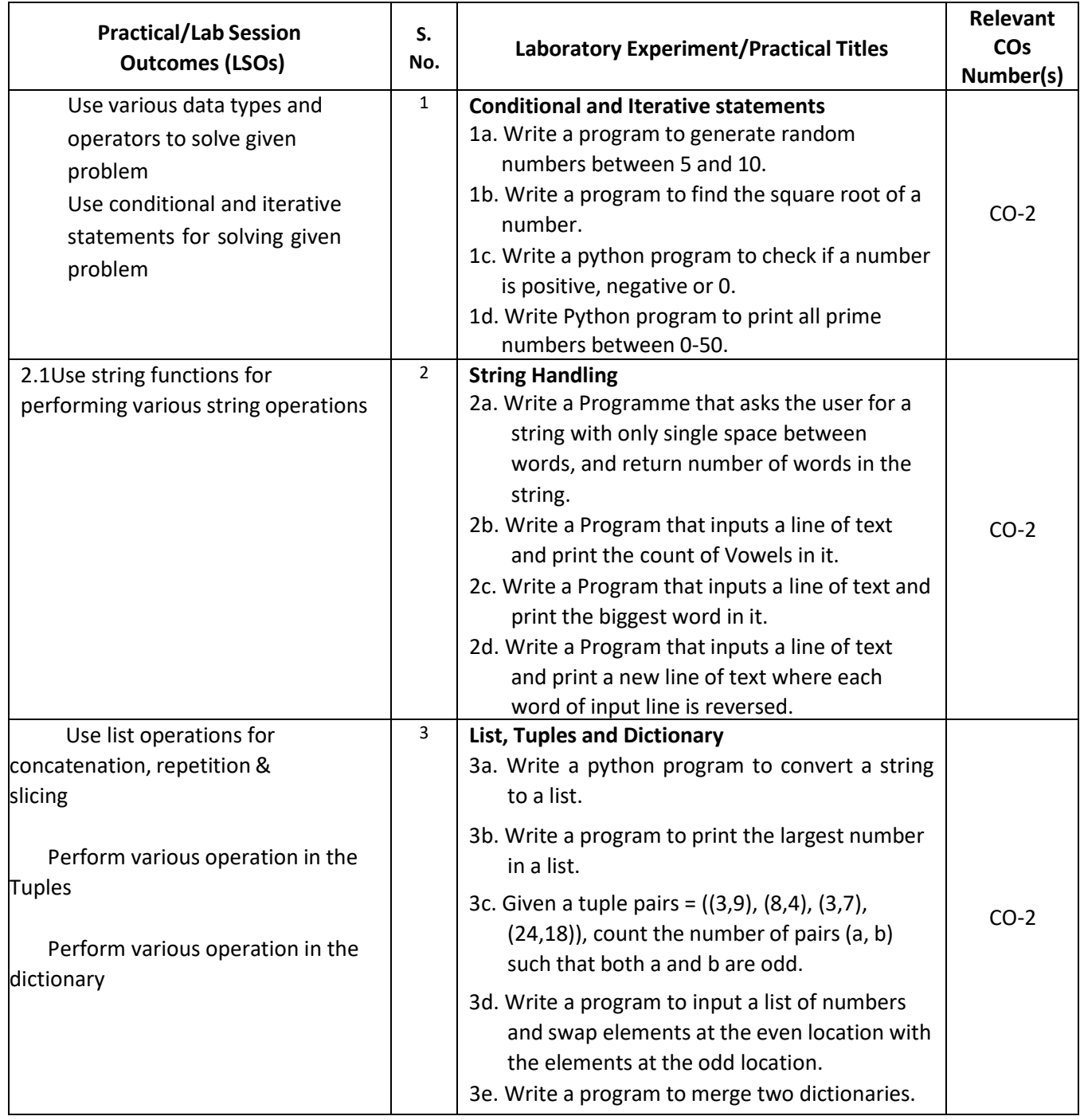

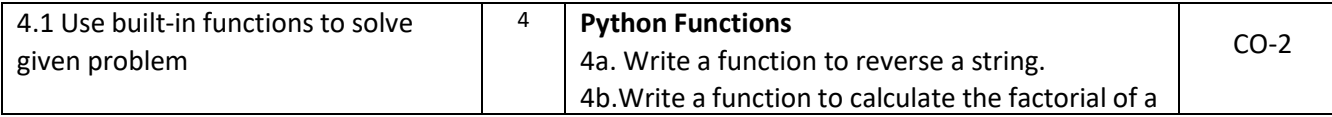

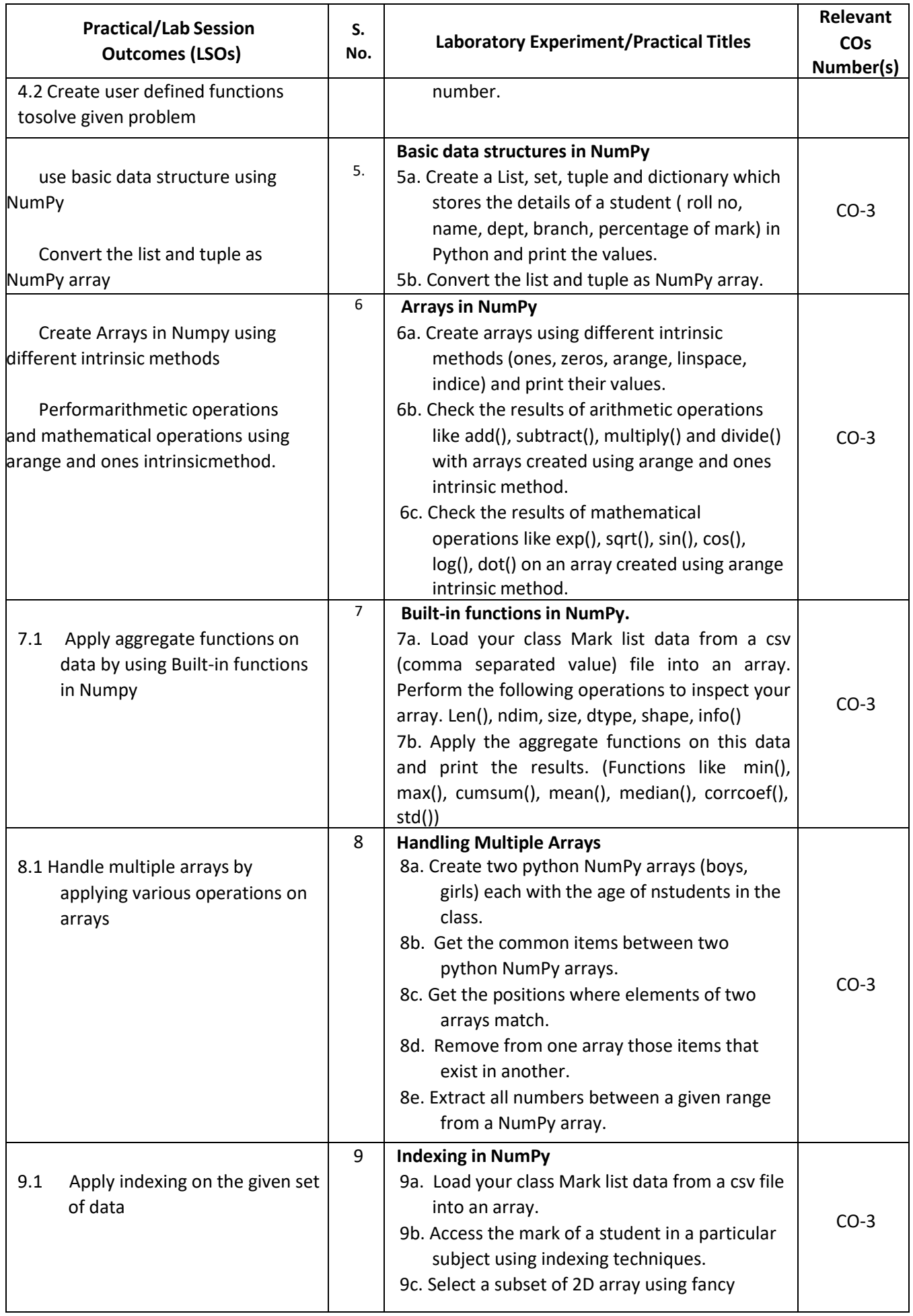

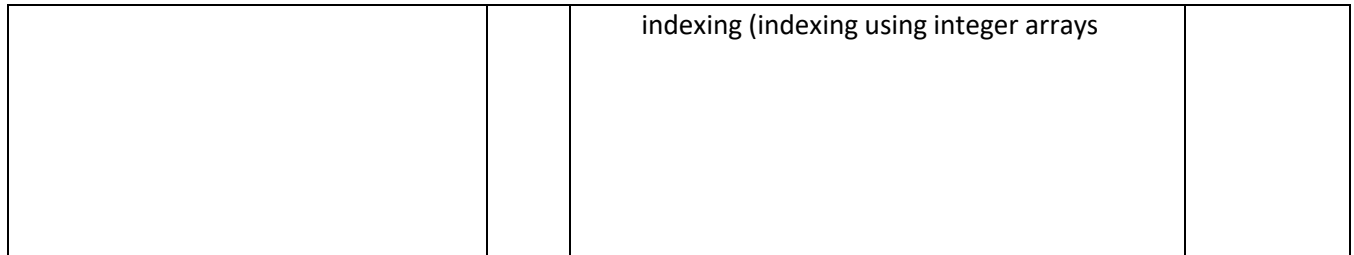

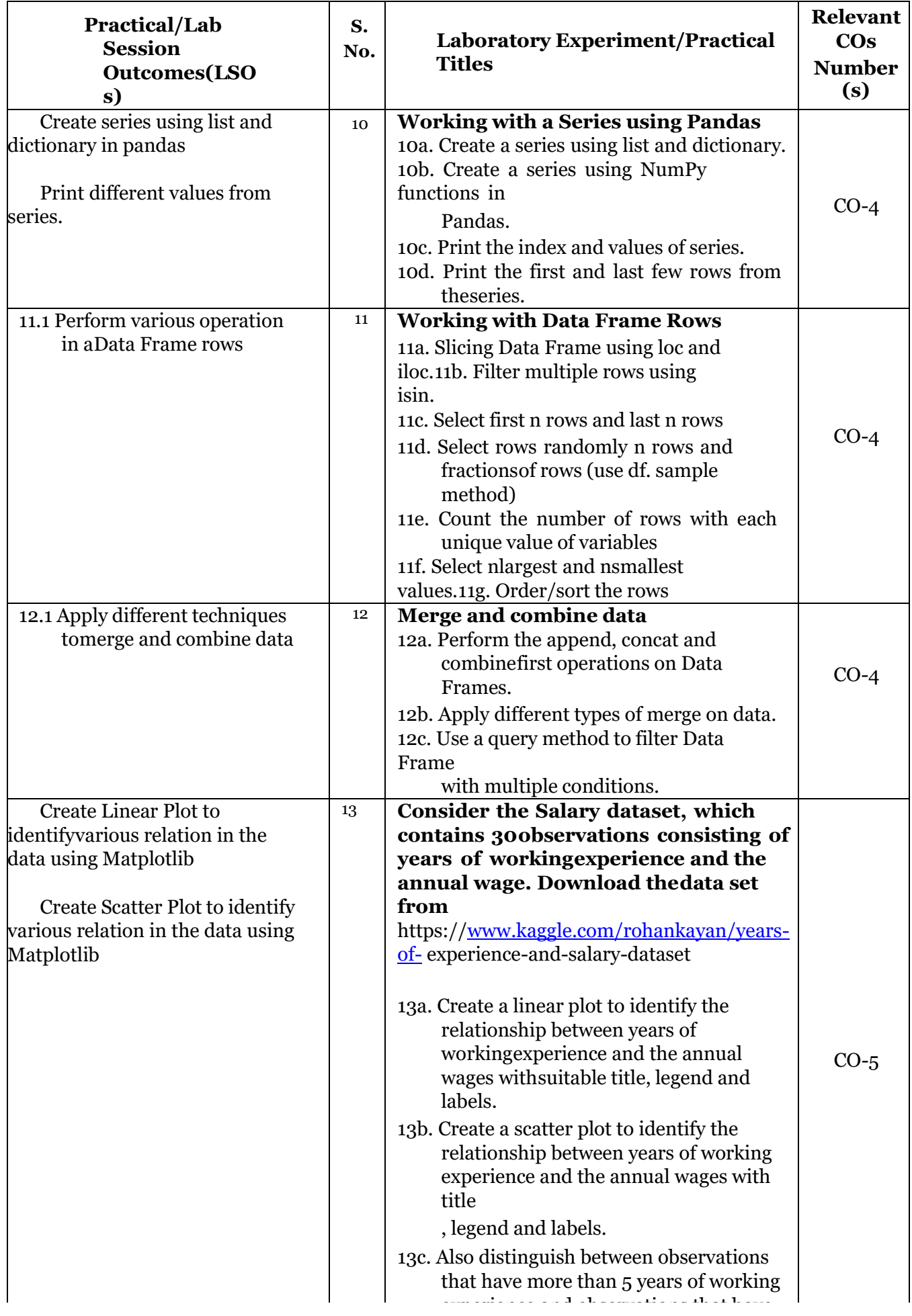

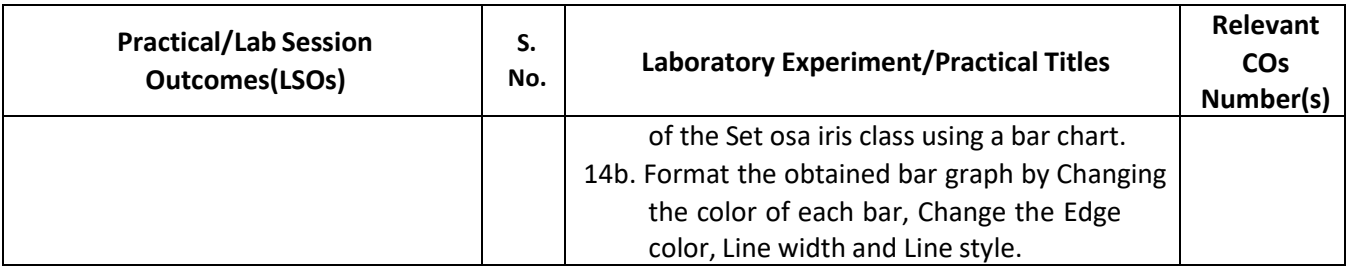

## **L) Sessional Work and Self Learning: [2000511B]**

**a. Assignments**: Questions/Problems/Numerical/Exercises to be provided by the course teacher in line with the targeted COs.

## **b. Micro Projects:**

## **1. Handing Two-dimensional array in NumPy Download the data set from**

https://archive.ics.uci.edu/ml/machine-learningdatabases/iris/iris.datahttps:/[/www.kaggle.com/arshid/iris-flower-dataset](http://www.kaggle.com/arshid/iris-flower-dataset)

- a. Import iris dataset with numbers and texts keeping the text intact into python NumPy.
- b. Convert the 1D iris to 2D array (iris2d) by omitting the species text field.
- c. Find the number and position of missing values in iris2d's sepal\_length
- d. Insert np.nan values at 20 random positions in iris 2d dataset
- e. Filter the rows of iris2d that has petal length> 1.5 and sepal length< 5.0

**Expected Outcome**(Use various operations on two dimensional arrays in NumPy)

#### **2. Handling missing data and duplicates in Pandas**

- a. Identify rows with missing data ( isnull(), notnull()) and replace NA/Null data with a given value.
- b. Drop rows and columns with any missing data (dropna(), dropna(1))
- c. Find duplicate values and drop duplicates.
- d. Fill the missing values using forward filling and backward filling.
- e. Replace the missing value with new value and write the dataframe to a CSV file in the local directory.

**Expected Outcomes** (a. Identify missing data, b. Find Duplicates values, c. Write the dataframe to a CSV file in the local directory.)

#### **3. Working with Data Frame Columns**

- a. Create and print a Data Frame.
- b. Find the descriptive statistics for each column.
- c. Group the data by the values in a specified column, values in the index.
- d. Set Index and columns in a Data Frame.
- e. Rename columns and drop columns
- f. Select or filter rows based on values in columns.
- g. Select single and multiple columns with specific names

#### **Expected Outcome (**Perform various operation in a Data Frame columns)

#### **4. Indexing & Sorting in NumPy**

- a. Load your class Mark list data from a csv file into an array.
- b. Sort the student details based on Total mark.

c. Print student details whose total marks is greater than 250 using Boolean indexing.

**Expected Outcomes (a.** Sort the given set of data, b. Use indexing in an array)

## **5. Array Slicing in NumPy**

- a. Load your class Mark list data into an array called "marks" to store students roll num, subject marks and result.
- b. Split all rows and all columns except the last column into an array called "features".
- c. Split the marks array into 3 equal-sized sub-arrays each for 3 different subject marks.
- d. Split the last column into an array "label".
- e. Delete the roll num column from the marks array and insert a new column student name in its place.

**Expected Outcome (**Use array slicing in NumPy for the given set of data)

## **6.** Consider the Iris dataset, where observations belong to either one of three iris flower classes. **Download the data set from**

https:/[/www.kaggle.com/arshid/iris-flower-dataset](http://www.kaggle.com/arshid/iris-flower-dataset)

a. Visualize the Histogram for each feature (Sepal Length, Sepal Width, petal Length & petal Width) separately with suitable bin size and color.

b. Plot the histograms for all features using subplots to visualize all histograms in one single plot. Save the plot as JPEG file.

c. Plot the box plots for all features next to each other in one single plot. Perform 3D printing of plastic casing of inhaler used by Asthma patients and estimate the cost.

**Expected Outcomes** (a. Plot the Histogram for the various features using subplot, b. Plot the box plots for all features next to each other in one single plot)

## **c. Other Activities:**

## **1. Lab Activities**

- Install Python IDE and important Python Libraries
- Install Anaconda and find the features of Jupyter Notebook.
- Import various module using 'import '
- Use Pip Python package manager.
- Import Libraries and Functions in Python

#### **2. Seminar Topics:**

- Technological rivers of modern Artificial Intelligence
- Intelligent Agents and Environments in Artificial Intelligence
- Various Search Strategies
- Python for Data Science
- Python Libraries and Packages used in data Science
- Data Visualisation
- Various data set available over Internet

#### **3. Self-learning topics:**

- Use of AI in Engineering and Technology
- Data Science and Machine Learning
- Problem and Goal Formulation
- Search strategies
- Breadth First Search and Depth First Search
- Back tracking Search
- N Queen and 8 Puzzle Problem
- **M) Course Evaluation Matrix:** The course teacher has to decide and use appropriate assessment strategy and its weightage in theory, laboratory and sessional work for ensuring CO attainment. The response/performance of each student in each of these designed activities is to be used to calculate **CO attainment**.

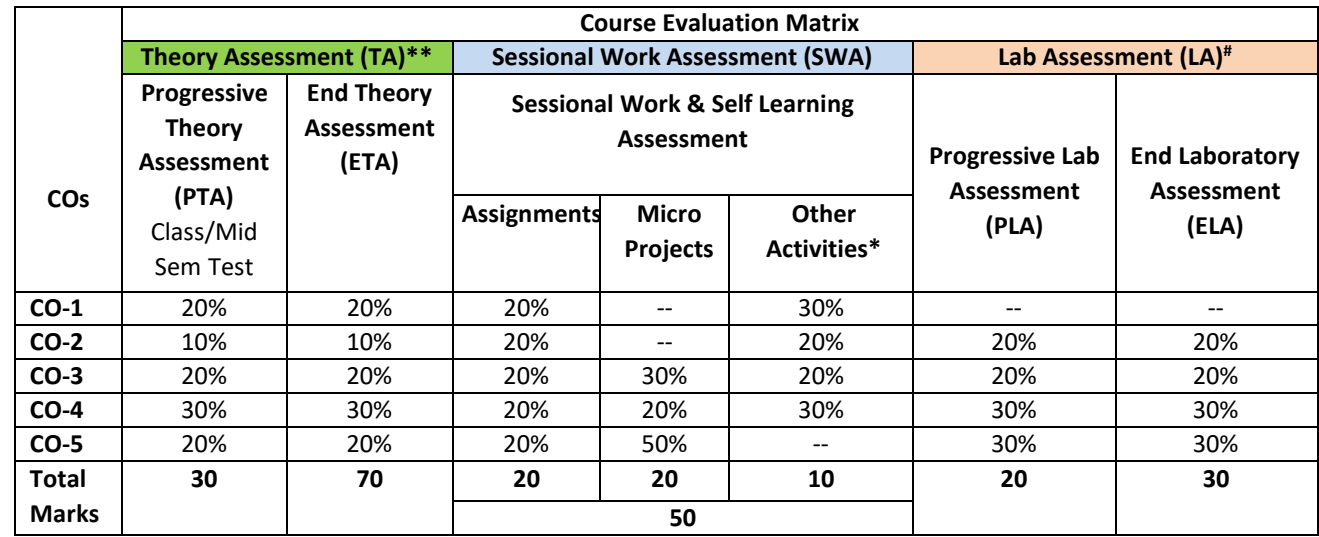

**Legend:**

**\* :** Other Activities include self learning, seminar, visits, surveys, product development, software development etc.

**\*\***: Mentioned under point- (N)

# : Mentioned under point-(O)

**Note:** For indirect assessment of COs, Course exit survey can be used which comprises of questions related to achievement of each COs.

**N) Specification Table for End Semester Theory Assessment:** The course teacher has to decide and use appropriate assessment strategy and its weightage in theory, laboratory and sessional work for ensuring CO attainment. The response/performance of the student in each of these designed activities is to be assessed to calculate CO attainment.

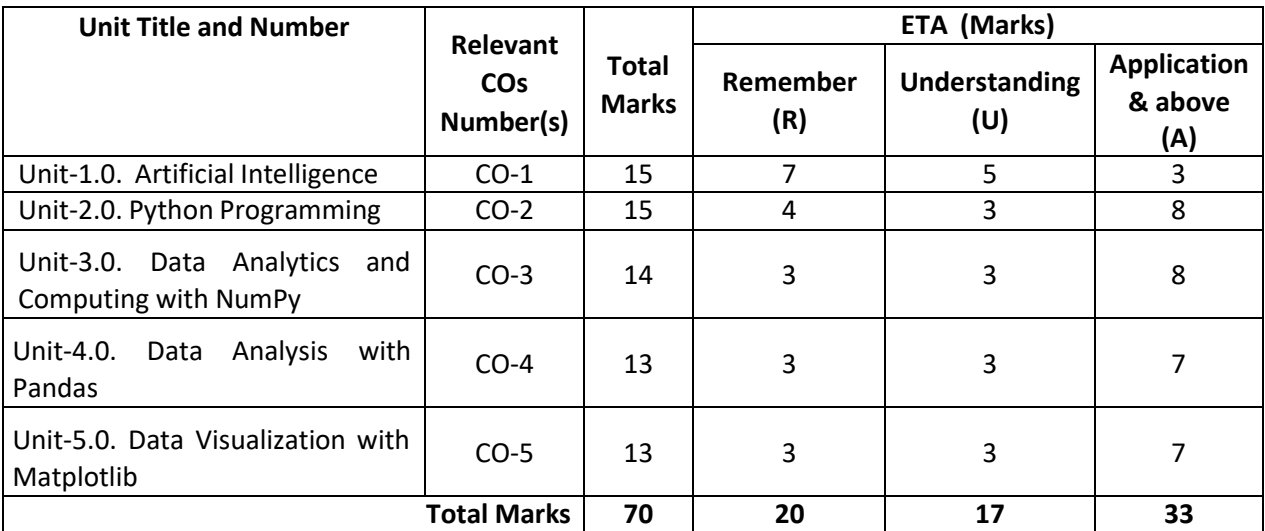

**Note:** Similar table can also be used to design class/mid-term/ internal question paper for progressive assessment.

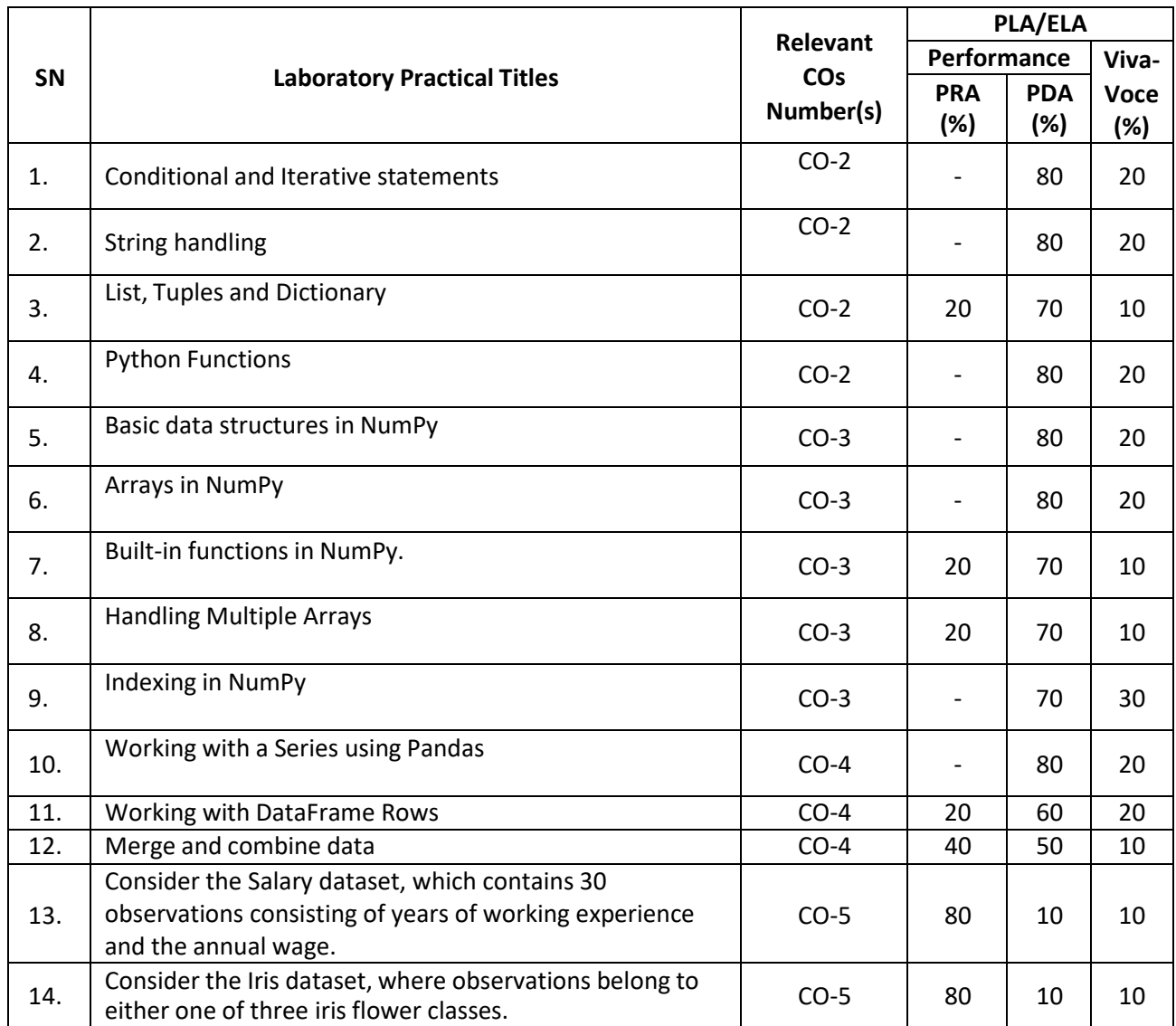

# **O) Specification Table for Laboratory (Practical) Assessment:**

**Note:** This table can be used for both end semester as well as progressive assessment of practical. Rubrics need to be prepared by the course teacher for each experiment/practical to assess the student performance.

**P) Instructional/Implementation Strategies:** Different Instructional/ ImplementationStrategies may be appropriately selected, as per the requirement of the content/outcome. Some of them are Improved Lecture, Tutorial, Group Discussion, Portfolio Based Learning, Live Demonstrations in Classrooms, Lab, Information and Communications Technology(ICT) Based Teaching Learning, Blended or flipped mode, Brainstorming, Expert Sessions, Video Clippings, Use of Open Educational Resources(OER), MOOCs etc.

## **Q) List of Major Laboratory Equipment, Tools and Software:**

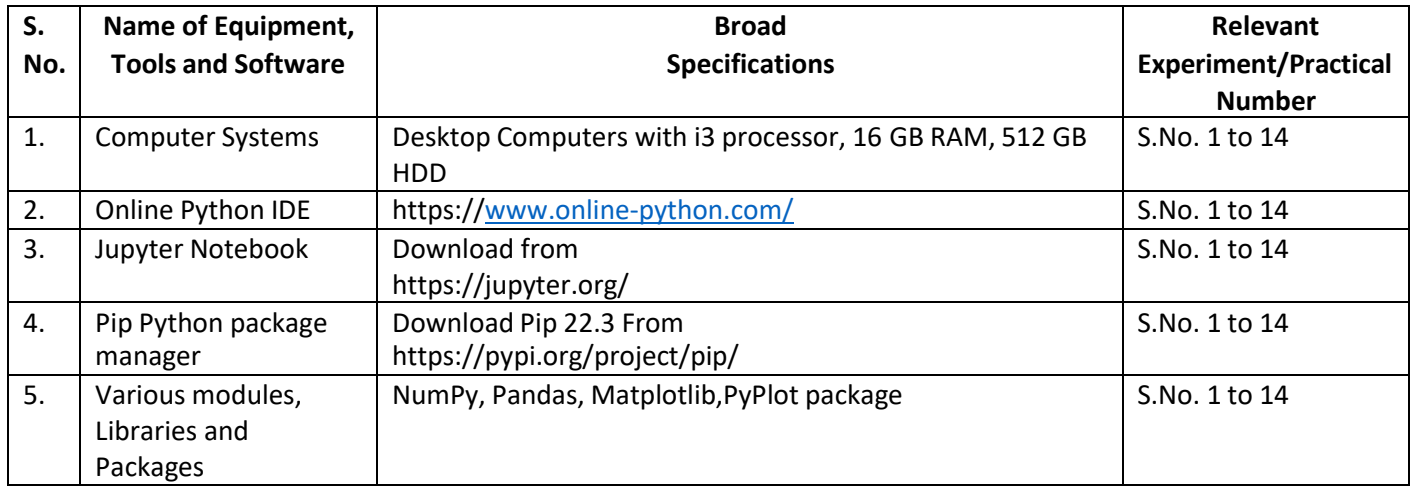

## **R) Suggested Learning Resources:**

## **(a) Suggested Books** :

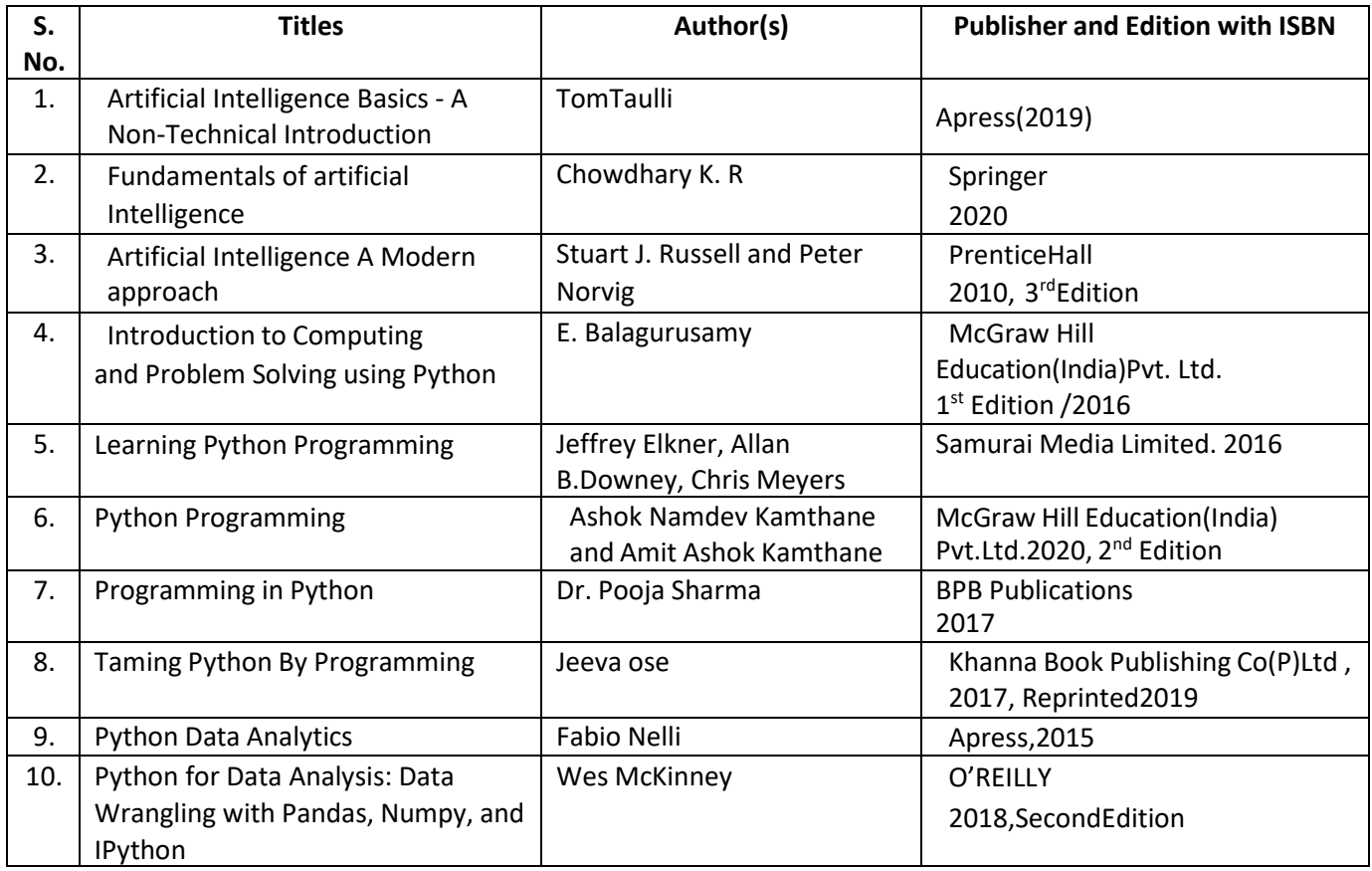

## **(b) Suggested Open Educational Resources (OER):**

- 1. NPTEL Web Content- Artificial Intelligence, Prof. P. Mitra, Prof. S. Sarkar, IIT Kharagpur URL: https://nptel.ac.in/courses/106/105/106105078/
- 2. https:/[/www.learnpython.org](http://www.learnpython.org/)
- 3. [www.python.org](http://www.python.org/)
- 4. https:/[/www.tutorialspoint.com/python](http://www.tutorialspoint.com/python)

**Note:** Teachers are requested to check the creative commons licence status/ financial implications of the suggested OER, before use by the students.

## **(c) Others: (If any)**

## **Data Source:**

- <https://archive.ics.uci.edu/ml/machine-learning-databases/auto-mpg/>
- <https://archive.ics.uci.edu/ml/machine-learning-databases/iris/iris.data>
- <https://www.kaggle.com/arshid/iris-flower-dataset>
- <https://www.kaggle.com/rohankayan/years-of-experience-and-salary-dataset>

## **S) Course Curriculum Development Team(NITTTR)**

- Dr. Sanjay Agrawal(Coordinator)
- Dr. R. K. Kapoor(Co-coordinator)

**\*\*\*\*\*\***

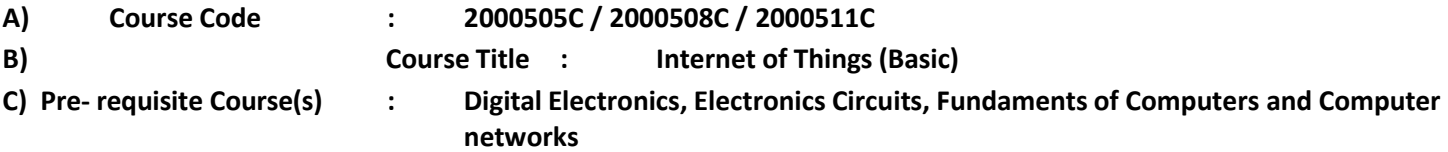

## **D) Rationale:**

The Internet of Things (IoT) is the upcoming field that has the capability to connect everything on the earth. This course focuses on the development of IoT concepts such as sensing, actuation with implementation of communication protocols.

The course also focuses on real life aspects of IoT and how to integrate it in real life projects. The course will simplify the concept of IoT by using the Node MCU board for IoT application development. In this course students will learn about the use of Node MCU and its applications as a beginner/intermediate in the field of IoT. Apart from this, students will learn about the APIs, by using which integration of features like send Email, WhatsApp messages and notification based on certain events in projects is possible. Overall, this course covers both hardware and software aspects of IoT with practical exposure.

**E) Course Outcomes (COs):** After the completion of the course, teachers are expected to ensure the accomplishment of following course outcomes by the learners. For this, the learners are expected to perform various activities related to three learning domains (Cognitive, Psychomotor and Affective) in classroom/ laboratory/ workshop/ field/ industry.

## **After completion of the course, the students will be able to-**

- **CO-1** Describe the functions of each block of the basic IoT system
- **CO-2** Explain communication protocol used in IoT and its applications
- **CO-3** Use appropriate sensors for the specific measurement through the IoT platform
- **CO-4** Explain APIs, client-server connections and its integration in real life applications.
- **CO-5** Build and test a complete, working IoT system involving prototyping, programming, and data analysis

## **F) Suggested Course Articulation Matrix:**

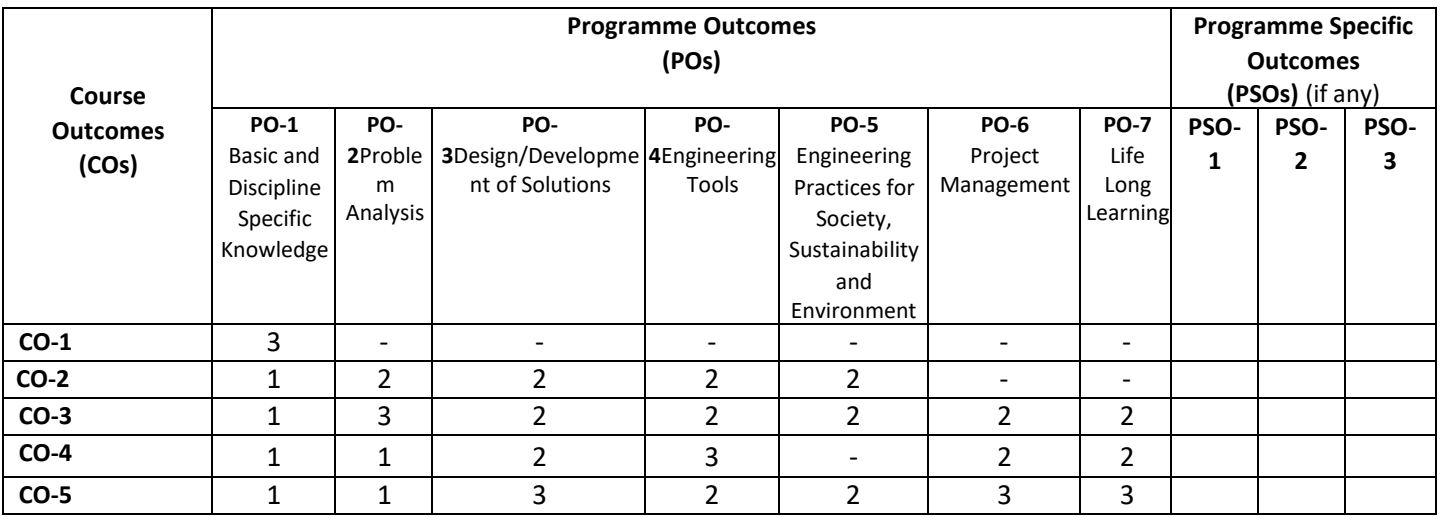

**Legend:** High (3), Medium (2), Low (1) and No mapping (-)

## **G) Scheme of Studies:**

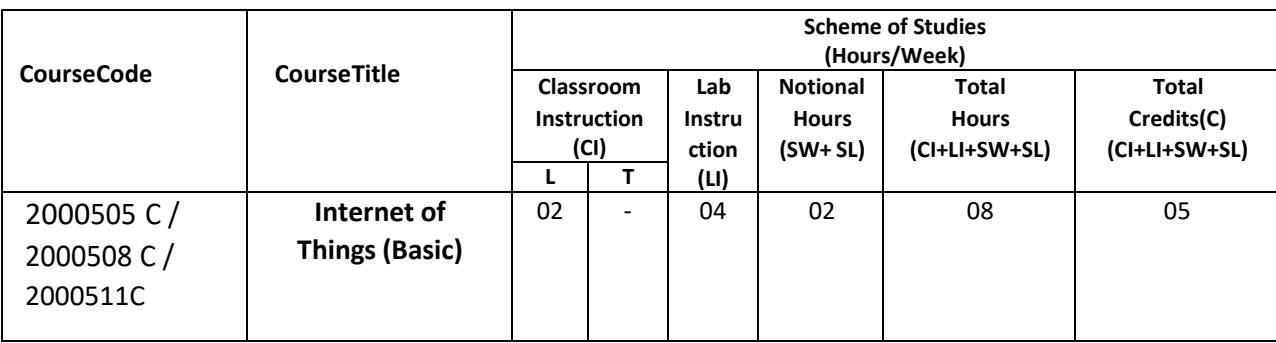

#### **Legend:**

LI : Laboratory Instruction (Includes experiments/practical performances in laboratory, workshop, field or other locations using different instructional/Implementation strategies)

Notional Hours: Hours of engagement by learners, other than the contact hours for ensuring learning.

SW: Sessional Work/Term work (includes assignments, seminars, micro projects, industrial visits, any other student activities etc.)

SL: Self Learning, MOOCS, spoken tutorials, open educational resources (OERs)

C: Credits =  $(1 \times C1$  hours) +  $(0.5 \times L1$  hours) +  $(0.5 \times N$ otional hours)

**Note:** SW and SL have to be planned by the teacher and performed by the learner under the continuous guidance and feedback of teacher to ensure outcome of learning.

#### **H) Scheme of Assessment:**

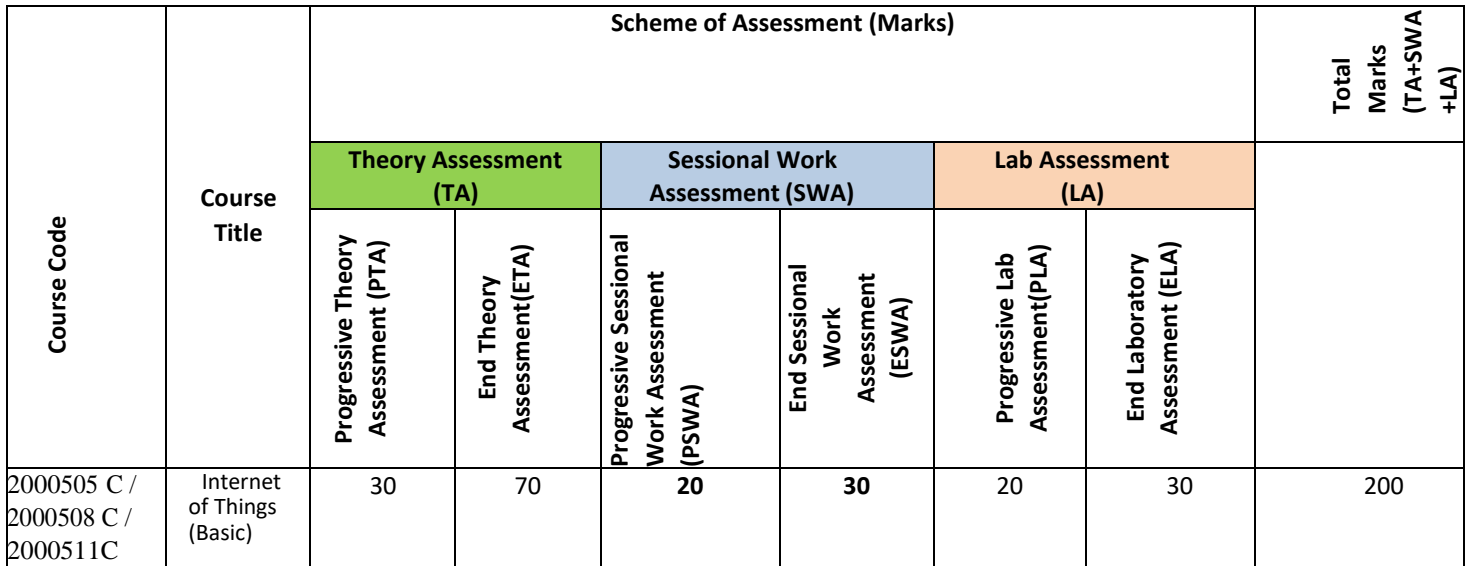

#### **Legend:**

PTA: Progressive Theory Assessment in class room (includes class test, mid-term test and quiz using online/offline modes)

PLA: Progressive Laboratory Assessment (includes process and product assessment using rating Scales and rubrics)

SWA: Sessional Work/Term work& Self Learning Assessment (Includes assessment related to student performance in self learning, assignments, Seminars, micro projects, industrial visits, any other student activities etc.

**Note:** Separate passing is must for progressive and end semester assessment for both theory and practical.

Theory: 100 marks

Practical 50 marks

#### **I) Course Curriculum Detailing:**

This course curriculum detailing depicts learning outcomes at course level and session level and their attainment by the students through Classroom Instruction (CI), Laboratory Instruction (LI), Sessional Work (SW) and Self Learning (SL). Students are expected to demonstrate the attainment of Theory Session Outcomes (TSOs) and Lab Session Outcomes (LSOs) leading to attainment of Course Outcomes (COs) upon the completion of the course. While curriculum detailing, NEP 2020 related reforms like Green skills, Sustainability, Multidisciplinary aspects, Indian Knowledge System (IKS) and others must be integrated appropriately.

CI: Classroom Instruction (Includes different instructional/implementation strategies i.e. Lecture (L), Tutorial (T), Case method, Demonstrations, Video demonstration, Problem based learning etc. to deliver theoretical concepts)

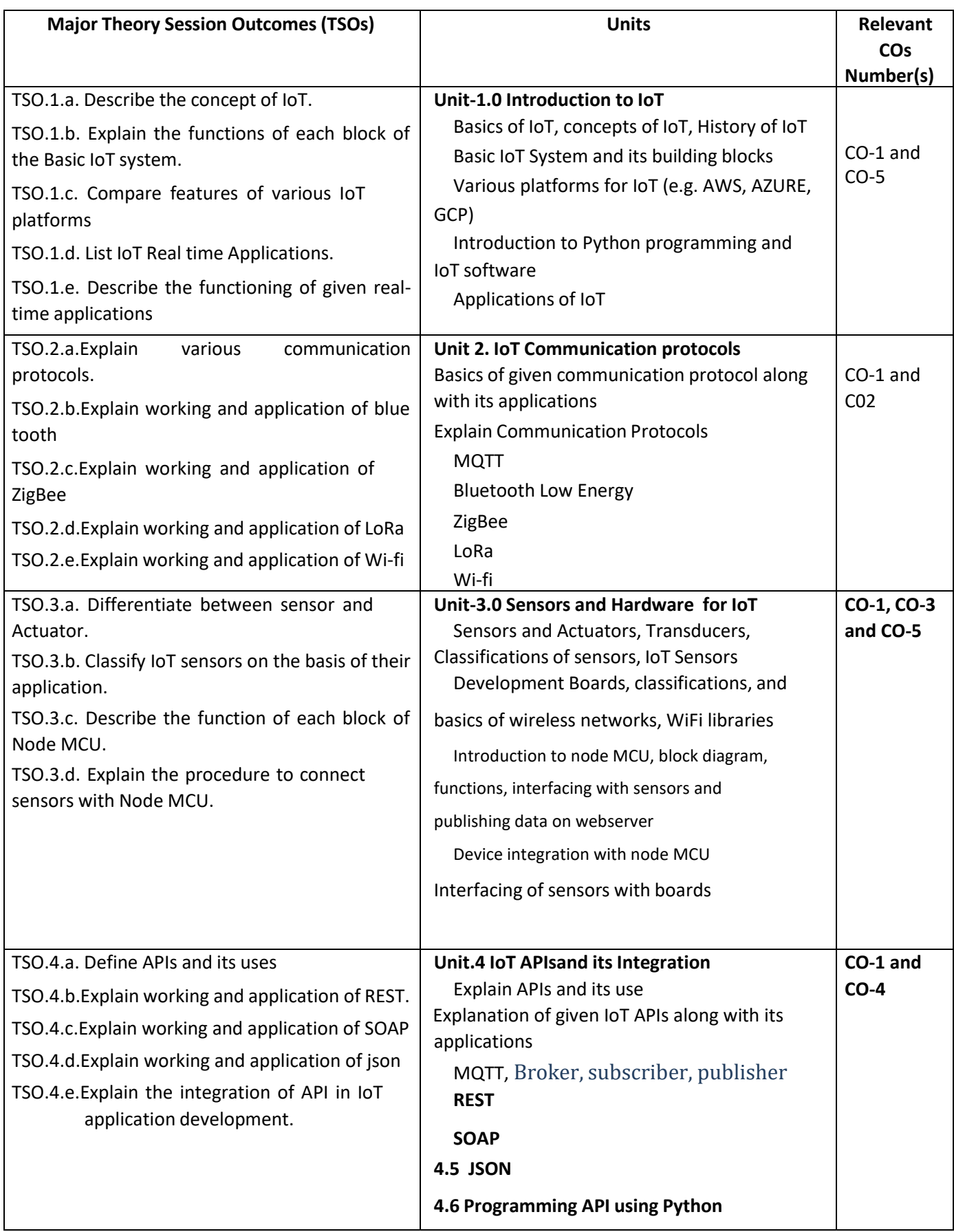

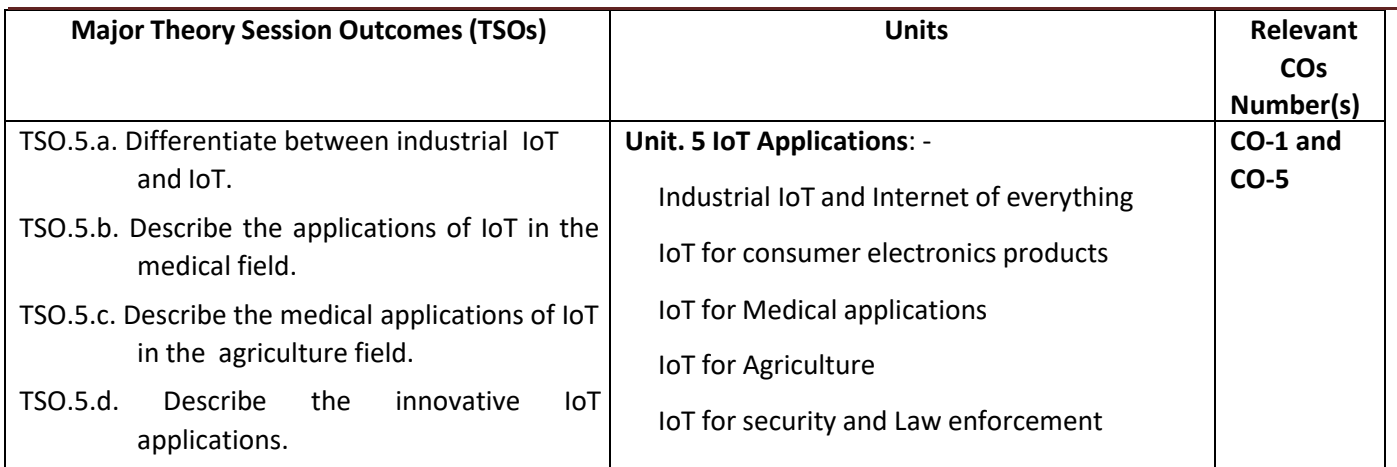

**Note:**One major TSO may require more than one Theory session/Period.

# **K) Laboratory (Practical) Session Outcomes (LSOs) and List of Practical [2000508 C]**

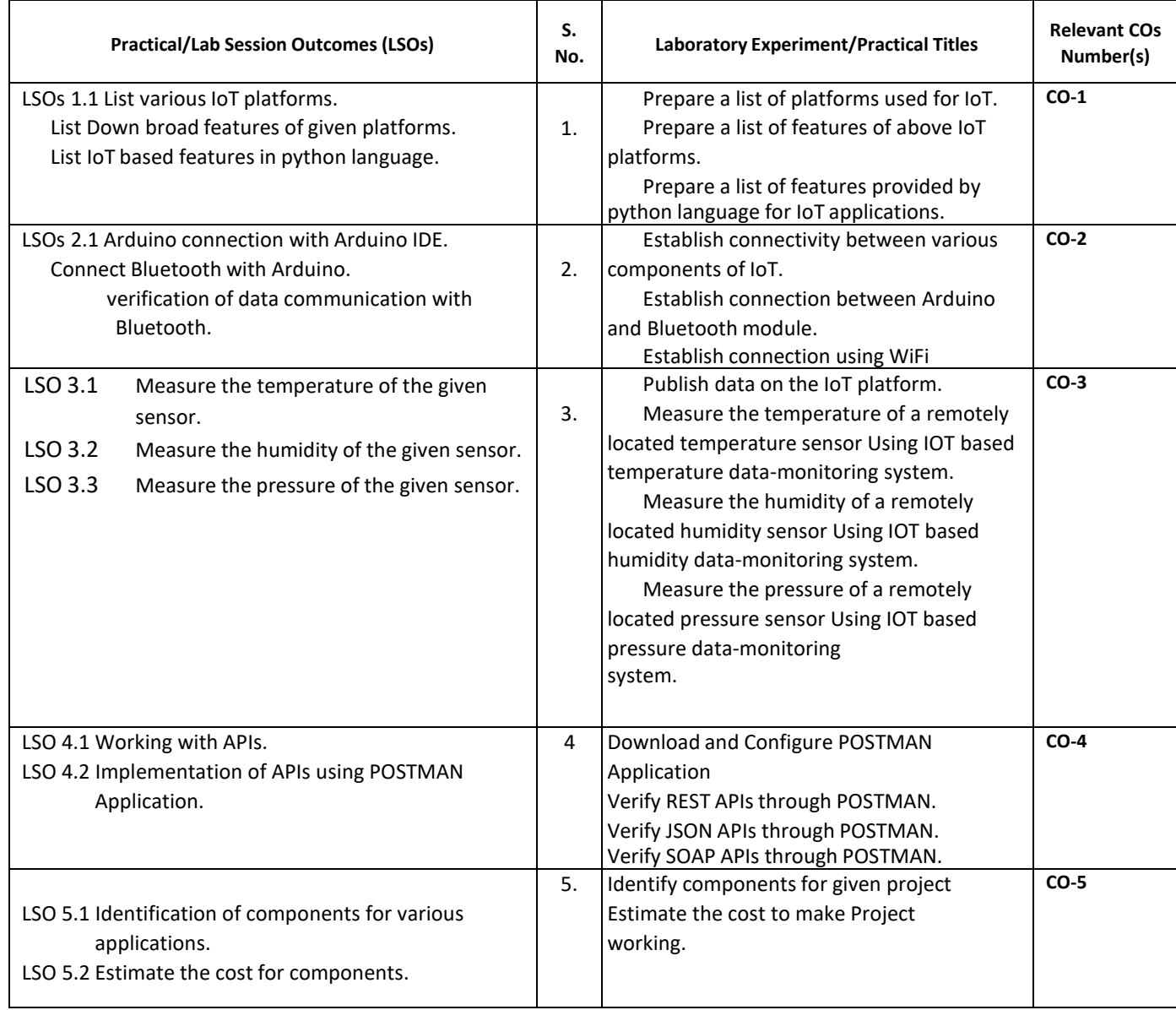

## **L) Sessional Work and Self Learning: [2000511C]**

**a. Assignments**: Questions/Problems/Numerical/Exercises to be provided by the course teacher in line with the targeted COs.

## **b. Micro Projects:**

- 1. Prepare a report on IoT Systems using Internet data.
- 2. Market survey to identify various types of IoT sensors and its pricing.
- 3. Interface IR sensor with Arduino and send the data to Arduino cloud.
- 4. Send IoT data using Node MCU to things Speak cloud.
- 5. Interface Bluetooth module with Arduino and send data using the Bluetooth module.

## **c. Other Activities:**

- 1. Seminar Topics: "Future of IoT"
	- "Technologies for IoT ", "Smart City and IoT"
- 2. Visit to industry for latest IoT setup in industrial process.
- 3. Surveys of market for availability of various types of sensors and its pricing.
- 4. Product Development: Development of projects for real life problem solution using IoT.
- 5. Software Development: various open source platform operations.

## **6. Self-learning topics:**

- 1. IoT hardware and their use for various applications
- 2. IoT sensors technical specifications
- 3. IoT enabled services
- **M) Course Evaluation Matrix:** The course teacher has to decide and use appropriate assessment strategy and its weightage in theory, laboratory and sessional work for ensuring CO attainment. The response/performance of each student in each of these designed activities is to be used to calculate **CO attainment**.

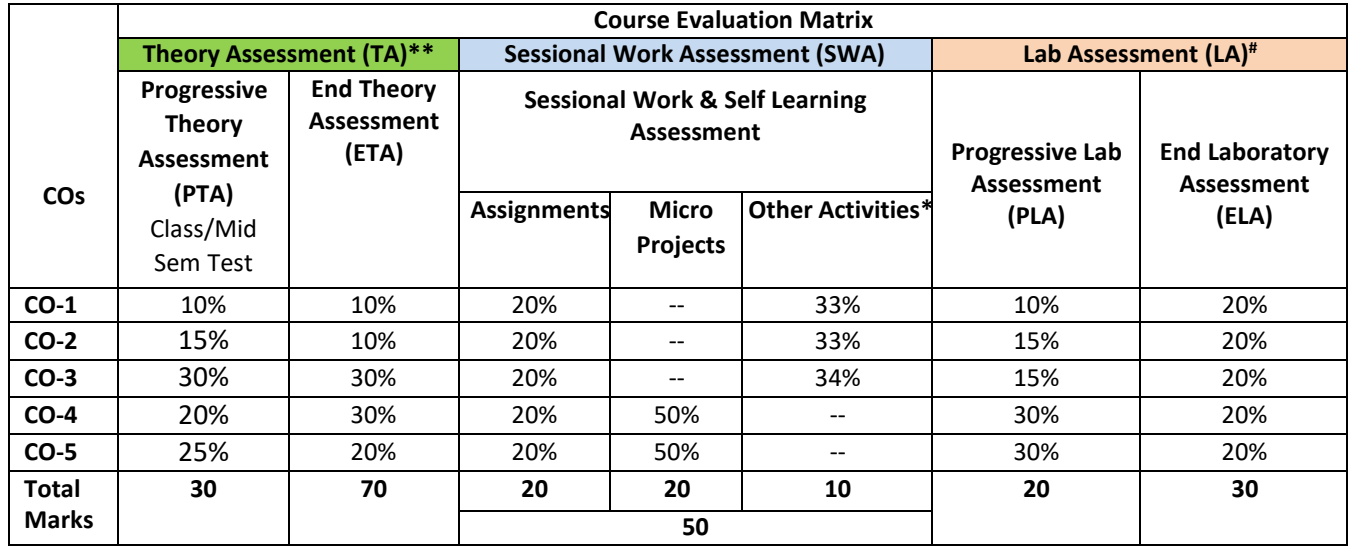

#### **Legend:**

**\* :** Other Activities include self learning, seminar, visits, surveys, product development, software development etc.

**Mentioned under point- (N)** 

- #: Mentioned under point-(O)
- **Note:** For indirect assessment of COs, Course exit survey can be used which comprises of questions related to achievement of each COs.

**N) Specification Table for End Semester Theory Assessment:** The course teacher has to decide and use appropriate assessment strategy and its weightage in theory, laboratory and sessional work for ensuring CO attainment. The response/performance of the student in each of these designed activities is to be assessed to calculate CO attainment.

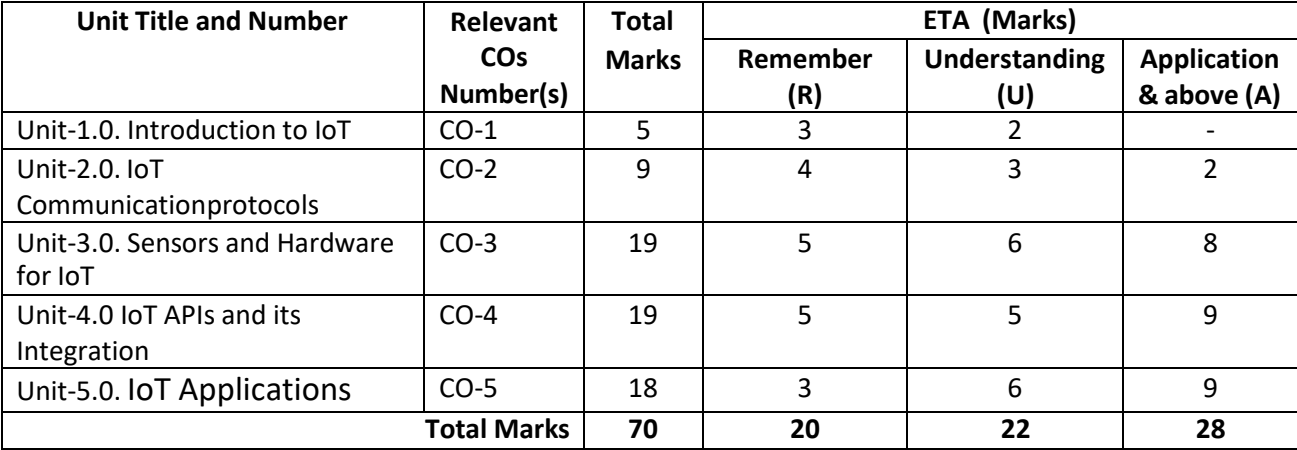

**Note:** Similar table can also be used to design class/mid-term/ internal question paper for progressive assessment.

## **O) Specification Table for Laboratory (Practical) Assessment:**

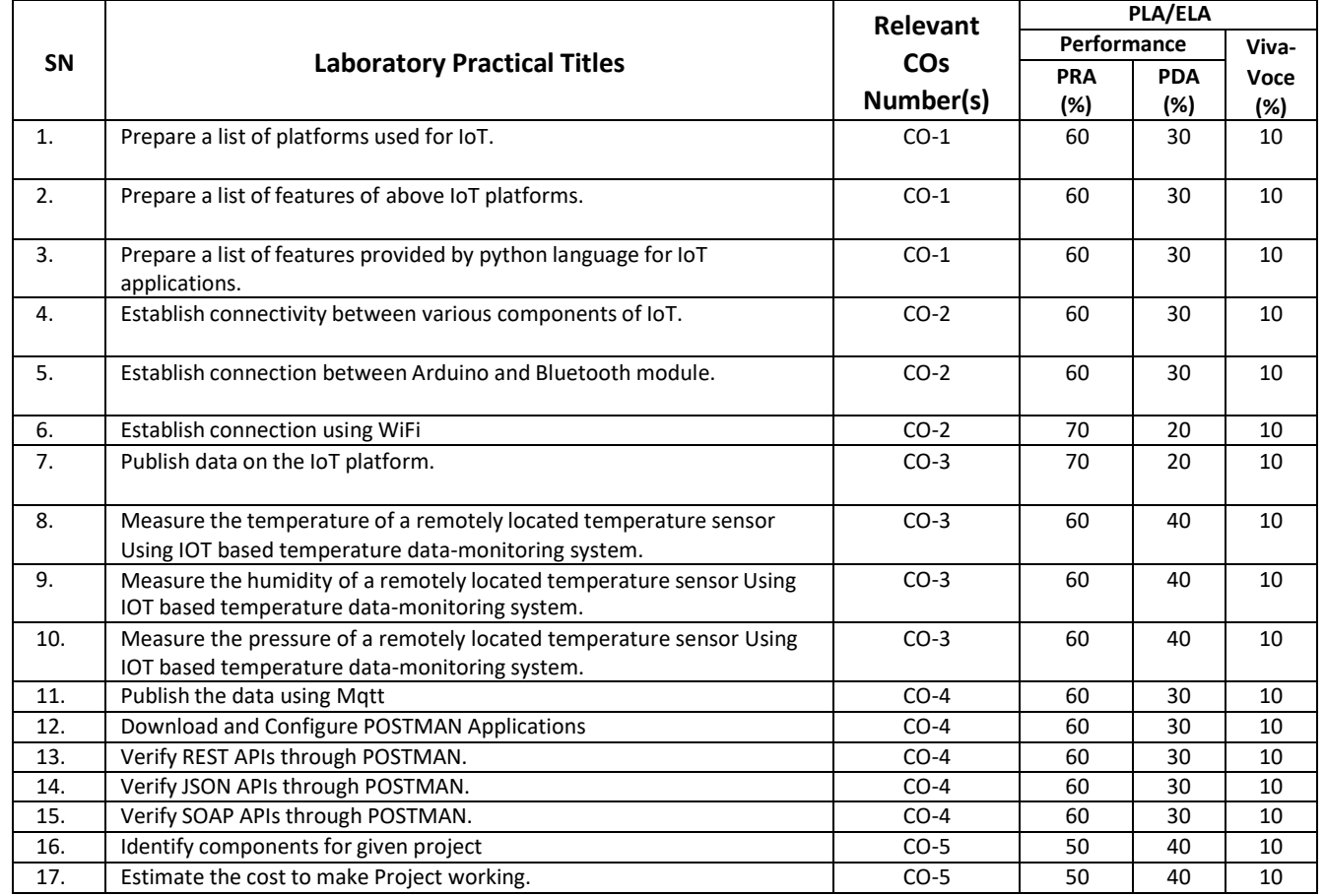

**Note:** This table can be used for both end semester as well as progressive assessment of practical. Rubrics need to be prepared by the course teacher for each experiment/practical to assess the student performance.

**P) Instructional/Implementation Strategies:** Different Instructional/ Implementation Strategies may be appropriately selected, as per the requirement of the content/outcome. Some of them are Improved Lecture, Tutorial, Case Method, Group Discussion, Industrial visits, Industrial Training, Portfolio Based Learning, Role Play, Live Demonstrations in Classrooms, Lab, Field, Information and Communications Technology (ICT) Based Teaching Learning, Blended or flipped mode, Brainstorming, Expert Sessions, Video Clippings, Use of Open Educational Resources(OER), MOOCs etc.

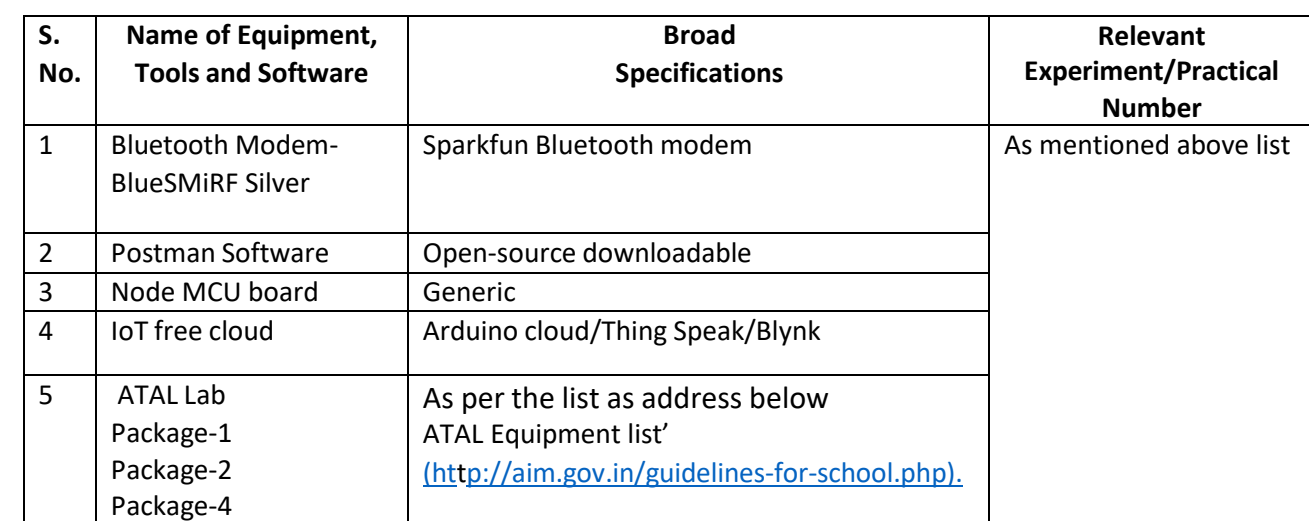

## **Q) List of Major Laboratory Equipment, Tools and Software:**

## **R) Suggested Learning Resources:**

## **(a) Suggested Books** :

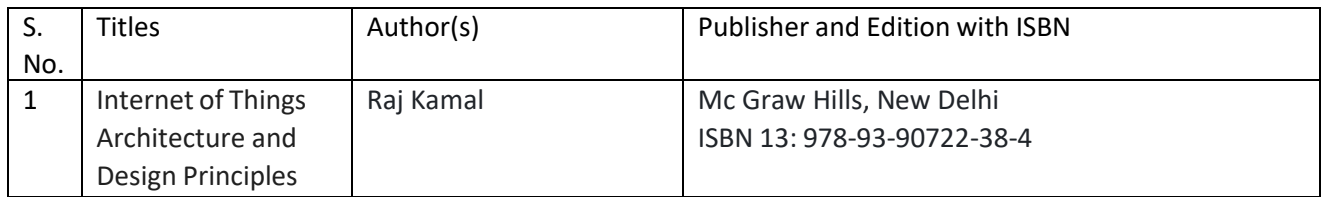

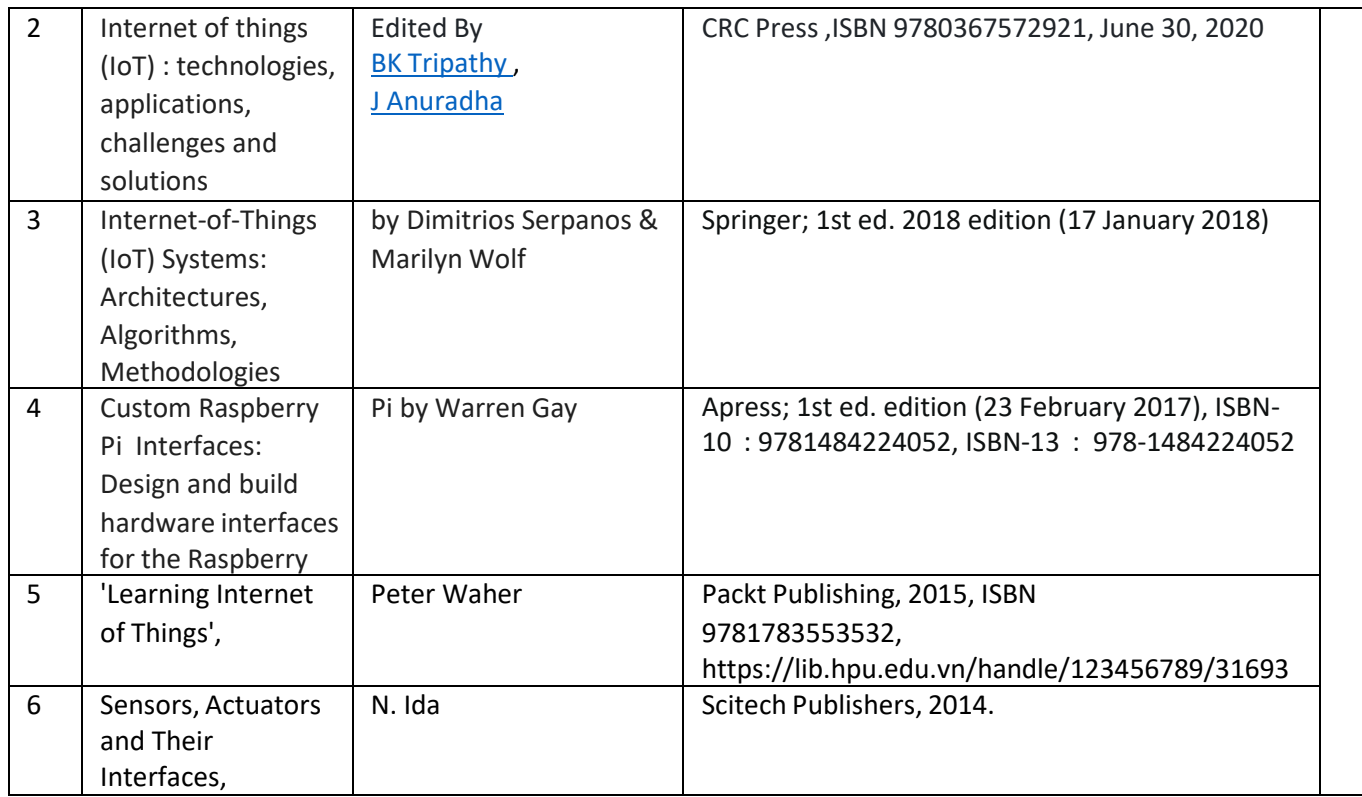

## **(b) Suggested Open Educational Resources(OER):**

- 1. nptel.iitm.ac.in/courses/.../IIT.../lecture%2023%20and%2024.htm
- 2. en.wikipedia.org/wiki/Shear and moment diagram
- 3. [www.freestudy.co.uk/mech%20prin%20h2/stress.pdf](http://www.freestudy.co.uk/mech%20prin%20h2/stress.pdf)
- 4. www.engineerstudent.co.uk/stress and strain.html
- 5. https:/[/www.iit.edu/arc/workshops/pdfs/Moment\\_Inertia.pdf](http://www.iit.edu/arc/workshops/pdfs/Moment_Inertia.pdf)
- 6. https:/[/www.veritis.com/blog/aws-vs-azure-vs-gcp-the-cloud-platform-of-your-choice/](http://www.veritis.com/blog/aws-vs-azure-vs-gcp-the-cloud-platform-of-your-choice/)
- 7. https://wiki.python.org/moin/TimeComplexity
- 8. [www.engineerstudent.co.uk/stress\\_and\\_strain.html](http://www.engineerstudent.co.uk/stress_and_strain.html)
- 9. https:/[/www.iit.edu/arc/workshops/pdfs/Moment\\_Inertia.pdf](http://www.iit.edu/arc/workshops/pdfs/Moment_Inertia.pdf)
- 10. Amini, P. (2014). Sulley: Pure Python fully automated and unattended fuzzing frame- work.
- 11. <https://github.com/OpenRCE/sulley>
- **Note:** Teachers are requested to check the creative commons licence status/ financial implications of the suggested OER, before use by the students.

#### **(c) Others: (If any)**

- 1. Learning Packages
- 2. Users' Guide
- 3. Manufacturers' Manual
- 4. Lab Manuals

#### **S) Course Curriculum Development Team(NITTTR)**

- Dr. M. A. Rizvi(Coordinator)
- Dr. Anjali Potnis(Co-coordinator)
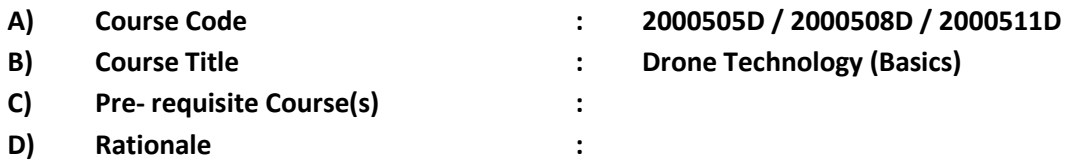

Rapid technological innovation has provided users cutting-edge products at affordable prices. Traditionally, drones had been limited to military use due to high costs and technical sophistication. In recent years, the drone has number of commercial uses and are also proving to be extremely beneficial in places where a man cannot reach or is unable to perform in a timely and efficient manner. Today, drones are used in construction, photography, agriculture, defense, environmental studies and monitoring and other industries to protect the skies, repopulate forests and accomplish much more on a huge scale. This course will acquaint the student with the basic drone technology and applicable drone rules and regulations in India. Considering that the main operational areas of diploma holders, it is essential that he should be exposed to basic drone designing, programming, operating, maintaining and using them safely.

**E) Course Outcomes (COs):** After the completion of the course, teachers are expected to ensure the accomplishment of following course outcomes by the learners. For this, the learners are expected to perform various activities related to three learning domains (Cognitive, Psychomotor and Affective) in classroom/laboratory/workshop/field/ industry.

#### **After completion of the course, the students will be able to-**

- **CO-1** Operate a drone safely by applying appropriate drone rules and regulations.
- **CO-2** Design the structure of drone with drone components and equipment.
- **CO-3** Interface flight controller board with sensors, ESC and radio communication unit in drone technology.
- **CO-4** Use drone simulator and identify different types of ports and connectors of drone.
- **CO-5** Use python programming while drone designing.

#### **F) Course Articulation Matrix:**

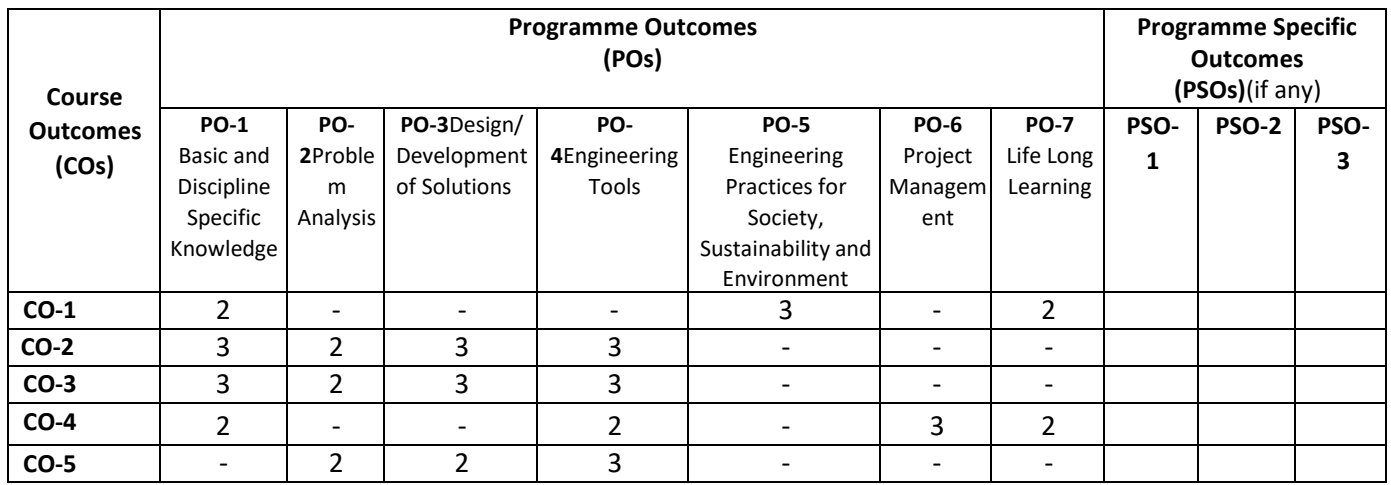

**Legend:** High (3), Medium (2), Low (1) and No mapping (-)

#### **G) Scheme of Studies:**

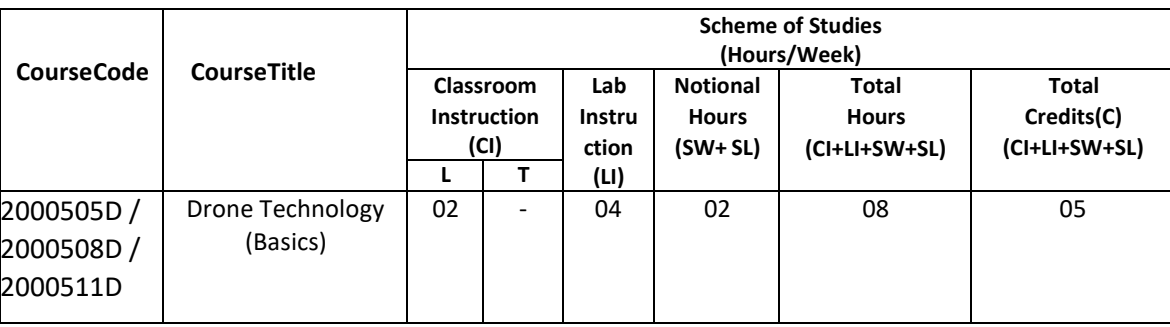

#### **Legend:**

- CI: Classroom Instruction (Includes different instructional/implementation strategies i.e. Lecture (L), Tutorial (T), Case method, Demonstrations, Video demonstration, Problem based learning etc. to deliver theoretical concepts)
- LI : Laboratory Instruction(Includes experiments/practical performances in laboratory, workshop, field or other locations using different instructional/Implementation strategies)

Notional Hours:Hours of engagement by learners, other than the contact hours for ensuring learning.

- SW: Sessional Work/Term work(includesassignments, seminars, micro projects, industrial visits, any other student activities etc.)
- SL: Self Learning, MOOCS,spoken tutorials, open educational resources (OERs)

C: Credits =  $(1 \times C1$  hours) +  $(0.5 \times L1$  hours) +  $(0.5 \times N$ otional hours)

**Note:** SW and SL have to be planned by the teacher and performed by the learner under the continuous guidance and feedback of teacher to ensure outcome of learning.

#### **H) Scheme of Assessment:**

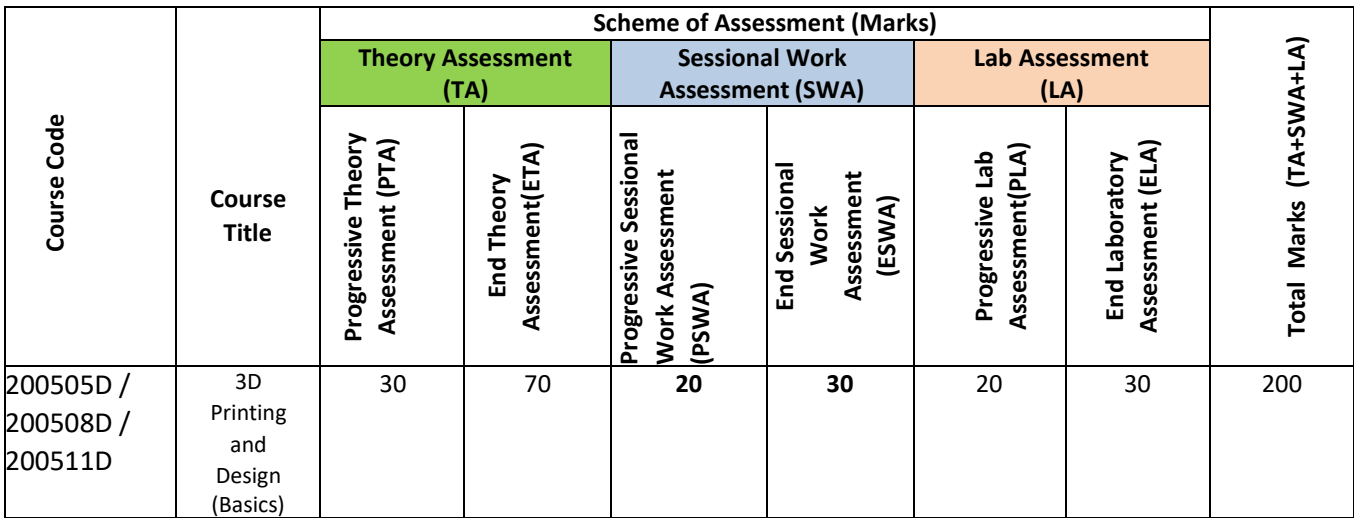

#### **Legend:**

PTA: Progressive Theory Assessment in class room (includes class test, mid-term test and quiz using online/offline modes)PLA: Progressive Laboratory Assessment (includes process and product assessment using rating Scales and rubrics)

SWA: Sessional Work/Term work& Self Learning Assessment (Includes assessment related to student performance in self-learning, assignments, Seminars, micro projects, industrial visits, any other student activities etc.

**Note:** Separate passing is must for progressive and end semester assessment for both theory and practical.

#### **I) Course Curriculum Detailing:**

This course curriculum detailing depicts learning outcomes at course level and session level and their attainment by the students through Classroom Instruction (CI), Laboratory Instruction (LI), Sessional Work (SW) and Self Learning (SL). Students are expected to demonstrate the attainment of Theory Session Outcomes (TSOs) and Lab Session Outcomes (LSOs) leading to attainment of Course Outcomes (COs) upon the completion of the course. While curriculum detailing, NEP 2020 related reforms like Green skills, Sustainability, Multidisciplinary aspects, Indian Knowledge System (IKS) and others must be integrated appropriately.

# **J) Theory Session Outcomes (TSOs) and Units:** [2000505D ]

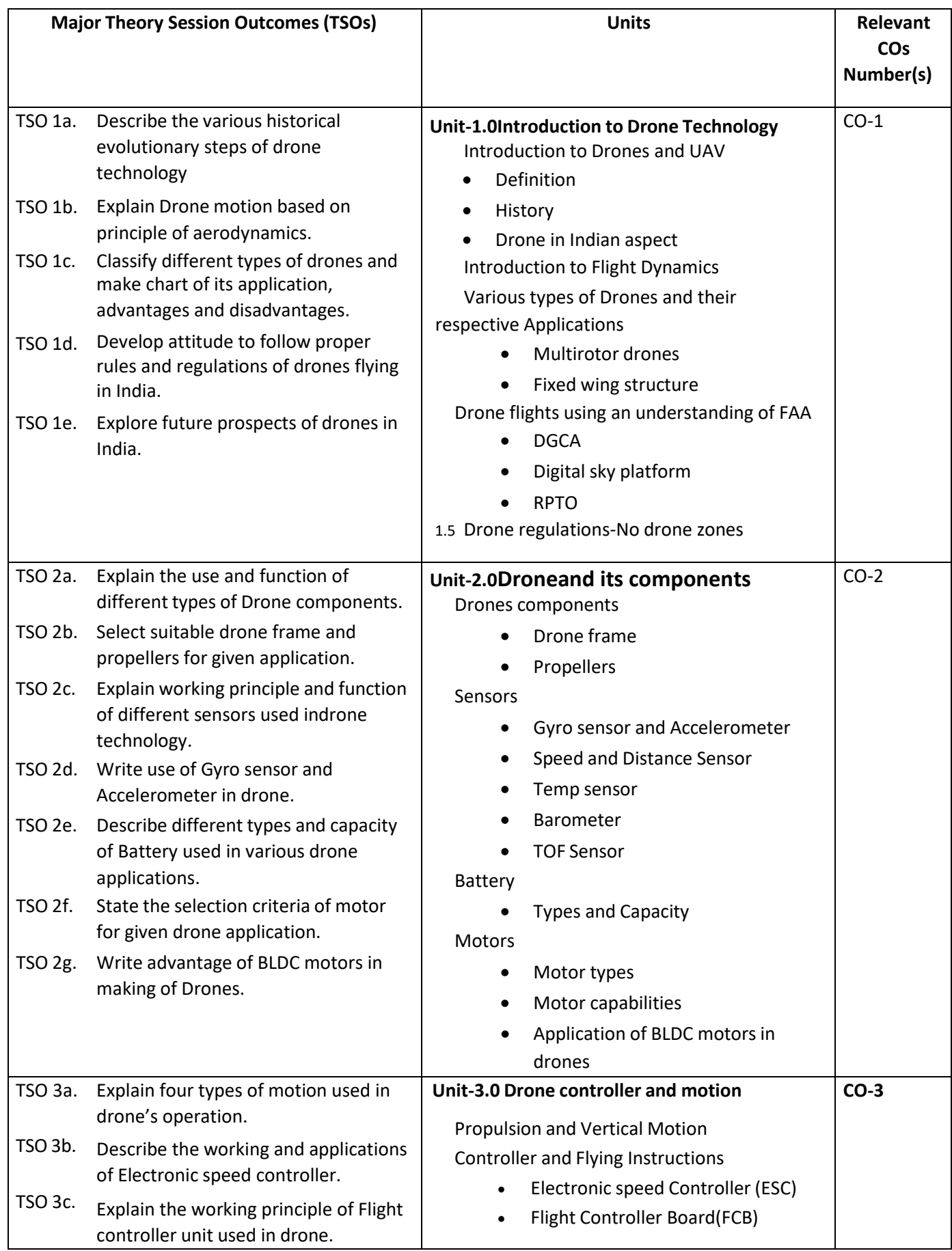

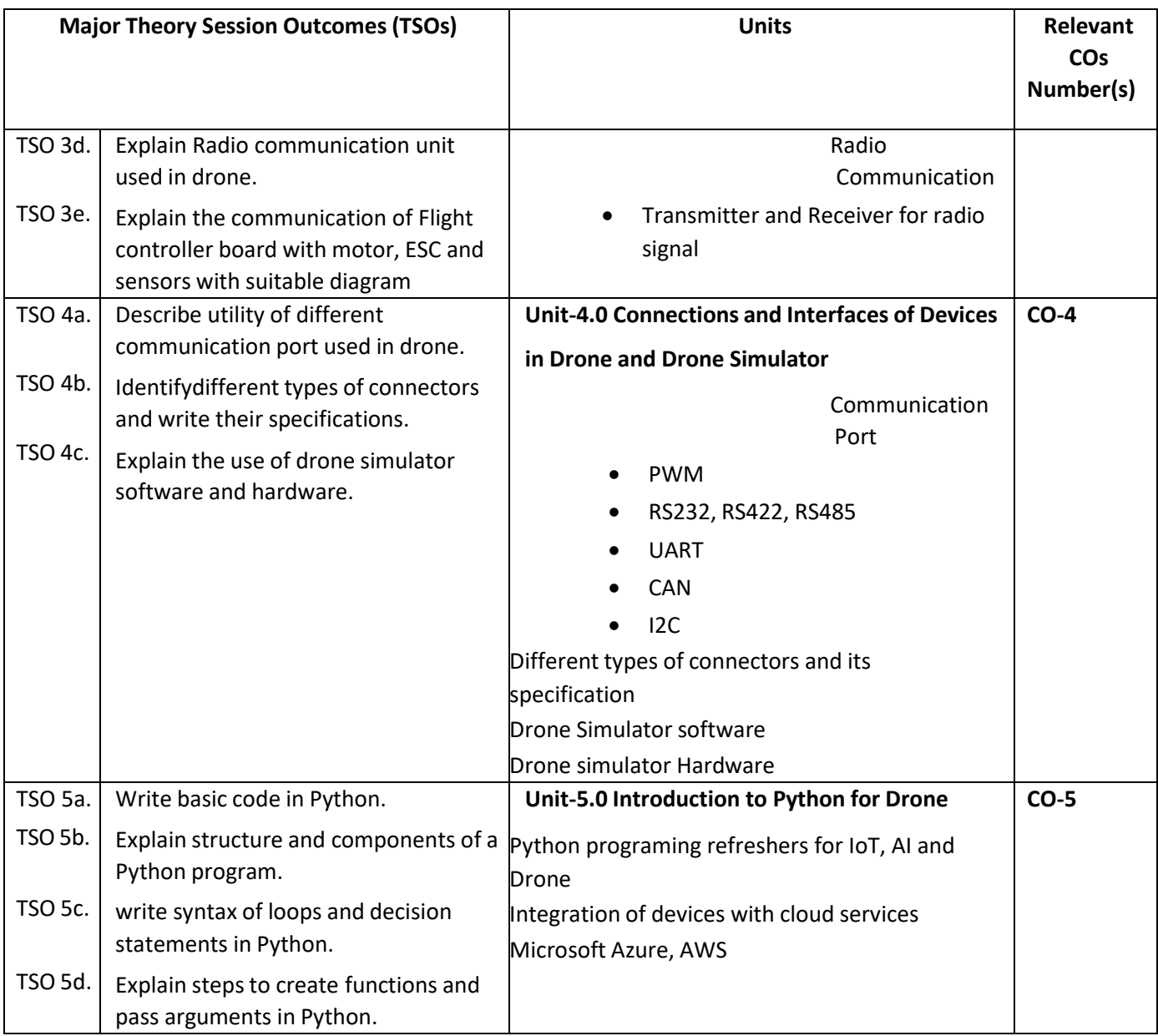

# **K) Laboratory (Practical) Session Outcomes (LSOs) and List of Practical [2000508D]**

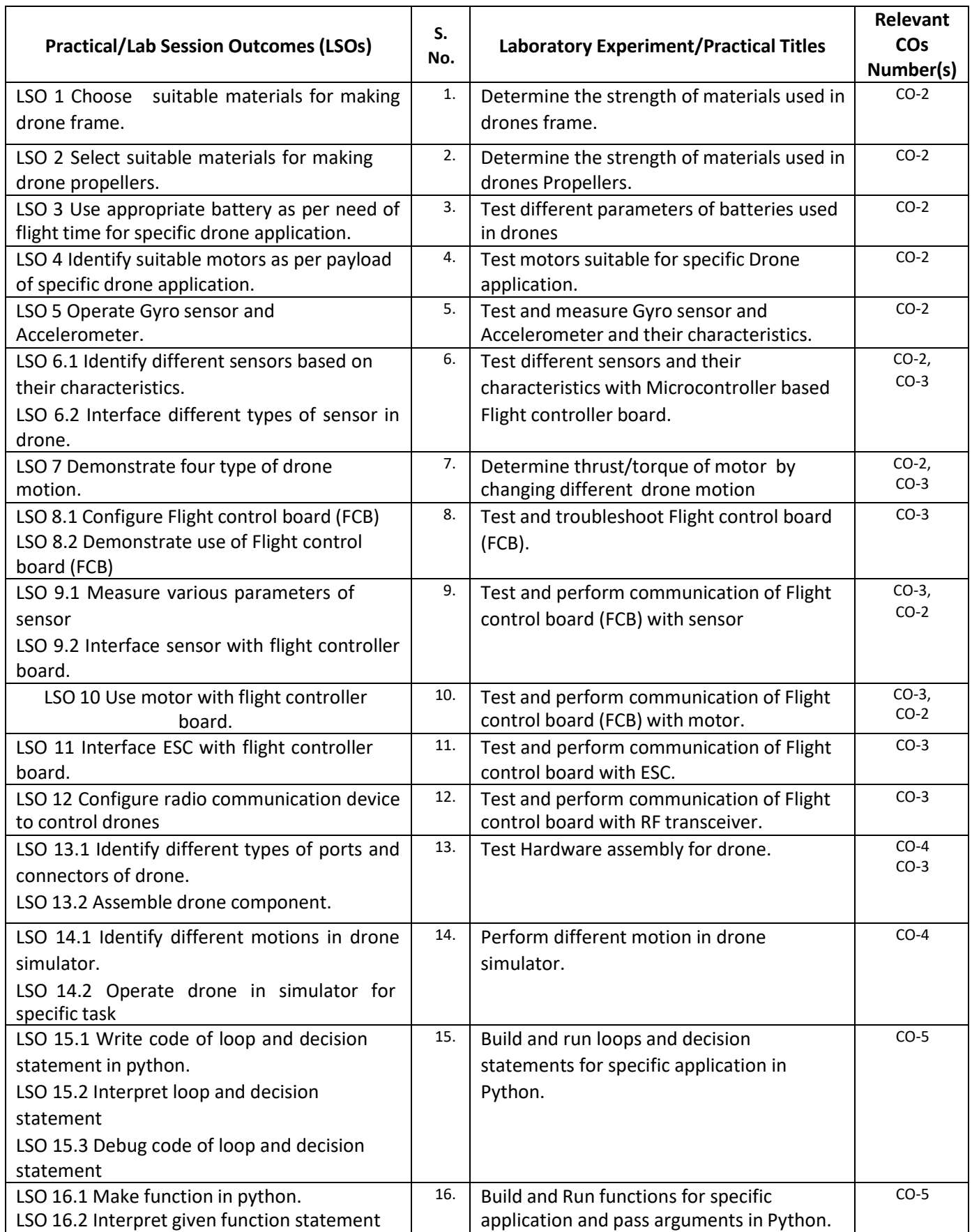

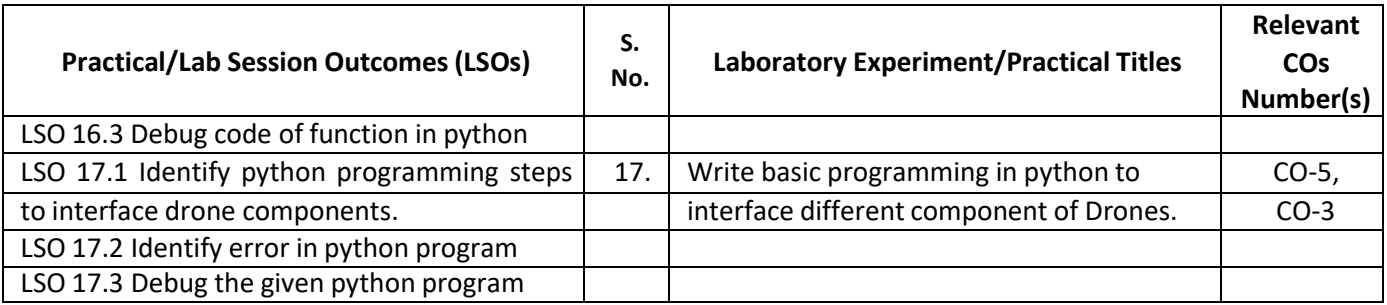

### **L) Sessional Work and Self Learning: [2000511D]**

**a. Assignments**: Questions/Problems/Numerical/Exercises to be provided by the course teacher in line with the targeted COs.

### **b. Micro Projects:**

- 1. Design drone for simple application.
- 2. Test different sensors, their characteristics and make chart which are used in different drones' applications.
- 3. Download 5 videos on drone design with different components. Watch them and write report on it.
- 4. Write report on Drone application for precision agriculture.
- 5. Survey nearby electronics shop and Prepare report of list of drone component and its specification.
- 6. Visit nearby tool room, small industry, Drone training institute facilities. Prepare report of visit with special comments of drone technology used, material used, cost of printed component.

#### **c. Other Activities:**

- 1. Seminar Topics-History of Drone, Drone regulations, Proximity sensor, Bernoulli's principle apply in drone, Radio communication used in drones, Drone Simulator, Python Programming.
- 2. Visits: Visit nearby tool room, small industry, Drone training institute facilities. Prepare report of visit with special comments of drone technology used, material used, cost of printed component.
- 3. Surveys: Survey nearby electronics shop and Prepare report of list of drone component and its specification and explore Drone simulator.
- 4. Product Development
- 5. Software Development

### **d. Self learning topics:**

- 1. History of Drones
- 2. Drone in Indian aspect
- 3. Drone regulations
- 4. Principle of aerodynamics for Drones
- 5. Drone simulator
- **M) Course Evaluation Matrix:** The course teacher has to decide and use appropriate assessment strategy and its weightage in theory, laboratory and sessional work for ensuring CO attainment. There sponse /performance of each student in each of these designed activities is to be used to calculate **CO attainment**.

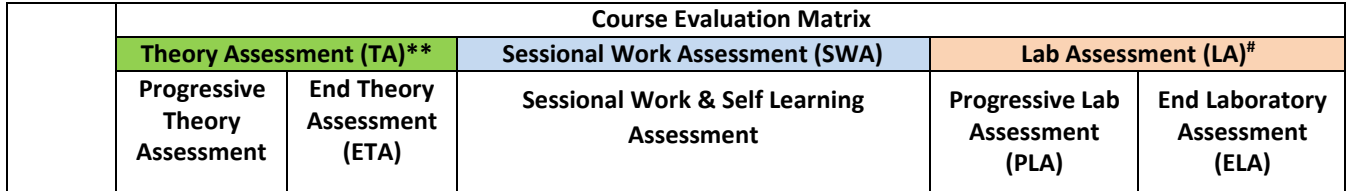

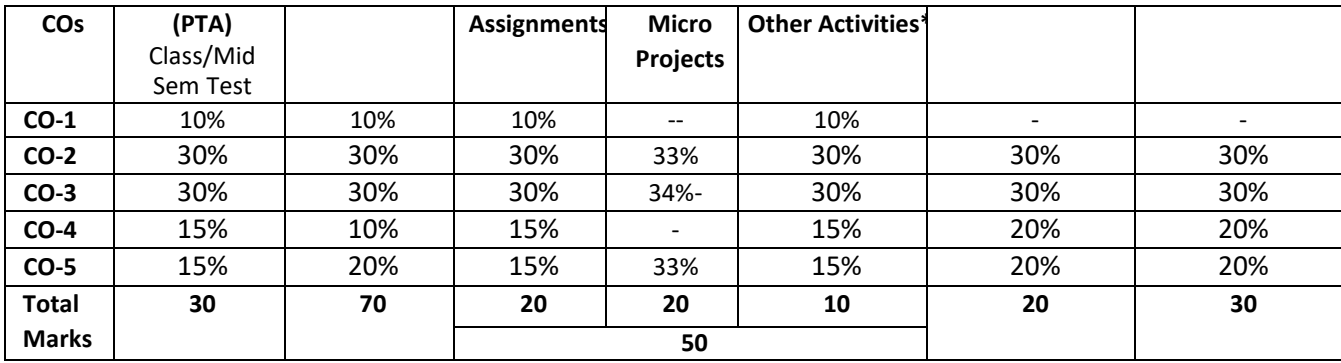

**Legend:**

**\* :** Other Activities include seminar, visits, surveys, product development, software development etc.

**Mentioned under point- (N)** 

# : Mentioned under point-(O)

**Note:** To calculate CO attainment 80% weightage of direct assessment tools and 20% of indirect assessment tools may be taken.

**N) Specification Table for End Semester Theory Assessment:** The course teacher has to decide and use appropriate assessment strategy and its weightage in theory, laboratory and sessional work for ensuring CO attainment. The response/performance of the student in each of these designed activities is to be assessed to calculate CO attainment.

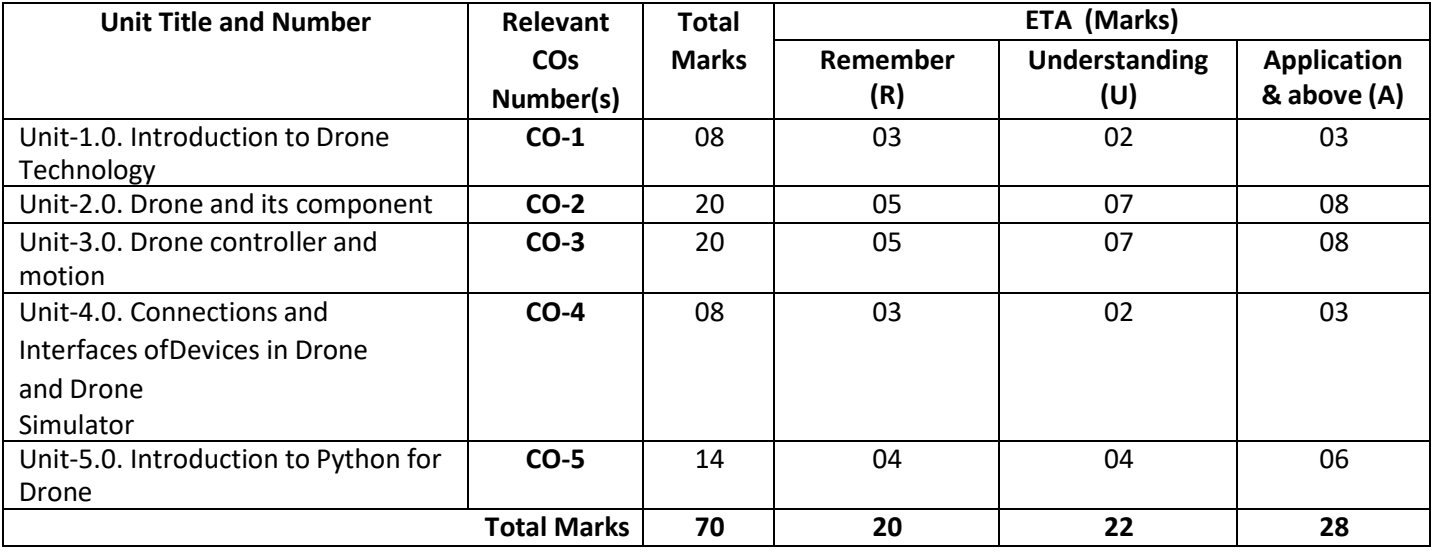

**Note:** Similar table can also be used to design class/mid-term/ internal question paper for progressive assessment.

### **O) Specification Table for Laboratory (Practical) Assessment:**

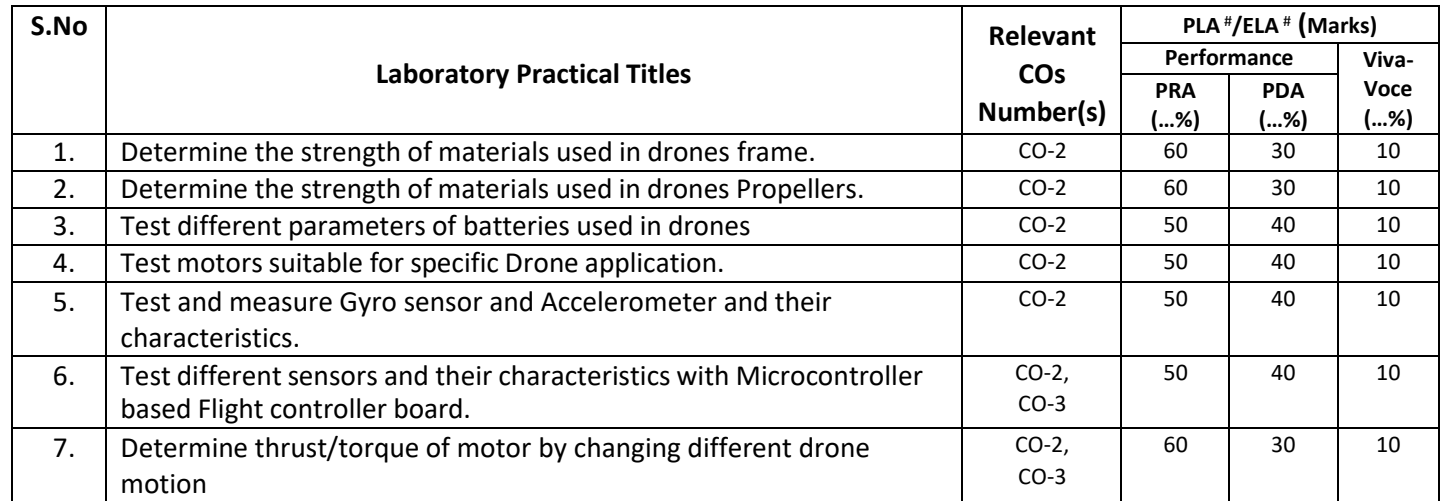

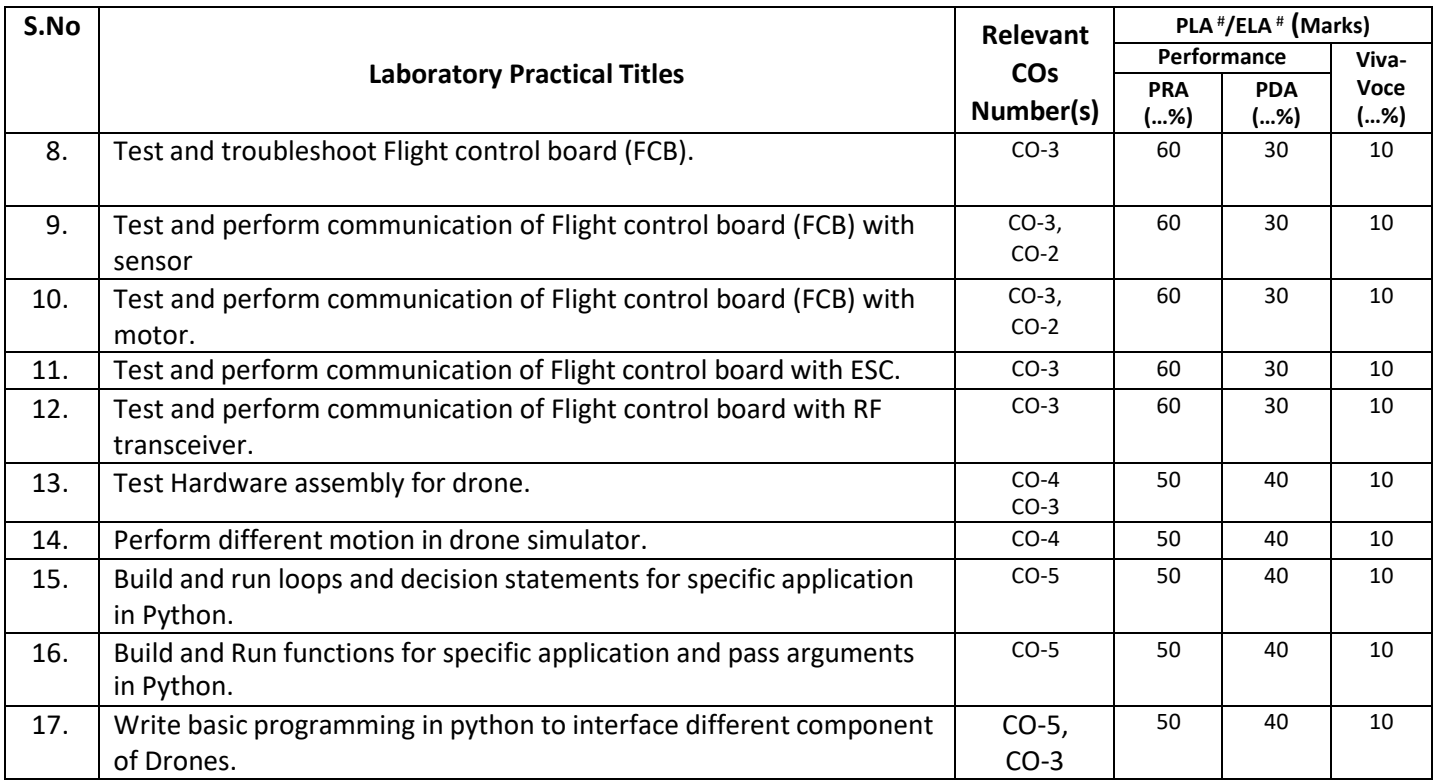

**Note:** This table can be used for both end semester as well as progressive assessment of practical. Rubrics need to be prepared by the course teacher for each experiment/practical to assess the student performance.

**P) Instructional/Implementation Strategies:** Different Instructional/ImplementationStrategies may be appropriately selected, as per the requirement of the content/outcome. Some of them are Improved Lecture, Tutorial, Case Method, Group Discussion, Industrial visits, Industrial Training, Field Trips, Portfolio Based Learning, Role Play, Live Demonstrations in Classrooms, Lab, Field, Information and Communications Technology(ICT) Based Teaching Learning, Blended or flipped mode, Brainstorming, Expert Sessions, Video Clippings, Use of Open Educational Resources(OER), MOOCs etc.

### **Q) List of Major Laboratory Equipment, Tools and Software:**

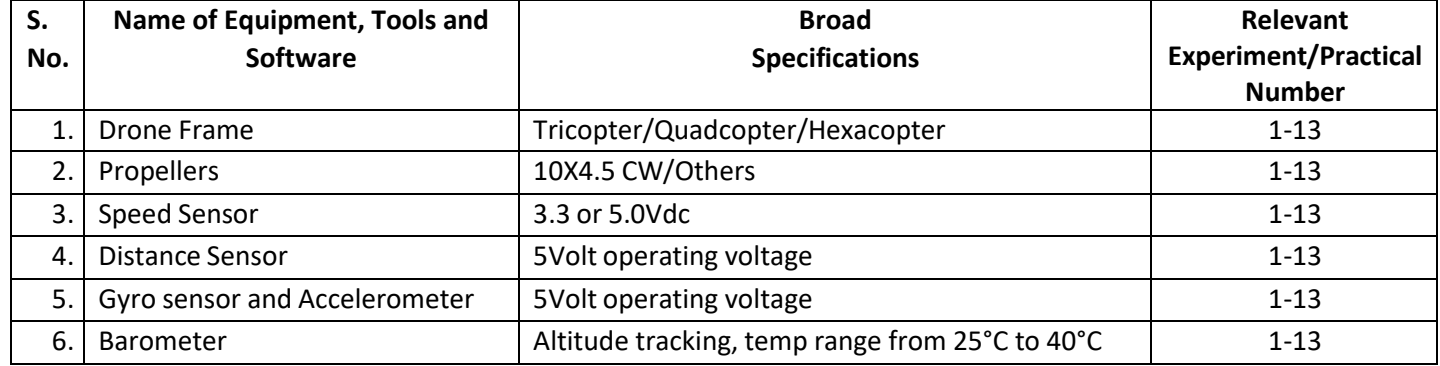

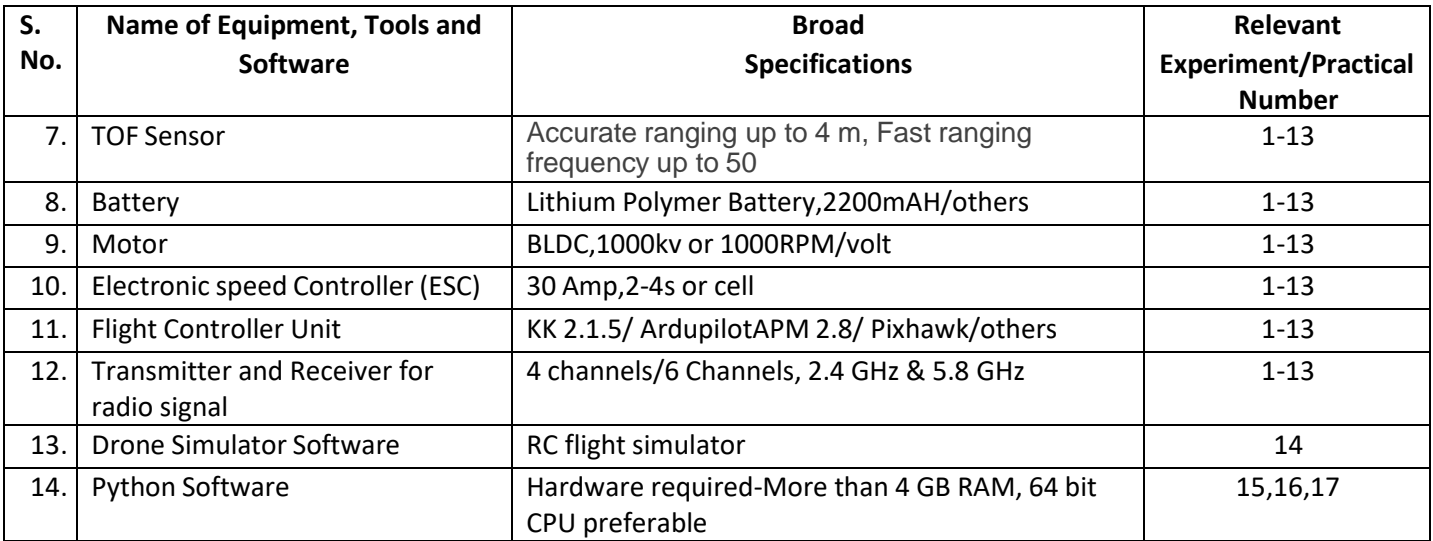

## **R) Suggested Learning Resources:**

### **(a) Suggested Books** :

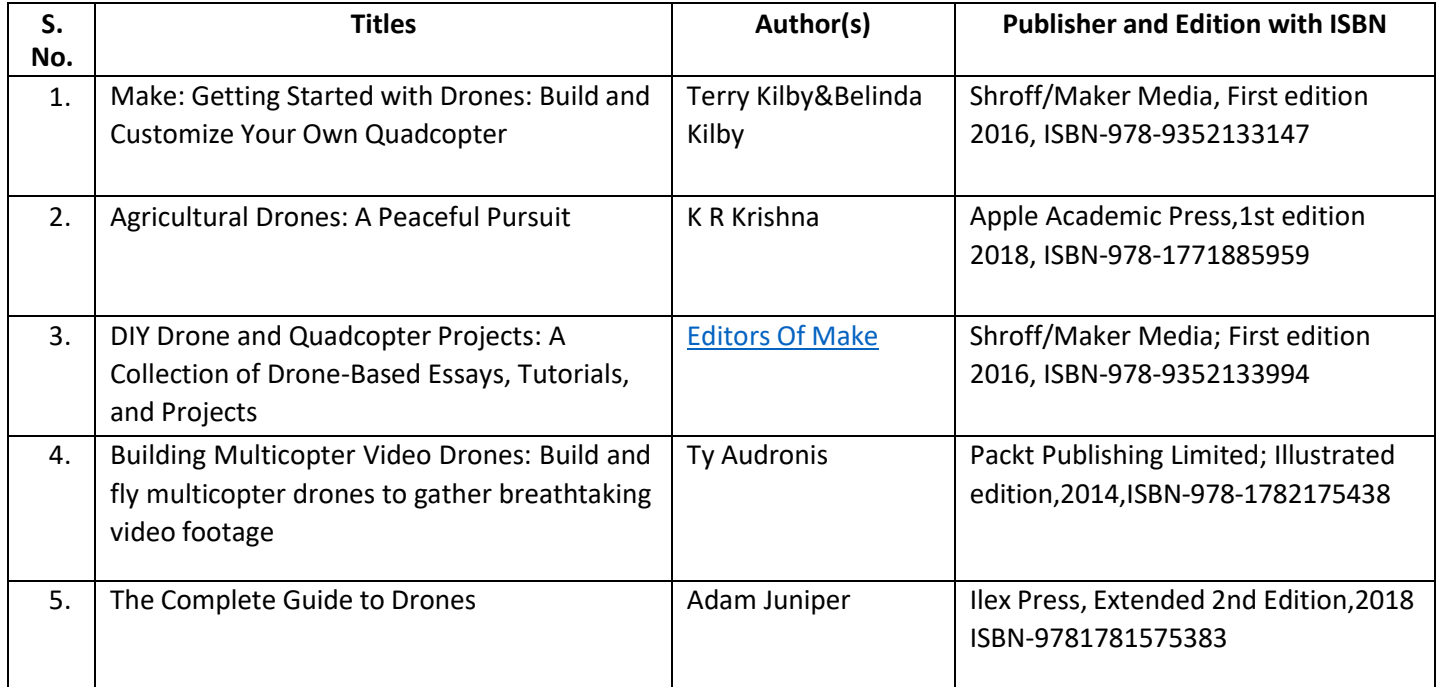

### **(b) Suggested Open Educational Resources (OER):**

- 1. https://nptel.ac.in/courses/101104073
- 2. https://en.wikipedia.org/wiki/Unmanned\_aerial\_vehicle
- 3. https:/[/www.scienceabc.com/innovation/what-is-drone-technology.html](http://www.scienceabc.com/innovation/what-is-drone-technology.html)
- 4. https:/[/www.dronezon.com/learn-about-drones-quadcopters/what-is-drone-technology-or](http://www.dronezon.com/learn-about-drones-quadcopters/what-is-drone-technology-or-)how-does-drone-technology-work/
- 5. https:/[/www.youtube.com/watch?v=OWaXIK9sHeE](http://www.youtube.com/watch?v=OWaXIK9sHeE)
- 6. https://books.google.co.in/books?id=2M0hEAAAQBAJ&printsec=copyright&redir\_esc=y#v=onep age&q&f=false
- **Note:** Teachers are requested to check the creative commons licence status/ financial implications of the suggested OER, before use by the students.

## **(c) Others: (If any)**

- 1. Learning Packages
- 2. Users' Guide
- 3. Manufacturers' Manual
- 4. Lab Manuals

# **S) Course Curriculum Development Team(NITTTR)**

- Dr. K. K. Jain (Coordinator)
- Dr. Sanjeet Kumar (Co-coordinator)

**\*\*\*\*\*\***

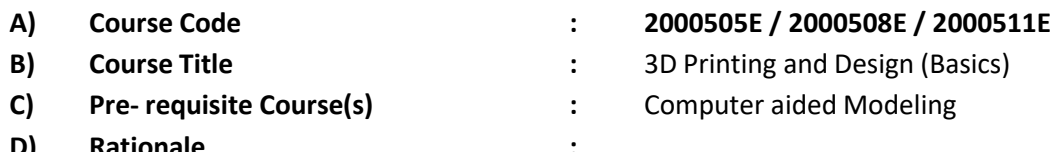

**D) Rationale :**

Additive manufacturing (AM) or Additive layer manufacturing (ALM) is the industrial production name for 3D Printing. 3D Printing is a process that makes solid objects from a digital model. It involves depositing material either metal, powdered plastic, or liquid in thin layers (2D) to get a 3D object. This basic course on 3D Printing tries to develop understanding of the process of making real object from digital model in the students. It also covers the software/hardware required, various materials used for 3D Printing and details about printing process parameters. The knowledge gained through this course will help the students to take up advanced course on 3D Printing in next semester.

**E) Course Outcomes (COs):** After the completion of the course, teachers are expected to ensure the accomplishment of following course outcomes by the learners. For this, the learners are expected to perform various activities related to three learning domains (Cognitive, Psychomotor and Affective) in classroom/ laboratory/ workshop/ field/ industry.

### **After completion of the course, the students will be able to-**

- **CO-1** Develop CAD models for 3D Printing.
- **CO-2** Import and Export CAD data in .STL file format to generate GCODE file.
- **CO-3** Select suitable 3D Printing material for given applications.
- **CO-4** Select suitable 3D Printing process for given situations.
- **CO-5** Produce products using most popular FDM/SLA/SLS 3D Printing processes.

#### **F) Course Articulation Matrix:**

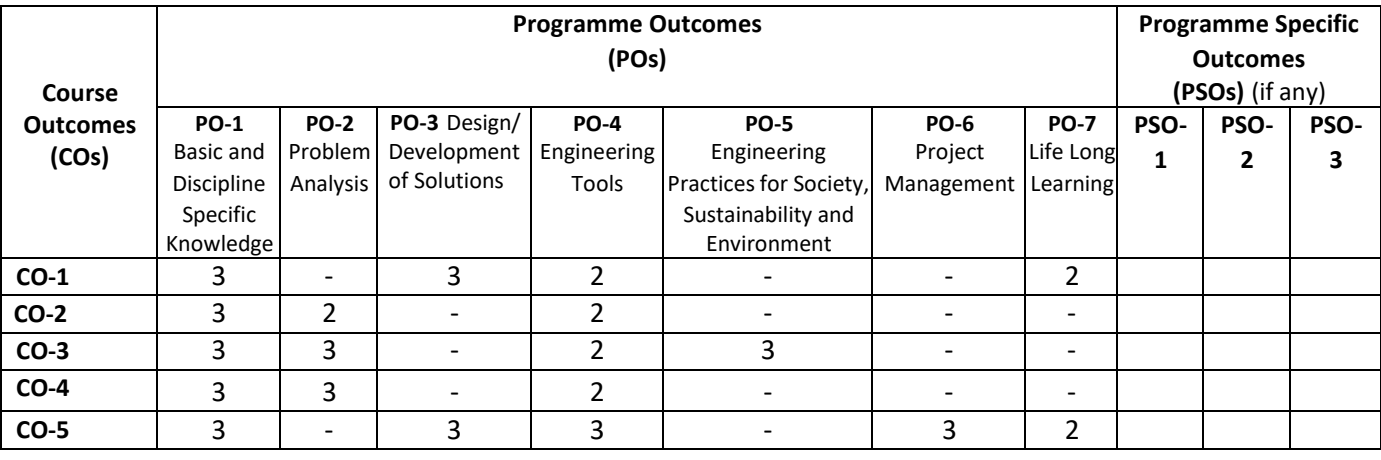

**Legend:** High (3), Medium (2), Low (1) and No mapping (-)

### **G) Scheme of Studies:**

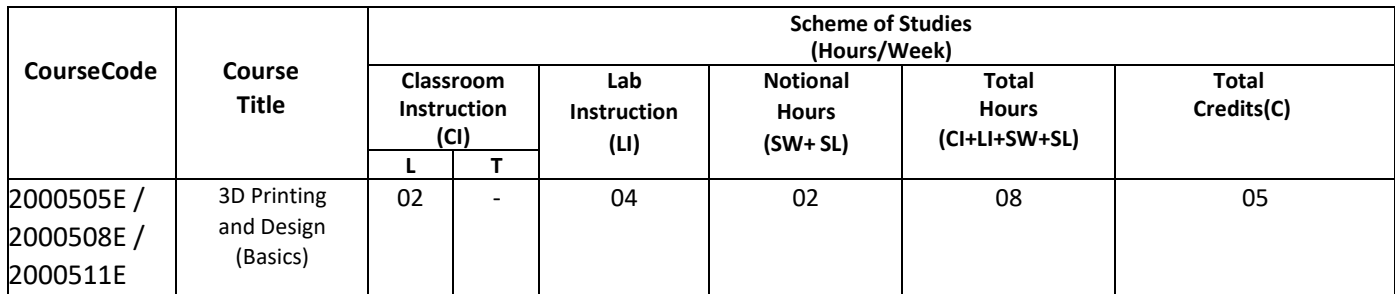

#### **Legend:**

- CI: Classroom Instruction (Includes different instructional/implementation strategies i.e. Lecture (L), Tutorial (T), Case method, Demonstrations, Video demonstration, Problem based learning etc. to deliver theoretical concepts)
- LI: Laboratory Instruction (Includes experiments/practical performances in laboratory, workshop, field or other locations using different instructional/Implementation strategies)

Notional Hours: Hours of engagement by learners, other than the contact hours for ensuring learning.

- SW: Sessional Work/Term work (includes assignments, seminars, micro projects, industrial visits, any other student activities etc.)
- SL: Self Learning, MOOCs, spoken tutorials, open educational resources (OERs)
- C: Credits =  $(1 \times C1$  hours) +  $(0.5 \times L1$  hours) +  $(0.5 \times N$ otional hours)
- **Note:** SW and SL have to be planned by the teacher and performed by the learner under the continuous guidance and feedback of teacher to ensure outcome of learning.

#### **H) Scheme of Assessment:**

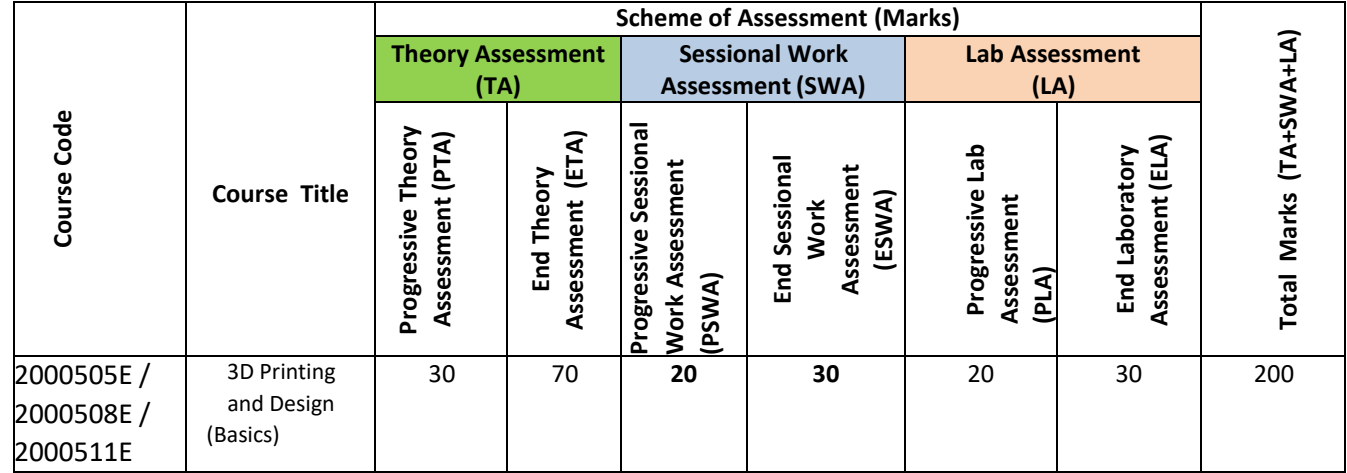

# **Legend:**

Progressive Theory Assessment in class room (includes class test, mid-term test and quiz using online/offline modes)

PLA: Progressive Laboratory Assessment (includes process and product assessment using rating Scales and rubrics)

SWA: Sessional Work/Term work & Self Learning Assessment (Includes assessment related to student performance in self learning, assignments, Seminars, micro projects, industrial visits, any other student activities etc.

**Note:** Separate passing is must for progressive and end semester assessment for both theory and practical.

#### **I) Course Curriculum Detailing:**

This course curriculum detailing depicts learning outcomes at course level and session level and their attainment by the students through Classroom Instruction (CI), Laboratory Instruction (LI), Sessional Work (SW) and Self Learning (SL). Students are expected to demonstrate the attainment of Theory Session Outcomes (TSOs) and Lab Session Outcomes (LSOs) leading to attainment of Course Outcomes (COs) upon the completion of the course. While curriculum detailing, NEP 2020 related reforms like Green skills, Sustainability, Multidisciplinary aspects, Indian Knowledge System (IKS) and others must be integrated appropriately.

# **J) Theory Session Outcomes (TSOs) and Units: [2000505E]**

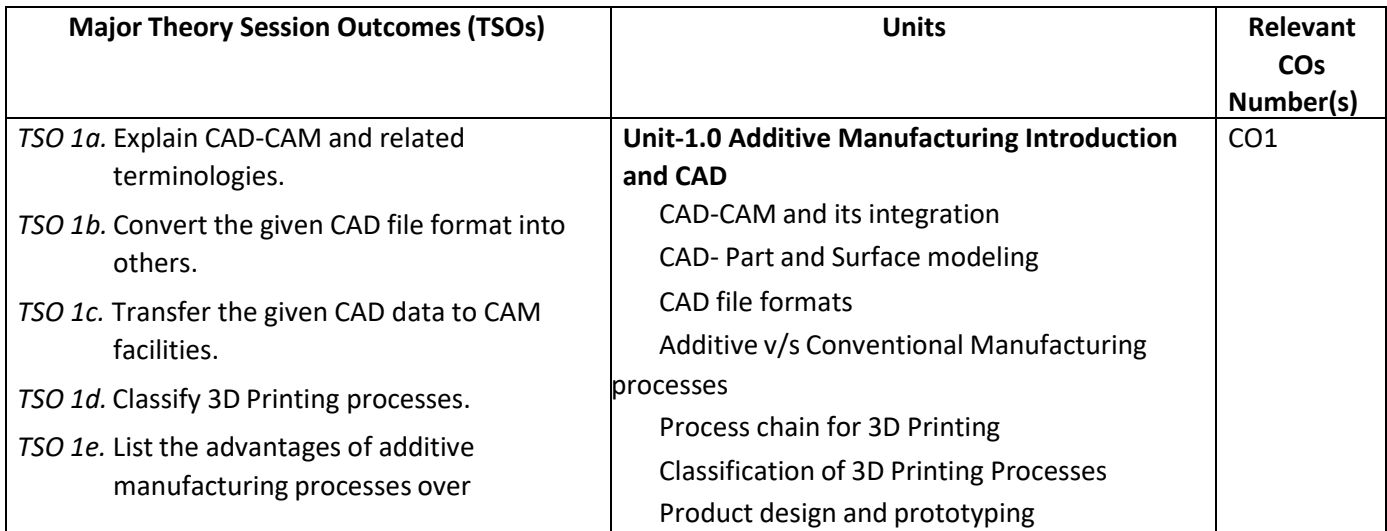

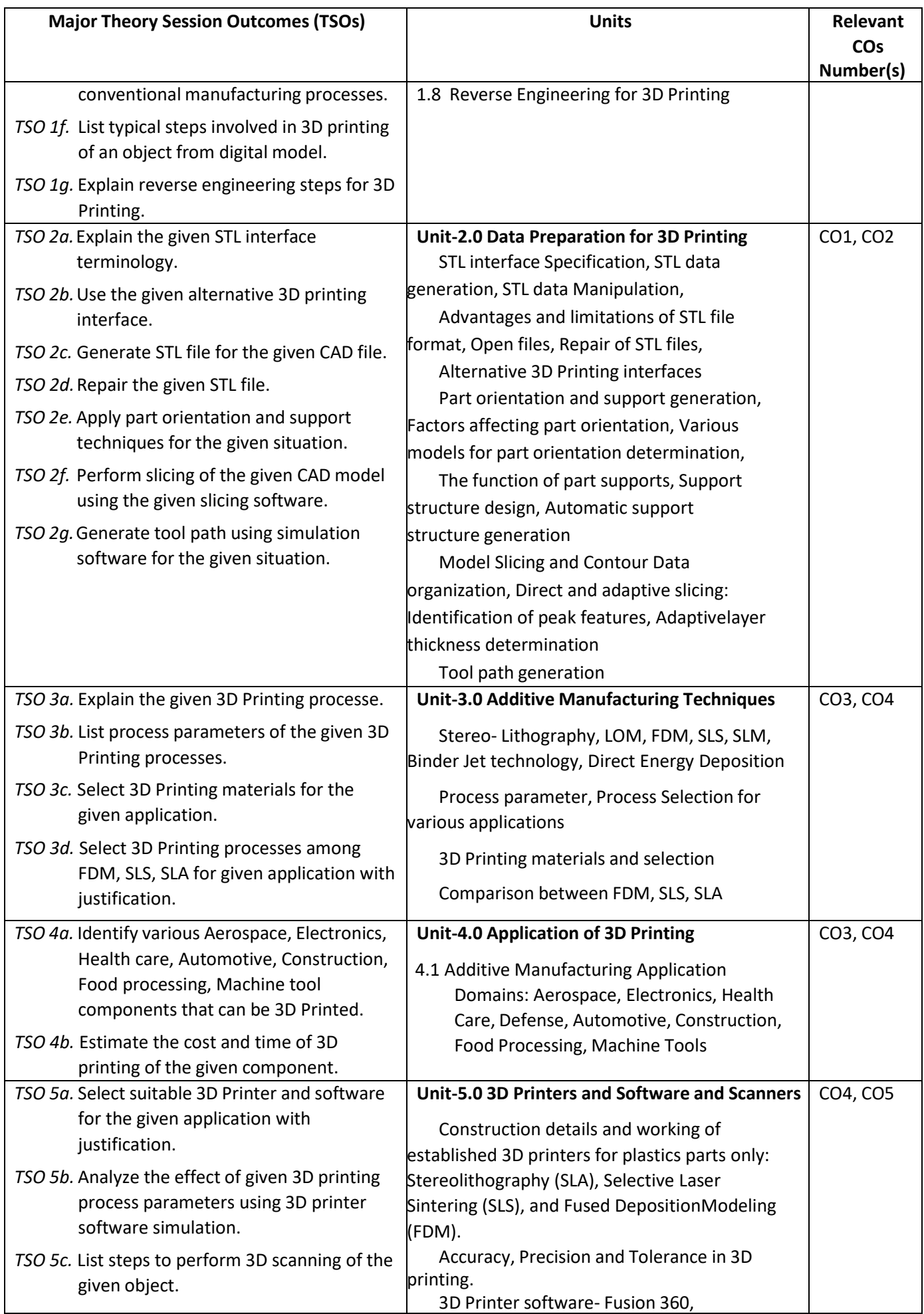

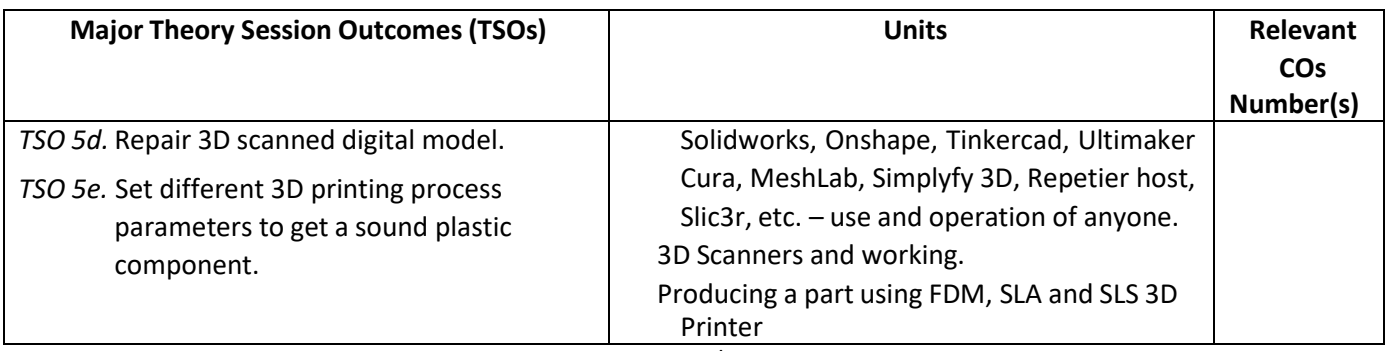

**Note:** One major TSO may require more than one Theory session/Period.

# **K) Laboratory (Practical) Session Outcomes (LSOs) and List of Practical [2000508E]**

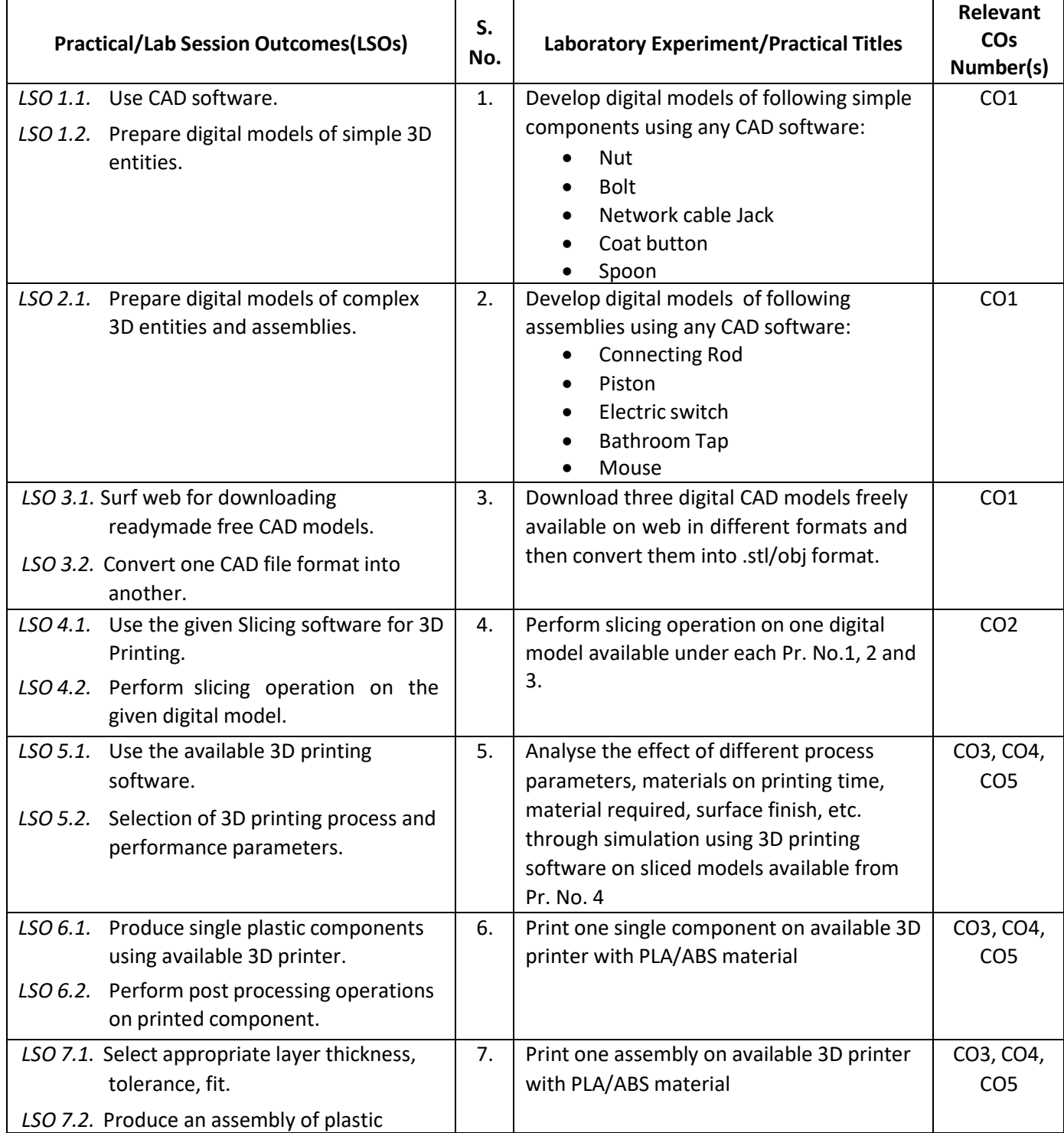

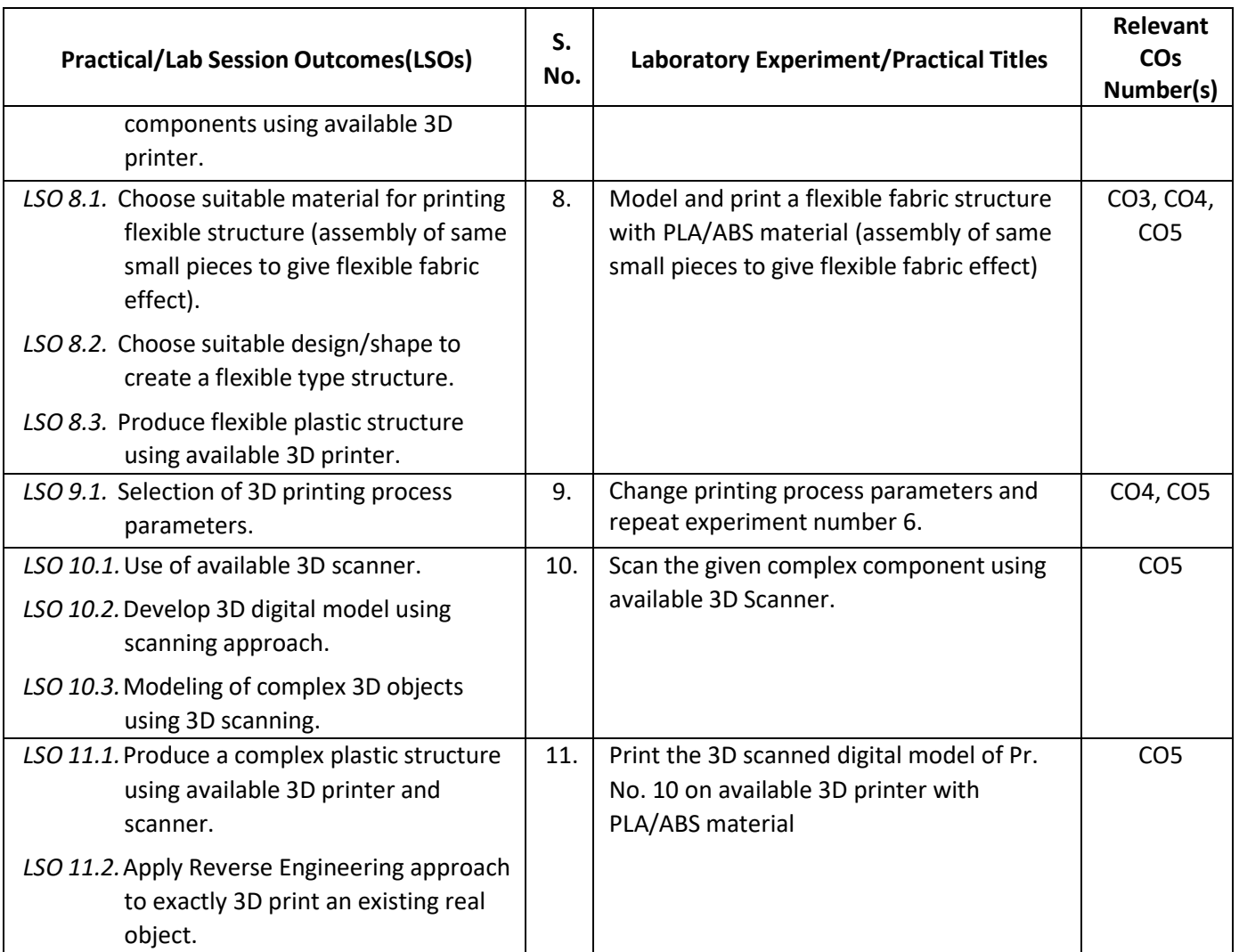

### **L) Sessional Work/Term Work and Self Learning: [2000511E]**

**a. Assignments**: Questions/Problems/Numerical/Exercises to be provided by the course teacher in line with the targeted COs.

### **b. Micro Projects:**

- 1. Perform 3D printing of plastic casing of inhaler used by Asthma patients and estimate the cost.
- 2. Download 5 videos on 3D printing of different components, watch them and write a report to detail out the steps involved, 3D Printer used, 3D Printing software used, material used, complexity involved, printing time, post processing steps used.
- 3. Print two pieces of same components using ABS and PLA and compare their strength, surface roughness, weight, cost.
- 4. Download two 3D printing free software and try to check their compatibility with your lab printer.

## **c. Other Activities:**

- 1. Seminar Topics:
	- Commercially available 3D printers and software.
	- Strength of 3D printed Plastic components as compared to Die cast Plastic components.
	- Properties of PLA and ABS 3D printing materials.
	- Reverse engineering application of 3D Printing.
- 2. Visits: Visit nearby tool room/industry with 3D Printing facilities. Prepare report of visit with special comments of 3D printing technique used, material used, single component/batch production/mass production and cost of printed component.
- 3. Self learning topics:
	- 3D printing of flexible plastic components.
	- 3D printing of micro/mini components.
	- Conversion of CAD file formats into IGES.
	- 3D scanning process.
- **M) Course Evaluation Matrix:** The course teacher has to decide and use appropriate assessment strategy and its weightage in theory, laboratory and sessional work for ensuring CO attainment. The response/performance of each student in each of these designed activities is to be used to calculate **CO attainment**.

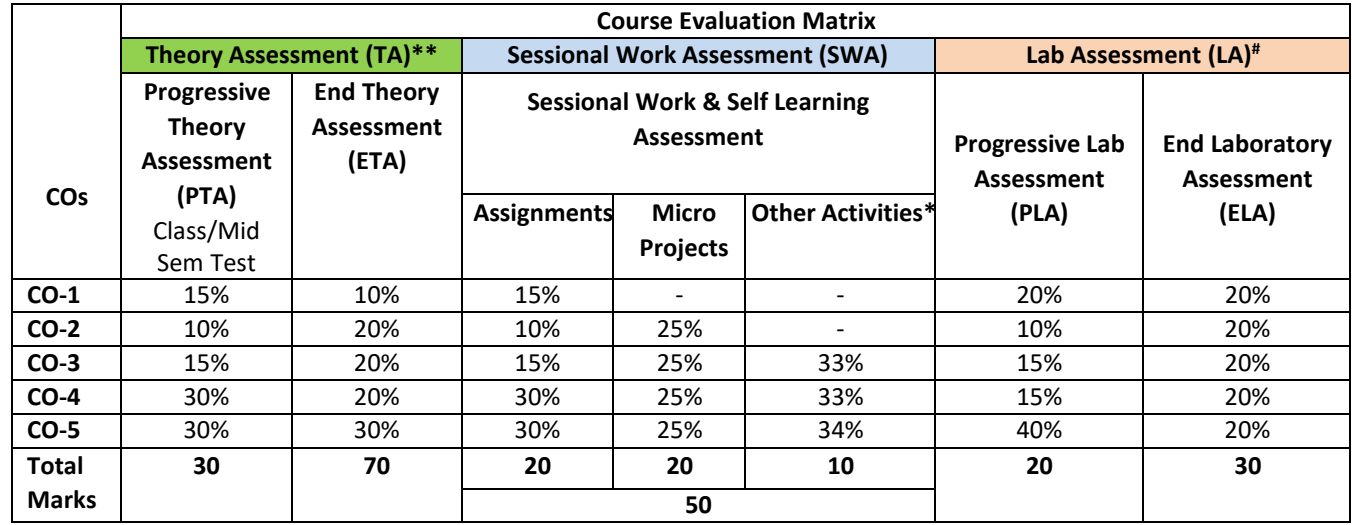

**Legend:**

**\* :** Other Activities include self learning, seminar, visits, surveys, product development, software development etc.

**Mentioned under point- (N)** 

# : Mentioned under point-(O)

**Note:** For CO attainment calculation Indirect assessment tools like Course exit survey need to be used which comprises of questions related to achievement of each COs.

**N) Specification Table for End Semester Theory Assessment:** The course teacher has to decide and use appropriate assessment strategy and its weightage in theory, laboratory and sessional work for ensuring CO attainment. The response/performance of the student in each of these designed activities is to be assessed to calculate CO attainment.

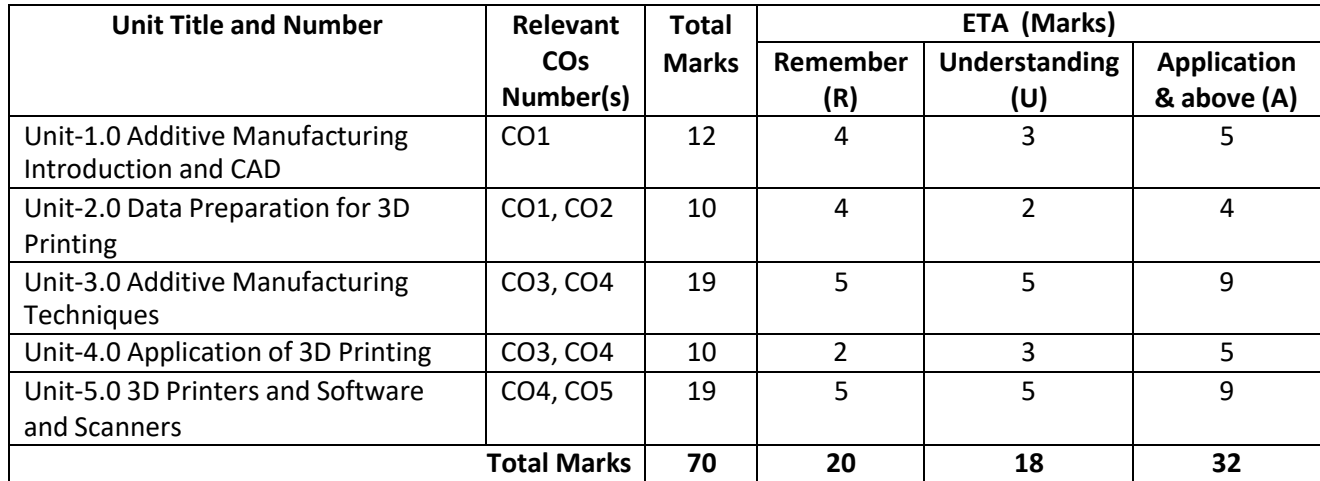

**Note:** Similar table can also be used to design class/mid-term/ internal question paper for progressive assessment.

## **O) Specification Table for Laboratory (Practical) Assessment:**

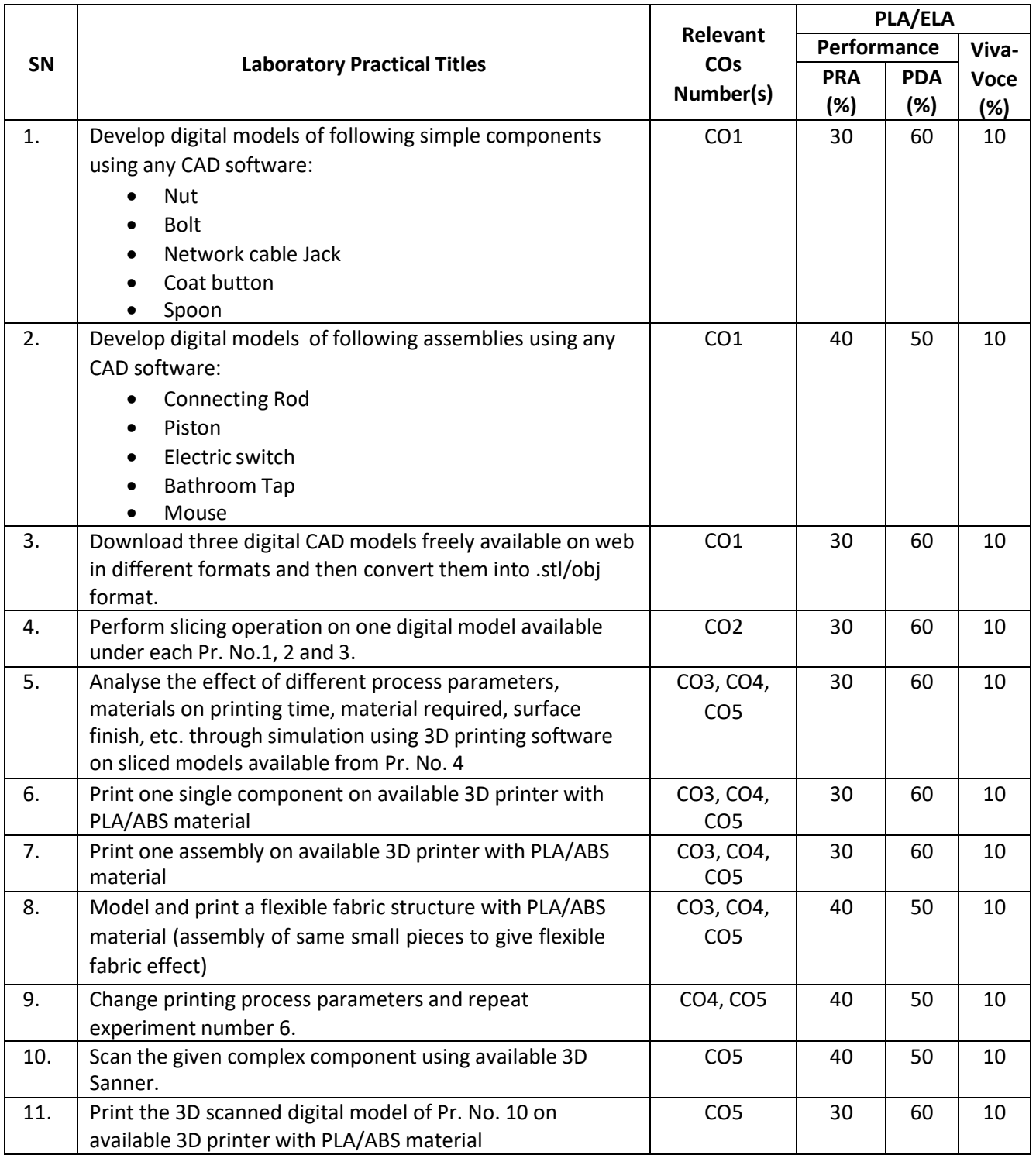

**Note:** This table can be used for both end semester as well as progressive assessment of practical. Rubrics need to be prepared by the course teacher for each experiment/practical to assess the student performance.

**P) Instructional/Implementation Strategies:** Different Instructional/ ImplementationStrategies may be appropriately selected, as per the requirement of the content/outcome. Some of them are Improved Lecture, Tutorial, Case Method, Group Discussion, Industrial visits, Industrial Training, Portfolio Based Learning, Role Play, Live Demonstrations in Classrooms, Lab, Field, Information and Communications Technology (ICT) Based Teaching Learning, Blended or flipped mode, Brainstorming, Expert Sessions, Video Clippings, Use of Open Educational Resources(OER), MOOCs etc.

# **Q) List of Major Laboratory Equipment, Tools and Software:**

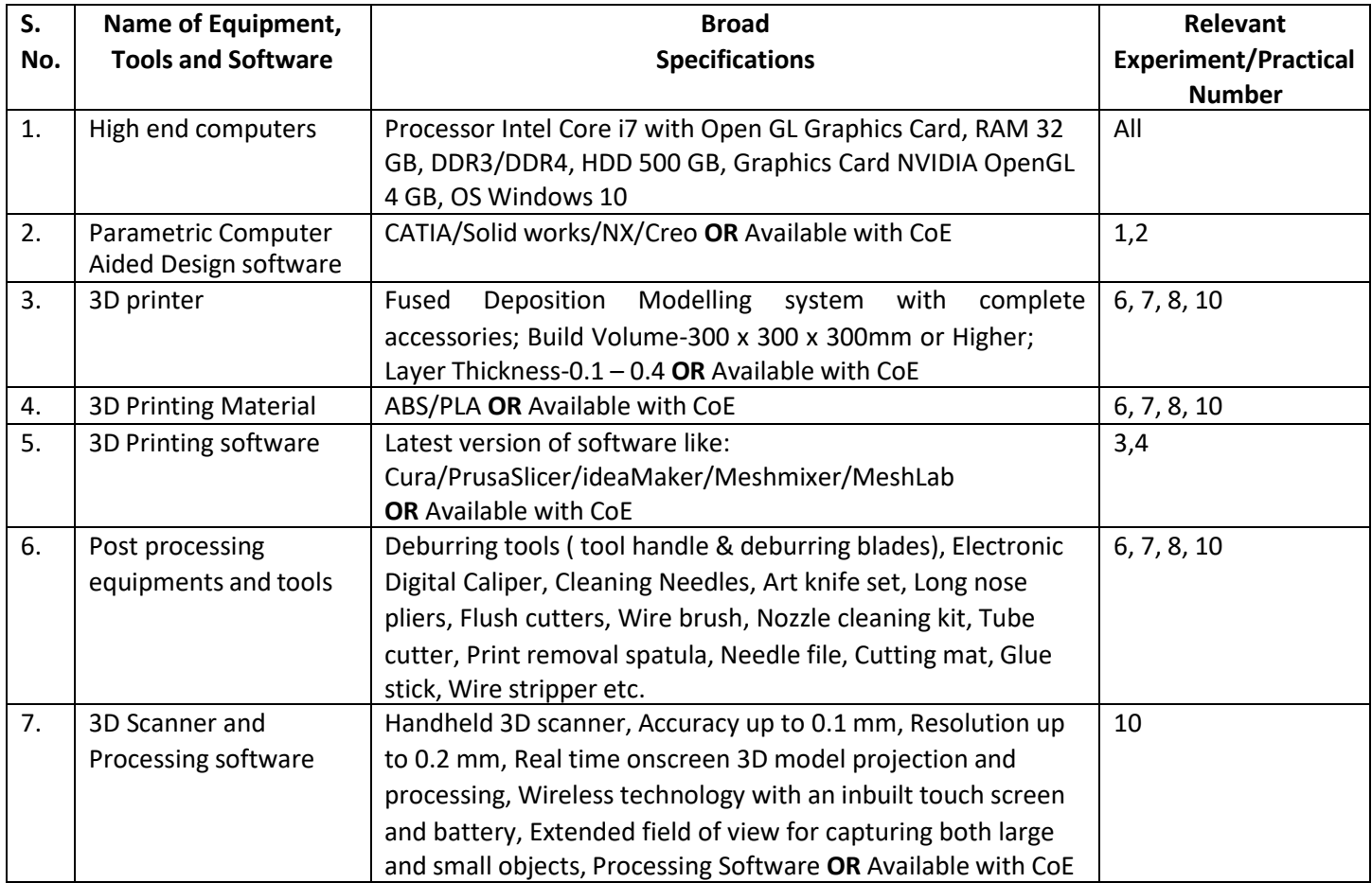

# **R) Suggested Learning Resources:**

## **(a) Suggested Books** :

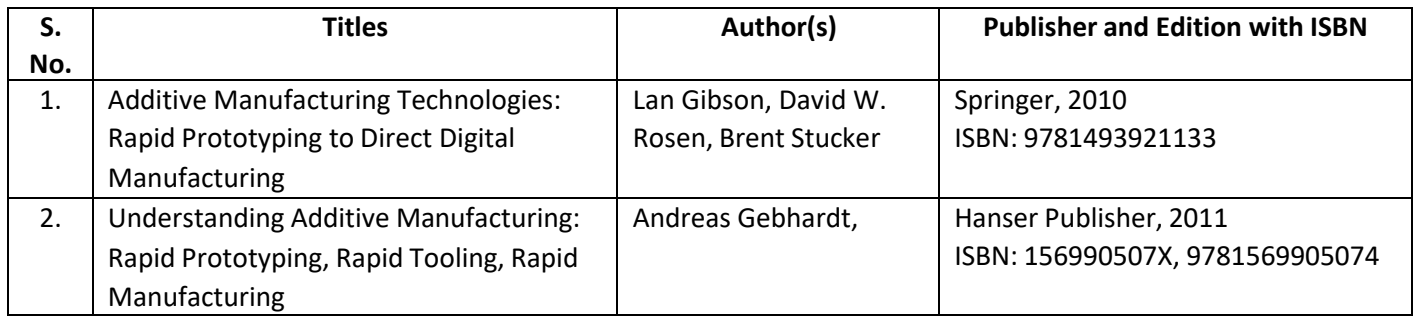

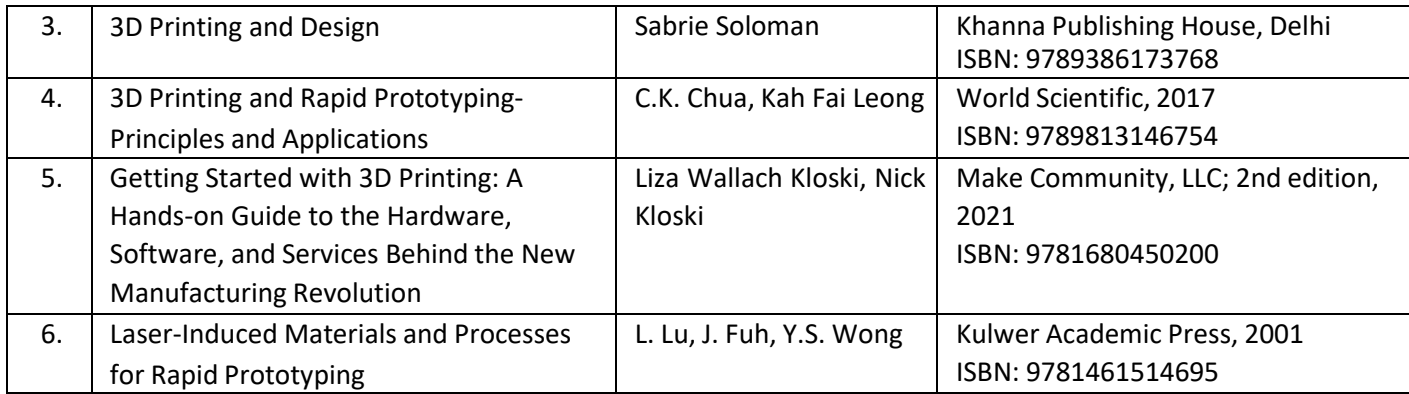

### **(b) Suggested Open Educational Resources (OER):**

- 1. https://onlinecourses.nptel.ac.in/noc21\_me115/preview
- 2. https://archive.nptel.ac.in/courses/112/104/112104265/
- 3. https:/[/www.youtube.com/watch?v=b2Od4YHcLAQ](http://www.youtube.com/watch?v=b2Od4YHcLAQ)
- 4. https:/[/www.youtube.com/watch?v=EF8CNR-gcXo](http://www.youtube.com/watch?v=EF8CNR-gcXo)
- 5. https://www.academia.edu/41439870/Education Resources for 3D Printing
- 6. https:/[/www.think3d.in/landing-pages/beginners-guide-to-3d-printing.pdf](http://www.think3d.in/landing-pages/beginners-guide-to-3d-printing.pdf)
- 7. <https://all3dp.com/1/types-of-3d-printers-3d-printing-technology/>
- **Note:** Teachers are requested to check the creative commons licence status/ financial implications of the suggested OER, before use by the students.

## **(c) Others: (If any)**

- 1. 3D Printing Projects DK Children; Illustrated edition, 2017
- 2. The 3D Printing Handbook: Technologies, design and applications Ben Redwood, Filemon Schöffer, Brian Garret, 3D Hubs; 1st edition, 2017
- 3. 3D Printer Users' Guide
- 4. 3D Printer Material Handbook
- 5. Lab Manuals

### **S) Course Curriculum Development Team(NITTTR)**

- Dr. Sharad Pradhan(Coordinator)
- Dr. A. K. Sarathe(Co-coordinator)

**\*\*\*\*\*\***

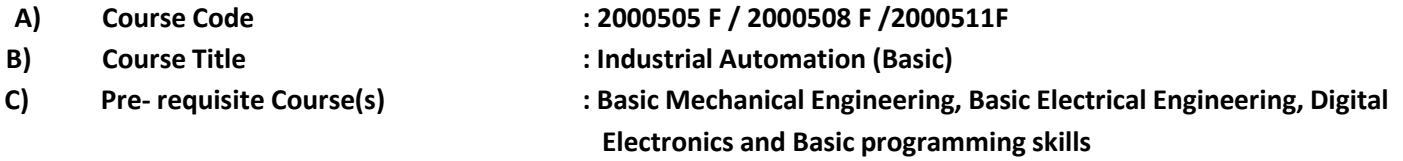

### **D) Rationale :**

The technological education and research scenario, all over the world, is turning towards a multidisciplinary one. The present scenario is different as compared to the recent past in the sense that the engineering disciplines are now dilating instead of diverging. The primary reason being that the current technological designs are of highly complex and inter-interdisciplinary nature involving synergistic integration of many aspects of engineering knowledge base**.** Industrial automation has become an essential part of every modern industry. Automation helps industry to increase the productivity, quality, accuracy and precision of industrial processes. Stiff competition, higher quality standards and growing concerns of safety & environmental damage have pushed the Industrial sector to adapt state-of-the-art Automation Techniques for effective utilization of resources and optimized performance of the plants. Today engineer is needed to meet the requirements of designing appropriate automation systems. They should have the knowledge of different fields like PLC and PID based Controller, Instrumentation, Networking, Industrial Drives, SCADA/HMI, High speed data acquisition, etc., to become a successful automation engineer. The discipline Automation is enormous in magnitude. The students passing this course will gain basic understanding about industrial automation and will be prepared to take up the advance course in Industrial automation in next semester**.**

**E) Course Outcomes (COs):** After the completion of the course, teachers are expected to ensure the accomplishment of following course outcomes by the learners. For this, the learners are expected to perform various activities related to three learning domains (Cognitive, Psychomotor and Affective) in classroom/laboratory/workshop/field/ industry.

#### **After completion of the course, the students will be able to-**

- **CO-1** Apply principles and strategies for automation for a given situation.
- **CO-2** Use sensors and input devices as per given situation.
- **CO-3** Test the given PLC for its functionality.
- **CO-4** Use actuators and output devices as per given situation.
- **CO-5** Test the working of various types of control system and controllers

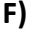

## **F) Suggested Course Articulation Matrix:**

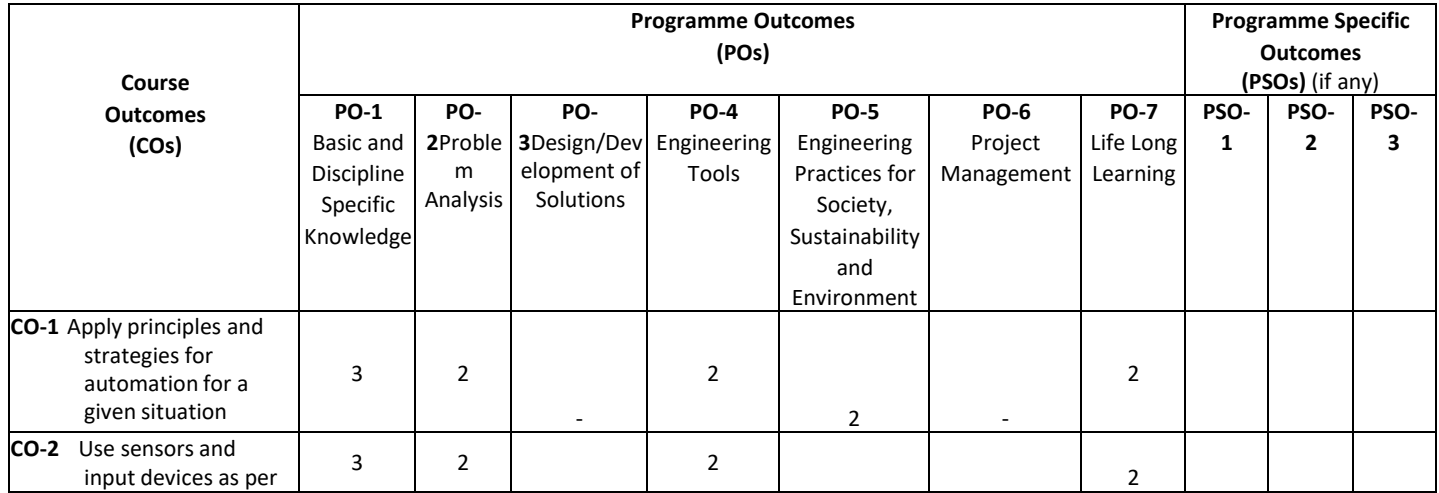

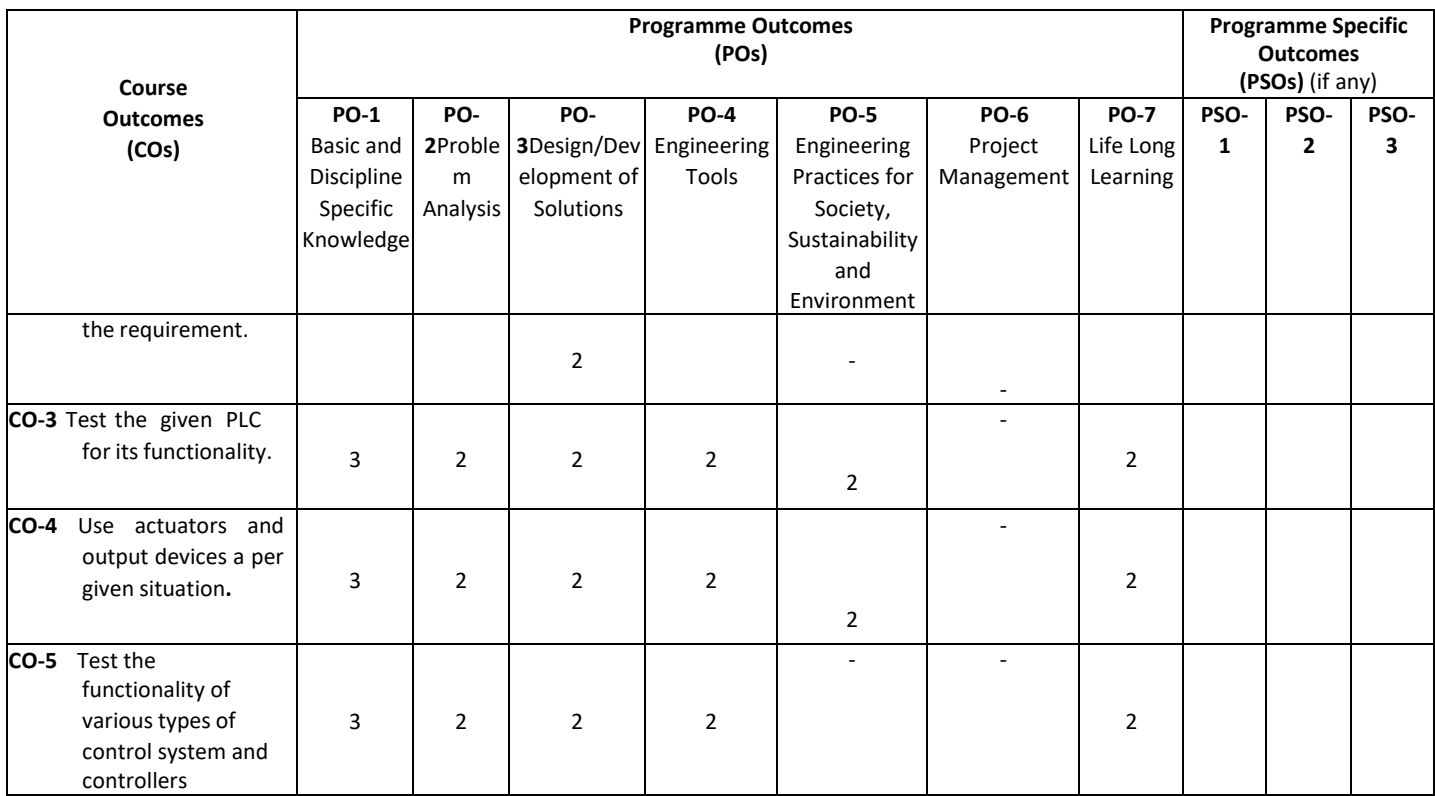

**Legend:** High (3), Medium (2), Low (1) andNo mapping (-)

#### **G) Scheme of Studies:**

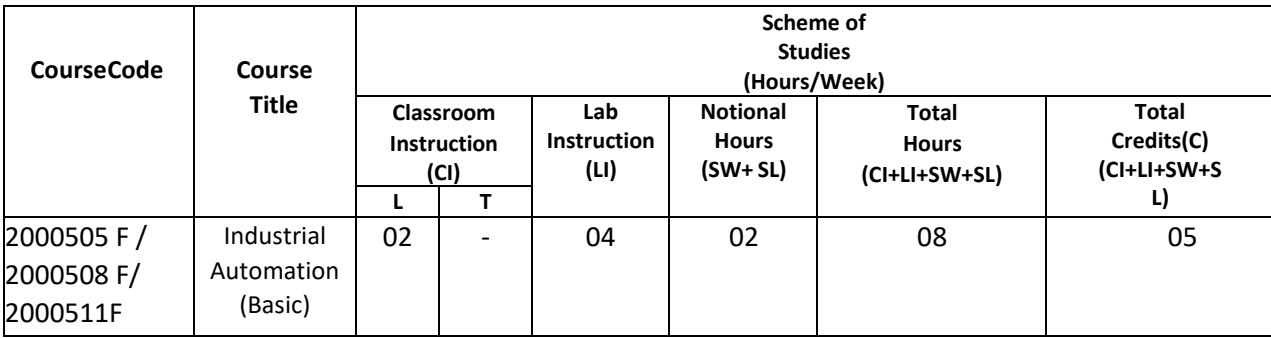

#### **Legend:**

CI: Classroom Instruction (Includes different instructional/implementation strategies i.e. Lecture (L), Tutorial (T), Case method, Demonstrations, Video demonstration, Problem based learning etc. to deliver theoretical concepts)

LI: Laboratory Instruction(Includes experiments/practical performances in laboratory, workshop, field or other locations using different instructional/Implementation strategies)

Notional Hours:Hours of engagement by learners, other than the contact hours for ensuring learning.

SW: Sessional Work (includesassignments, seminars, micro projects, industrial visits, any other student activities etc.)

SL: Self Learning, MOOCS,spoken tutorials, open educational resources (OERs)

C: Credits.

**Note:** SW and SL have to be planned by the teacher and performed by the learner under the continuous guidance and feedback of teacher to ensure outcome of learning.

#### **H) Scheme of Assessment:**

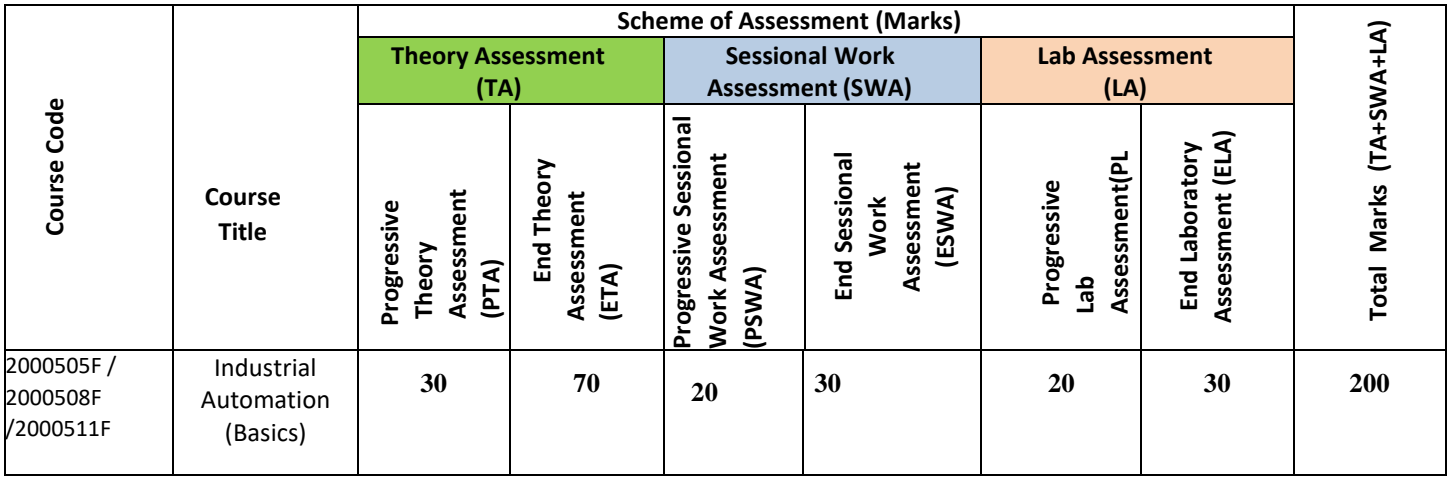

# **Legend:**

Progressive Theory Assessment in class room (includes class test, mid-term test and quiz using online/offline modes)

PLA: Progressive Laboratory Assessment (includes process and product assessment using rating Scales and rubrics)

SWA: Sessional Work/ Term work& Self Learning Assessment (Includes assessment related to student performance in selflearning, assignments, Seminars, micro projects, industrial visits, any other student activities etc.

**Note:** Separate passing is must for progressive and end semester assessment for both theory and practical. Theory: 100 marks

Practical 50 marks

#### **I) Course Curriculum Detailing:**

This course curriculum detailing depicts learning outcomes at course level and session level and their attainment by the students through Classroom Instruction (CI), Laboratory Instruction (LI), Sessional Work (SW) and Self Learning (SL). Students are expected to demonstrate the attainment of Theory Session Outcomes (TSOs) and Lab Session Outcomes(LSOs) leading to attainmentof Course Outcomes (COs) upon the completion of the course. While curriculum detailing, NEP 2020 related reforms like Green skills, Sustainability, Multidisciplinary aspects, Indian Knowledge System (IKS) and others need to be integrated.

# **J) Theory Session Outcomes (TSOs) and Units: [2000505 F]**

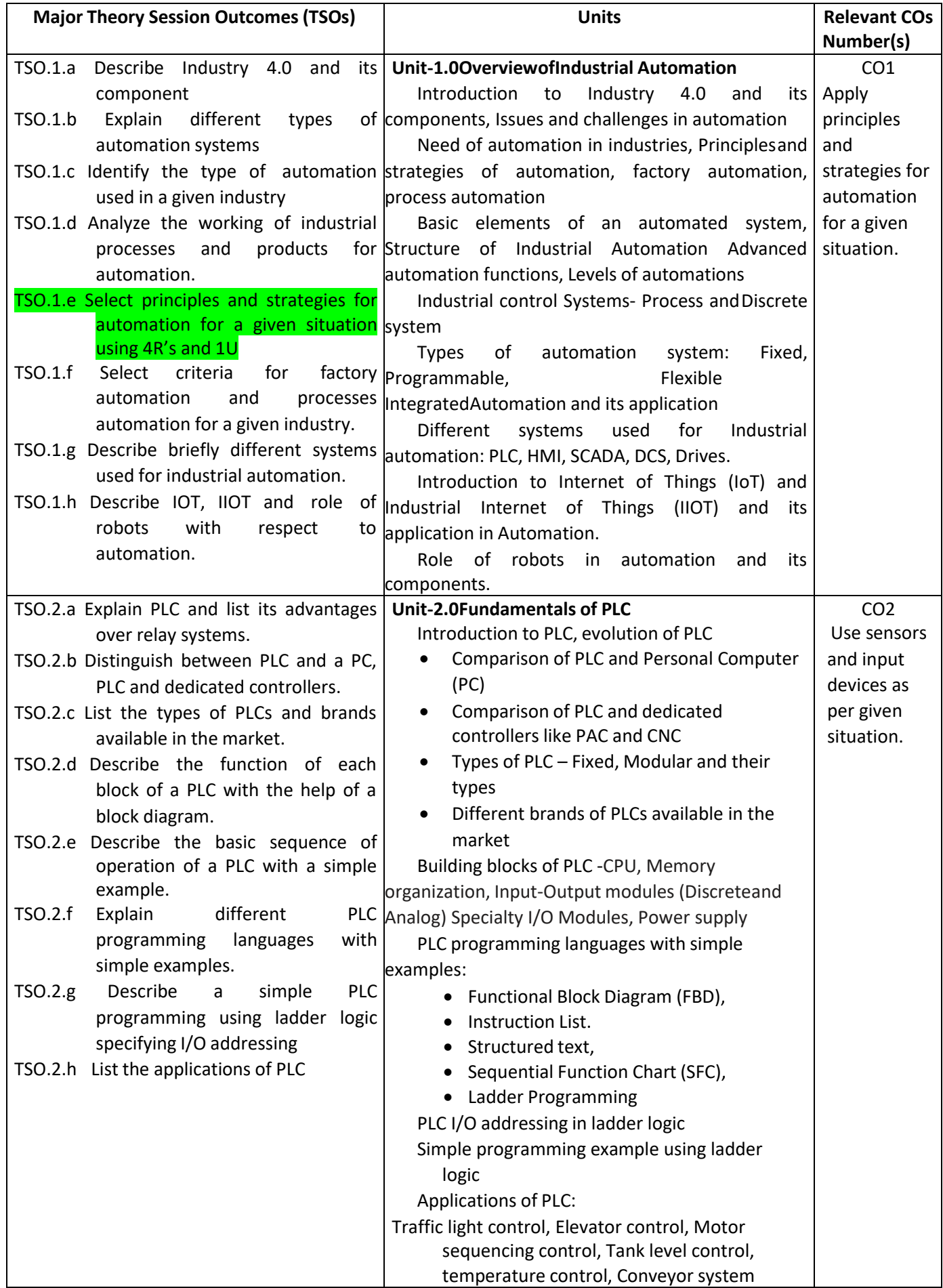

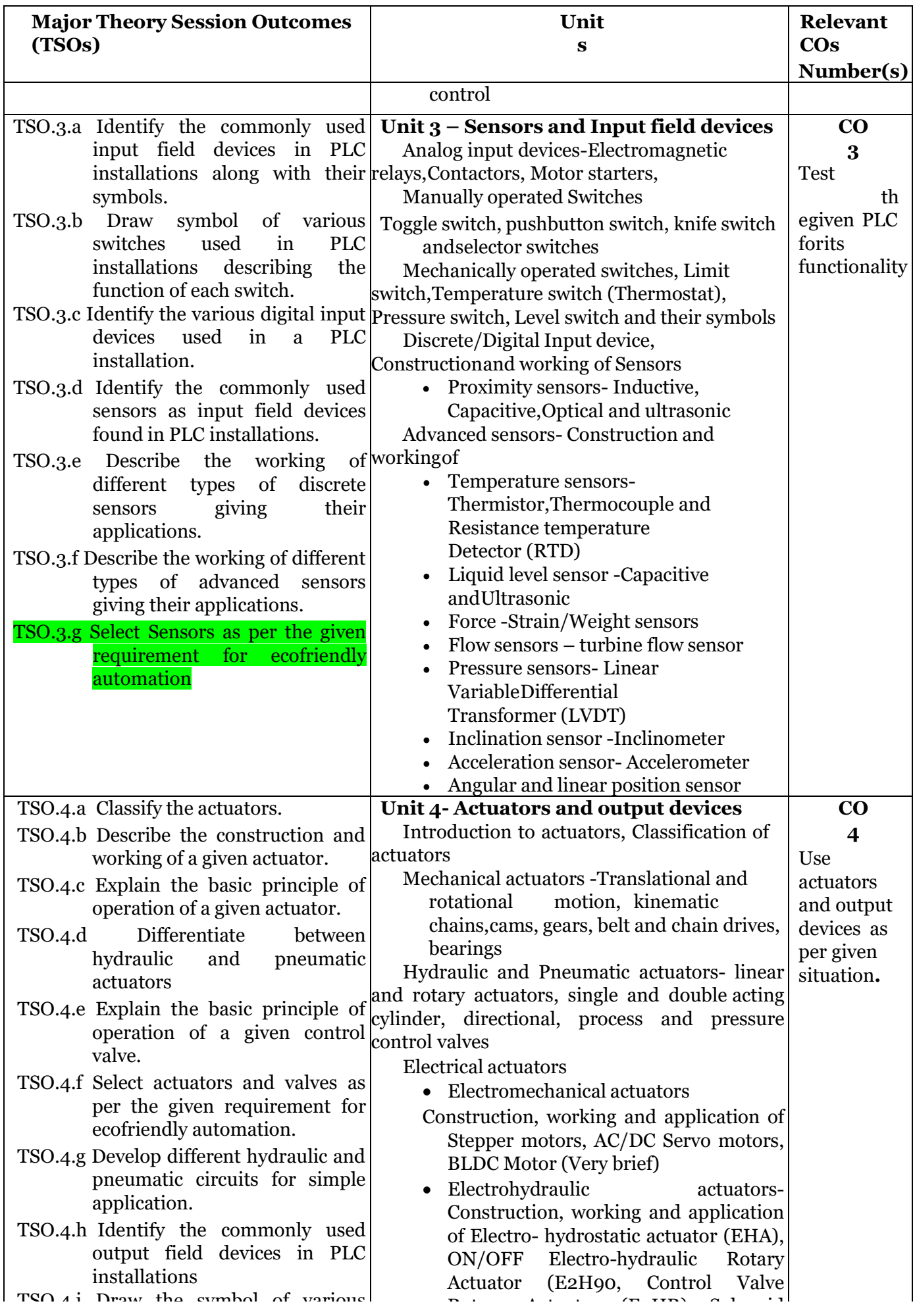

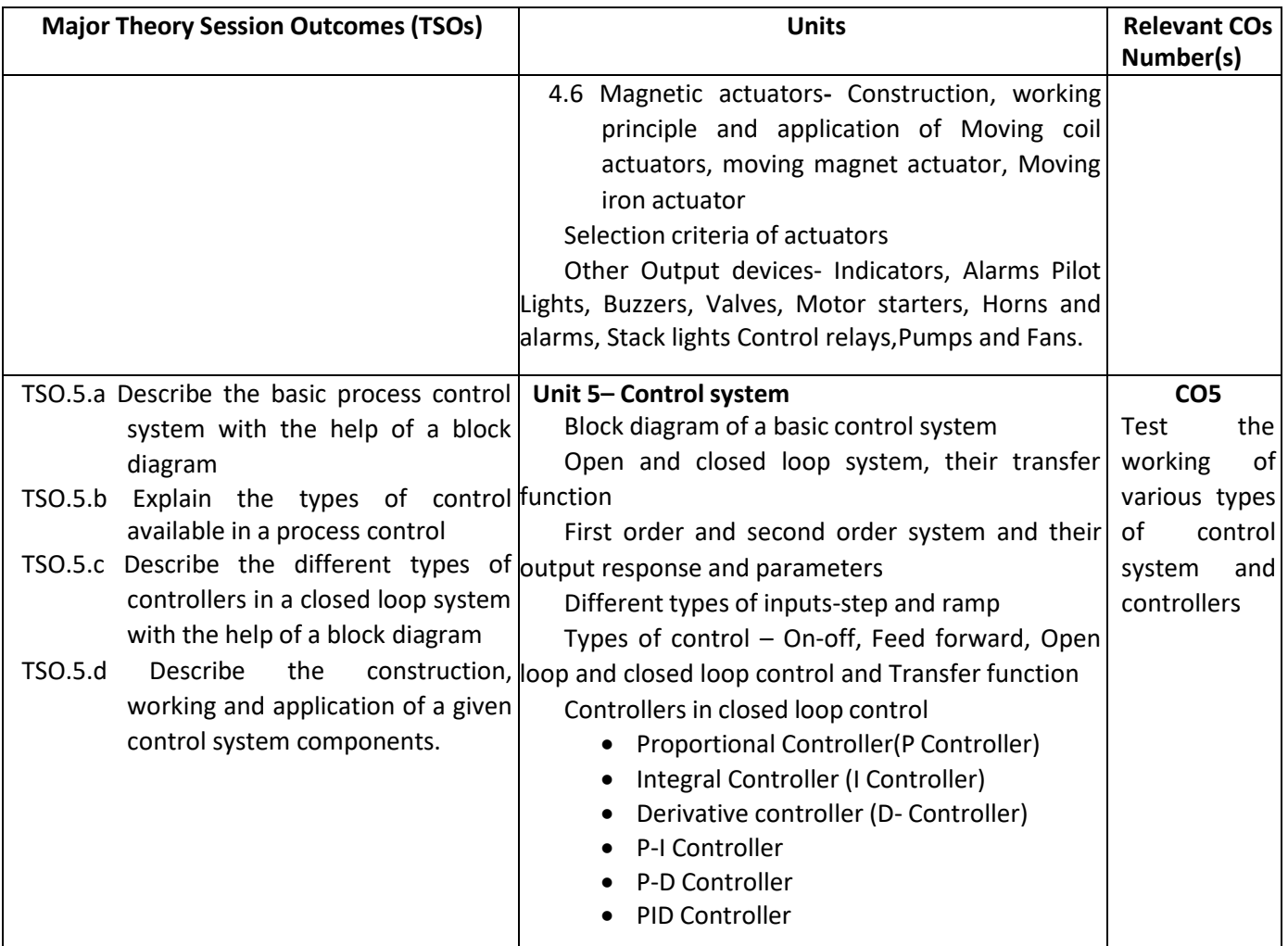

# **K) Laboratory (Practical) Session Outcomes (LSOs) and List of Practical [2000508 F]**

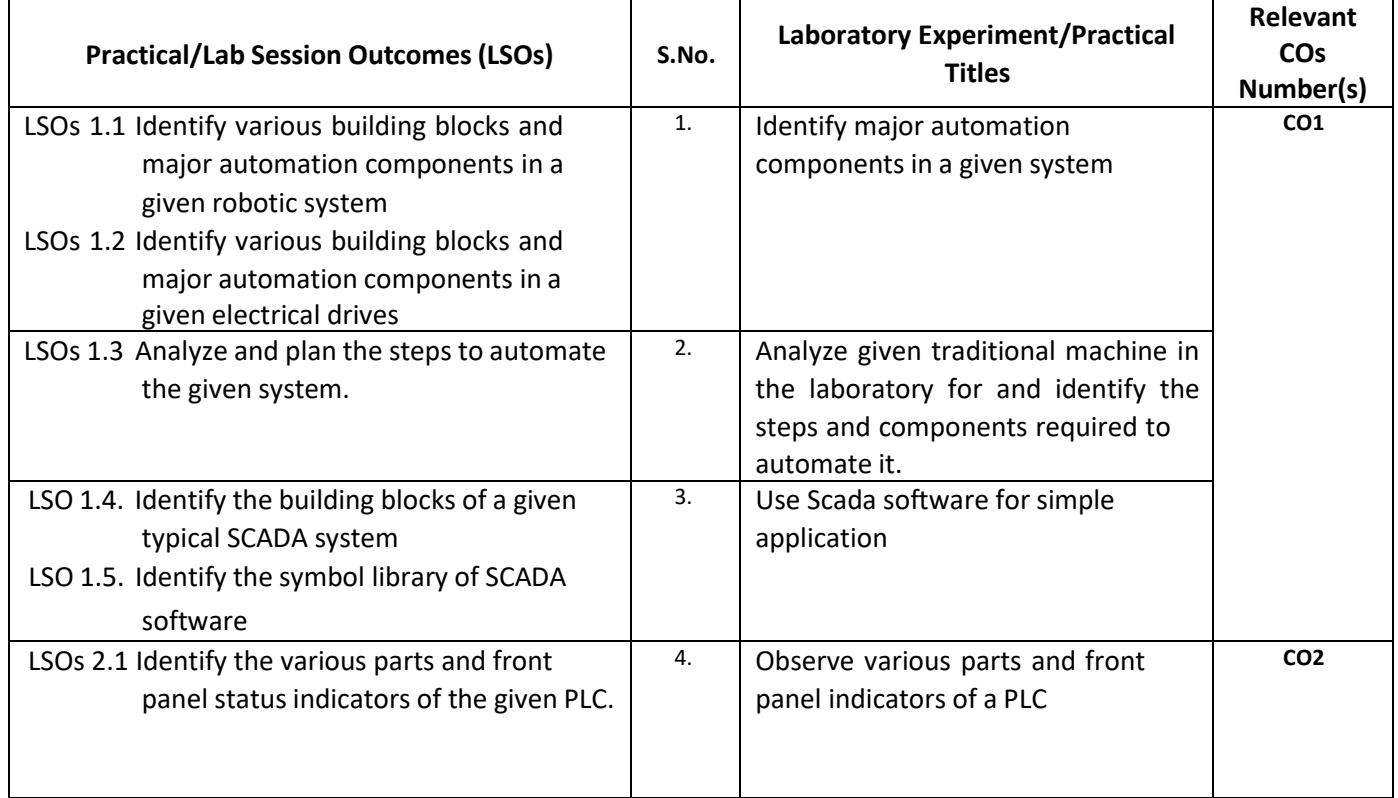

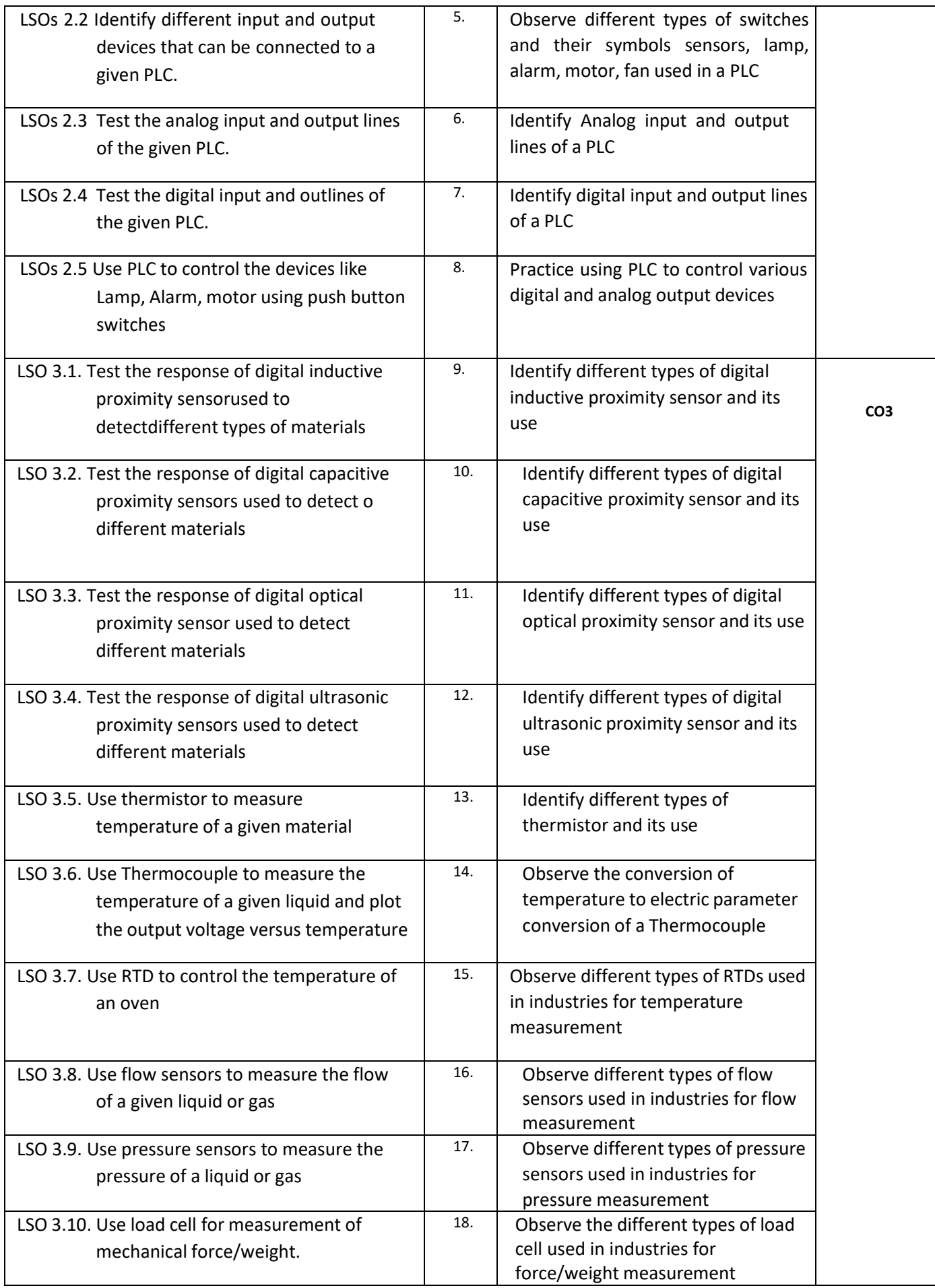

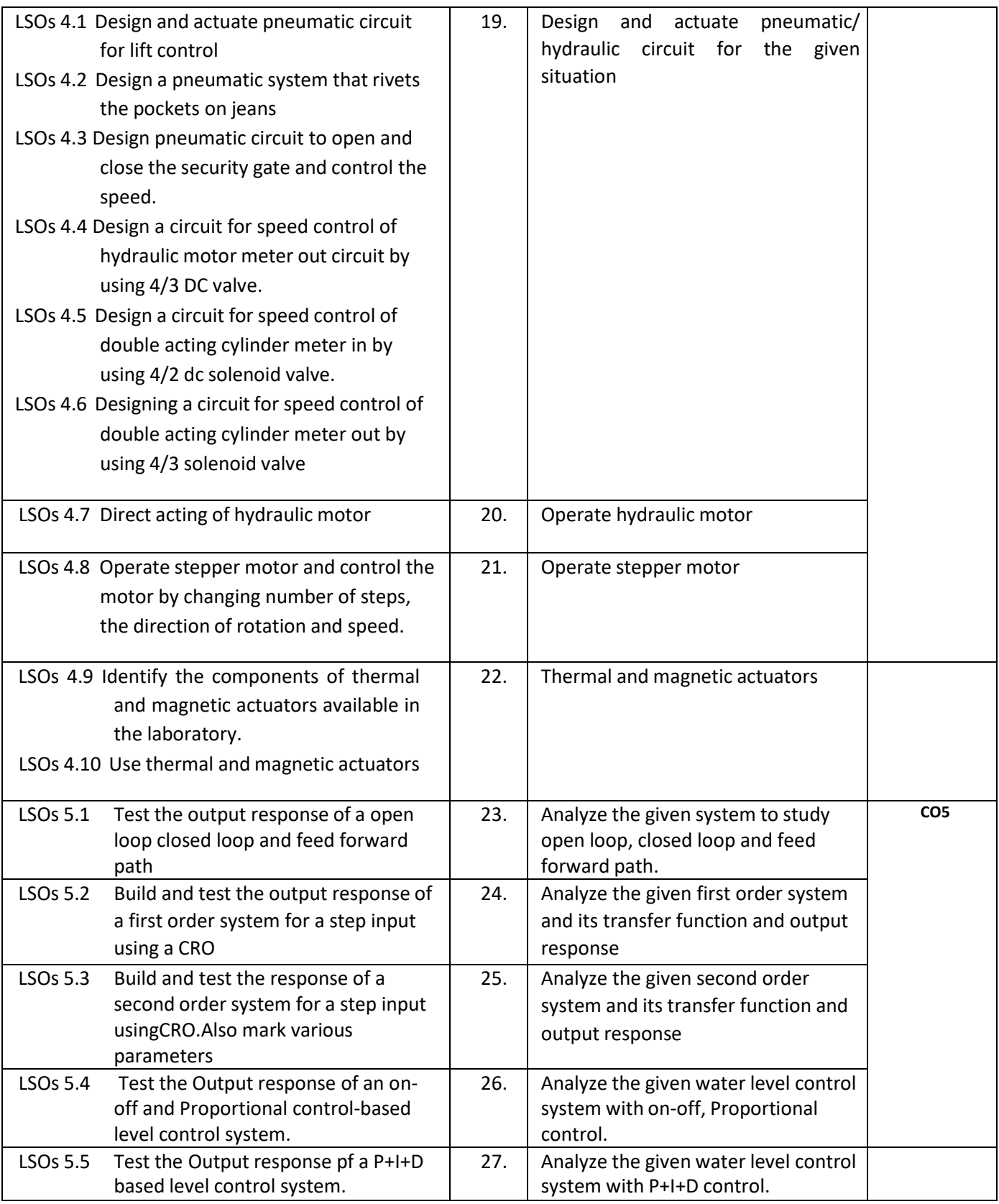

## **L) Sessional Work and Self Learning: [2000511 F]**

- **a. Assignments**: Questions/Problems/Numerical/Exercises to be provided by the course teacher in line with the targeted COs.
	- i. State three advantages of using programmed PLC timer over mechanical timing relay.
	- ii. Prepare a list of open source PLC software
- iii. Prepare a list of open source SCADA software.
- iv. List the practical applications of PLC systems
- v. List the practical applications of SCADA systems.
- vi. Compare the PLC and PC with regard to:
	- Physical hardware differences
	- Operating environment
	- Method of programming
	- Execution of program
- vii. Prepare classification chart of different types of actuators.
- viii. Differentiate between Nano and micro actuators.

### **b. Micro Projects:**

- **1.** Develop a relay-based motor control automation such that the motor reverses its direction when the limit switches are activated.
- **2.** Develop a simulation to connect analog and digital input to the PLC.
- **3.** Develop a simulation to connect analog and digital output to the PLC.
- **4.** Develop a simple automatic water level controller using magnetic float switch.
- **5.** Develop a simple automatic door system using optical sensor and linear actuator.
- **6.** Troubleshoot the faulty equipment/kit available in automation laboratory
- **7.** Select one industry and analyze the process and propose the automation strategies' that can be used for automation.
- **8.** Develop a working model of a given application using given actuators and valves.

### **c. Other Activities:**

- **1.** Seminar Topics- PLC architecture, Different types of sensors, Industrial Applications of PLC and SCADA
- **2.** Visits Visit any industry with full or semi automation and prepare a report on type of automation used.
- **3.** Surveys-Carry out a market/internet survey of PLC and prepare the comparative technicalspecifications of any one type of PLC (Micro or Mini) of different manufacturer.
- **4.** Product Development- Develop a prototype automatic railway crossing system
- Software Development- Download any open source software for PLC and install on your laptop/PC and carry out basic PLC programming
- **5.** Surveys carry out market survey for different types of electrical actuators available and prepare the comparative technical specifications of electrical actuators used in industries.
- **6.** Visit industry and prepare a report on different types of hydraulic and pneumatic circuits used by the industry in the given section, components used, power requirement, output achieved and maintenance activities required.

## **d. Self-learning topics:**

- **1.** Use of PLC for different industrial applications
- **2.** Use of sensors in commercial field
- **3.** Use of sensors in home automation
- **4.** Compare Specifications of PLCs of different manufacturers of any one type PLC
- **M) Course Evaluation Matrix:** The course teacher has to decide and use appropriate assessment strategy and its weightage in theory, laboratory and sessional work for ensuring CO attainment. There sponse/performance of the student in each of these designed activities is to be used to calculate **CO attainment**.

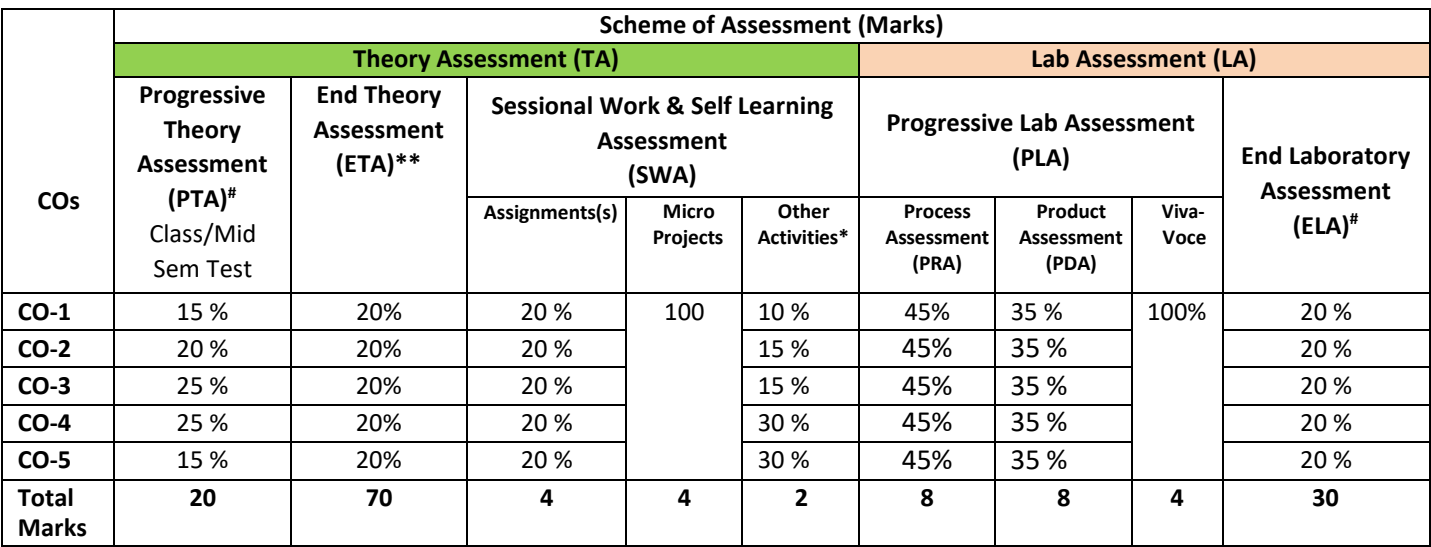

#### **Legend:**

**\* :** Other Activities include seminar, visits, surveys, product development, software development etc.

**Mentioned under point- (N)** 

# : Mentioned under point-(O)

**Note:** To calculate CO attainment 80% weightage of direct assessment tools and 20% of indirect assessment tools may be taken.

**N) Specification Table for End Semester Theory Assessment:** The course teacher has to decide and use appropriate assessment strategy and its weight age in theory, laboratory and sessional work for ensuring CO attainment. The response/performance of the student in each of these designed activities is to be assessed to calculate CO attainment.

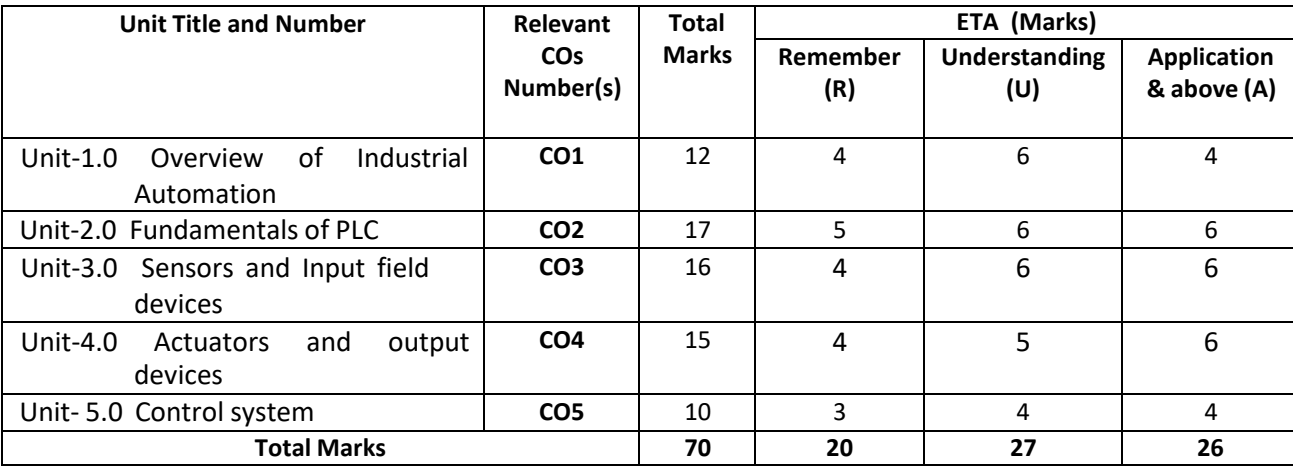

**Note:** Similar table can also be used to design class/mid-term/ internal question paper for progressive assessment.

# **O) Specification Table for Laboratory (Practical) Assessment:**

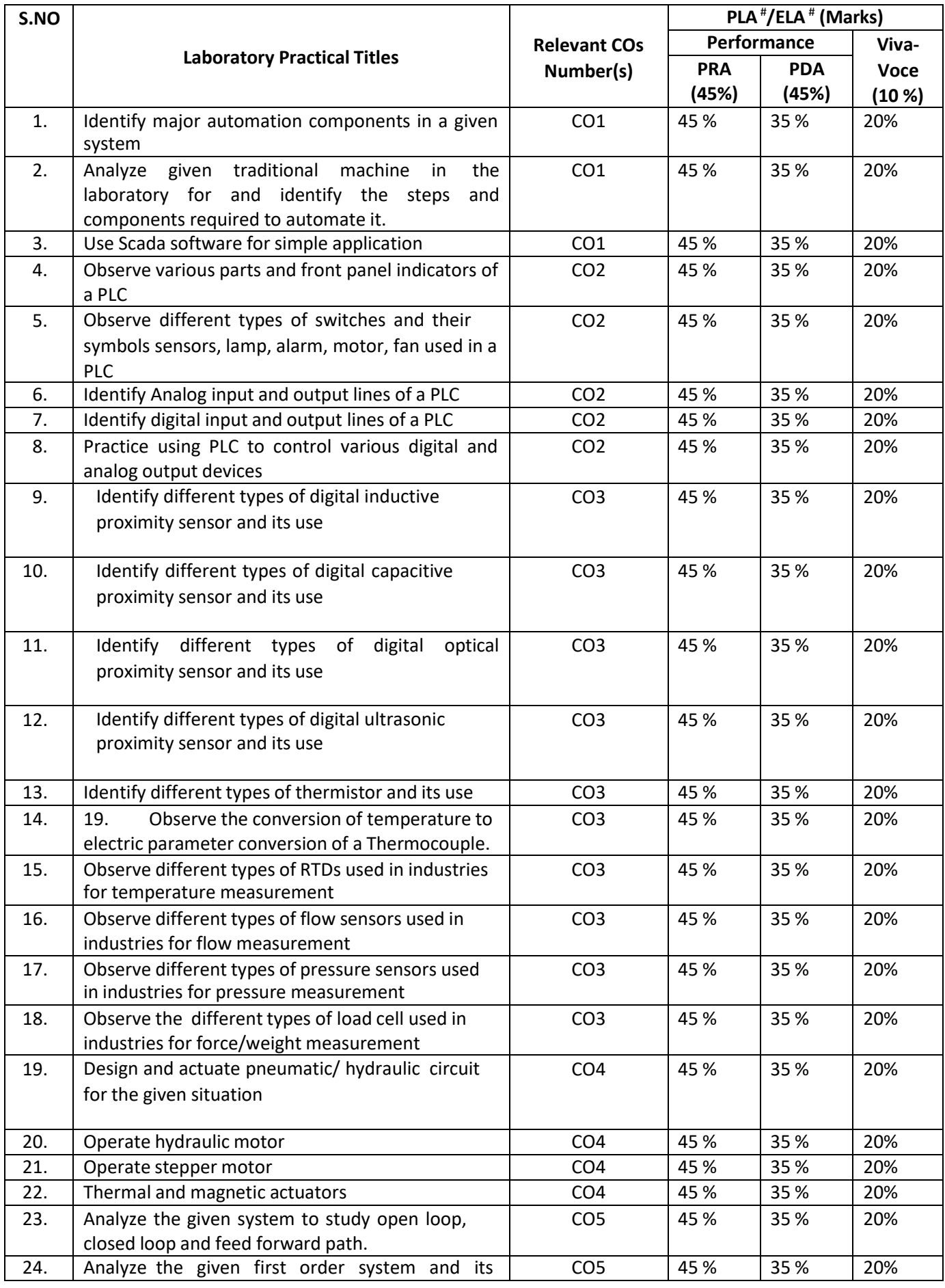

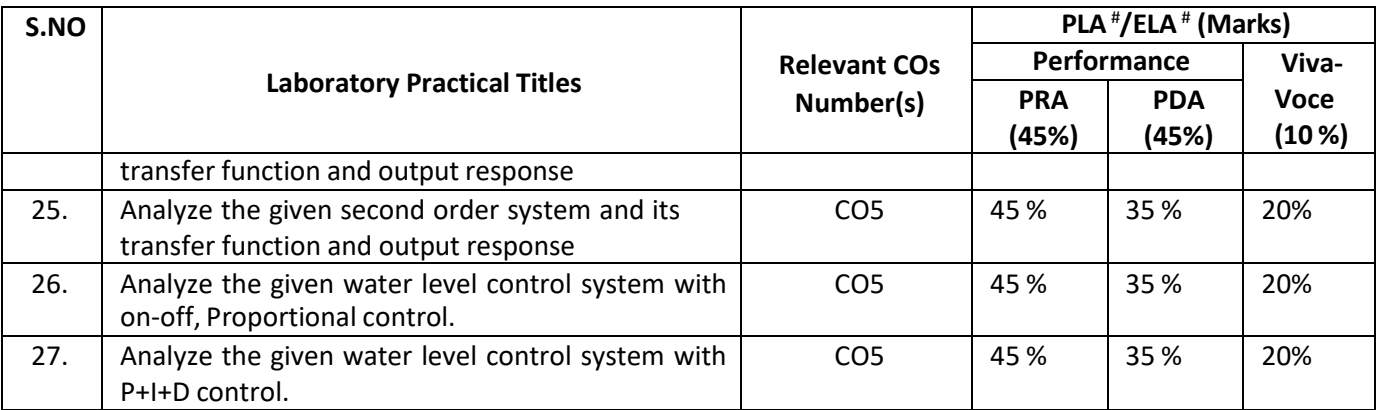

**Note:** This table can be used for both end semester as well as progressive assessment of practical. Rubricsneed to be prepared by the course teacher for each experiment/practical to assess the student performance.

**P) Instructional/Implementation Strategies:** Different Instructional/ Implementation Strategies may be appropriately selected, as per the requirement of the content/outcome. Some of them are Improved Lecture, Tutorial, Case Method, Group Discussion, Industrial visits, Industrial Training, Field Trips, Portfolio Based, Learning, Role Play, Live Demonstrations in Classrooms, Lab, Field Information and CommunicationsTechnology(ICT) Based Teaching Learning, Blended or flipped mode, Brainstorming, Expert Session, Video Clippings, Use of Open Educational Resources (OER), MOOCs etc.

## **Q) List of Major Laboratory Equipment, Tools and Software:**

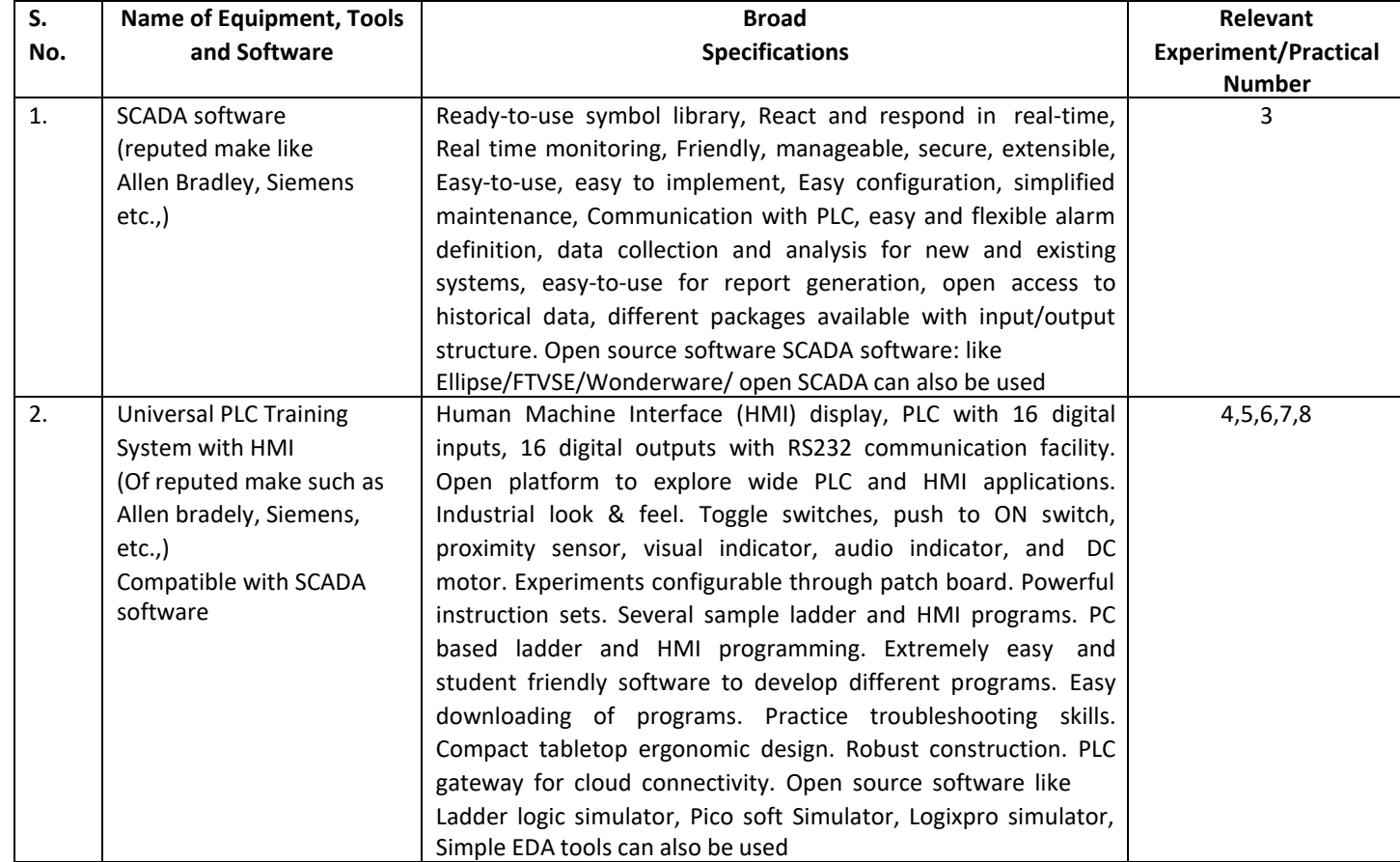

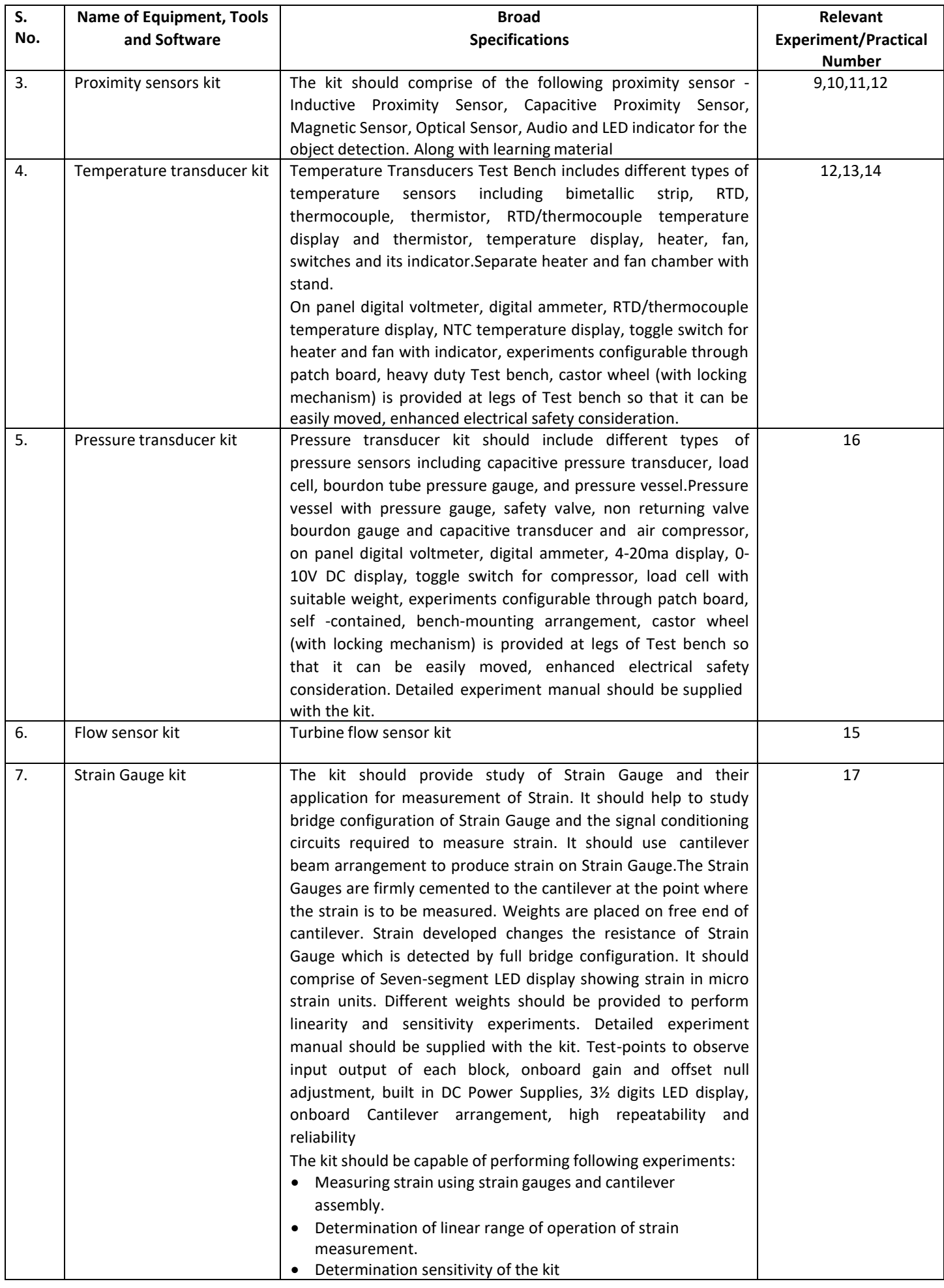

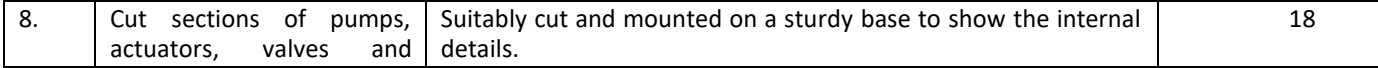

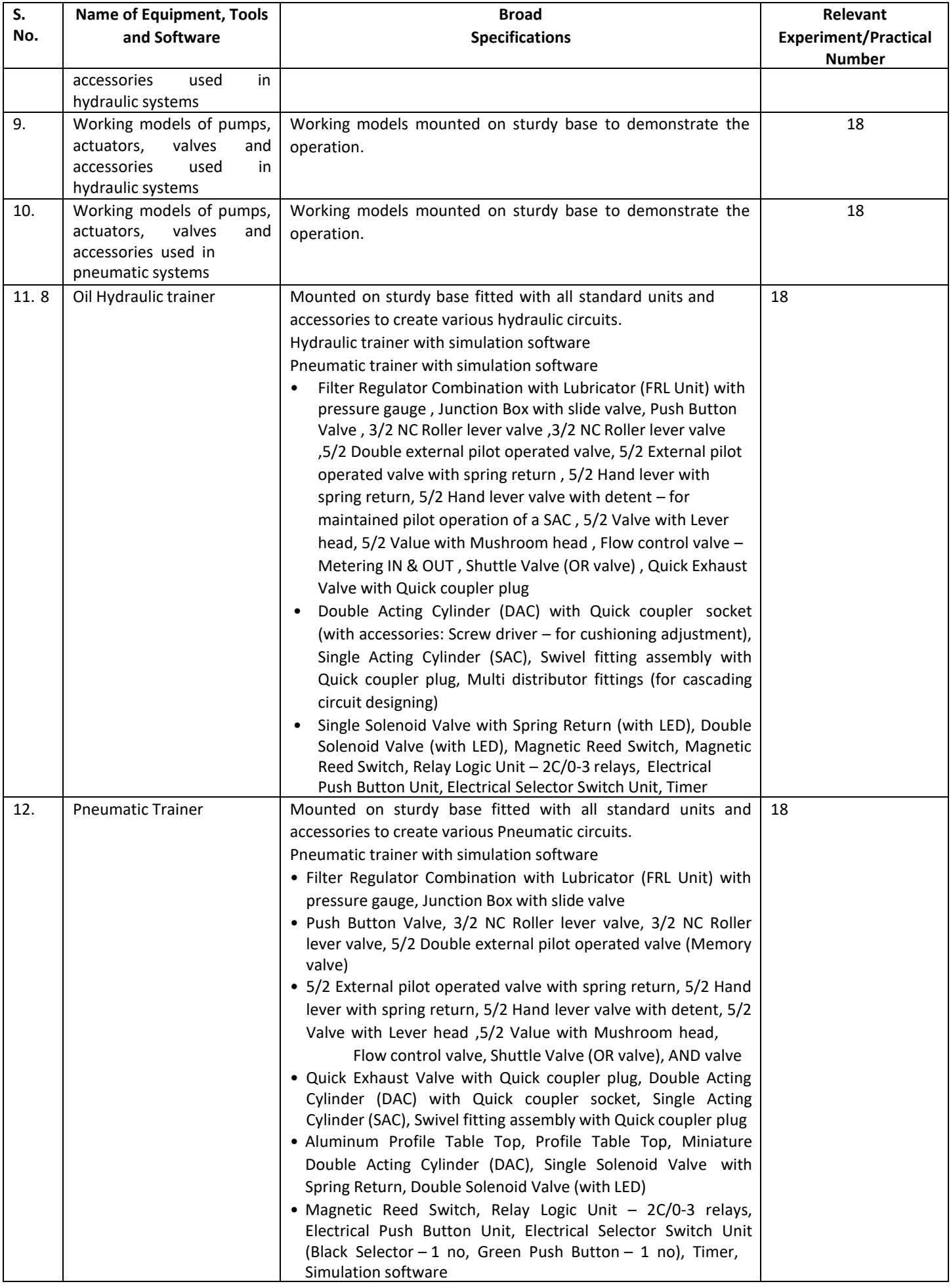

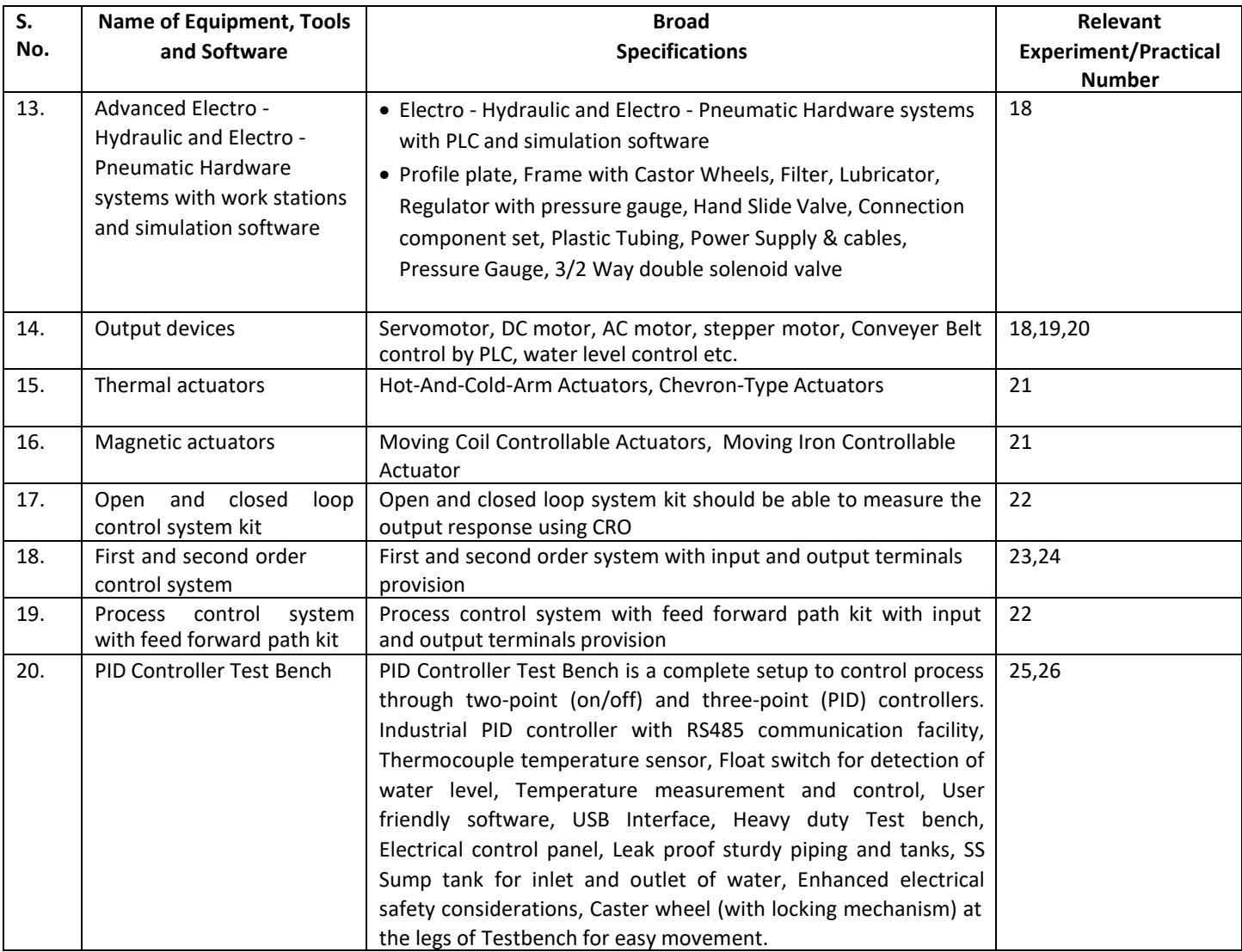

# **R) Suggested Learning Resources:**

# **(a) Suggested Books:**

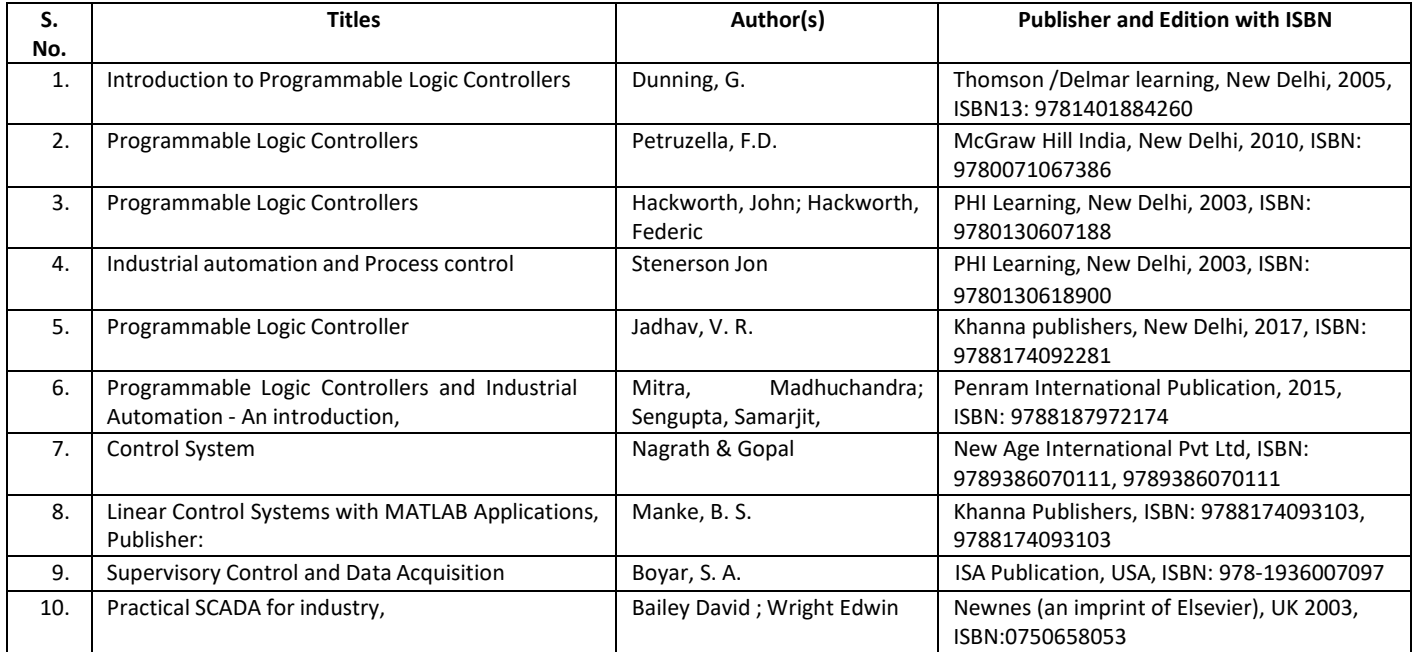
#### **(b) Suggested Open Educational Resources (OER):**

- 1. Process Automation Control- online Tutorial: [www.pacontrol.com](http://www.pacontrol.com/)
- 2. PLC product: [www.seimens.com](http://www.seimens.com/)
- 3. [www.ab.rockwellautomation.com](http://www.ab.rockwellautomation.com/)
- 4. PLC product: [www.abb.co.in](http://www.abb.co.in/)
- 5. Different product of PLC and Peripherals, Smart Tile CPU Board, All in one lighting energycontroller, Classic PLC [www.triplc.com](http://www.triplc.com/)
- 6. Simulation software[:http://plc-training-rslogix-simulator.soft32.com/free-download/](http://plc-training-rslogix-simulator.soft32.com/free-download/)
- 7. Simulator [:www.plcsimulator.net/](http://www.plcsimulator.net/)
- 8. https:/[/www.youtube.com/watch?v=y2eWdLk0-Ho&list=PLln3BHg93SQ\\_X5rPjqP8gLLxQnNSMHuj-](http://www.youtube.com/watch?v=y2eWdLk0-Ho&list=PLln3BHg93SQ_X5rPjqP8gLLxQnNSMHuj-)
- 9. https:/[/www.youtube.com/watch?v=86CrhxgAKTw](http://www.youtube.com/watch?v=86CrhxgAKTw)
- **Note:** Teachers are requested to check the creative commons licence status/ financial implications of the suggested OER, before use by the students.

#### **(c) Others: (If any)**

- 1. Learning Packages
- 2. Users' Guide
- 3. Manufacturers' Manual
- 4. Lab Manuals

#### **S) Course Curriculum Development Team(NITTTR)**

- Dr. Vandana Somkuwar(Coordinator)
- Dr. C. S. Rajeshwari(Co-coordinator)

**\*\*\*\* \*\***

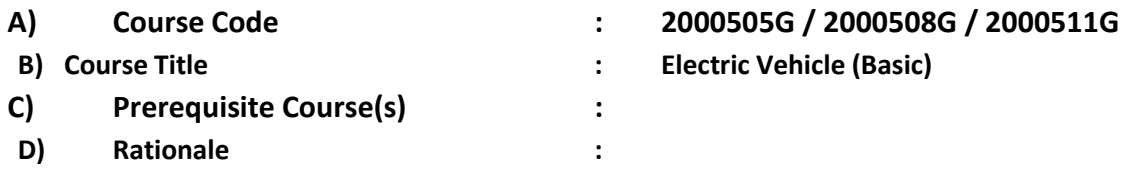

Fossil fuel consumption and its adverse impact on the environment have led most nations in the world to adopt electric vehicles for mobility. Most automobile companies are switching from internal combustion engines to electric, a cleaner, and more sustainable alternative. But, in the present scenario, the automobile industries are facing a shortage of skilled technicians needed for the transition to electric drives as the primary source of motive power. There is a huge skill gap between industry and academia when it comes to the task of taking the entire automobile industry towards electric mobility. Therefore, this basic course on an electric vehicles is included in the curriculum of the diploma programme as an open elective course to fill this gap and gain a basic understanding of the importance and necessity of electric vehicles. This course tends to enable participants with multidisciplinary exposure and give them a brief idea about electric vehicles, and their importance. This course gives some basic technical foundations regarding electric vehicles to help them move on to advanced electric vehicle courses.

**E) Course Outcomes (COs):** After the completion of the course, teachers are expected to ensure the accomplishment of the following course outcomes by the learners. For this, the learners are expected to perform various activities related to three learning domains (Cognitive, Psychomotor and Affective) in classroom/laboratory/workshop/field/ industry.

#### **After completion of the course, the student will be able to-**

- **CO-1** Classify the EVs based on configurations.
- **CO-2** Identify relevant Motors for the given EV application.
- **CO-3** Test the performance of batteries used for EV applications.
- **CO-4** Distinguish between the EV Charging stations based on their Configurations.
- **CO-5** Follow regulatory requirements and policies for EV Industry.

#### **F) Course Articulation Matrix:**

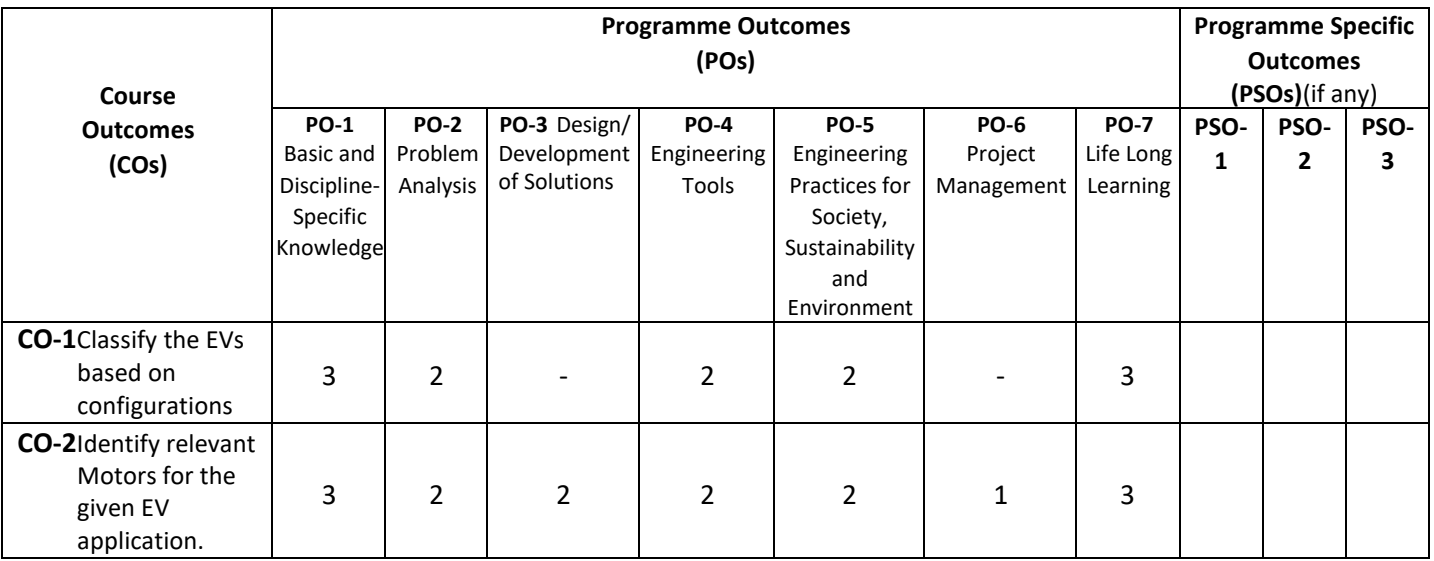

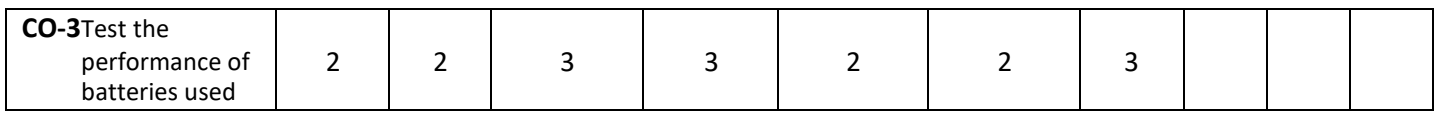

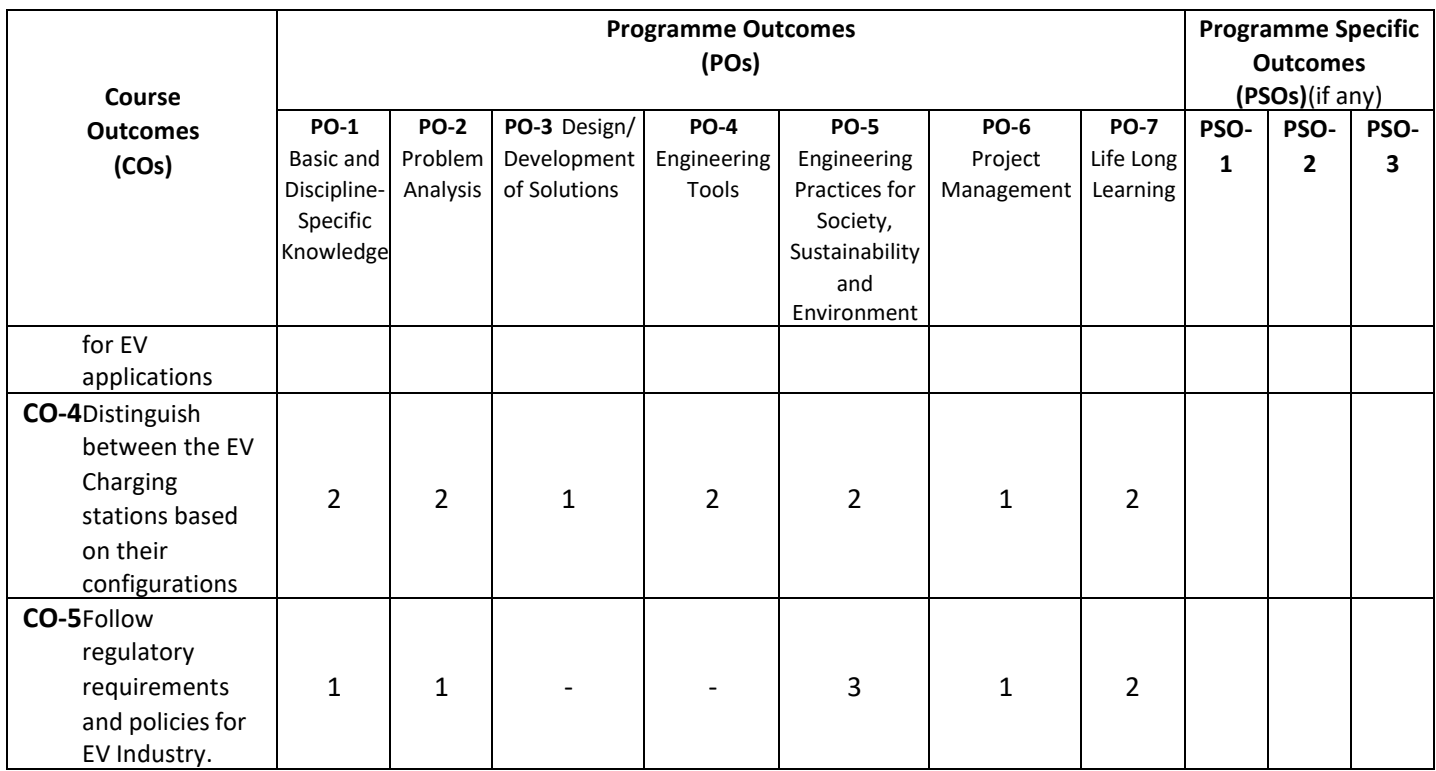

**Legend:** High (3), Medium (2), Low (1) and No mapping (-)

# **G) Scheme of Studies:**

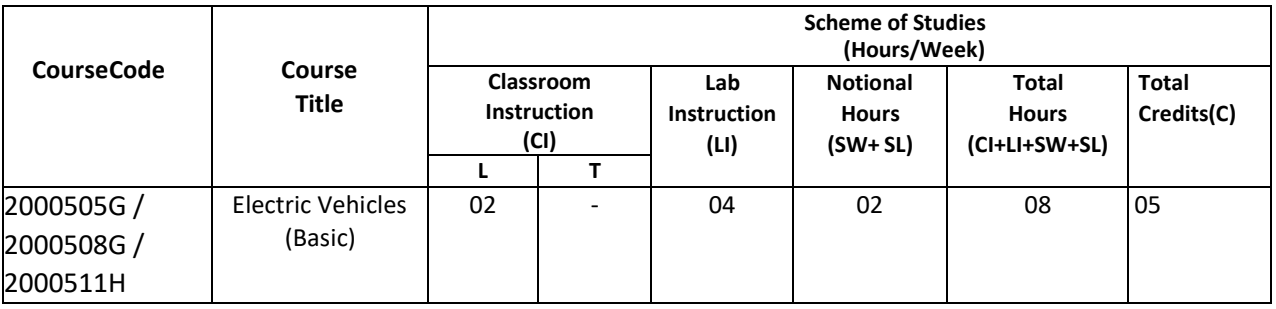

#### **Legend:**

CI: Classroom Instruction (Includes different instructional/ implementation strategies i.e. Lecture (L), Tutorial (T), Case method, Demonstrations, Video demonstration, Problem-based learning etc. to deliver theoretical concepts)

LI: Laboratory Instruction (Includes experiments/practical performances in the laboratory, workshop, field or other locations using different instructional/Implementation strategies)

Notional Hours: Hours of engagement by learners, other than the contact hours for ensuring learning.

SW: Sessional Work/Term work (includes assignments, seminars, micro-projects, industrial visits, any other student activities, etc.)

SL: Self-Learning, MOOCs, Spoken Tutorials, Open Educational Resources (OERs)

C: Credits=  $(1 \times C1$  hours) +  $(0.5 \times L1$  hours) +  $(0.5 \times N$ otional hours)

**Note:** SW and SL have to be planned by the teacher and performed by the learner under the continuous guidance and feedback of the teacher to ensure the outcome of learning.

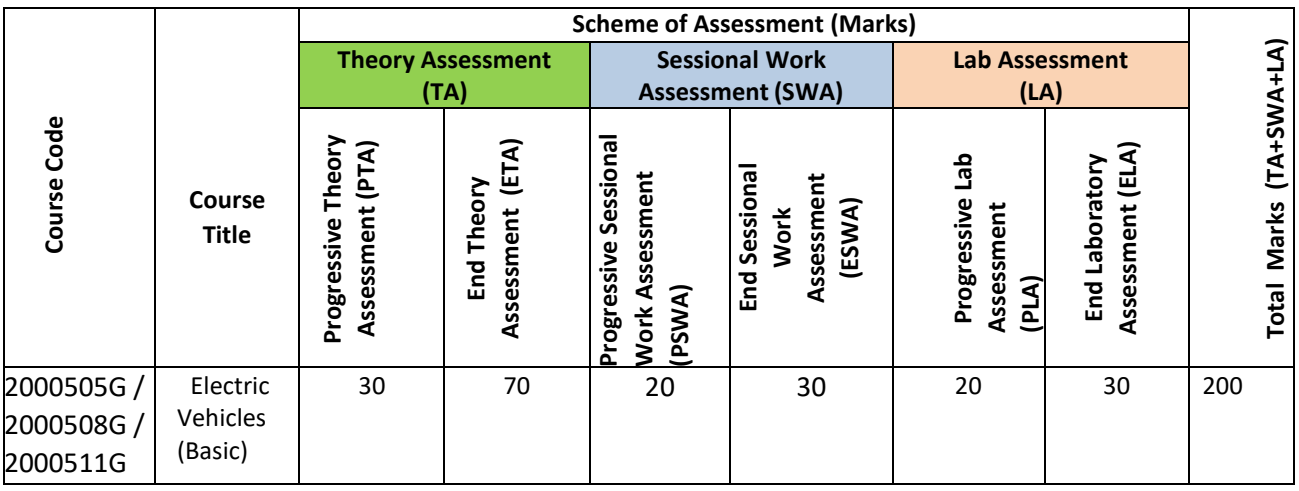

**Legend:**

Progressive Theory Assessment in the classroom (includes class test, mid-term test and quiz using online/offline modes)

PLA: Progressive Laboratory Assessment (includes process and product assessment using rating Scales and rubrics)

SWA: Sessional Work/Term work& Self-Learning Assessment (Includes assessment related to student performance in self-learning, assignments, Seminars, micro-projects, industrial visits, any other student activities etc.

**Note:** Separate passing is a must for progressive and end-semester assessment for both theory and practical.

### **I) Course Curriculum Detailing:**

This course curriculum detailing depicts learning outcomes at the course level and session level and their attainment by the students through Classroom Instruction (CI), Laboratory Instruction (LI), Sessional Work (SW) and Self Learning (SL). Students are expected to demonstrate the attainment of Theory Session Outcomes (TSOs) and Lab Session Outcomes(LSOs) leading to the attainment of Course Outcomes (COs) upon the completion of the course. While curriculum detailing, NEP 2020-related reforms like Green skills, Sustainability, Multidisciplinary aspects, Indian Knowledge System (IKS) and others must be integrated appropriately.

# **J) Theory Session Outcomes (TSOs) and Units: [2000505G]**

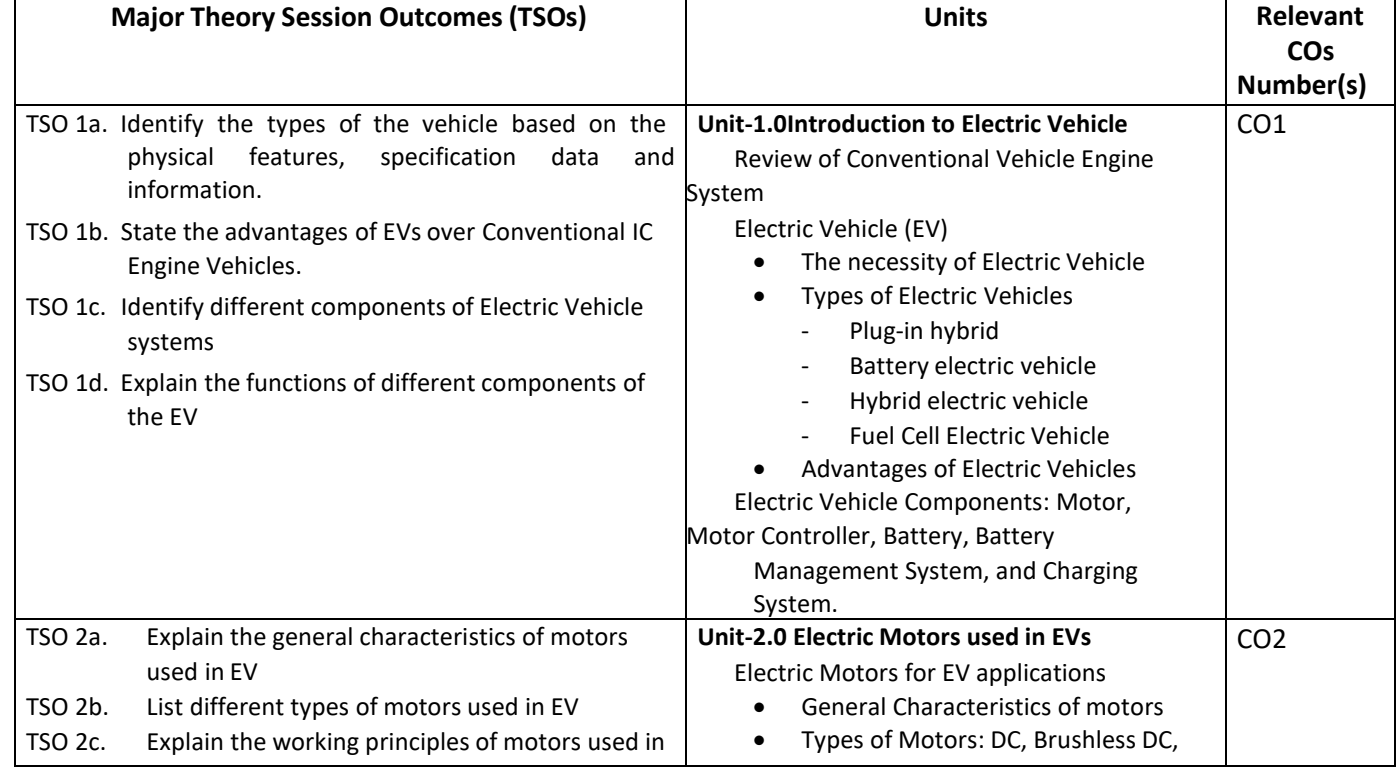

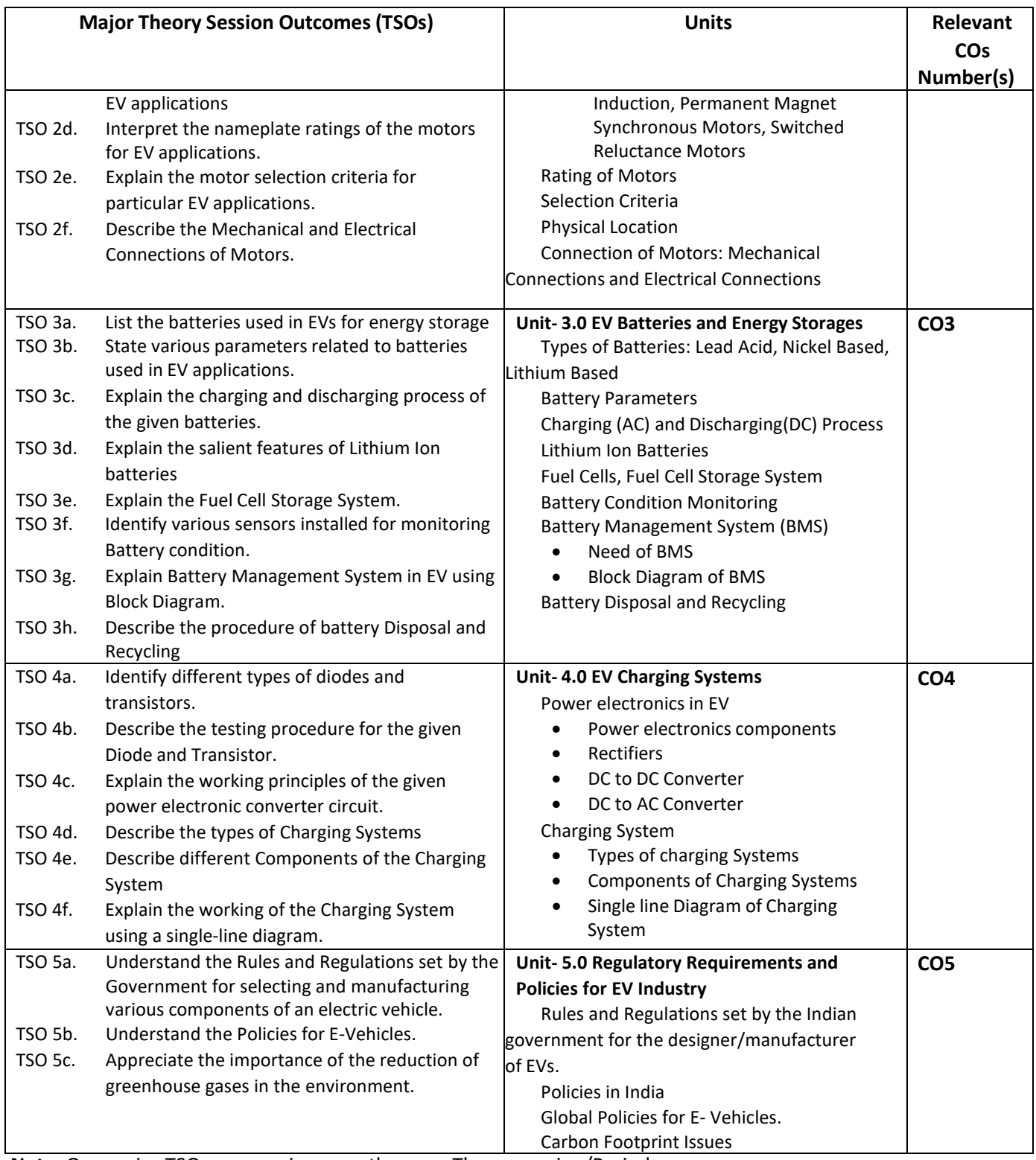

**Note:** One major TSO may require more than one Theory session/Period.

# **K) Laboratory (Practical) Session Outcomes (LSOs) and List of Practical [2000508G]**

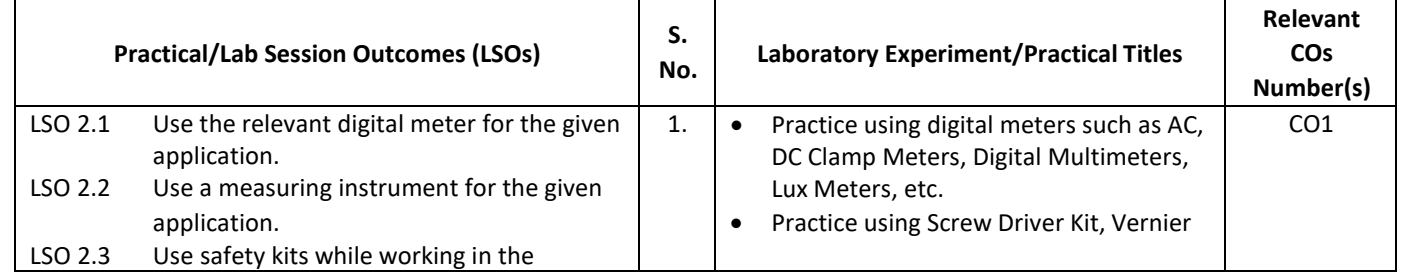

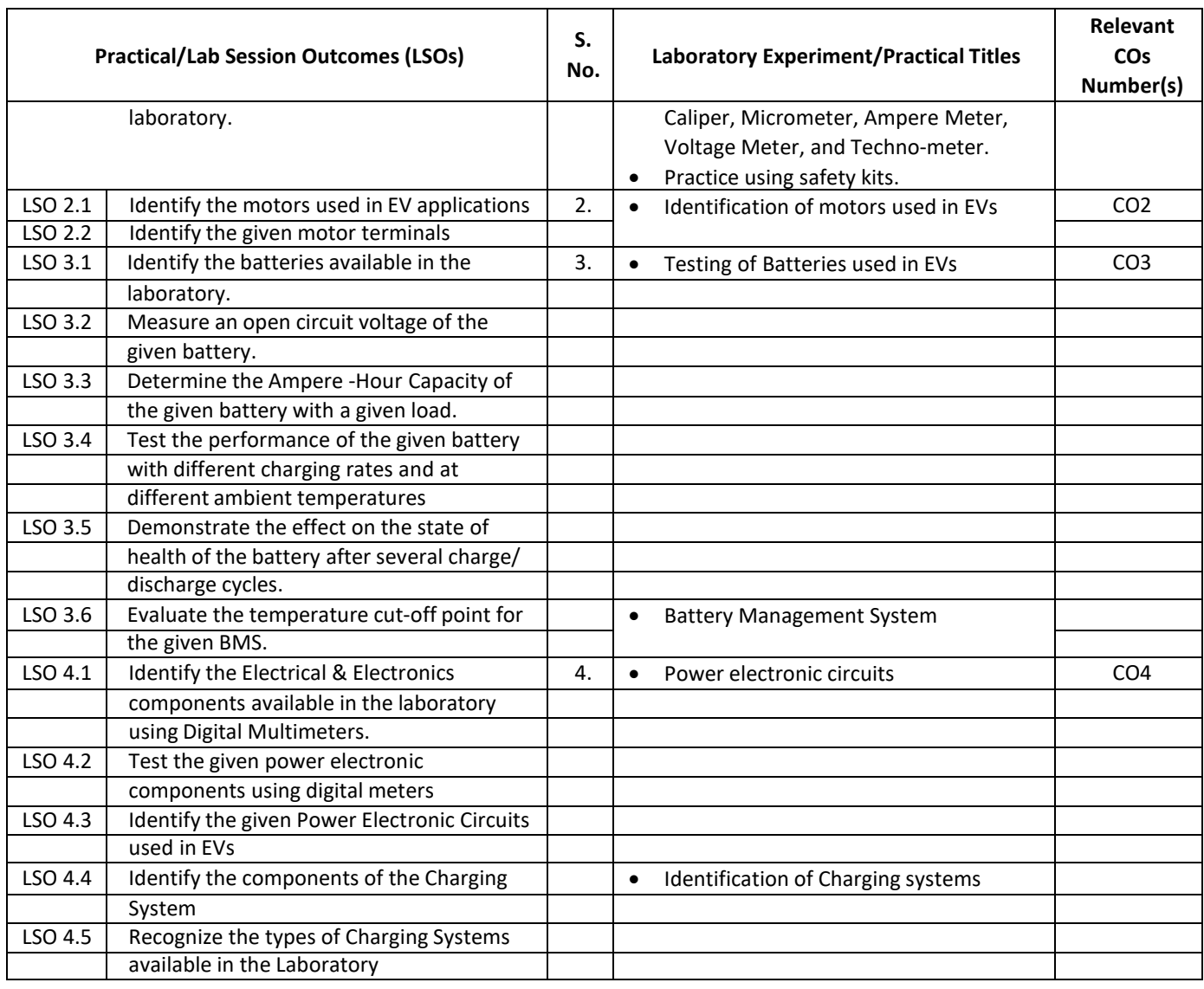

#### **L) Sessional Work and Self-Learning: [2000511G]**

**a. Assignments**: Questions/Problems/Numerical/Exercises to be provided by the course teacher in line with the targeted COs.

#### **b.** Micro Projects:

- 1. Collect the information related to the performance of different types of electric vehicles and prepare a comparative report on economic and environmental analysis.
- 2. Collect specifications of different EVs available in the market.
- 3. Build and test a prototype circuit of converters used in an electric vehicle.
- 4. Visit a nearby Electric vehicle showroom or service centre & collect information on different types of motors used in electric vehicles and prepare a comparative report on their performance,
- 5. Visit a nearby charging station and prepare a report describing the layout and components of the charging station.

#### **c. Other Activities:**

- **1.** Seminar Topics:
	- Communication Systems, Sensors and batteries used in Evs.
	- Technological advances in Evs
	- Comparison of EVs manufactured by different companies.
	- 2. **Surveys** Survey the market and gather information on the electric vehicle manufacturers and submit the report.
	- 3. **Product Development** Develop an electric vehicle prototype using locally procured hardware components.

#### **d. Self-learning topics:**

- Global Manufacturers of EV
- Indian Manufacturers of EV
- Motors used in EV
- Batteries used in EV
- Cost comparison of EVs in market
- **M) Course Evaluation Matrix:** The course teacher has to decide and use the appropriate assessment strategy and its weightage, in theory, laboratory and sessional work for ensuring CO attainment. The response/performance of the student in each of these designed activities is to be used to calculate **CO attainment.**

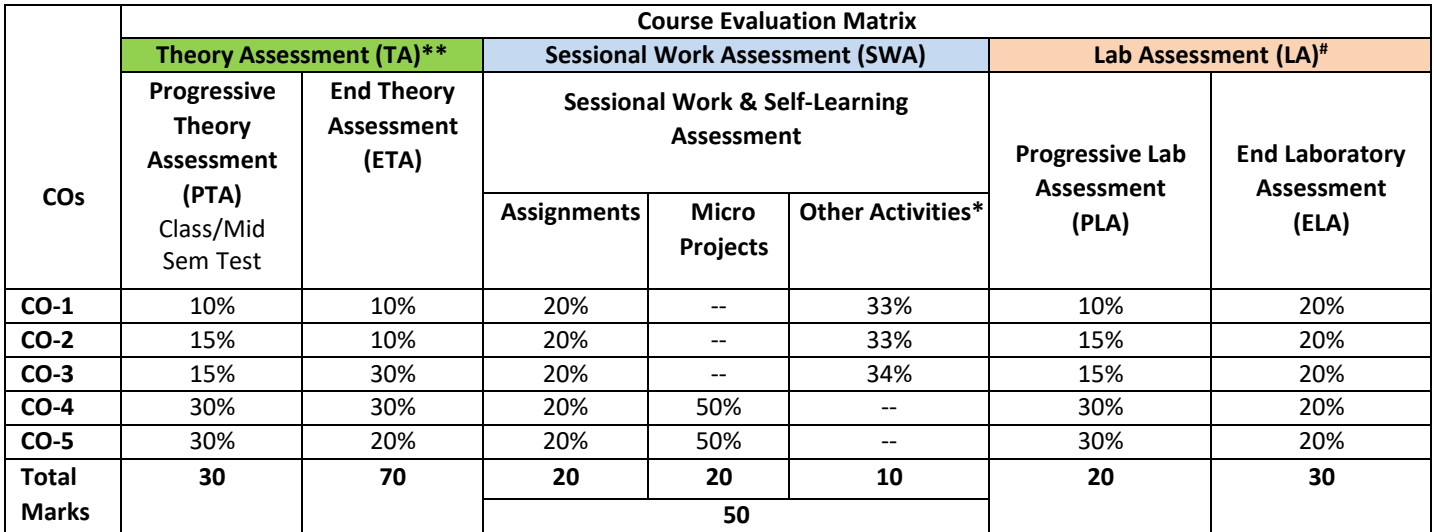

**Legend:**

**\*:** Other Activities include seminars, visits, surveys, product development, software development etc.

**\*\***: Mentioned under

point#: Mentioned under

point

**Note:** For CO attainment calculation, Indirect assessment tools like Course exit survey need to be used which comprises of questions related to achievement of each COs.

**N) Specification Table for End Semester Theory Assessment:** The course teacher has to decide and use the appropriate assessment strategy and its weightage, in theory, laboratory and sessional work for ensuring CO attainment. The response/performance of the student in each of these designed activities is to be assessed to calculate CO attainment.

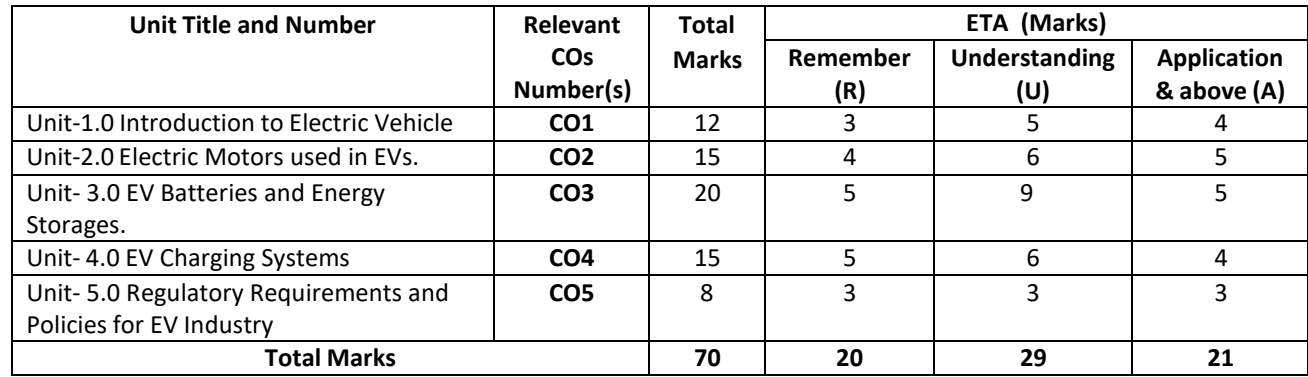

**Note:** Similar table can also be used to design class/mid-term/ internal question papers for progressive assessment.

# **O) Specification Table for Laboratory (Practical) Assessment:**

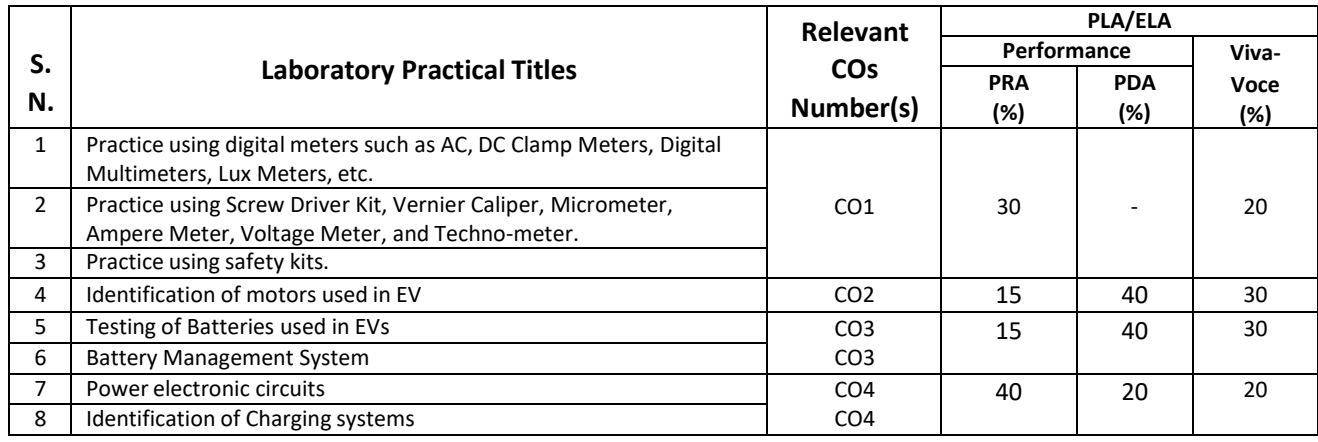

**Note:** This table can be used for both the end semester as well as progressive assessment of practicals. Rubrics need to be prepared by the course teacher for each experiment/practical to assess the student's performance.

**P) Instructional/Implementation Strategies:** Different Instructional/ Implementation Strategies may be appropriately selected, as per the requirement of the content/outcome. Some of them are Improved Lecture, Tutorial, Case Method, Group Discussion, Industrial visits, Industrial Training, Field Trips, Portfolio Based Learning, Role Play, Live Demonstrations in Classrooms, Labs, and Field, Information and Communications Technology (ICT)Based, Teaching Learning, Blended or flipped mode, Brainstorming, Expert Sessions, Video Clippings, Use of Open Educational Resources (OER), MOOCs etc.

# **Q) List of Major Laboratory Equipment, Tools and Software:**

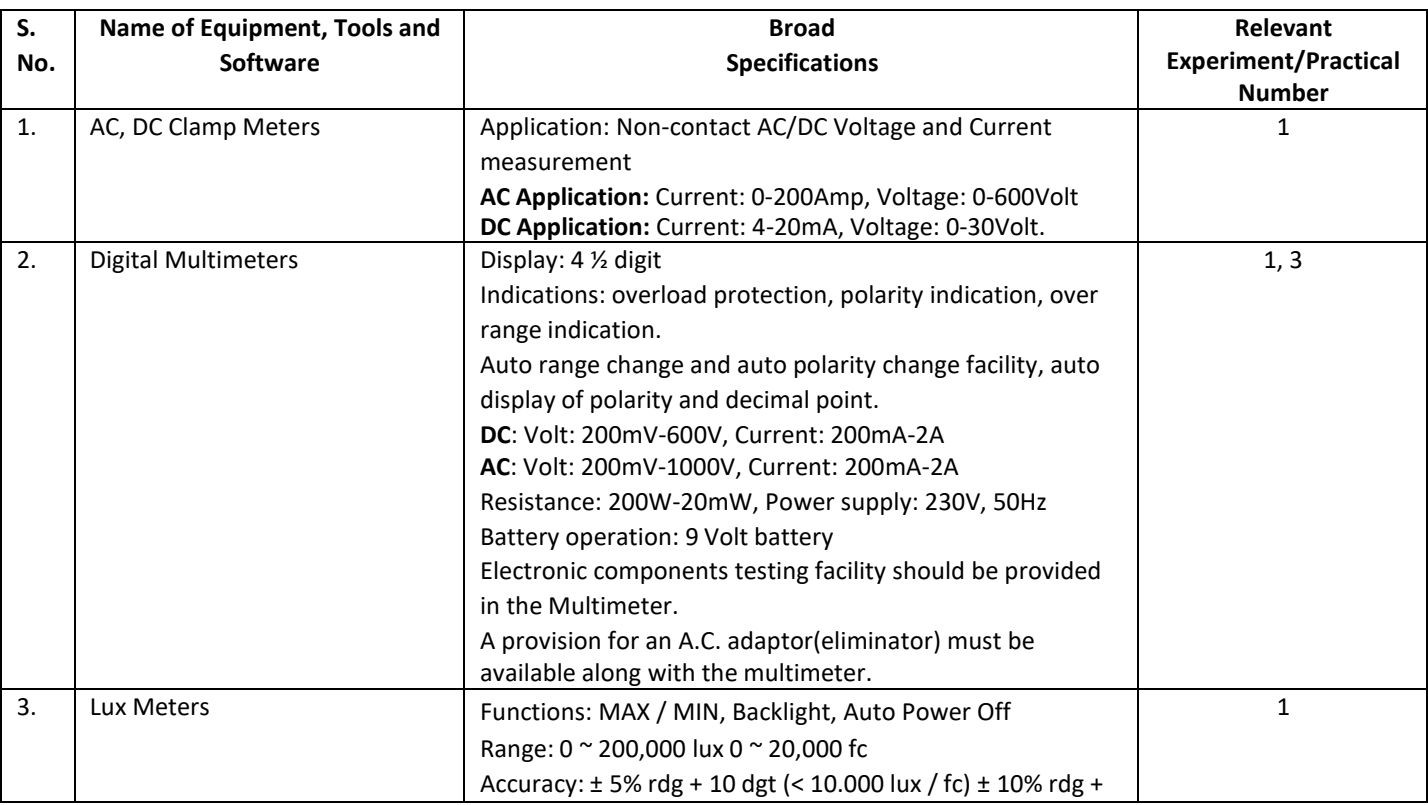

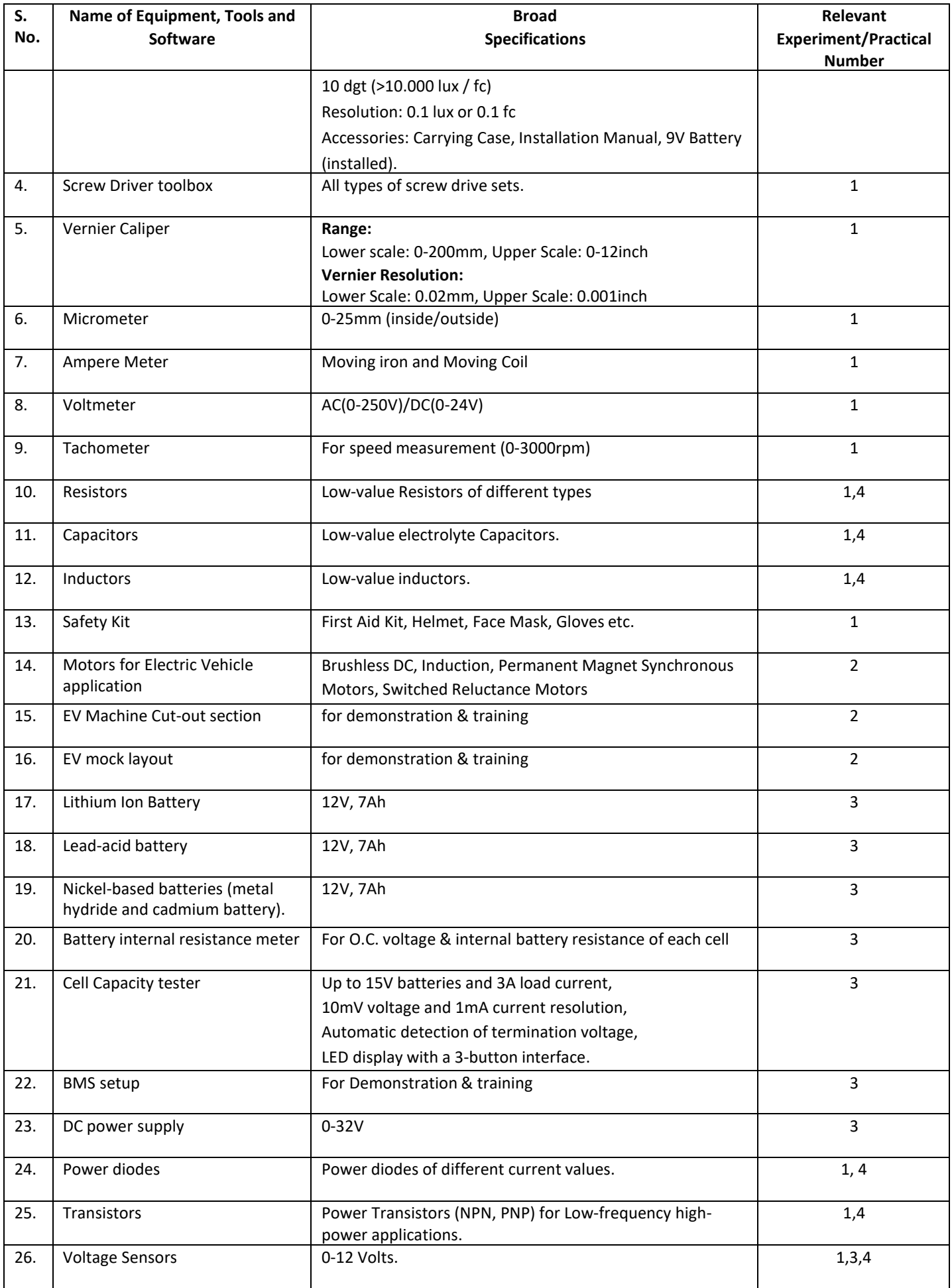

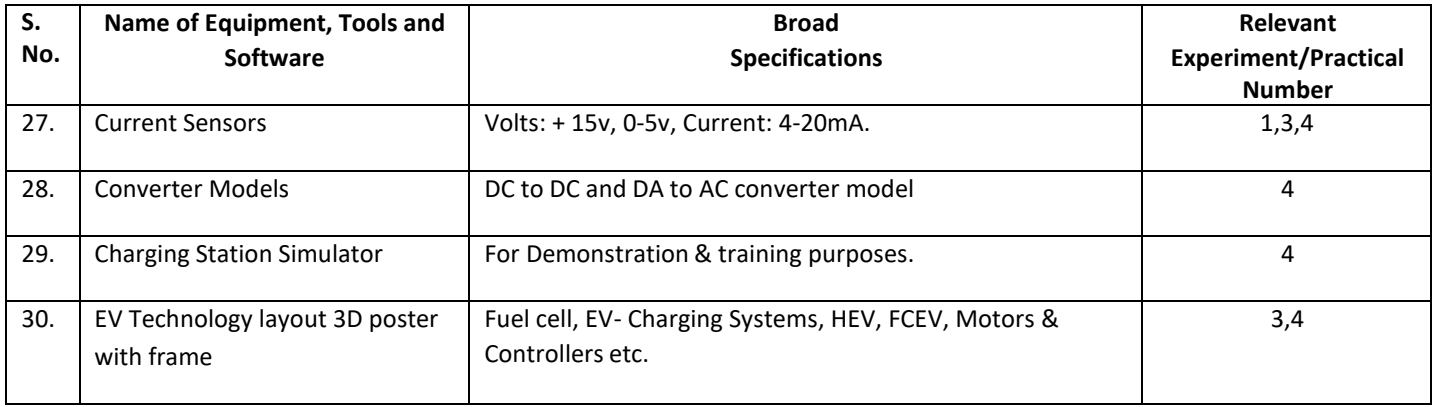

#### **R) Suggested Learning Resources:**

## **(a) Suggested Books** :

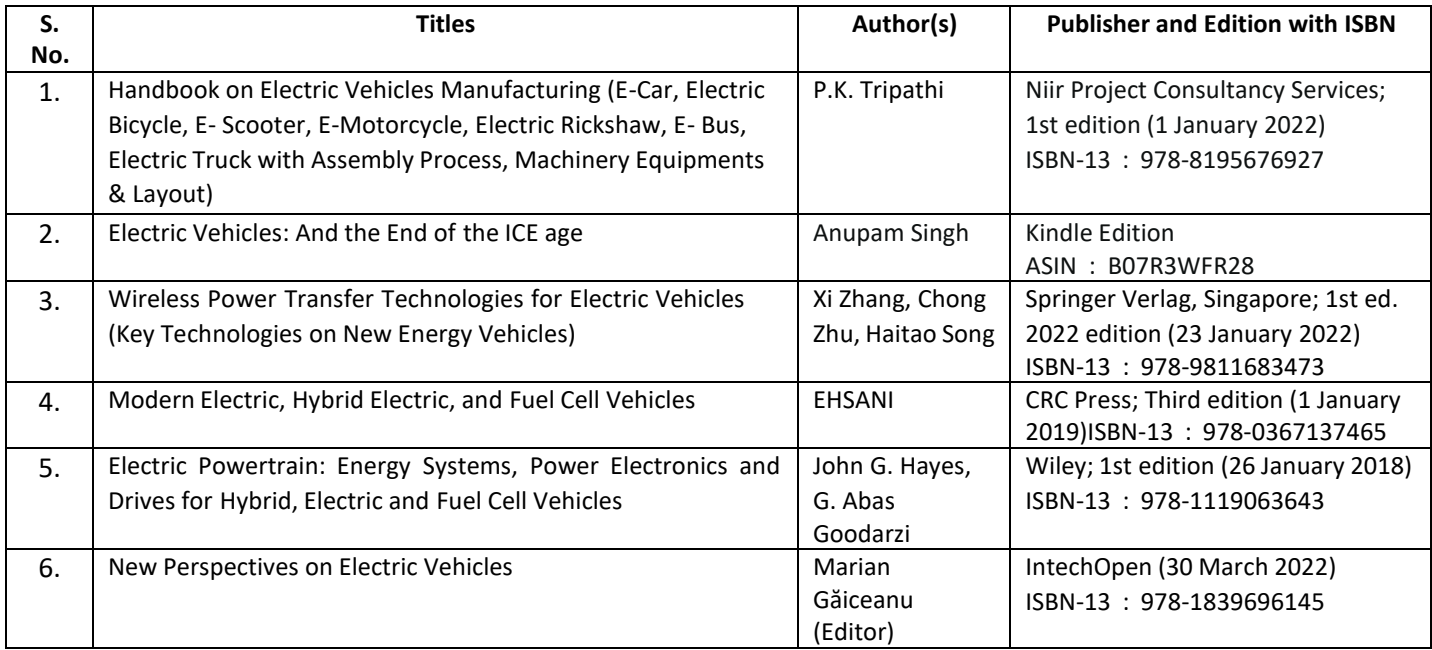

### **(b) Suggested Open Educational Resources (OER):**

- 1. https:/[/www.energy.gov/eere/fuelcells/fuel-cell-systems](http://www.energy.gov/eere/fuelcells/fuel-cell-systems)
- 2. https://powermin.gov.in/en/content/electric-vehicle
- 3. https:/[/www.iea.org/reports/electric-vehicles](http://www.iea.org/reports/electric-vehicles)
- 4. https:/[/www.oercommons.org/search?f.search=Electric+Vehicles](http://www.oercommons.org/search?f.search=Electric%2BVehicles)

#### **Note:** Teachers are requested to check the creative commons licence status/ financial implications of the suggested OER, before use by the students.

# **(c) Others: (If any)**

- 1. Learning Packages
- 2. Users' Guide
- 3. Manufacturers' Manual
- 4. Lab Manuals

# **S) Course Curriculum Development Team(NITTTR)**

- Dr. A. S. Walkey(Coordinator)
- Dr. S. S. Kedar(Co-coordinator)
- A) Course Code : 2000505 H / 2000508 H / 2000511H
- **B) Course Title : Robotics (Basics)**
- **C) Pre- requisite Course(s) :**
- 
- 
- **D) Rationale :**

Currently, industries demand non-stop and fine quality work in different processes used. It is difficult for the human beings to give same quantity and quality of work with respect to time, environment and complexity of the work in any process industry. To get quality and quantity of work in toughest environment or the environment which is not suitable for the humans to work, industries demand for robots and its operator. Operators who will operate these robots need some basic knowledge of robotics. To fulfill the need of industries and looking to the advancement in technology, this course aims for the diploma engineers to have knowledge and skills in robotics.

**E) Course Outcomes (COs):** After the completion of the course, teachers are expected to ensure the accomplishment of following course outcomes by the learners. For this, the learners are expected to perform various activities related to three learning domains (Cognitive, Psychomotor and Affective) in classroom/ laboratory/ workshop/ field/ industry.

#### **After completion of the course, the students will be able to-**

- **CO-1** Select robots for given applications employing basic concepts of design and functions of robots.
- **CO-2** Interpret co-ordinate systems and degree of freedom for robots.
- **CO-3** Use sensors and drives in context of various robotic applications.
- **CO-4** Select appropriate robot control techniques,
- **CO-5** Use programs to operate robots.

#### **F) Course Articulation Matrix:**

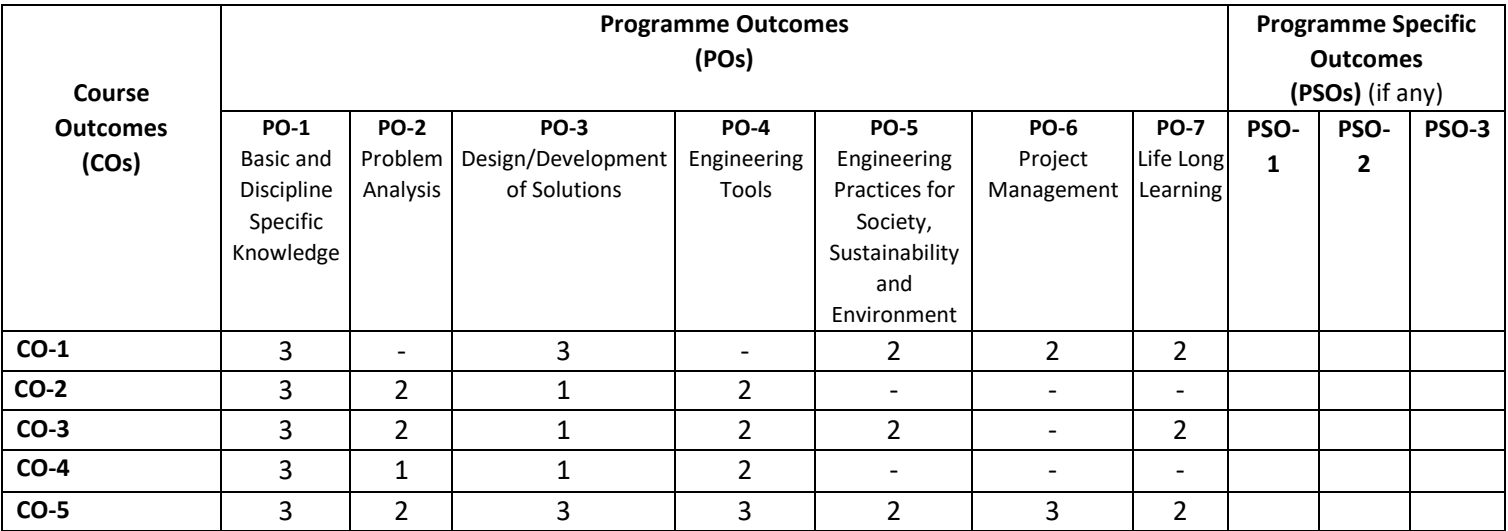

**Legend:** High (3), Medium (2), Low (1) and No mapping (-)

#### **G) Scheme of Studies:**

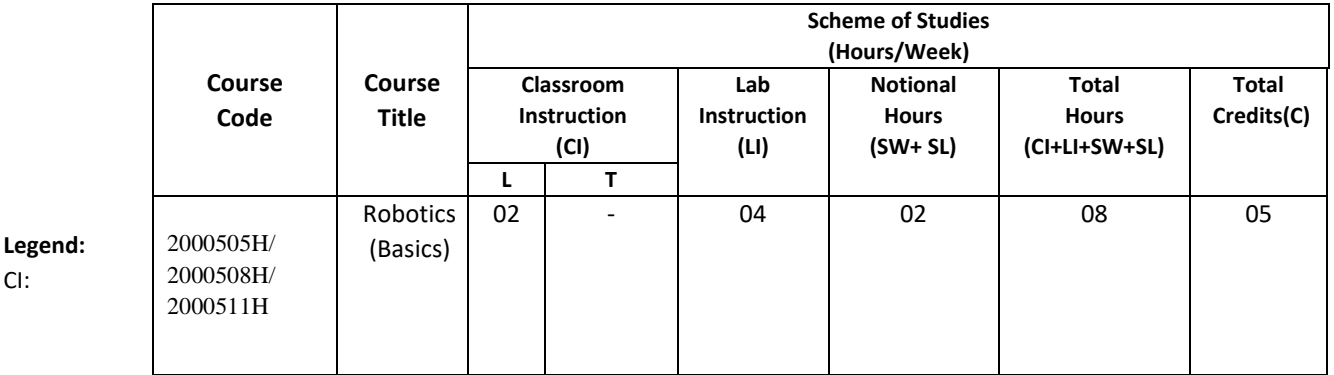

Classroom Instruction (Includes different instructional/implementation strategies i.e. Lecture (L), Tutorial (T), Case method, Demonstrations, Video demonstration, Problem based learning etc. to deliver theoretical concepts)

LI : Laboratory Instruction (Includes experiments/practical performances in laboratory, workshop, field or other locations using different instructional/Implementation strategies)

Notional Hours: Hours of engagement by learners, other than the contact hours for ensuring learning.

- SW: Sessional Work/Term work (includes assignments, seminars, micro projects, industrial visits, any other student activities etc.)
- SL: Self Learning, MOOCs, spoken tutorials, open educational resources (OERs)
- C: Credits =  $(1 \times C1$  hours) +  $(0.5 \times L1$  hours) +  $(0.5 \times N$ otional hours)

**Note:** SW and SL have to be planned by the teacher and performed by the learner under the continuous guidance and feedback of teacher to ensure outcome of learning.

#### **H) Scheme of Assessment:**

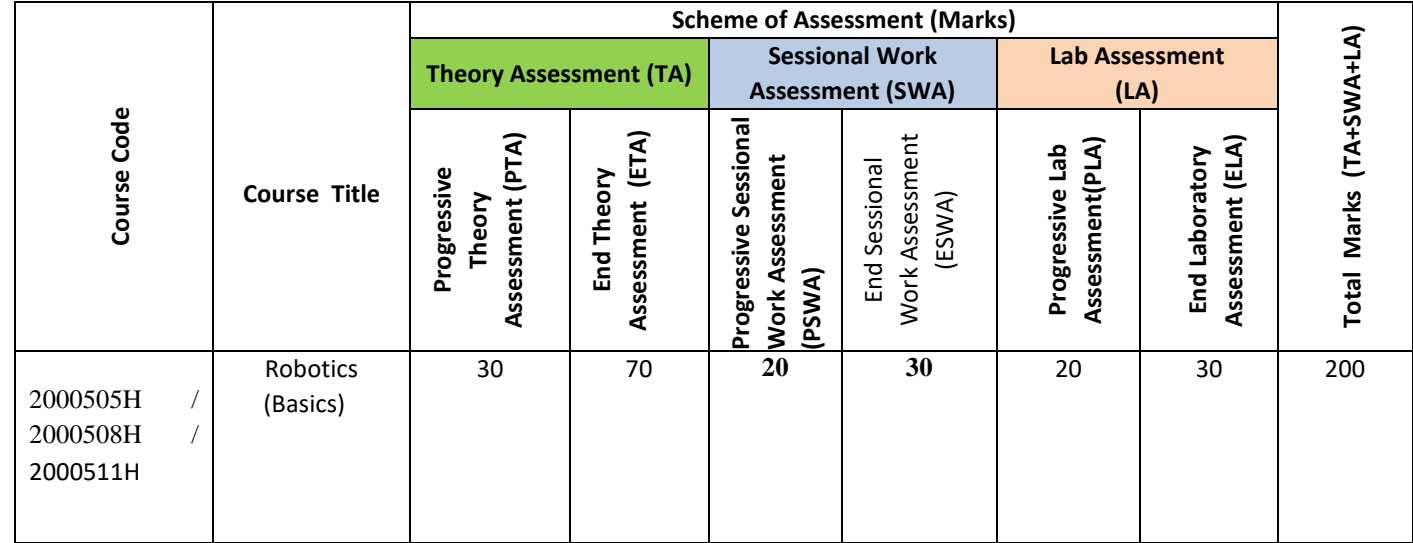

#### **Legend:**

PTA: Progressive Theory Assessment in class room (includes class test, mid-term test and quiz using online/offline modes)

PLA: Progressive Laboratory Assessment (includes process and product assessment using rating Scales and rubrics)

SWA: Sessional Work/Term work & Self Learning Assessment (Includes assessment related to student performance in self learning, assignments, Seminars, micro projects, industrial visits, any other student activities etc.

**Note:** Separate passing is must for progressive and end semester assessment for both theory and practical.

#### **I) Course Curriculum Detailing:**

This course curriculum detailing depicts learning outcomes at course level and session level and their attainment by the students through Classroom Instruction (CI), Laboratory Instruction (LI), Sessional Work (SW) and Self Learning (SL). Students are expected to demonstrate the attainment of Theory Session Outcomes (TSOs) and Lab Session Outcomes (LSOs) leading to attainment of Course Outcomes (COs) upon the completion of the course. While curriculum detailing, NEP 2020 related reforms like Green skills, Sustainability, Multidisciplinary aspects, Indian Knowledge System (IKS) and others must be integrated appropriately.

#### **J) Theory Session Outcomes (TSOs) and Units: [2000505H]**

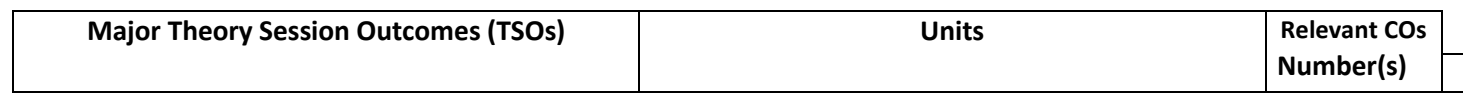

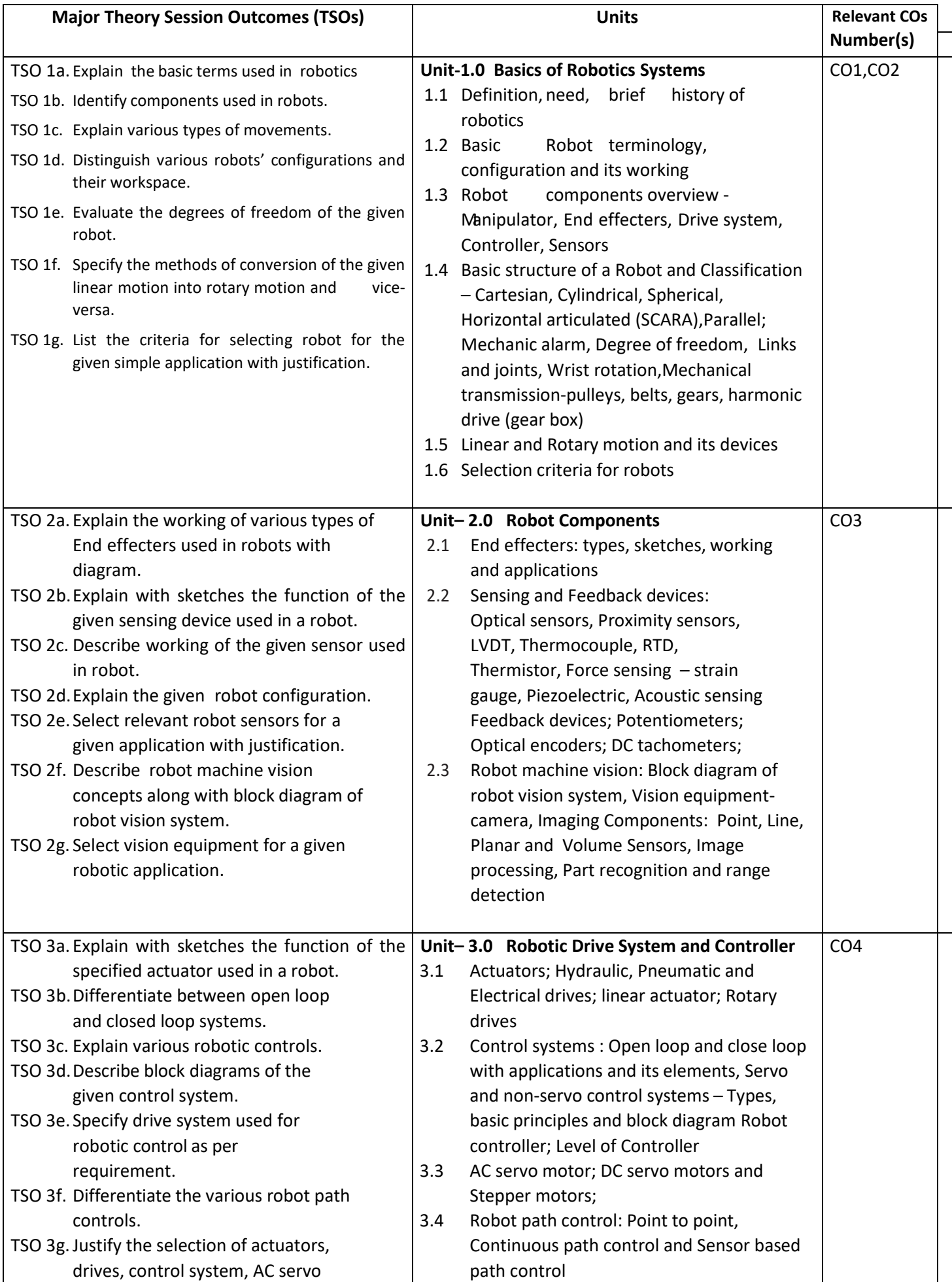

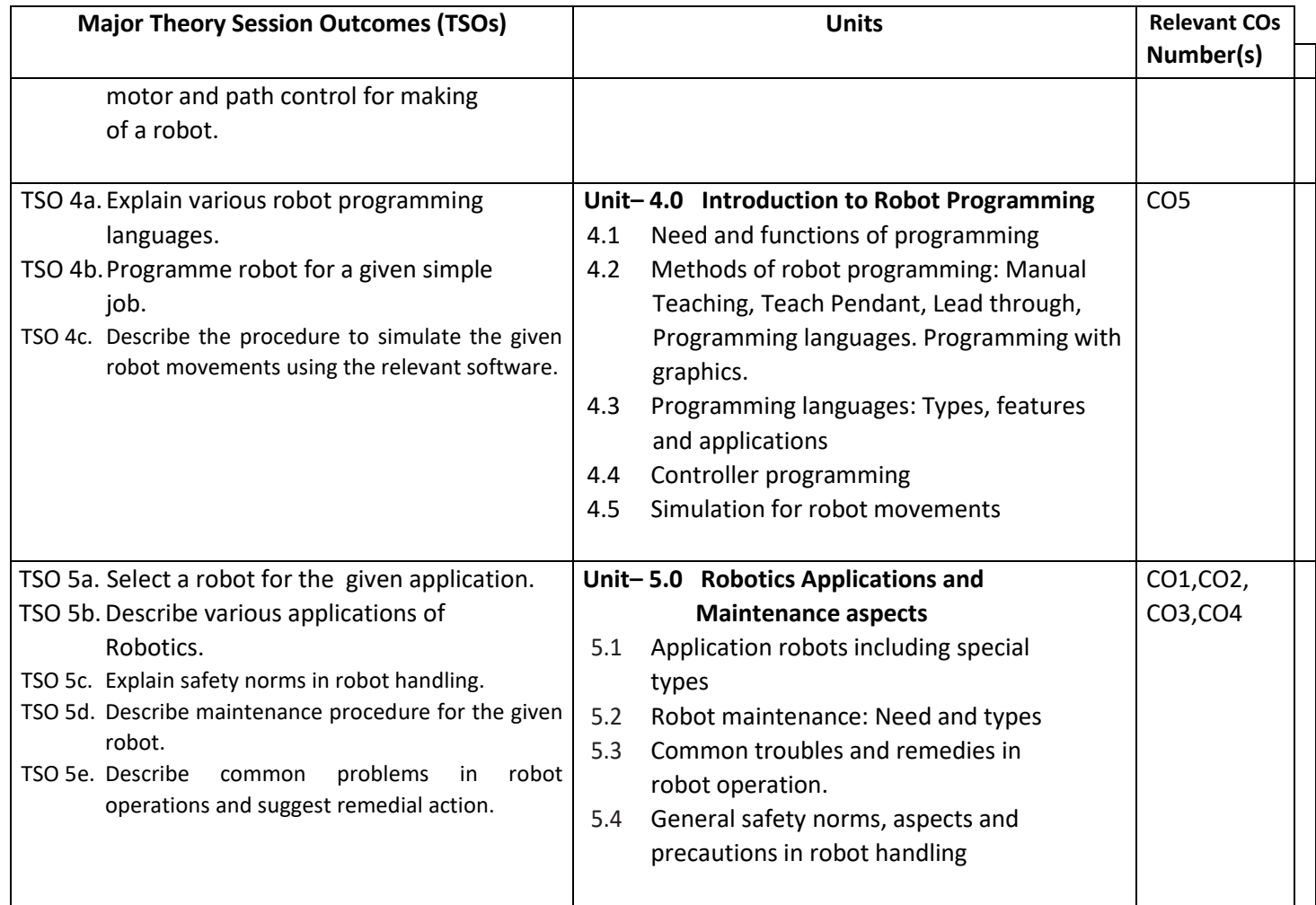

**Note:** One major TSO may require more than one Theory session/Period.

# **K) Laboratory (Practical) Session Outcomes (LSOs) and List of Practical [2000508H]**

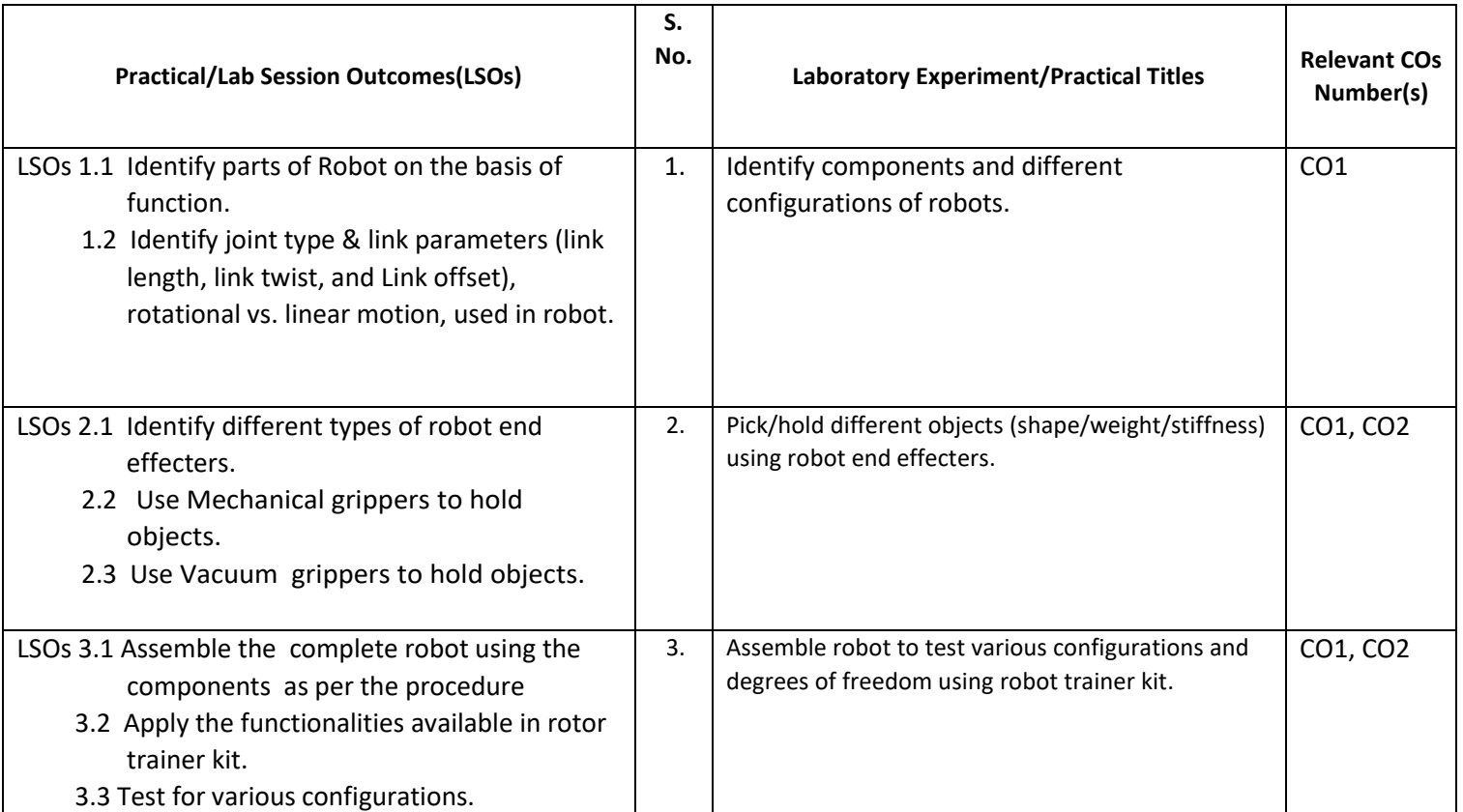

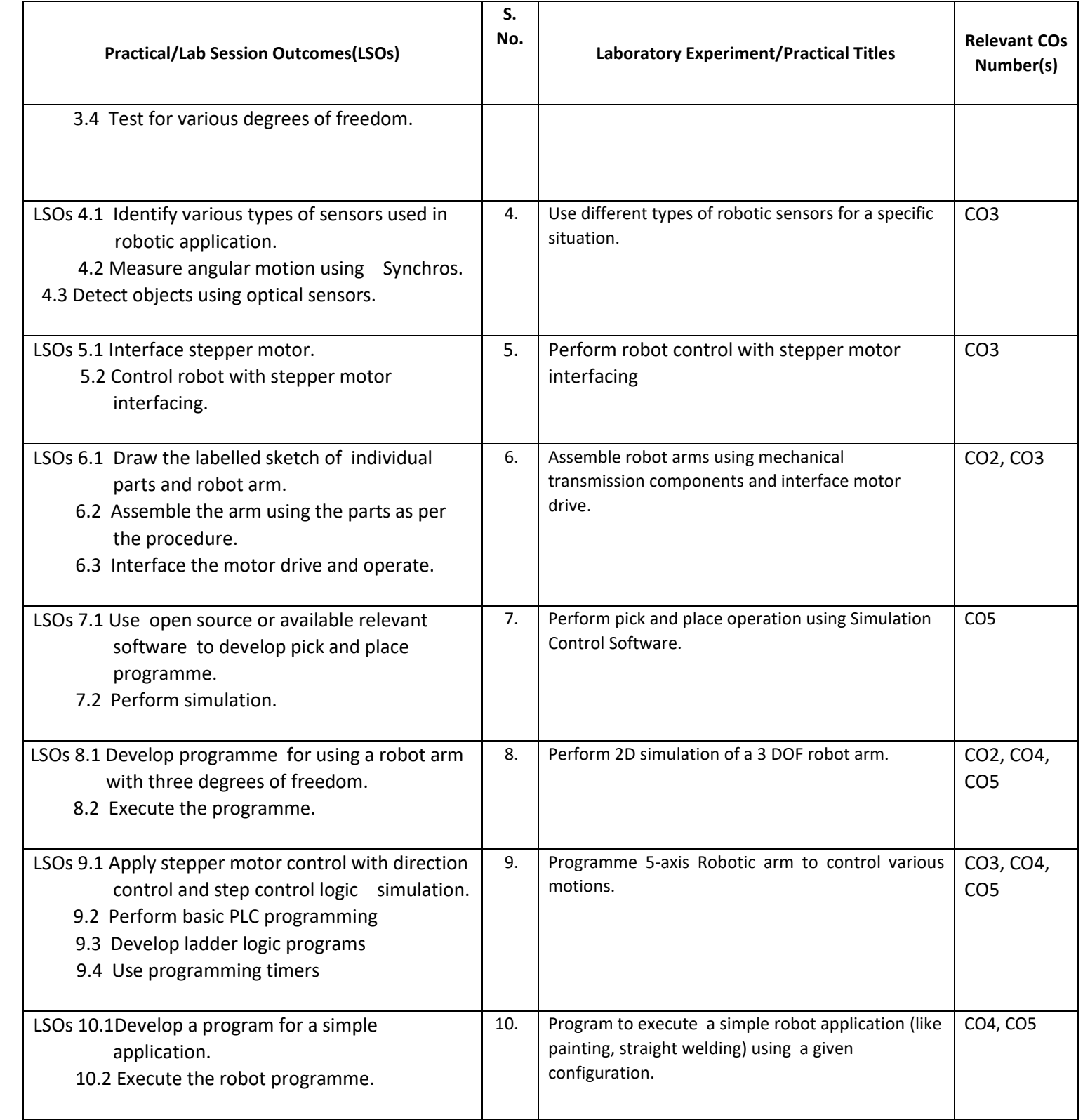

### **L) Sessional Work and Self Learning: [2000511H]**

- **a. Assignments**: Questions/Problems/Numerical/Exercises to be provided by the course teacher in line with the targeted COs.
- **b. Micro Projects:** A suggestive list of micro-projects is given here. Similar micro-projects that match the COs could be added by the concerned course teacher. The student should strive to identify ecofriendly or recycled material prior to selection for robotic applications.
	- 1. Develop stair climb robot using robotic components.
	- 2. Develop RF controller robot using robotic components.
	- 3. Develop robot for metal detection application using robotic components.
	- 4. Develop line follower robot using robotic components.
	- 5. Develop solar floor cleaner robot using robotic components.
- 6. Develop solar tracker system using robotic components.
- 7. Develop a greenhouse managing robot for a horticulture application.

#### **c. Other Activities:**

- 1. Seminar Topics: Recent developments in the field of robotics
- 2. Visits: Visit an automation industry and prepare report for various types of robots employed there and details of any one type of special purpose robot used
- 3. Case Study: Identify a robotic application in automobiles and present a case study
- 4. Self learning topics:
	- History of industrial robot
	- Sociological consequences of Robots
- **M) Course Evaluation Matrix:** The course teacher has to decide and use appropriate assessment strategy and its weightage in theory, laboratory and sessional work for ensuring CO attainment. The response/performance of each student in each of these designed activities is to be used to calculate CO attainment.

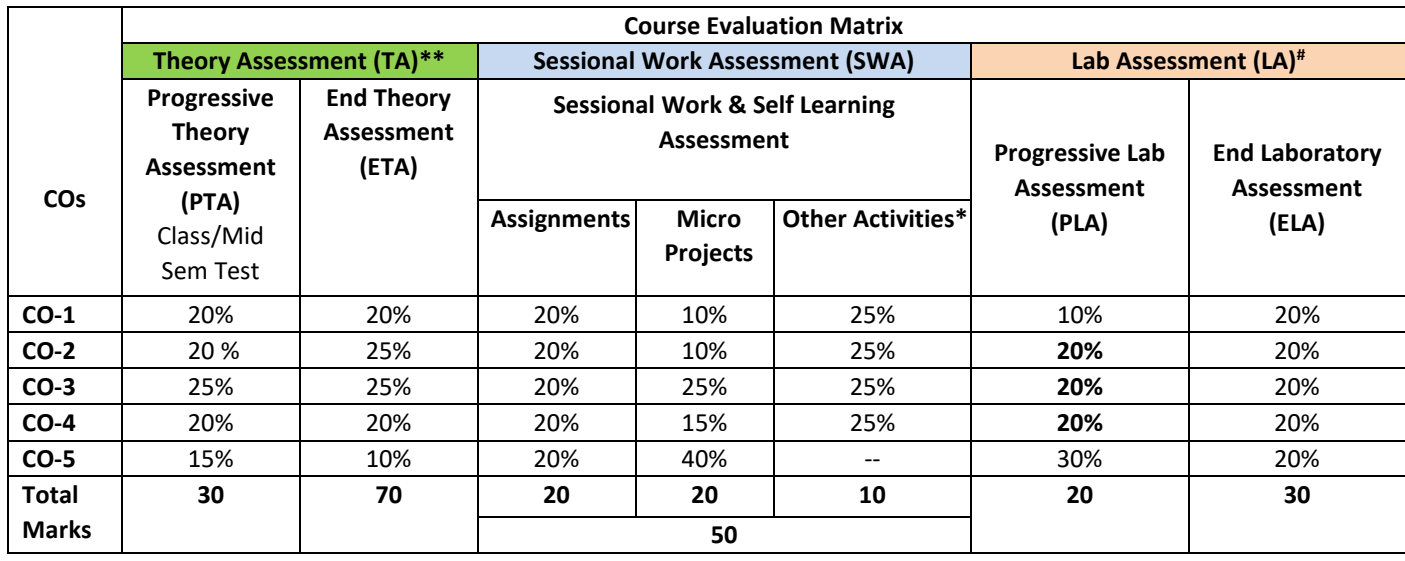

#### **Legend:**

**\* :** Other Activities include self learning, seminar, visits, surveys, product development, software development etc.

**\*\*** : Mentioned under point- (N)

# : Mentioned under point-(O)

**Note:** For CO attainment calculation, Indirect assessment tools like Course exit survey need to be used which comprises of questions related to achievement of each COs.

**N) Specification Table for End Semester Theory Assessment:** The course teacher has to decide and use appropriate assessment strategy and its weightage in theory, laboratory and sessional work for ensuring CO attainment. The response/performance of the student in each of these designed activities is to be assessed to calculate CO attainment.

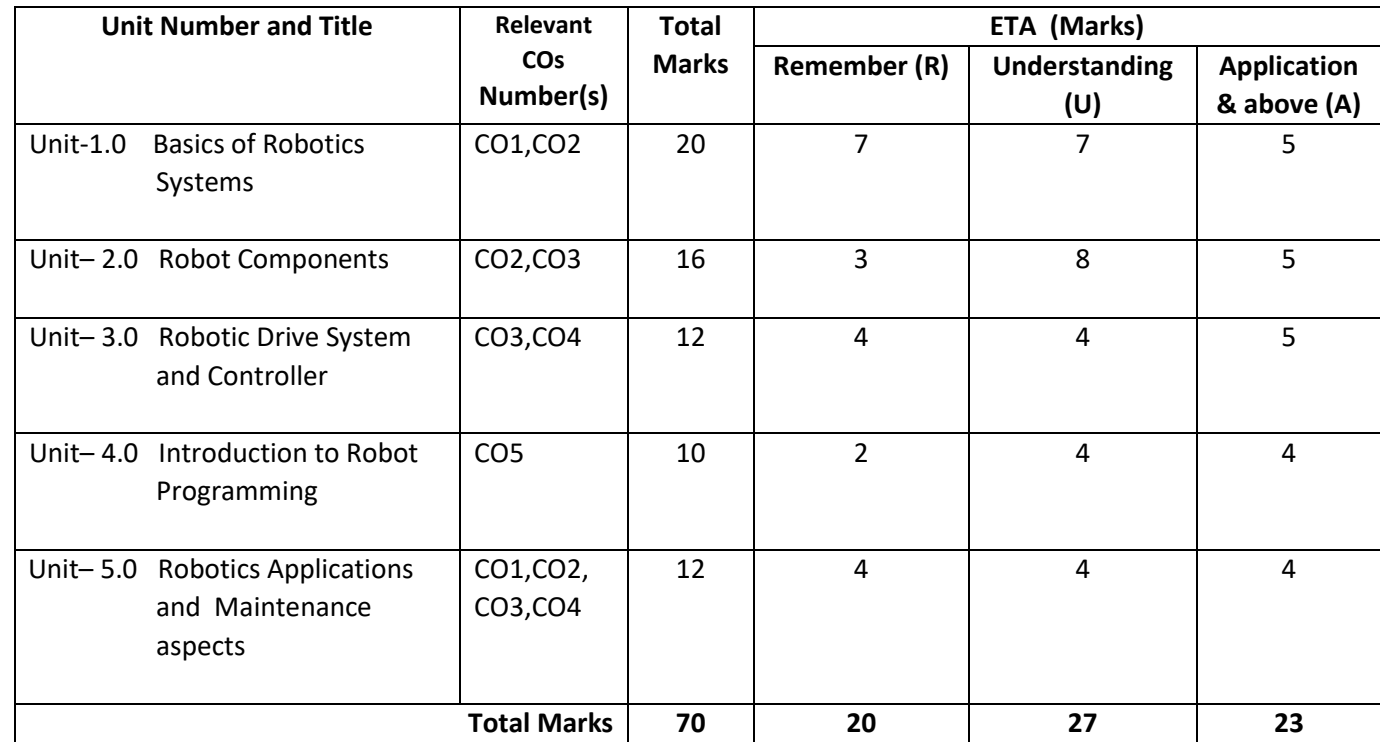

**Note:** Similar table can also be used to design class/mid-term/ internal question paper for progressive assessment.

# **O) Specification Table for Laboratory (Practical) Assessment:**

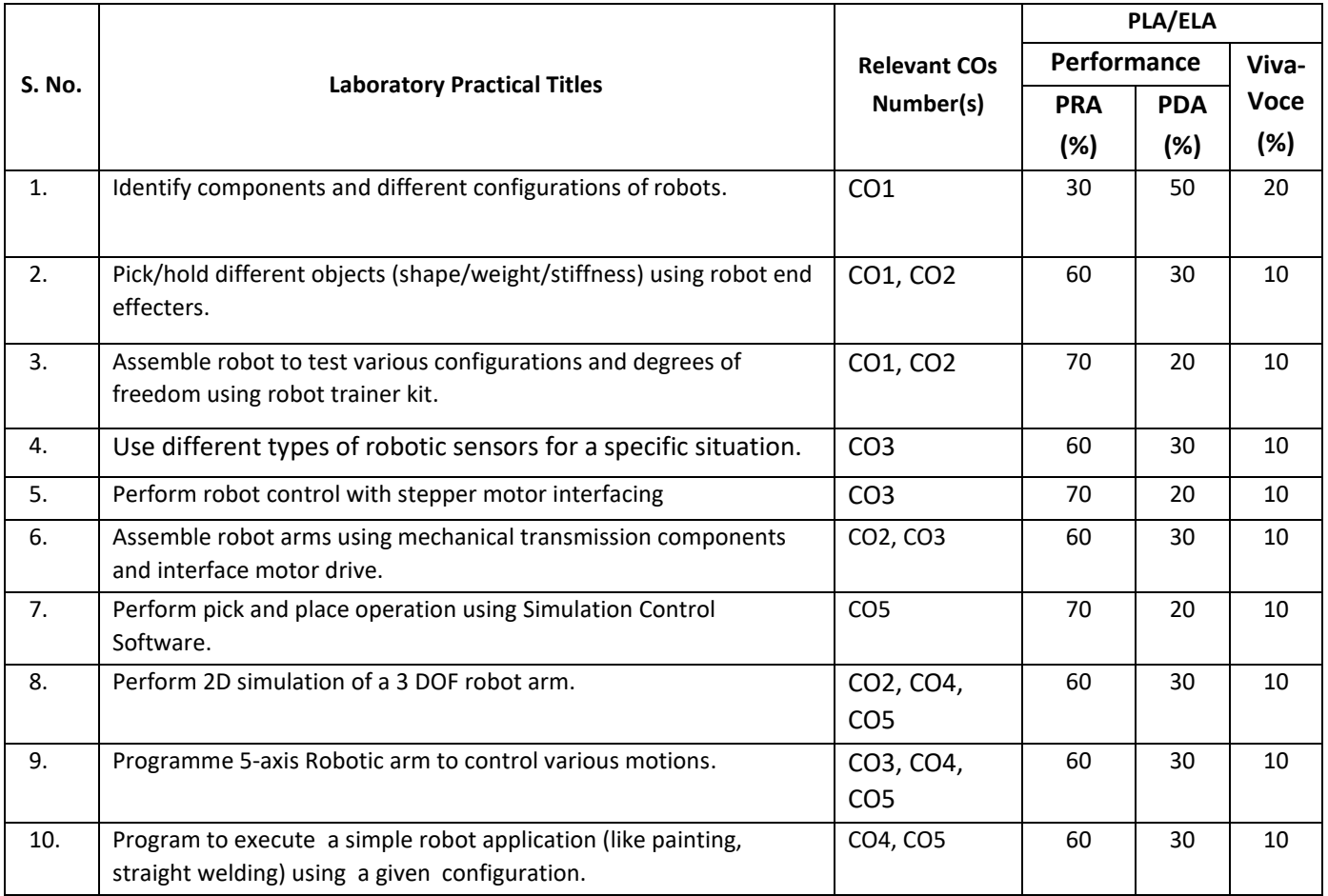

**Note:** This table can be used for both end semester as well as progressive assessment of practical. Rubrics need to be prepared by the course teacher for each experiment/practical to assess the student performance.

**P) Instructional/Implementation Strategies:** Different Instructional/ Implementation Strategies may be appropriately selected, as per the requirement of the content/outcome. Some of them are Improved Lecture, Tutorial, Case Method, Group Discussion, Industrial visits, Industrial Training, Field Trips, Portfolio Based Learning, Role Play, Live Demonstrations in Classrooms, Lab, Field, Information and Communications Technology (ICT) Based Teaching Learning, Blended or flipped mode, Brainstorming, Expert Sessions, Video Clippings, Use of Open Educational Resources(OER), MOOCs etc.

## **Q) List of Major Laboratory Equipment, Tools and Software:**

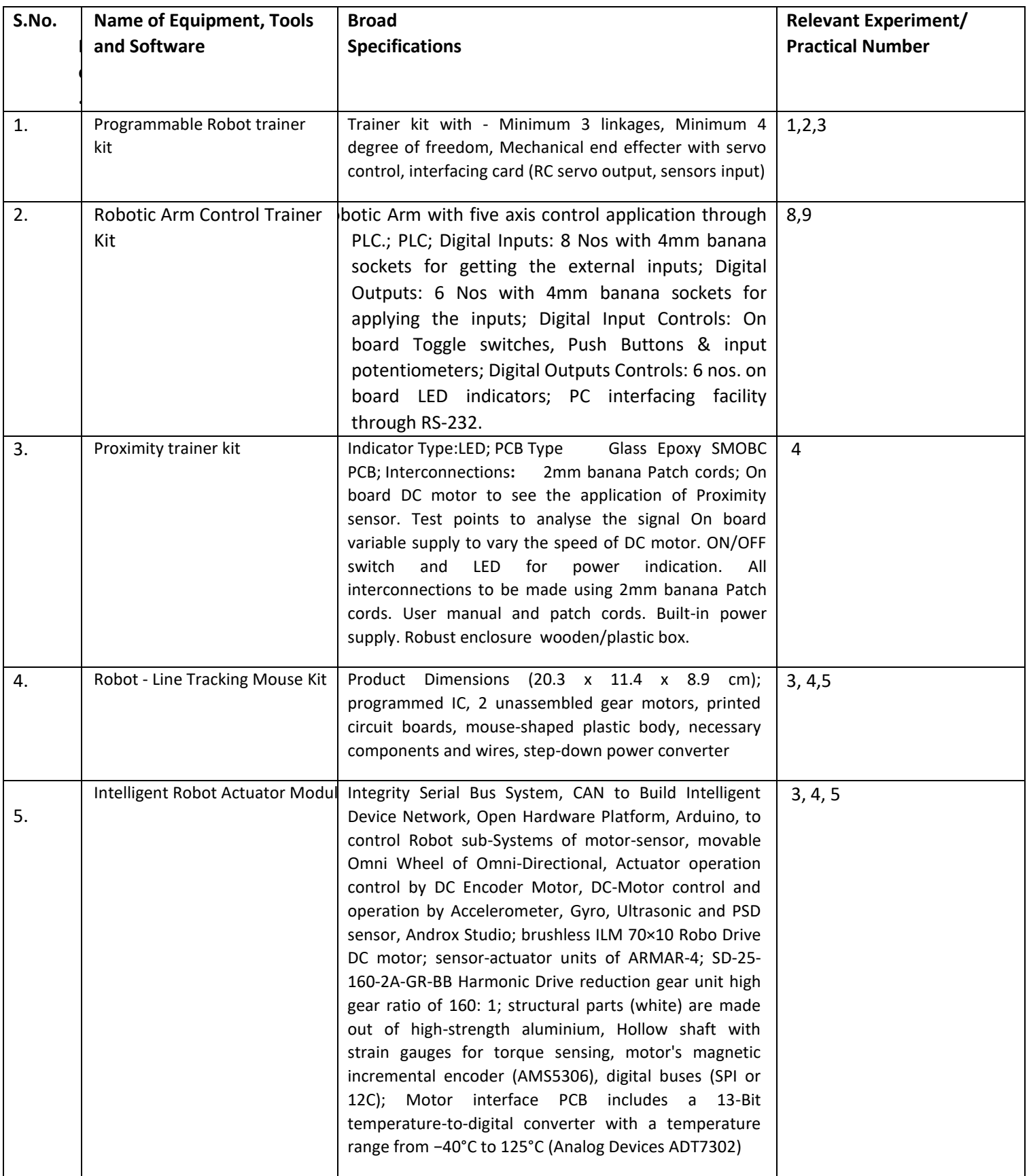

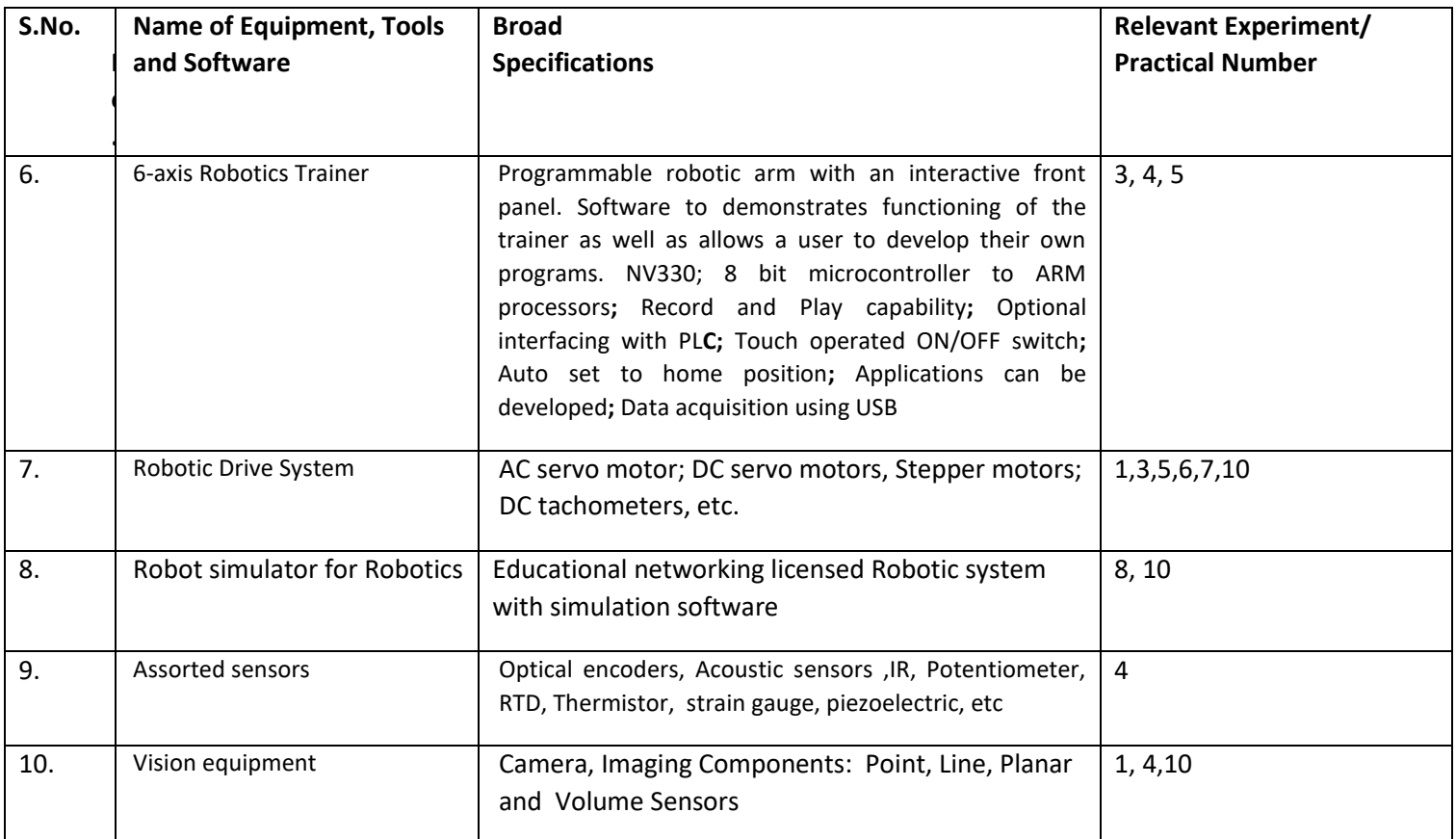

# **R) Suggested Learning Resources:**

## **(a) Suggested Books** :

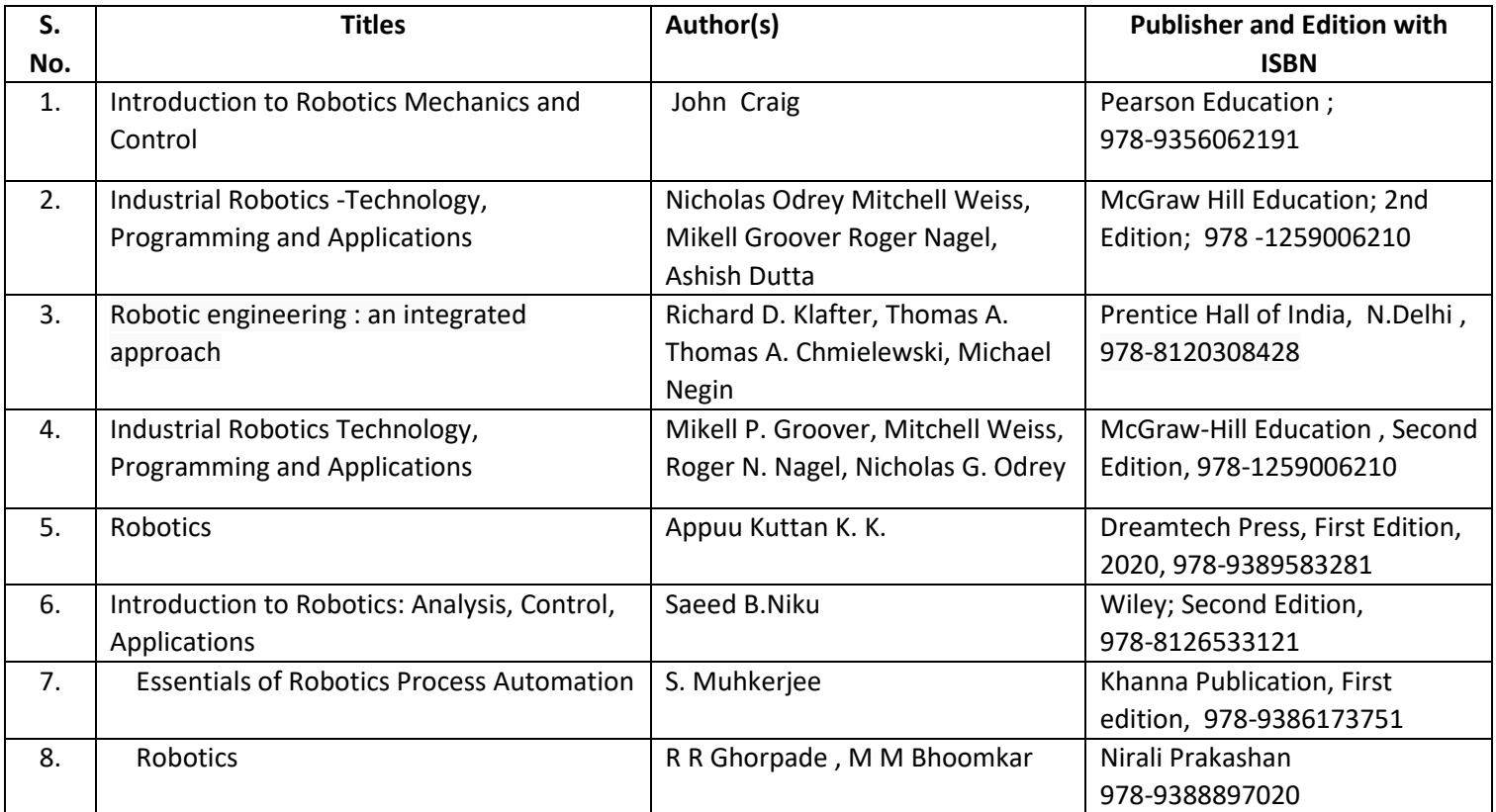

# **(b) Suggested Open Educational Resources (OER):**

1. https://archive.nptel.ac.in/courses/112/105/112105249/

- 2. https://openlearning.mit.edu/mit-faculty/residential-digital-innovations/task-centered-learning-introeecs-robotics
- 3. <http://www.mtabindia.com/>
- 4. <http://www.robotics.org/>
- 5. https://en.wikipedia.org/wiki/Industrial\_robot
- 6. [http://www.servodatabase.com](http://www.servodatabase.com/)
- 7. <https://www.youtube.com/watch?v=fH4VwTgfyrQ>
- 8. [https://www.youtube.com/watch?v=aW\\_BM\\_S0z4k](https://www.youtube.com/watch?v=aW_BM_S0z4k)
- 9. https://uk.rs-online.com/web/generalDisplay.html?id=ideas-and-advice/robotic-parts-guide
- 10. https://www.automate.org/industry-insights/smarter-robot-grasping-with-sensors-software-thecloud
- 11[. https://www.iqsdirectory.com/articles/machine-vision-system.html](https://www.iqsdirectory.com/articles/machine-vision-system.html)
- **Note:** Teachers are requested to check the creative commons licence status/ financial implications of the suggested OER, before use by the students.

### **(c) Others: (If any)**

1.Learning Packages

- https://www.edx.org/learn/robotics
- https://www.coursera.org/courses?query=robotics
- https://www.udemy.com/topic/robotics/
- https://library.e.abb.com/public/9a0dacfdec8aa03dc12578ca003bfd2a/Learn%20with%20ABB.%20Ro botic%20package%20for%20education.pdf

2.Users' Guide

- https://roboindia.com/store/DIY-do-it-your-self-educational-kits-robotics-embedded-systemelectronics
- https://www.robomart.com/diy-robotic-kits
- https://www.scientechworld.com/robotics

### 3.Lab Manuals

- http://www-cvr.ai.uiuc.edu/Teaching/ece470/docs/ROS\_LabManual.pdf
- https://www.jnec.org/labmanuals/mech/be/sem1/Final%20Year%20B.Tech-ROBOTICS%20LAB%20%20MANUAL.pdf

# **EMBEDDED SYSTEMS LAB**

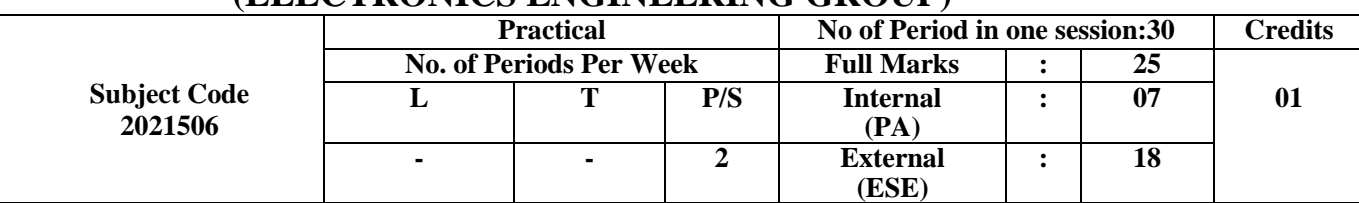

# **(ELECTRONICS ENGINEERING GROUP)**

# **Course content:**

# **SUGGESTED PRACTICALS/ EXERCISES**

The practical in this section are PrOs (i.e. sub-components of the COs) to be developed and assessed in the student for the attainment of the competency.

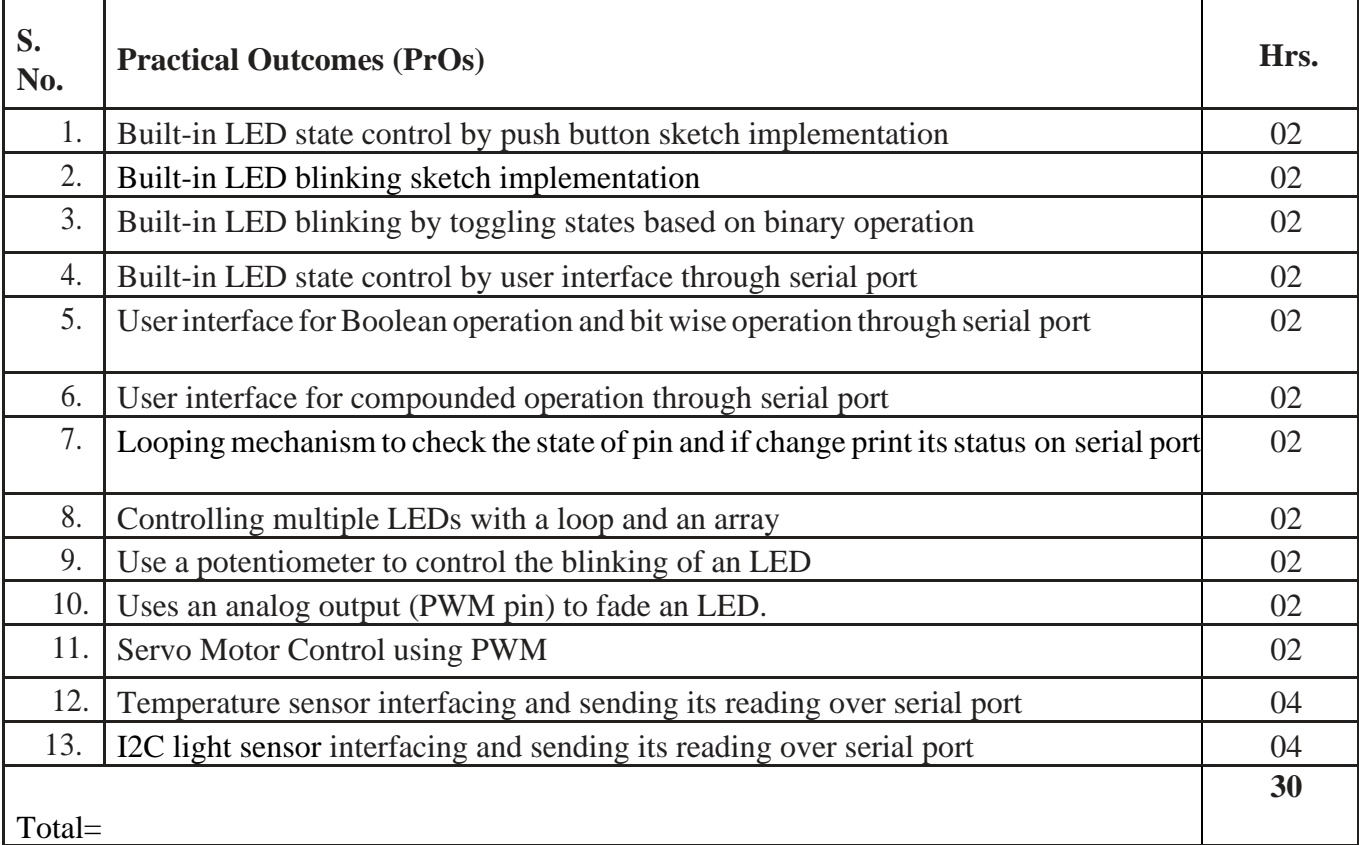

# **LEARNING RESOURCES:**

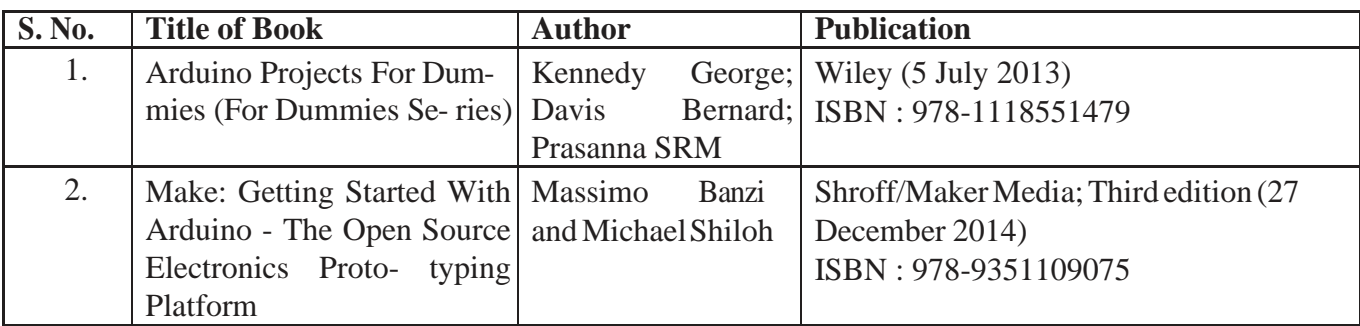

# **SUGGESTED SOFTWARE/LEARNING WEBSITES:**

- 1. https:/[/www.arduino.cc/reference/en/](http://www.arduino.cc/reference/en/)
- 2. https://learn.adafruit.com/category/learn-arduino

# **MOBILE AND WIRELESS COMMUNICATION LAB (ELECTRONICS ENGINEERING GROUP)**

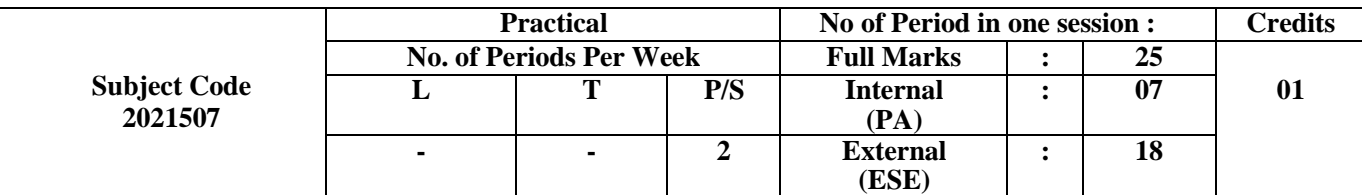

## **Course Content:**

# **SUGGESTED PRACTICALS/ EXERCISES**

The practical in this section are PrOs (i.e. sub-components of the COs) to be developed and assessed in the student for the attainment of the competency.

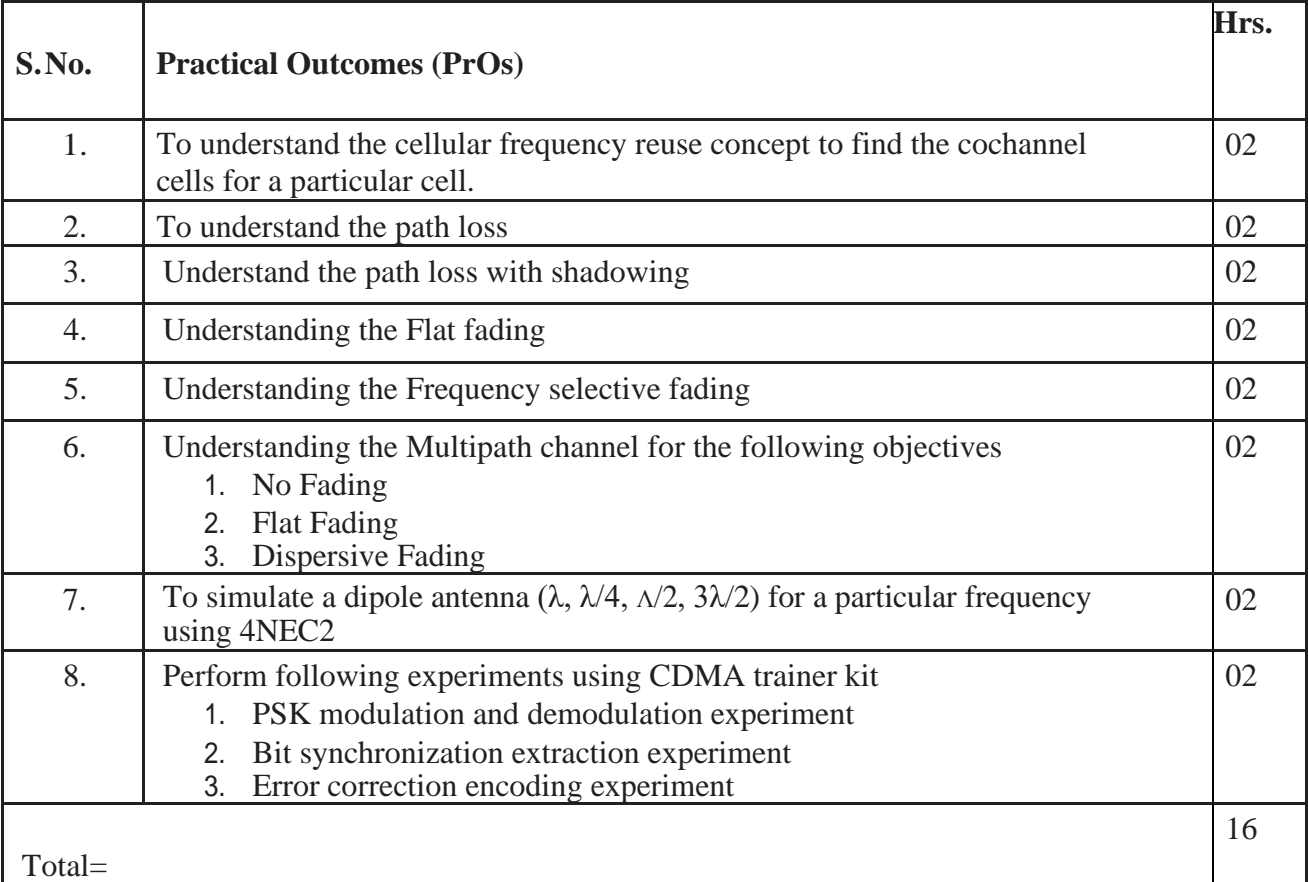

# **REFERENCES/SUGGESTED LEARNING RESOURCES:**

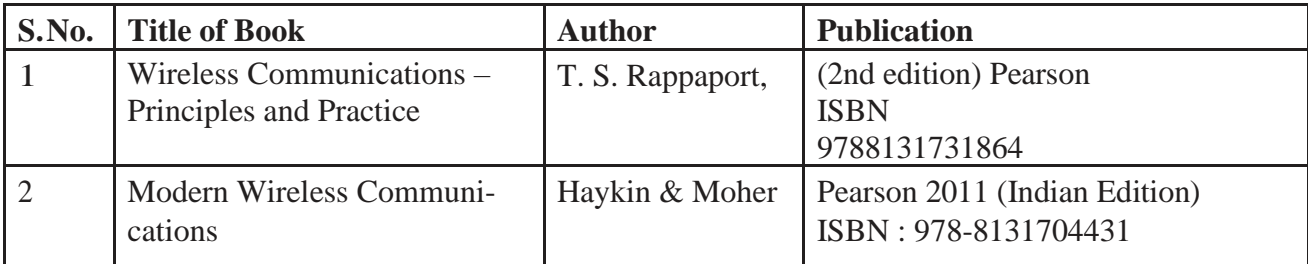

# MICROWAVE AND RADAR LAB

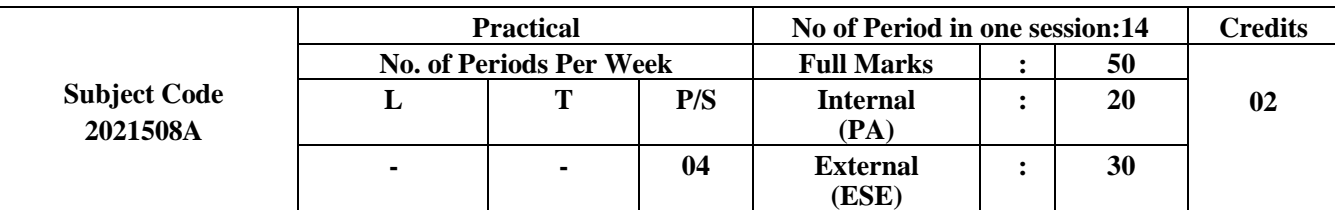

# **(ELECTRONICS ENGINEERING GROUP)**

#### **Course Content:**

#### **PRACTICALS/ EXERCISES**

The practical in this section are PrOs (i.e. sub-components of the COs) to be developed and assessed in the student for the attainment of the competency.

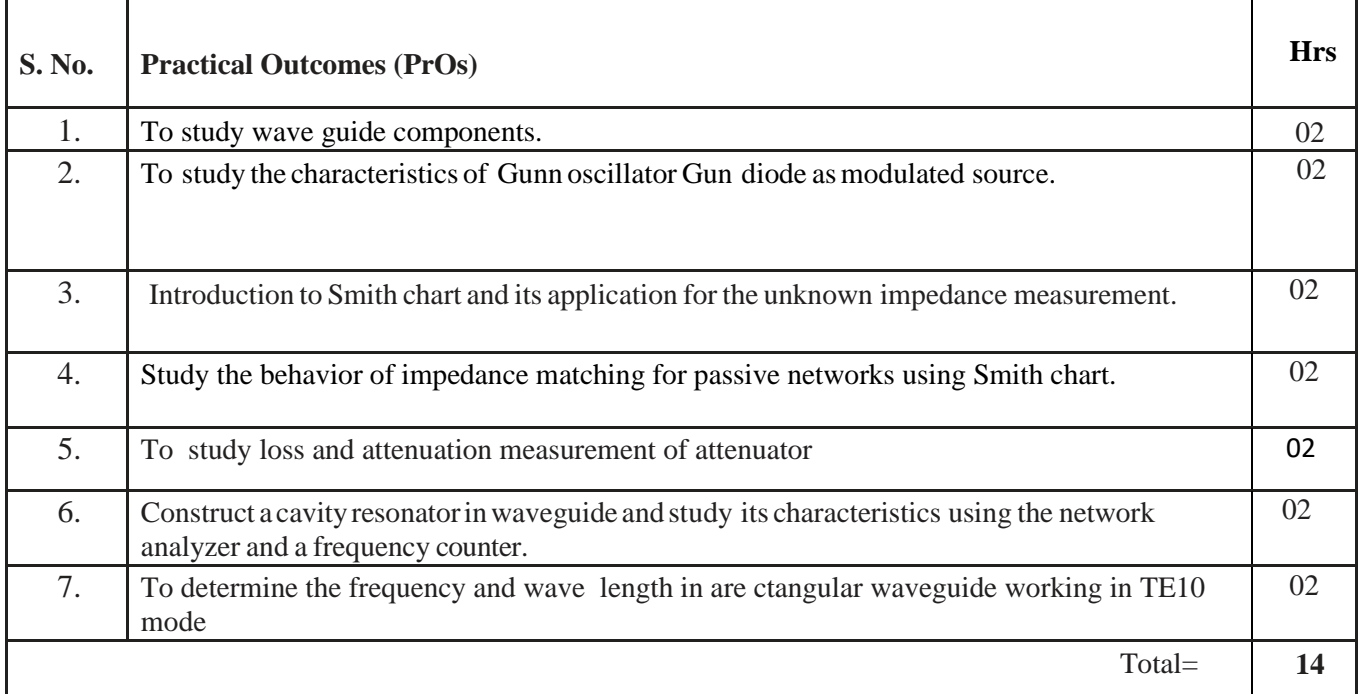

### **LEARNING RESOURCES:**

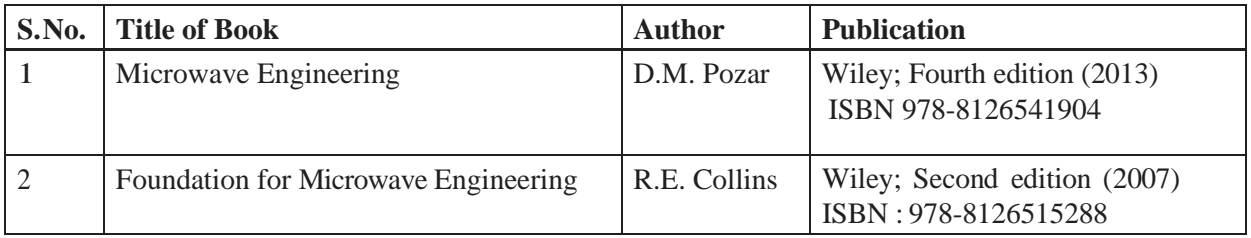

\*\*\*\*\*\*\*

# INDUSTRIAL AUTOMATION LAB

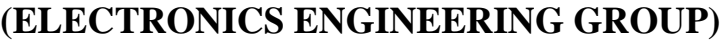

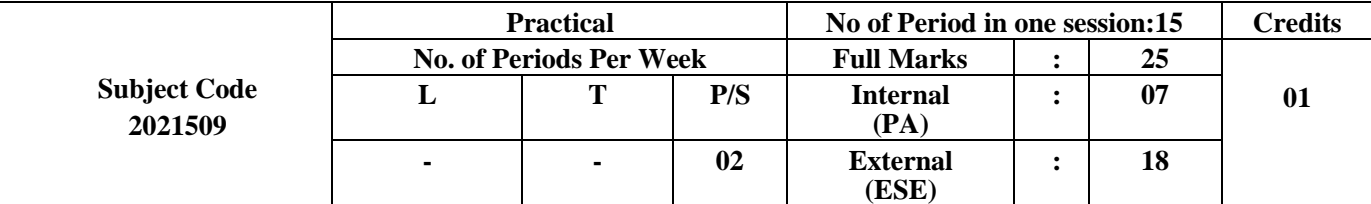

### **Course Content:**

#### **SUGGESTED PRACTICALS/ EXERCISES**

The practical in this section are PrOs (i.e. sub-components of the COs) to be developed and assessed in the student for the attainment of the competency.

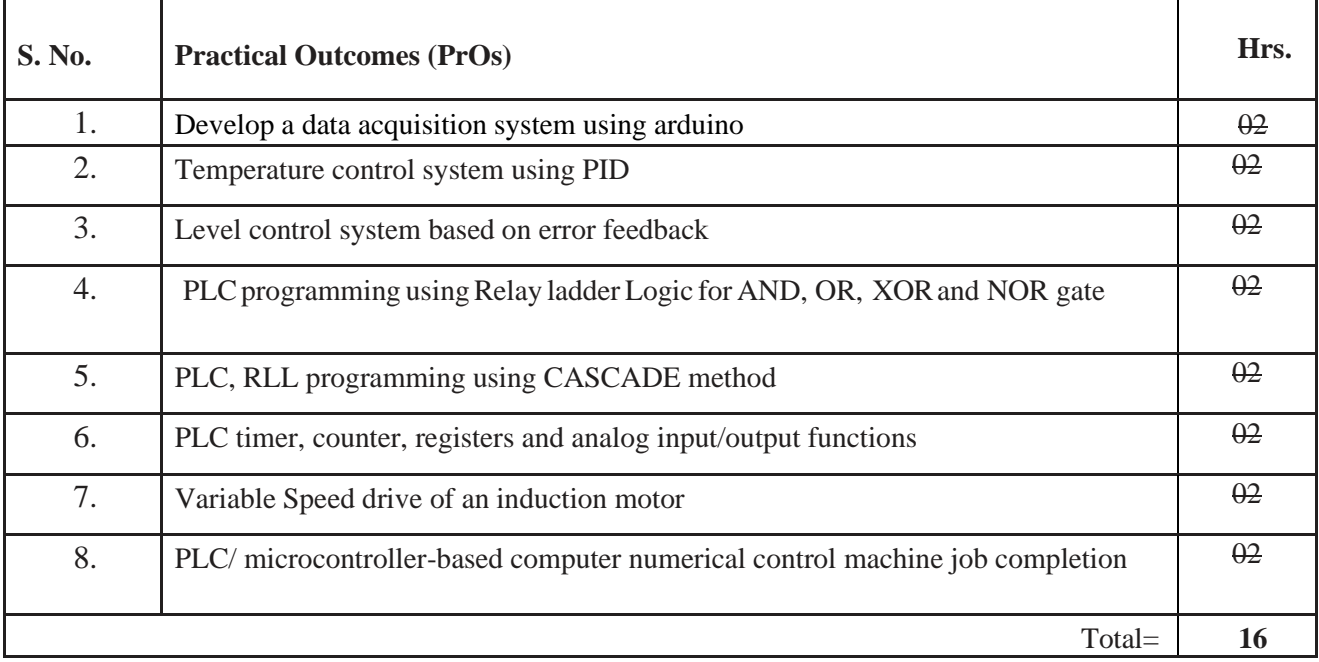

#### **LEARNING RESOURCES:**

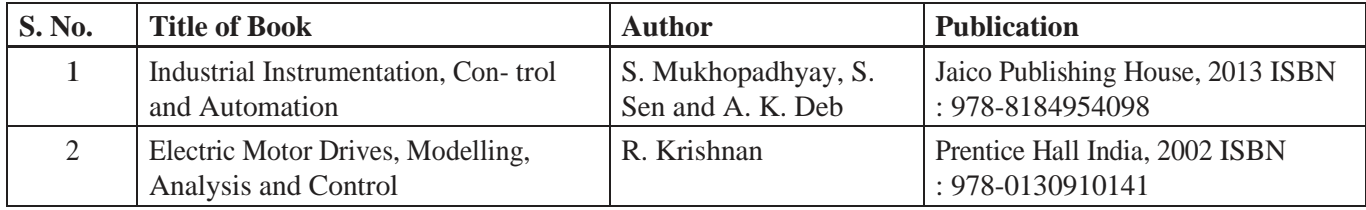

**\*\*\*\*\*\*\***

# **MAJOR PROJECT PART-I & CONT. TO VI SEM. PART-II**

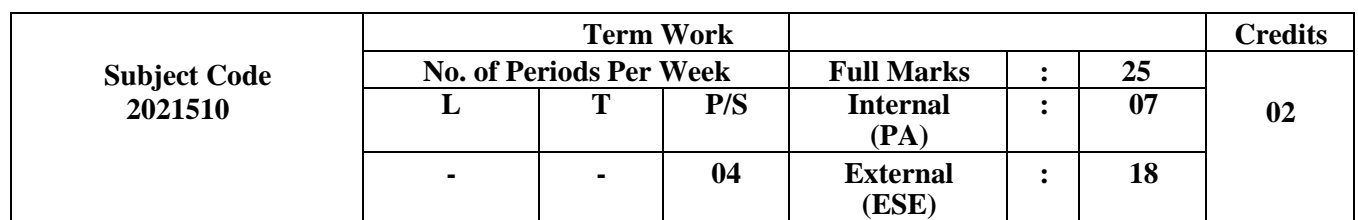

# **(ELECTRONICS ENGINEERING GROUP)**

#### **RATIONALE:**

It is required to develop this skill in the students so that they continue to acquire on their own new knowledge and skills from different on the job experiences' during their career in industry. An educational 'project' just does that and may be defined as 'a purposeful student activity, planned, designed and perform by a student or group of students to solved complete the identified problem task, which require students to integrate the various skills acquired over a period to accomplish higher level cognitive and affective domains outcomes and sometimes the psychomotor domain outcomes as well'. Projects mainly serve this purpose of developing learning-to-learn skills with an aim to develop the following attributes in the students:

- a) Initiative, confidence and ability to tackle new problems
- b) Spirit of enquiry
- c) Creativity and innovativeness
- d) Planning and decision-making skills
- e) Ability to work in a team and to lead a team
- f) Ability of self-directed learning which is required for lifelong learning
- g) Persistence (habit of not giving up quickly and trying different solutions in case of momentary failures, till success is achieved Resourcefulness
- i) Habit of keeping proper records of events and to present a formal comprehensive report of their work.

### **COMPETENCY:**

The course should be taught and implemented with the aim to develop the required course outcomes (COs) so that students will acquire following competency needed by the industry:

a) Plan innovative/creative solutions independently and/or collaboratively to integrate various competencies acquired during the semesters to solve/complete the identified problems/task/shortcomings faced by industry/user related to the concerned occupation.

#### **COURSE OUTCOMES (COs)**

The following could be some of the major course outcomes depending upon the nature of the projects undertaken. However, in case of some projects few of the following course outcomes may not be applicable.

CO 1 : Write the problem/task specification in existing systems related to the occupation.

CO 2 : Select, collect and use required information/knowledge to solve

the problem/complete the task.

CO 3 : Logically choose relevant possible solution(s).

CO 4 : Consider the ethical issues related to the project (if there are any).

CO 5 : Assess the impact of the project on society (if there is any).

CO 6 : Prepare project proposal with action plan and time duration scientifically before beginning of project.

CO 7 : Communicate effectively and confidently as a member and leader of team.

#### **Capstone Project Planning:**

Students are supposed to find out a suitable project and prepare a detailed plan in fifth semester so that it can be executed smoothly in sixth semester. The main characteristic of any project whether small or b1g is that it requires simultaneous application of various types of skills in the different domains of learning. Moreover, project normally do not have a predefined single solution, in other words for the same problem different students may come up with different but acceptable solutions. Further, in the process of arriving at a particular solution, the student must be required to make a number of decisions after scrutiny of the information s/he has accumulated from experiments, analysis, survey and other sources. The projects will have a detailed project proposal, which must be executed or implemented within the time allocated, simultaneously maintaining a logbook periodically monitored by the teacher. A detailed project report is to be prepared as project progresses, which has to be submitted after the project is over. For self-assessment and reflection students have to also prepare a portfolio of learning. During the guidance and supervision of the project work, teachers should ensure that students acquire following learning outcomes (depending upon the nature of the project work some of these learning outcomes may not be applicable:

- a) Show the attitude of enquiry.
- b) Identify the problems in the area related to their programme.
- c) Identify the information suggesting the cause of the problem and possible solutions.
- d) Assess the feasibility of different solutions and the financial implications.
- e) Collect relevant data from different sources (books/1nternet/market/suppliers/experts etc. through surveys/interviews).
- f) Prepare required drawings and detailed plan for execution of the work.
- g) Work persistently and participate effectively in group work to achieve the targets.
- h) Work independently for the individual responsibility undertaken.
- i) Ask for help from others including guide, when required.
- j) Prepare portfolio to reflect (chintan-manan) on experiences during project work.
- k) Prepare seminar presentations to present findings/features of the project.
- l) Confidently answer the questions asked about the project.
- m) Acknowledge the help rendered by others in success of the project.

#### **Scopes of Projects:**

Scope of the project work should be decided based on following criteria:

- a) **Relation to diploma programme curriculum:** When students intend to select topics for the project work they need to choose a project which relates well to their curriculum (It may be beyond curriculum, but it should relate to it) and requires implementation of theories already learnt and skills already possessed by them from the previous semesters.
- b) **Abilities possessed by the group ofstudents:** Projectsshould be chosen so that it can be completed mainly using students' problem-solving capabilities and depth of learning. It is natural that highly motivated students or high achievers may come out with projects which are more complex and challenging. Teachers should guide students to choose challenging projects according to the students' ability.
- c) **Resources Available:** Students and Guides should keep in mind the availability of resources while deciding the topic and the scope of the project. Some of the important resources which need consideration are:
	- i. Time available
	- i1. Raw Material/Components required
	- iii. Manufacturing/Fabrication equipment and tools required
	- iv. Testing/Measuring equipment and instruments requi1'ed
	- v. Access to Journals (Library/Digital)
	- vi. Expertise for theoretical guidance (available in polytechnic, nearby institutes or nearby industries)
	- vii. Expertise and technology required for fabrication (if required)
	- viii. Software required.

## **GUIDELINES FOR UNDERTAKING A PROJECT:**

The selection of the Capstone Project title must have emphasis to the Elective courses/ Elective Group taken for the study and exam for 5"' and 6"' semester. The students will then work on the identified problem/task through a rigorous process of understanding and analyzing the problem, conducting a literature search, deriving, discussing (monitored by the guide every fortnight) and designing the Semester V 'Project Proposal' with the following sub- titles:

- Rationale (one page)
- Introduction
- Literature Survey
- Problem Definition
- Proposed Methodology of solving Identified problem
- In-case some prototype has to be fabricated then its tentative design and procedure for making it should be part of the proposal.
- Resources and consumables required.
- Action Plan (sequential list of activities with probable dates of completion

As soon as the 'Project Proposal' is approved by the teacher, the student will begin to maintain a dated 'Project Logbook for the whole semester. This is a sort of a 'weekly diary' indicating allthe activities conducted by the student every week in the semester to complete the project. This 'project logbook' should be got signed by the teacher at regular intervals for progressive assessment to match the project proposal. If this is maintained sincerely and truthfully by the student, it will be very helpful in compiling the 'Project Report' at the end of the semester by him/her.

## **PROJECT REPORT**

At the end of fifth Semester, the student will prepare a Semester V 'Project Report' with the following sub-titles:

- Certificate (in the Format given in this document as annexure A)
- Acknowledgements
- Abstract (in one paragraph not more than 150 words)
- Content Page
- Chapter-1 Introduction and background of the Industry or User based Problem
- Chapter -2 Literature Survey for Problem Identification and Specification,
- Chapter-3 Proposed Detailed Methodology of solving the identified problem with action plan
- References and Bibliography

**Note:** The report should contain relevant diagrams and figures, charts.

# **PROGRESSIVE ASSESSMENT (PA) GUIDELINES**

15 Marks are allocated for the formal progressive assessment. However, following points need consideration during the three times of formal progressive assessment of the students at the end of 4th, 12th and 14th week.

- a) Fortnightly monitoring by the mentoring teachers is necessary and marks given progressively (even the gradual chapter preparation) so that that students will not copy earlier reports or get things done or reports from the market. The students should not be awarded marks if they have not done on their own.
- b) For progressive assessment at the end of 14"' week, students should be asked to give the power point presentation before group of teachers and junior students (so that junior students may also get awareness about the capstone project work they have to carry out in future).
- c) Although marks for portfolio preparation is to be given at the end of 14"' week, students should be asked to bring their partly prepared portfolio (relevant sections prepared) also during their assessment at the end of 4"t week and 12"' week.
- d) Marks for portfolio preparation should be based only on proper preparation of portfolio by writing answers to most of the prompts (self-questions to students) in the portfolio. These marks should not be based on the mistakes indicated by students in their working (while answering the prompts) and corrective actions taken by them.
- e) The students would be awarded marks for their efforts (In some cases it may happen that due to some reasons such as unavailability of some material or component or some other resources, students may not be able to complete the project, but they have tried their best, in such cases students would be given appropriate marks it they have done enough efforts.)
- Originality of the report (written in own words) would be given more importance rather than use of glossy paper or multi-color printing.

## **END-SEMESTER-EXAMINATION (ESE) ASSESSENT GUIDELINES**

The remaining 25 marks are for the end-semester-examination (ESE). And marks would be given according to following criteria. Moreover, the suggested evaluation scheme can be changed slightly by the external faculty according to nature of problem / project following University guidelines.

> a) For each project, the one or two students from the concerned group of students should be asked to present the power point presentation before the external and internal (for about 10 minutes) and then external should ask the questions from each member of the group separately

to ascertain the contribution made by each student.

- b) The students would be awarded marks for their efforts (In some cases it may happen that due to some reason such as unavailability of some material or component or some other resources, students may not be able to complete the project, but they have tried their best, in such cases students would be given appropriate marks commensurate with their efforts.)
- c) The students would not be awarded marks if they have completed the project by getting done the work from market or some professionals (taking help and guidance is different as compared to getting the work or maximum part of the work completed from others on payment basis).
- d) Originality of the report (written in own words, even if there are grammatical and spelling mistakes) would be given more importance rather than quality of printing and use of glossy paper (and preparing report by copy pasting from other reports).

*Note: It is very common that people are not able to complete the project in time despite best of their effort '. (Please recall that how many times people are able to complete in time, personal project such as building own house or professional projects such as Developing the lab in the institute). So if students have put in enough genuine efforts but could not complete the project in time then we should consider it sympathetically and they should be given marks based on their efforts and they should get more marks as compared to student's who have got their projects completed by taking major help from others/markets.*

\*\*\*\*\*\*\*

# **COURSE UNDER COE / MOOCS / NPTEL / OTHERS**

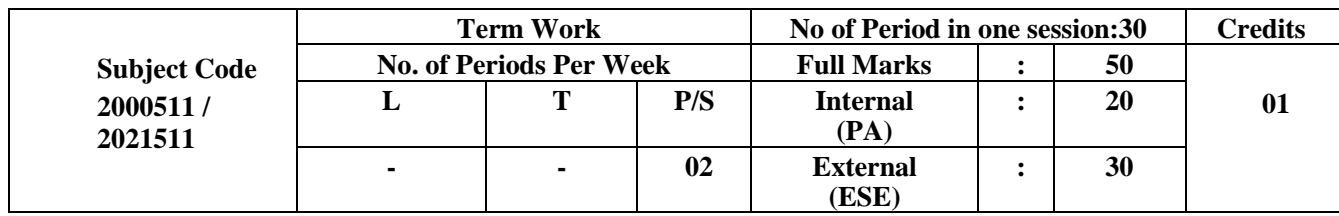

# **SUMMER INTERNSHIP-II (4 WEEKS) AFTER IV SEMESTER (ELECTRONICS ENGINEERING GROUP)**

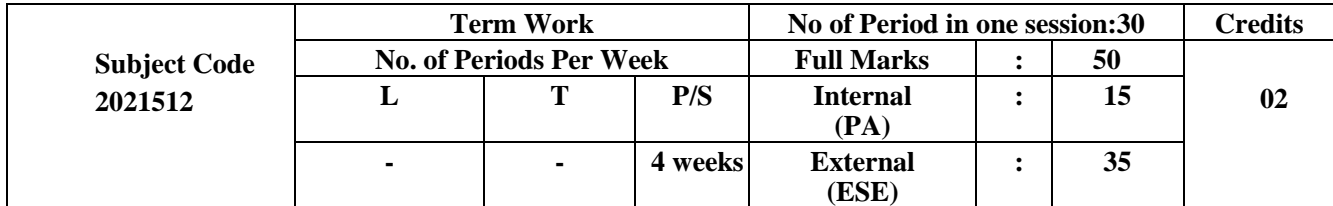

# **CONTENTS: TERM WORK**

## **Course Objective:**

ln plant training is a learning opportunity for students. Students should therefore receive feedback on their performance so that they can grow professionally. Over all professional development of diploma Electronics engineers is the need of the day for enabling them to sustain in competitive global environment.

# **COURSE OUTCOME:**

CO 1 : Exposure to the organizational environment and recognize the requirement of the organization and cope with the organizational scenario.

CO 2 : Identify career paths taking into account their individual strengths and aptitude and prepare a report about the work experience in organization.

CO 3 : Communicate effectively through technical presentation.

CO 4 : Enhancing the employability skills and staft-up skills to increase his/her ability to engage in life- long learning.

CO 5 : Develop individual confidence to handle various engineering assignments and expose themselves to acquire life skills to meet societal challenges.

# **Summer Internship-II**

### **Introduction:**

- Summer Internship means a course of training in any organization or establishment undergone by the student of final year diploma in Electronics Engineering in pursuance of memorandum of understanding between organization and department of the concerned institute or department can make necessary arrangements in the local vicinity industries to get on job learning exposure to the students in industries.
- Organization means any organization or business in which any trade, occupation or subject field in concerned engineering or technology.

### **The Industries where Internship can be undergone:**

- The supervisory faculty / Head of section / students may identify Electronics or communicationbased service / industrial organization preferably in the local vicinity with prior approval on the principal of concerned institution. Structured training to be detailed by the concerned supervisory faculty and a detailed report of the Internship undergone shall be submitted by the student for evaluation.
- The students may be allowed to undergo Internship in any Government/Private organizations dealing Electronics/Communication based job or services.

### **Obligation 0f students:**

- Students must be punctual and exhibit good conduct during the training period.
- Students shall maintain log of activities and submit report on schedule of work entrusted during Internship.
- Students are required undergo Internship in stipulated time frame.
- Students are obligated to get familiar with the process and activities during in-plant training.
- Students may be encouraged to develop a solution to the tasks/problems related to the
- Electronic components testing/servicing to acquire knowledge and to reciprocate to the industrial needs.

#### **Monitoring of Internship:**

- The Head of section shall prepare batches of students and allocate a supervisory faculty to each batch. Supervisory faculty shall assist students in identifying industrial organization and monitor the activities of the students during the schedule of training.
- The concerned supervisory faculty in consultation with respective industrial organization shall review the progress of students undergoing Internship in a time frame. The head of section must take complete responsibilities in organizing Internship.
- Student undergoing Internship in the respective branch of Engineering in any establishment shall be treated as a trainee. The provision of any law with respect to labor will not apply to such a trainee
- It shall not be obligatory on the part of the Employer/Organization to offer any stipend and other welfare amenities available, if any, to the students undergoing in-plant training. However, if the organization desirous to do so, at will be a privilege for the students.

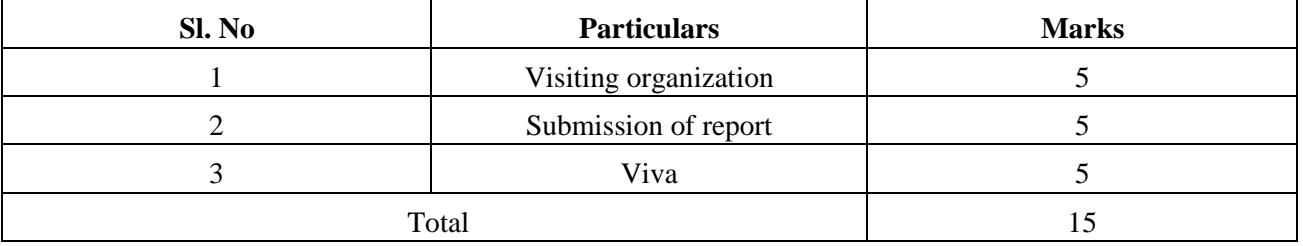

#### **Internal Examination: Scheme of evaluation**